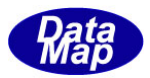

DSHEng5 装置/ホスト通信エンジン・ライブラリ(GEM+GEM300) ソフトウェア・パッケージ

# DSHEng5 GEM 通信エンジン・クラス説明書

# Vol-3

# プロセス情報関連クラス

(PP, FPP, RECIPE, PRJ, CJ, CARRIER, SUBSTRATE )

2019年6月

株式会社データマップ

文書番号 DSHENG5-19-30323-00

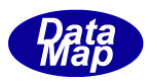

#### [取り扱い注意]

- ・ この資料ならびにソフトウェアの一部または全部を無断で使用、複製することはできません。
- ・ 本説明書に記述されている内容は予告なしで変更される可能性があります。
- ・ Windows は米国Microsoft Corporation の登録商標です。
- ・ ユーザーが本ソフトウェアの使用によって生じた遺失履歴、(株)データマップの予見の有無を問わず発生 した特別損害、付随的損害、間接損害およびその他の拡大損害に対して責任を負いません。

## 【改訂履歴】

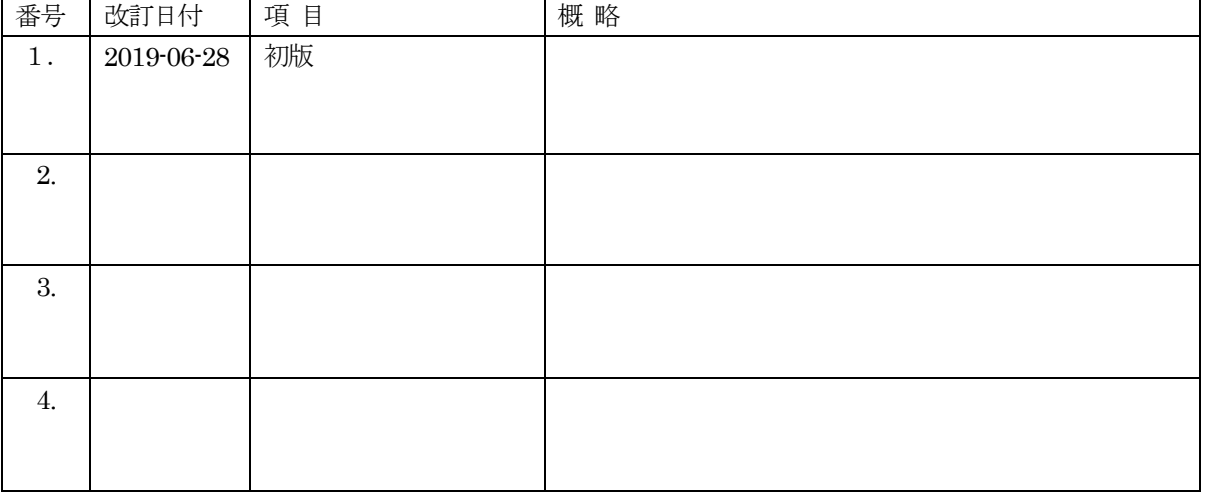

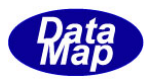

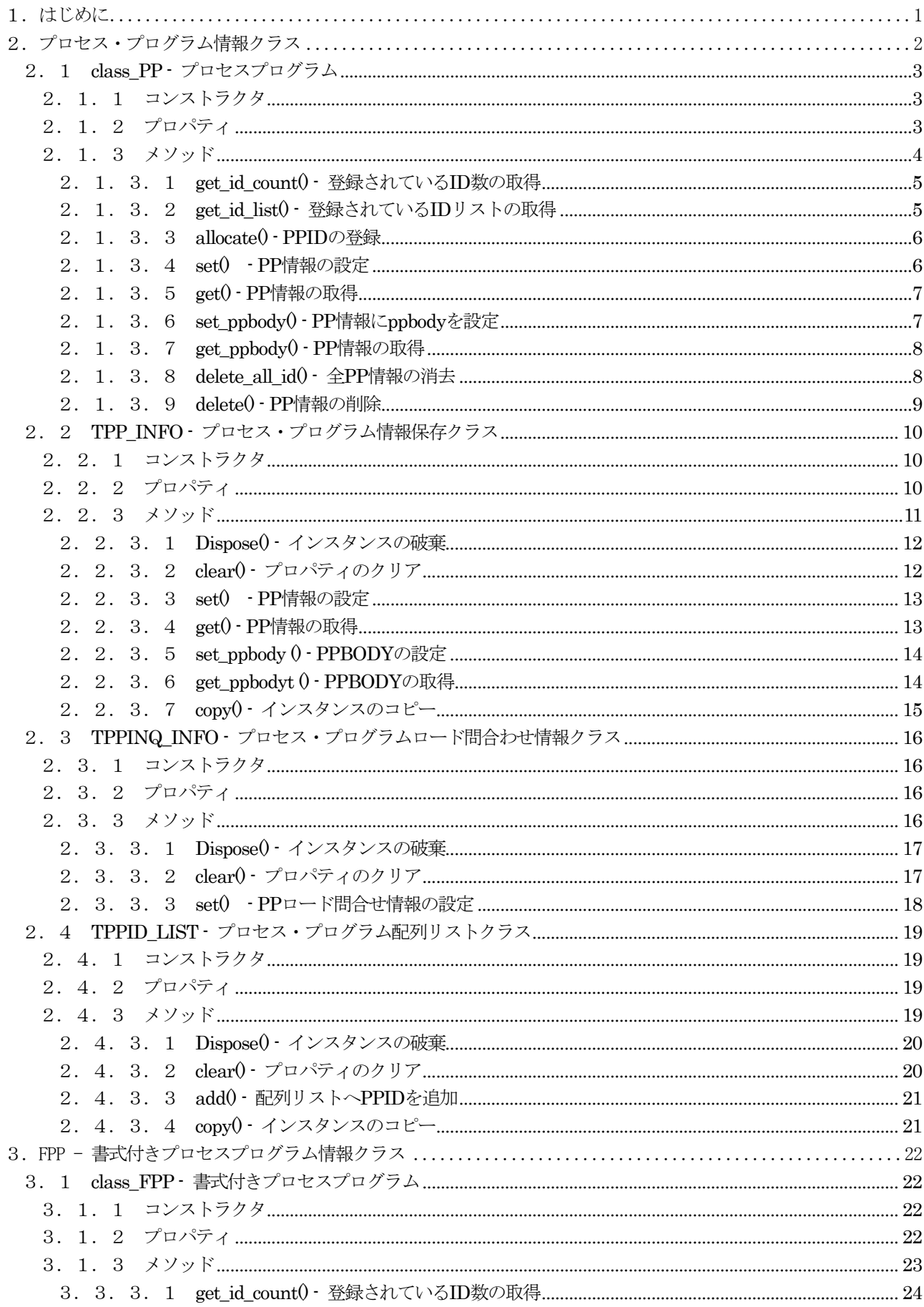

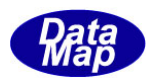

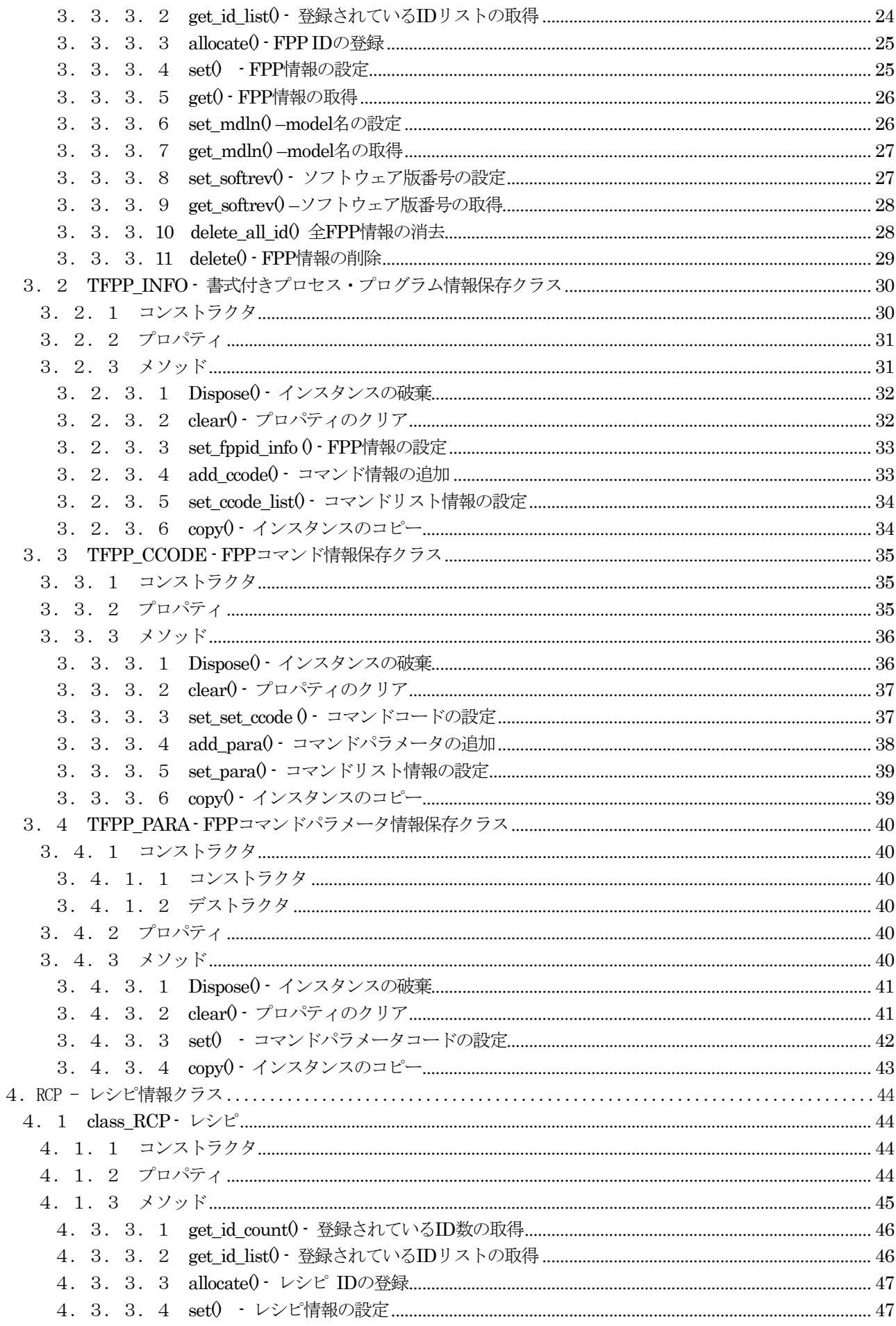

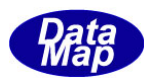

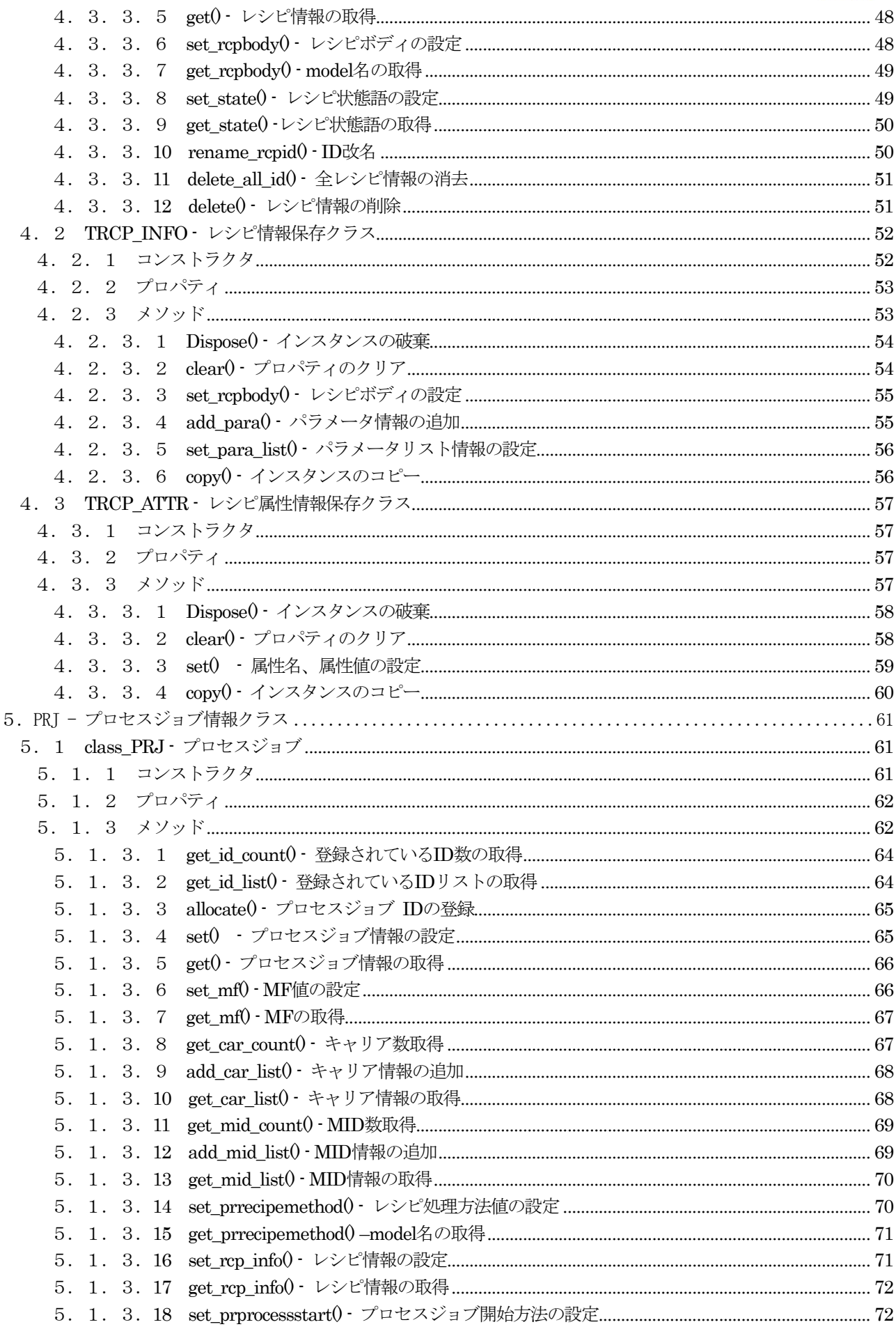

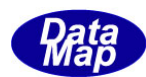

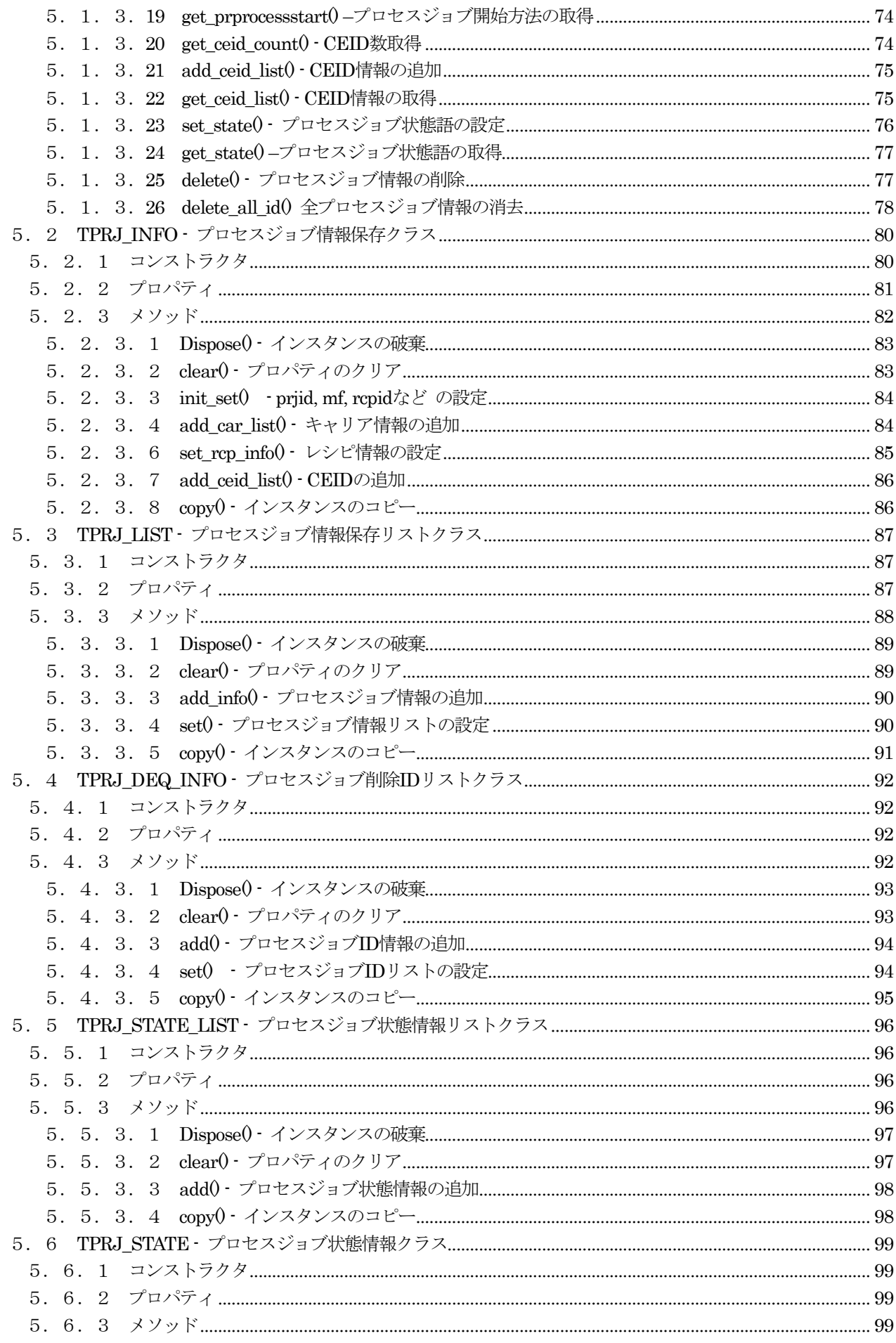

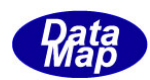

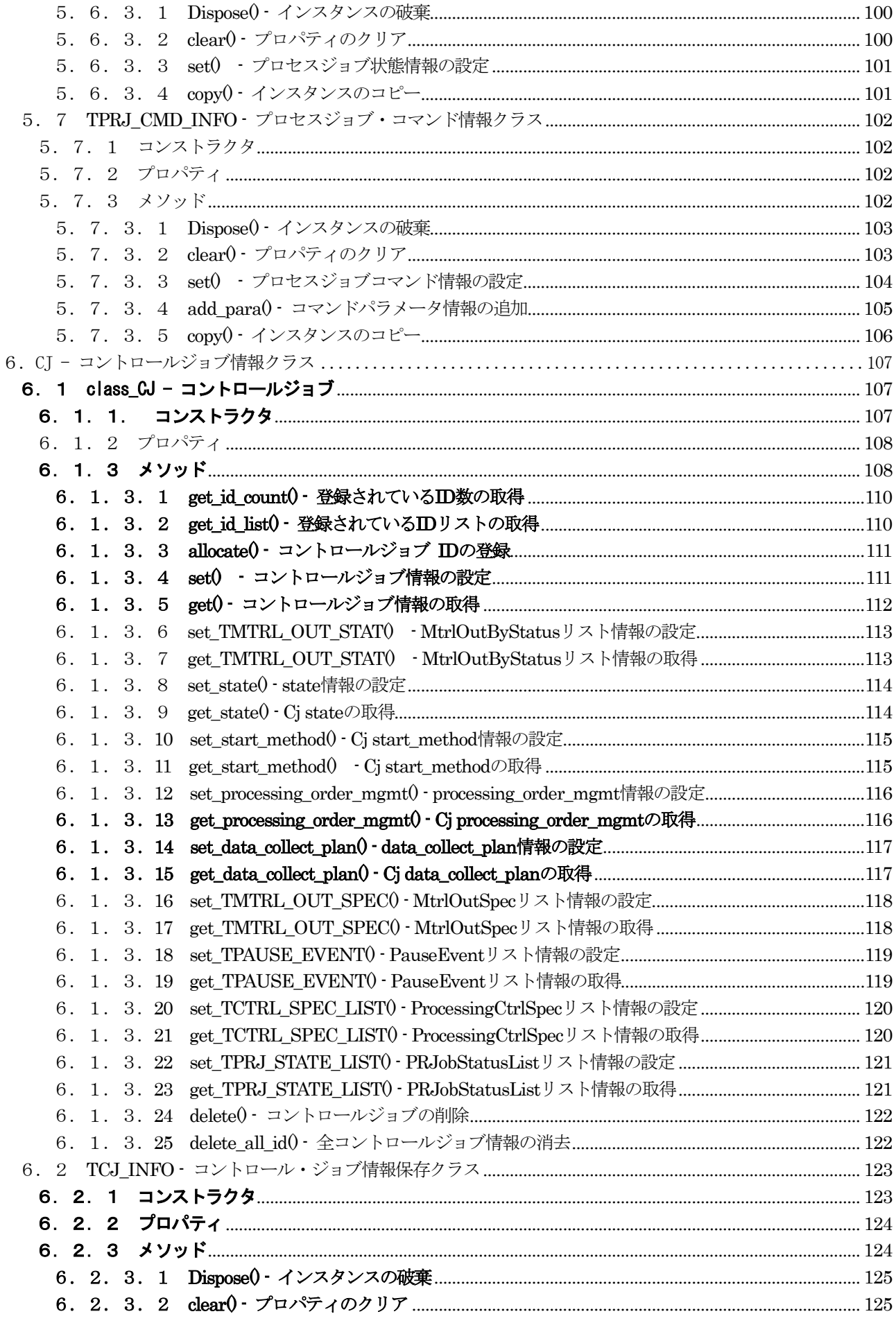

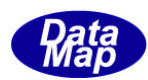

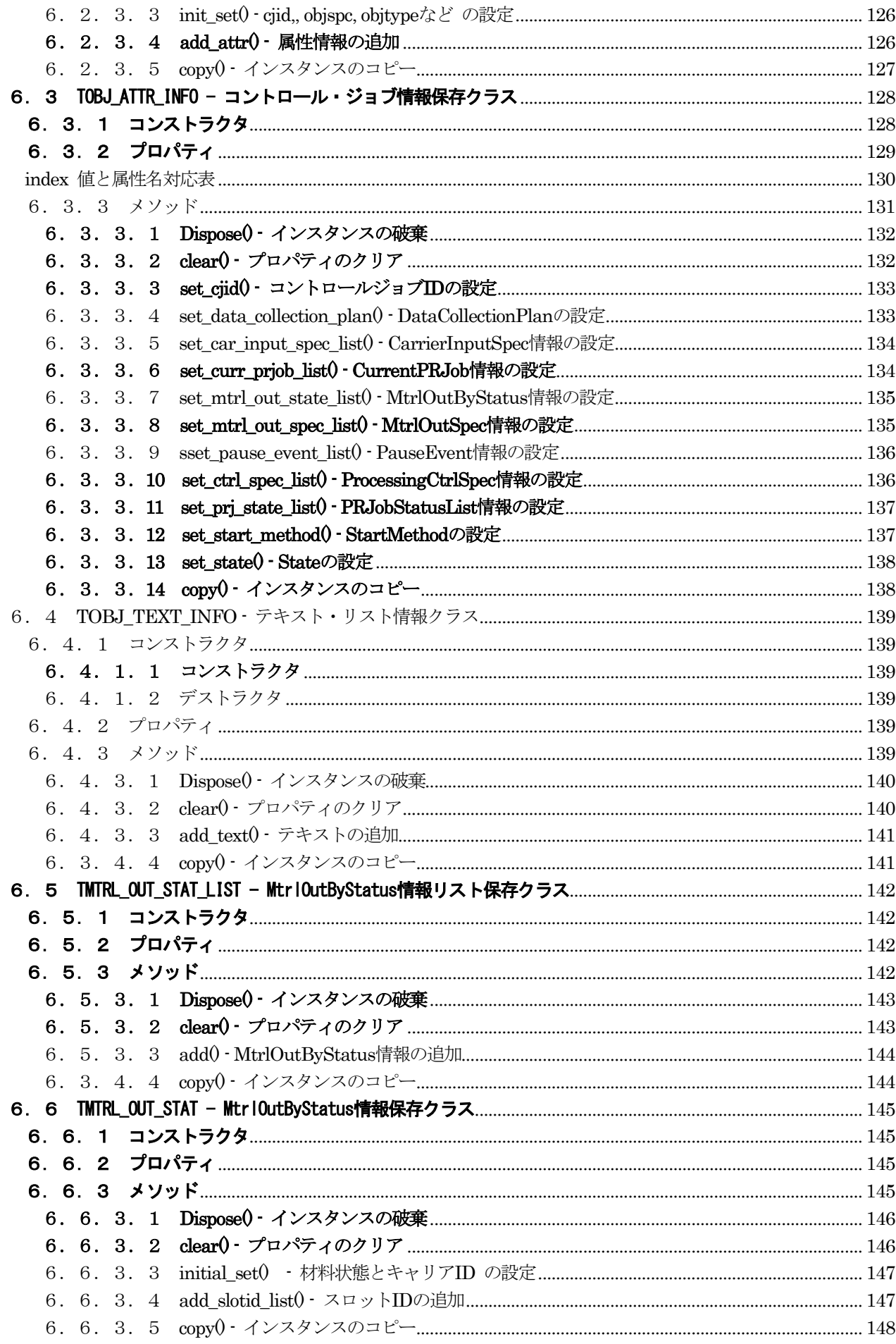

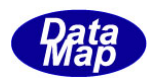

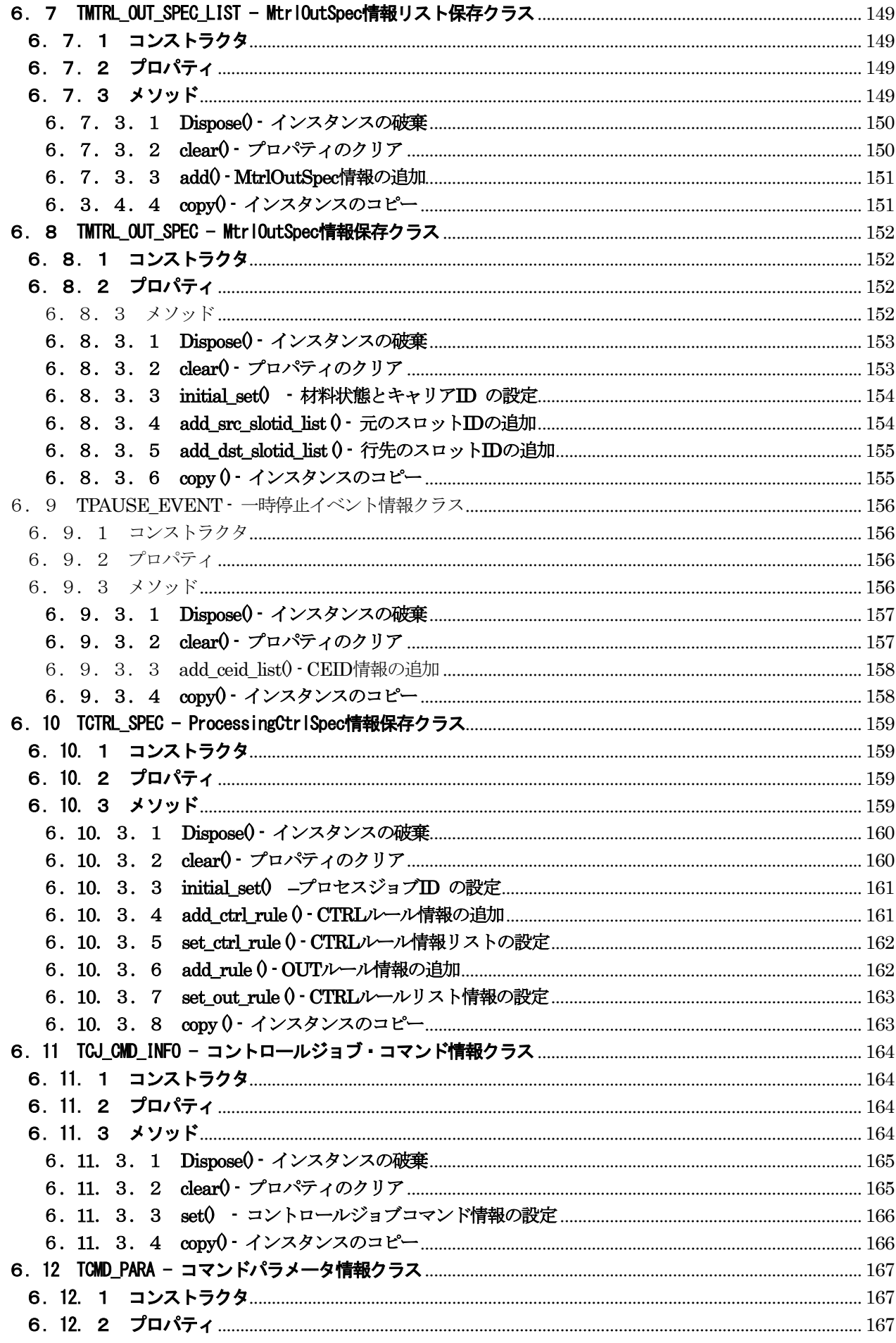

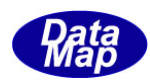

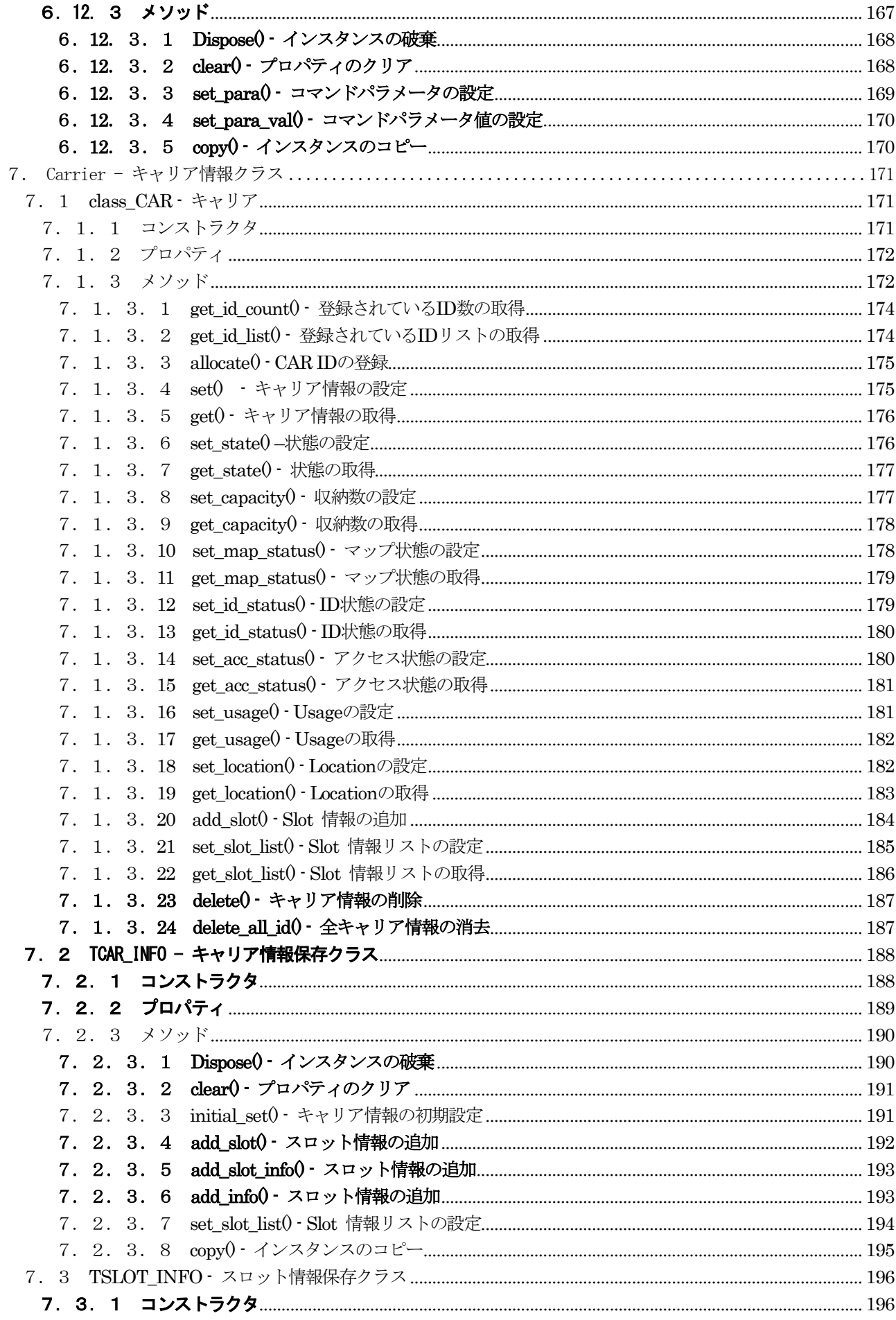

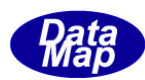

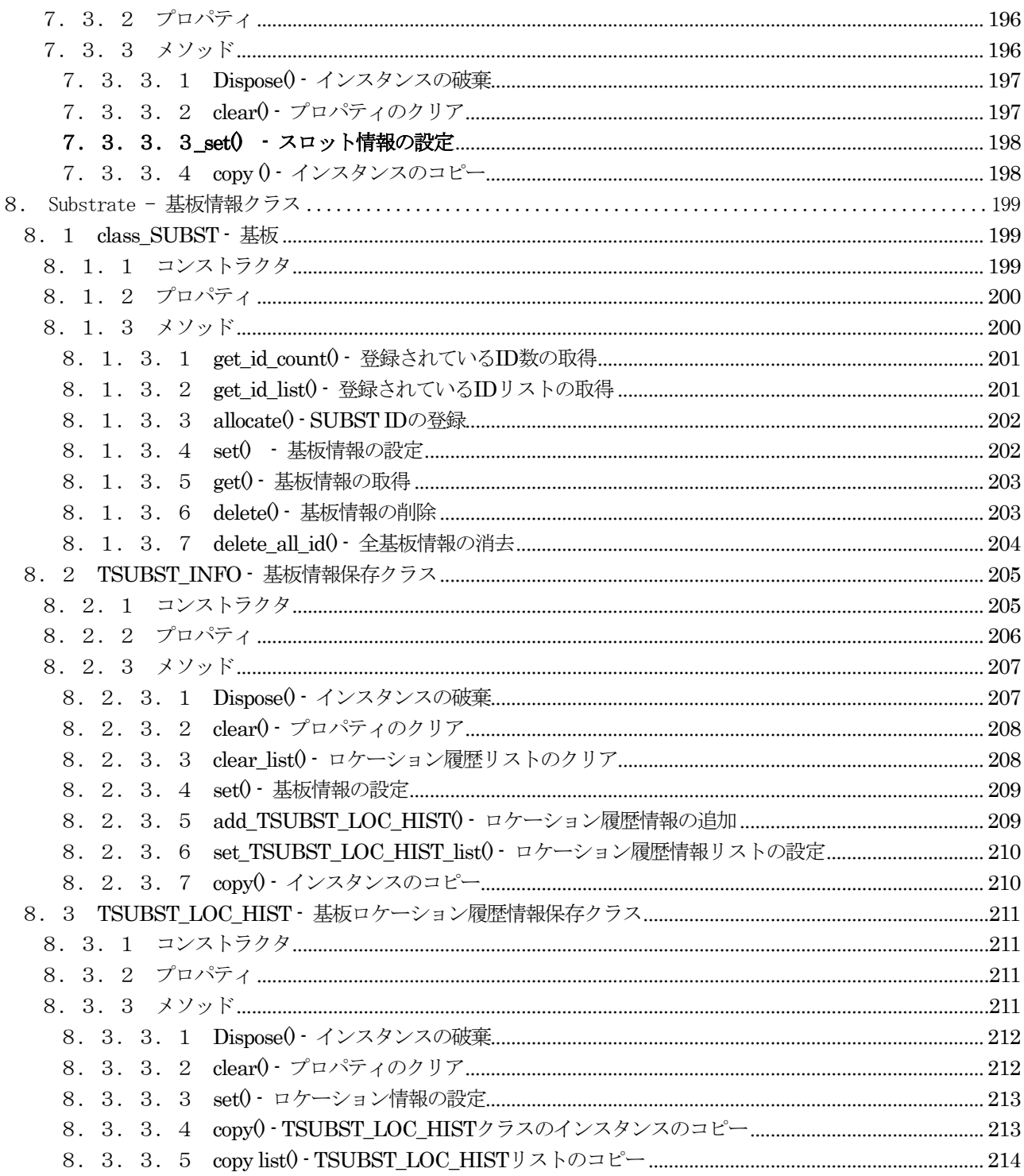

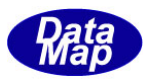

# <span id="page-11-0"></span>1. はじめに

DSHEng5 GEM 通信エンジン説明書は、Vol-1 から6 までの6つのVolume の分けられています。 本説明書のVol 番号は3です。

本説明書では、プロセス関連情報のクラスの機能、コンストラクタ、プロパティ、メソッドなどについて説明しま す。

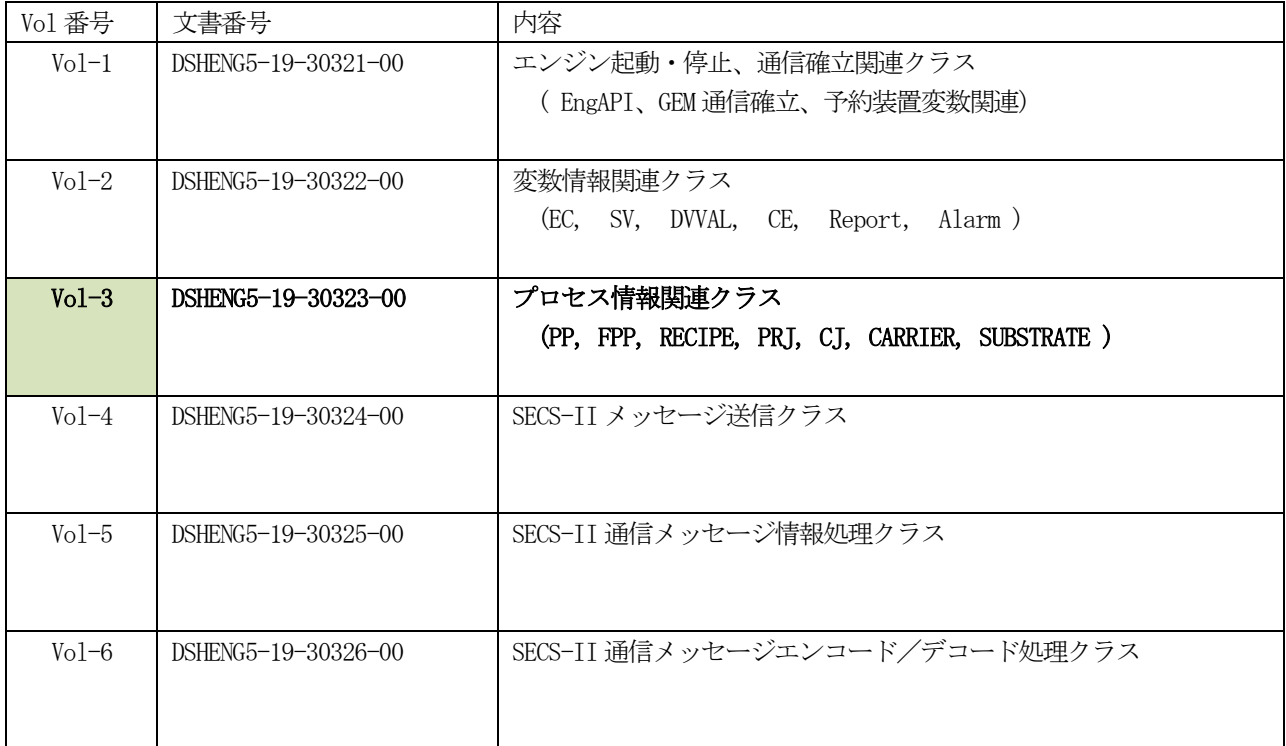

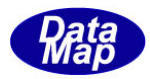

# <span id="page-12-0"></span>2. プロセス・プログラム情報クラス

プロセス・プログラム関連情報として以下の3種類のものがあります。

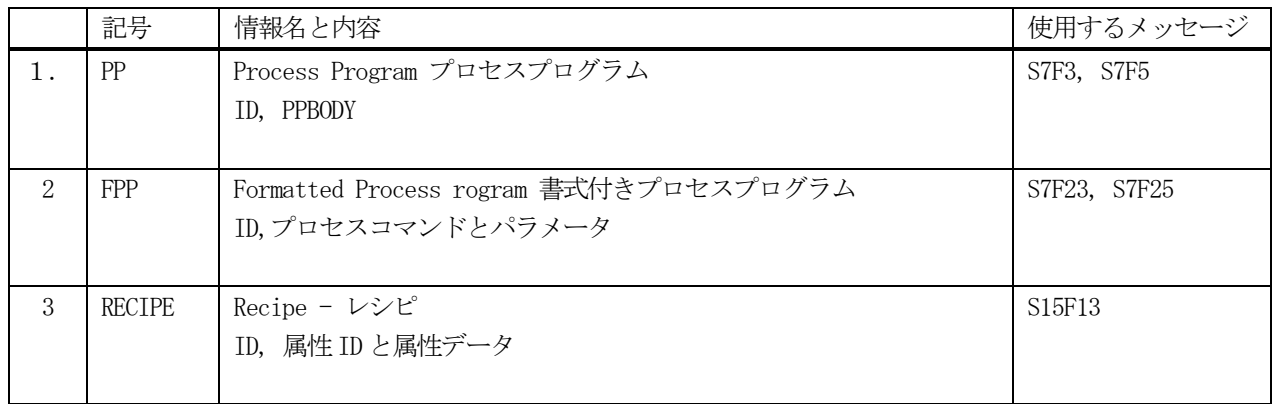

システムで実際に使用される情報は、上記3つの中の1つです。

ここでは、PP 情報に使用されるクラスについて説明します。

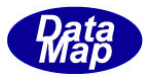

## <span id="page-13-0"></span>2.1 class\_PP - プロセスプログラム

class\_PP クラスは全てのプロセスプログラムの登録、参照、管理サービスを行うためのクラスです。

class\_PP のインスタンスM\_PP は、EngAPI クラスの中に生成されます。

各PP 情報の保存には TPP\_INFO クラスを使用します。(2.2 で説明します)

PP 情報の構成と参照については概略以下の通りです。

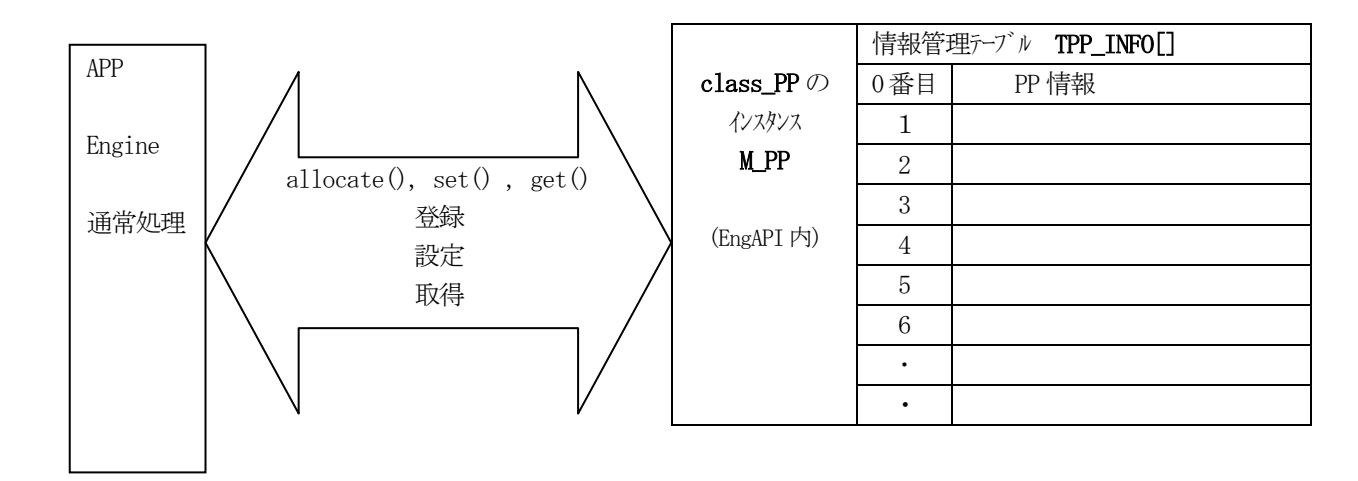

#### s

<span id="page-13-1"></span>2.1.1 コンストラクタ

| 名前                          | 説明                  |
|-----------------------------|---------------------|
| public class_PP(int max_id) | インスタンスを生成します。       |
|                             | 引数 max_idはID最大数     |
|                             | DSHEng5 が開始時に生成します。 |

class\_PP クラスのインスタンスを生成します。(DSHEng5 が生成します。APP が生成する必要はありません。)

引数 max\_id は管理する ID の最大数を指定します。プロパティ pp\_info\_tab[] の配列サイズになります。 (EngAPI クラスが、APP からの start()メソッドによるエンジン開始時にインスタンス M\_PP を生成します。)

## <span id="page-13-2"></span>2.1.2 プロパティ

下表のプロパティを所有しています。

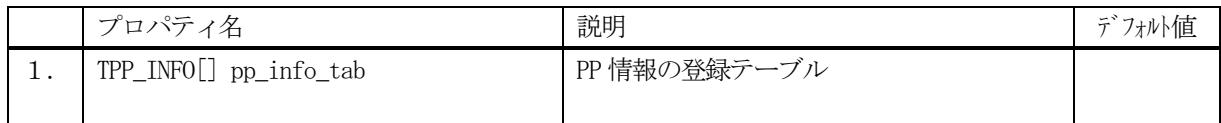

TPP\_INFO クラスについては、2.2 TPP\_INFO クラス の説明を参照ください。

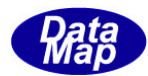

# <span id="page-14-0"></span>2.1.3 メソッド

APP が使用できる class\_PP クラスのメソッドは下記一覧表のとおりです。

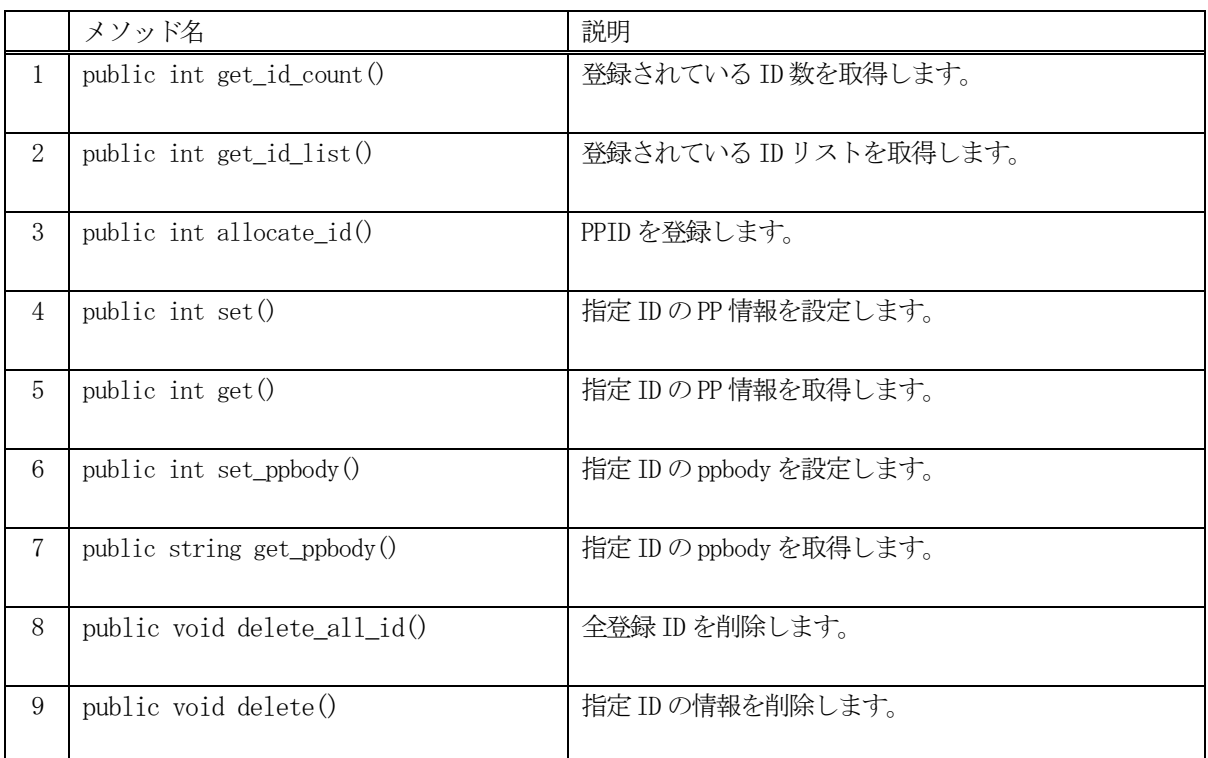

例えば、PP\_123 の情報を取得したい場合、次のようなコーディングになります。

 $\texttt{TPP\_INFO}$  info = new  $\texttt{TPP\_INFO}()$  ; int result = EngAPI.M\_PP.get (PP\_123, ref info);

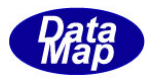

## <span id="page-15-0"></span>2. 1. 3. 1 get\_id\_count() - 登録されている ID 数の取得

DSHEng5 内に登録されているPPID 数を取得します。

## 【構文】

public int get\_id\_count()

#### 【引数】

なし。

#### 【戻り値】

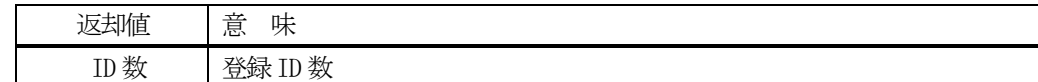

#### 【説明】

登録されている PPID 数を取得します。

#### <span id="page-15-1"></span>2. 1. 3. 2 get\_id\_list() - 登録されている ID リストの取得

DSHEng5 内に登録されている全PPID をリストに取得します。

## 【構文】

public int get\_id\_list(UInt32[] id\_list, int max\_size)

## 【引数】

id\_list ID を保存するリスト max\_size

id list 配列の最大サイズ

## 【戻り値】

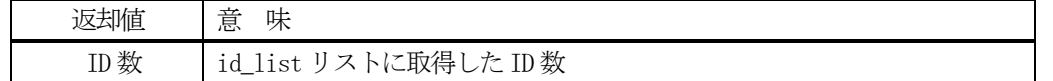

## 【説明】

登録されている ID を id\_list リスト内に取得します。 戻り値は、取得したID 数です。

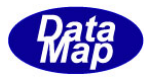

#### <span id="page-16-0"></span>2. 1. 3. 3 allocate() - PPID の登録

指定されたPPID を登録します。

#### 【構文】

public int allocate\_id(string id)

#### 【引数】

id

登録したいPPID

#### 【戻り値】

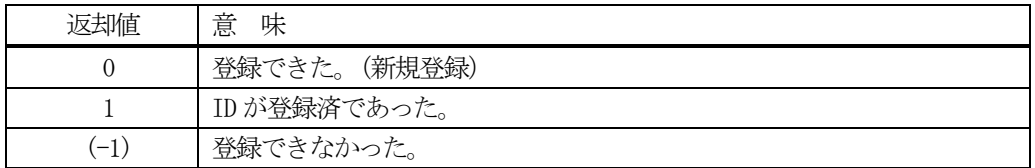

#### 【説明】

指定されたPPID を管理下に登録します。

もし、既に登録されていた場合、PPID 以外のPP 情報をクリアします。戻り値=1 を返却します。 登録できるスペースが無かった場合は、(-1)を返却します。

#### <span id="page-16-1"></span>2.1.3.4 set() - PP 情報の設定

指定されたID のPP 情報を設定します。 未登録であれば、allocate します。そして設定します。

## 【構文】

public int set(string id, TPP\_INFO src\_info)

#### 【引数】

```
id
    設定したいPPID
src_info
    設定したいPP 情報
```
#### 【戻り値】

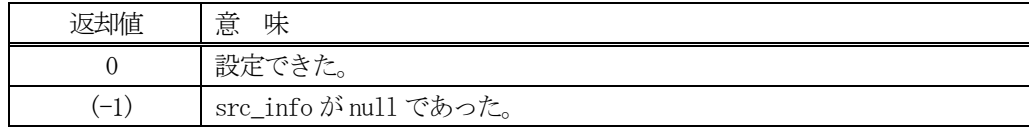

## 【説明】

指定された ID の PP 情報内に、src\_info で指定されたインスタンスの情報を設定します。

もし、ID が未登録の場合は、最初にallocate()メソッドを使ってエンジン内部で登録します。 既に登録済の場合は、元の情報をクリアした後に設定します。

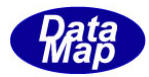

## <span id="page-17-0"></span>2.1.3.5 get() - PP 情報の取得

指定されたID のPP 情報を取得します。

## 【構文】

public int get(string id, ref TPP\_INFO dst\_info)

#### 【引数】

id

取得したいPPID

dst\_info

取得したPP 情報を保存するインスタンス

#### 【戻り値】

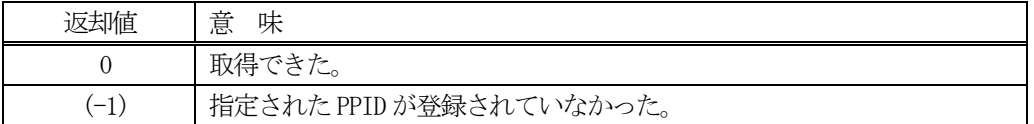

#### 【説明】

指定されたID のPP 情報をdst\_info のインスタンスに取得します。 もし、ID が未登録の場合は、(-1)を返却します。

## <span id="page-17-1"></span>2.1.3.6 set\_ppbody() - PP 情報にppbody を設定

指定されたID のPP 情報の中にPPBODY を設定します。

#### 【構文】

public int set\_ppbody( string id, string ppbody)

#### 【引数】

id

設定したいPPID

ppbody

設定したいPPBODY

#### 【戻り値】

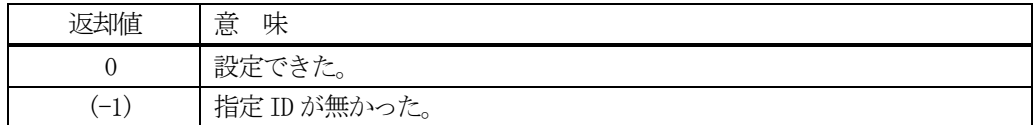

## 【説明】

指定ID インスタンスのppbody プロパティに、引数のppbody を設定します。

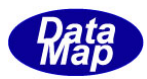

## <span id="page-18-0"></span>2.1.3.7 get\_ppbody() - PP 情報の取得

指定されたID のPP 情報に設定されているPPBODY を取得します。

## 【構文】

public string get\_ppbody( string id)

## 【引数】

id

取得したいPPID

## 【戻り値】

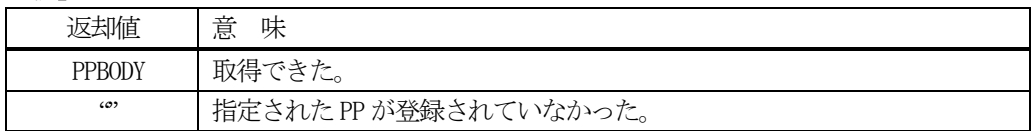

## 【説明】

指定されたID のPPBODY を取得します。 もし、ID が未登録の場合は、"" を返却します。

## <span id="page-18-1"></span>2. 1. 3. 8 delete\_all\_id() - 全PP 情報の消去

登録されているすべてのPP 情報を削除します。

## 【構文】

public void delete\_all\_id()

## 【引数】

なし。

## 【戻り値】

なし。

## 【説明】

登録されているすべてのPP 情報を削除します。

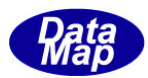

# <span id="page-19-0"></span>2.1.3.9 delete() - PP 情報の削除

指定されたID のPP 情報を削除し、登録から外します。

## 【構文】

public void delete(string id)

## 【引数】

id

削除したいPPID

## 【戻り値】

なし。

## 【説明】

指定されたID のPP 情報を削除します。そして登録から外します。

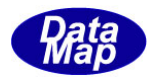

## <span id="page-20-0"></span>2. 2 TPP\_INFO - プロセス・プログラム情報保存クラス

TPP\_INFO クラスは、1個のPP 情報を保存するために使用します。

## <span id="page-20-1"></span>2.2.1 コンストラクタ

TPP\_INFO クラスのインスタンスを生成します。

- インスタンス pp\_info を生成する例です。
	- (1)空のインスタンスを生成  $TPP_INFO$  pp\_info = new  $TPP_INFO()$ ;
	- (2)PP\_123 のID のインスタンスを生成します。 string PP\_123 = "PP100";  $TPP_$ INFO  $pp_$ info = new  $TPP_$ INFO( $PP_$ 123); (注)PP\_123 のPP が登録されていない場合は空のインスタンスを生成します。

## <span id="page-20-2"></span>2.2.2 プロパティ

プロパティを下表に示します。

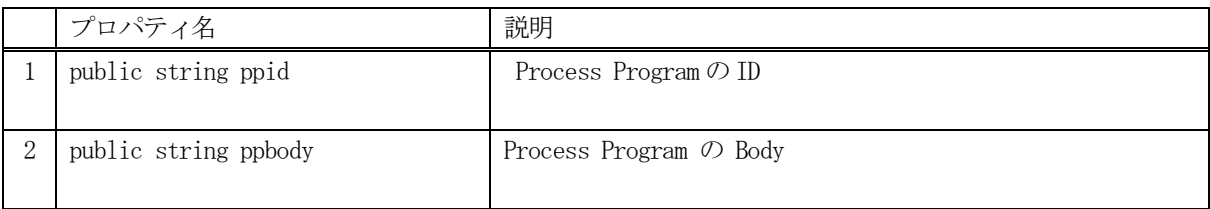

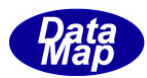

# <span id="page-21-0"></span>2.2.3 メソッド

PP 情報クラスTPP\_INFO のメソッドは下表のとおりです。

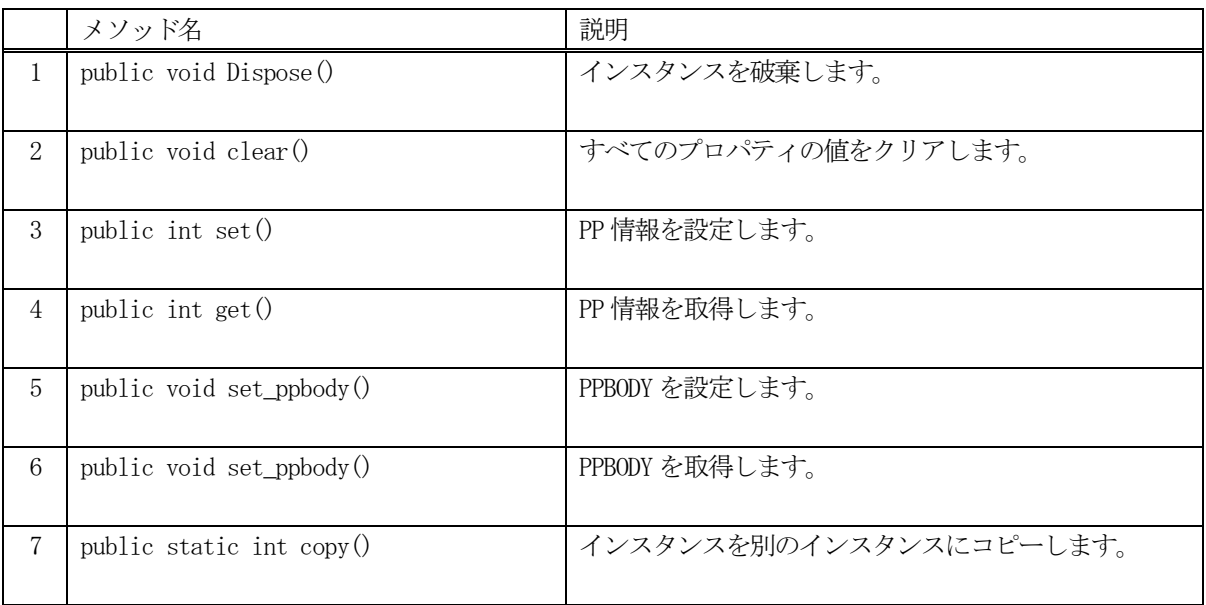

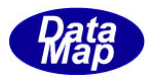

## <span id="page-22-0"></span>2. 2. 3. 1 Dispose() - インスタンスの破棄

当該インスタンスの内容をすべて消去し、破棄します。

## 【構文】

public void Dispose()

## 【戻り値】

なし。

## 【説明】

当該インスタンスのプロパテイをclear()メソッドによってすべてクリアします。 そして、破棄します。 Dispose()の後、このインスタンスを使用することはできません。

## <span id="page-22-1"></span>2. 2. 3. 2 clear() - プロパティのクリア

当該インスタンスの内容をすべて消去します。

## 【構文】

public void clear()

## 【引数】

なし。

## 【戻り値】

なし。

## 【説明】

当該インスタンスのプロパテイをすべてクリアします。

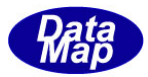

## <span id="page-23-0"></span>2. 2. 3. 3 set() - PP 情報の設定

当該インスタンスにPPID とPPBODY を設定します。

## 【構文】

public int set(string id, string body)

## 【引数】

id

設定したいPPID

ppbody

設定したいPPBODY

#### 【戻り値】

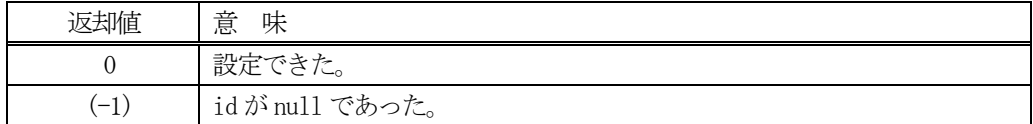

#### 【説明】

当該インスタンスに、PPID とPPBODY を設定します。

## <span id="page-23-1"></span>2.2.3.4 get() - PP 情報の取得

当該インスタンスからPPID とPPBODY を取得します。

## 【構文】

public int get(ref string id, ref string ppbody)

## 【引数】

id

取得したPPID の保存用

body

取得したPPBODY の保存用

#### 【戻り値】

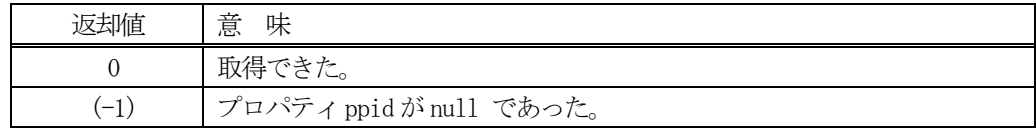

#### 【説明】

当該インスタンスからPPID とPPBODY を取得します。 もし、PPID がnull の場合は、(-1)を返却します。

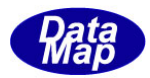

## <span id="page-24-0"></span>2.2.3.5 set\_ppbody () - PPBODY の設定

当該インスタンスにPPBODY を設定します。

## 【構文】

public void set(string body)

## 【引数】

ppbody 設定したいPPBODY

## 【戻り値】

なし。

## 【説明】

当該インスタンスに、PPBODY を設定します。

## <span id="page-24-1"></span>2. 2. 3. 6 get\_ppbodyt () - PPBODY の取得

当該インスタンスからPPBODY を取得します。

## 【構文】

public void get(ref string body)

## 【引数】

body

取得したPPBODY の保存用string

## 【戻り値】

なし。

## 【説明】

当該インスタンスからPPID とPPBODY を取得します。

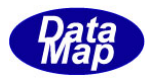

# <span id="page-25-0"></span>2. 2. 3. 7 copy() - インスタンスのコピー

TPP\_INFO クラスのインスタンスをコピーします。

## 【構文】

public static int copy(ref TPP\_INFO dst, TPP\_INFO src)

#### 【引数】

dst コピー先のインスタンス

src

コピー元のインスタンス

#### 戻り値】

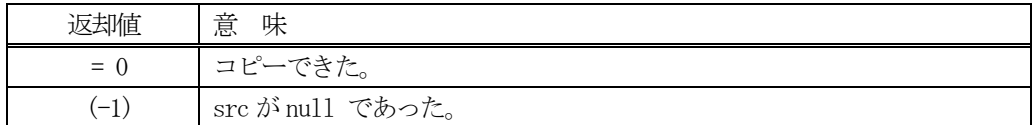

## 【説明】

TPP\_INFO インスタンス src をdst にコピーします。

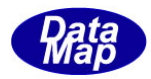

# <span id="page-26-0"></span>2. 3 TPPINQ\_INFO - プロセス・プログラムロード問合わせ情報クラス

TPPINQ\_INFO クラスは、S7F1 メッセージのPP ロード問合せ情報を保存します。

## <span id="page-26-1"></span>2.3.1 コンストラクタ

TPPINQ\_INFO クラスのインスタンスを生成します。

## <span id="page-26-2"></span>2.3.2 プロパティ

プロパティを下表に示します。

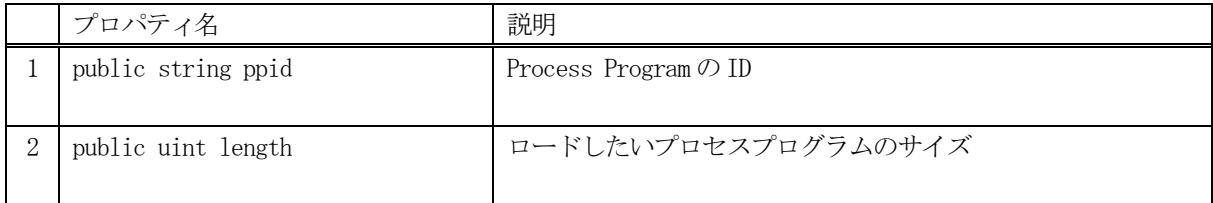

# <span id="page-26-3"></span>2.3.3 メソッド

PP ロード問合せ情報クラス TPPINQ INFO のメソッドは下表のとおりです。

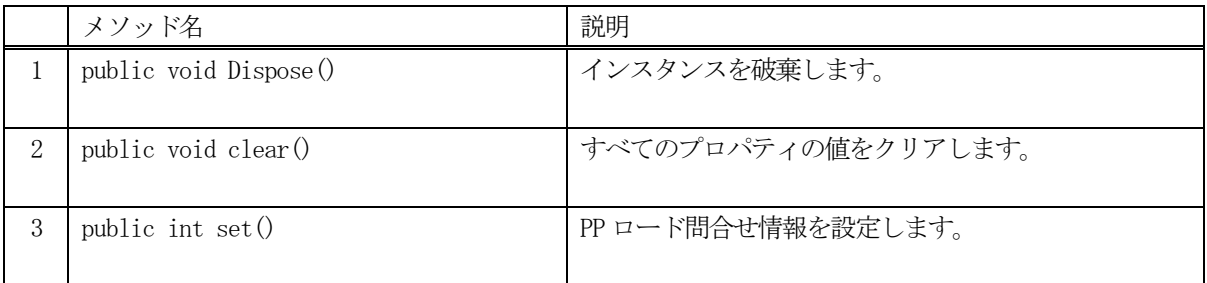

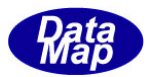

## <span id="page-27-0"></span>2. 3. 3. 1 Dispose() - インスタンスの破棄

当該インスタンスの内容をすべて消去し、破棄します。

## 【構文】

public void Dispose()

## 【戻り値】

なし。

## 【説明】

当該インスタンスのプロパテイをclear()メソッドによってすべてクリアします。 そして、破棄します。 Dispose()の後、このインスタンスを使用することはできません。

## <span id="page-27-1"></span>2. 3. 3. 2 clear() - プロパティのクリア

当該インスタンスの内容をすべて消去します。

## 【構文】

public void clear()

## 【引数】

なし。

## 【戻り値】

なし。

## 【説明】

当該インスタンスのプロパテイをすべてクリアします。

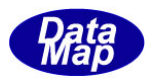

# <span id="page-28-0"></span>2.3.3.3 set() - PP ロード問合せ情報の設定

当該インスタンスにPPID とPP 情報のサイズを設定します。

## 【構文】

public void set( string ppid, uint len)

## 【引数】

id

問合せしたいPPID

len

PP 情報のサイズ

## 【戻り値】

なし。

## 【説明】

当該インスタンスに、PPID とPP 情報のサイズを設定します。

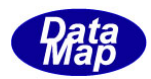

# <span id="page-29-0"></span>2. 4 TPPID\_LIST - プロセス・プログラム配列リストクラス

TPPID\_LIST クラスは、S7F17, S7F20 メッセージの内容を保存します。

## <span id="page-29-1"></span>2.4.1 コンストラクタ

TPPID\_LIST クラスのインスタンスを生成します。

## <span id="page-29-2"></span>2.4.2 プロパティ

プロパティを下表に示します。

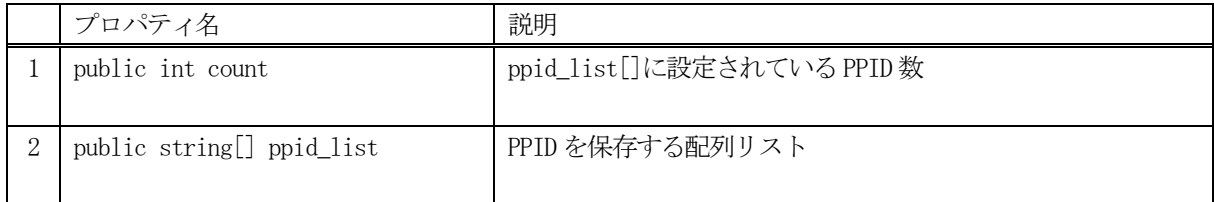

# <span id="page-29-3"></span>2.4.3 メソッド

PP ロード間合せ情報クラス TPPID LIST のメソッドは下表のとおりです。

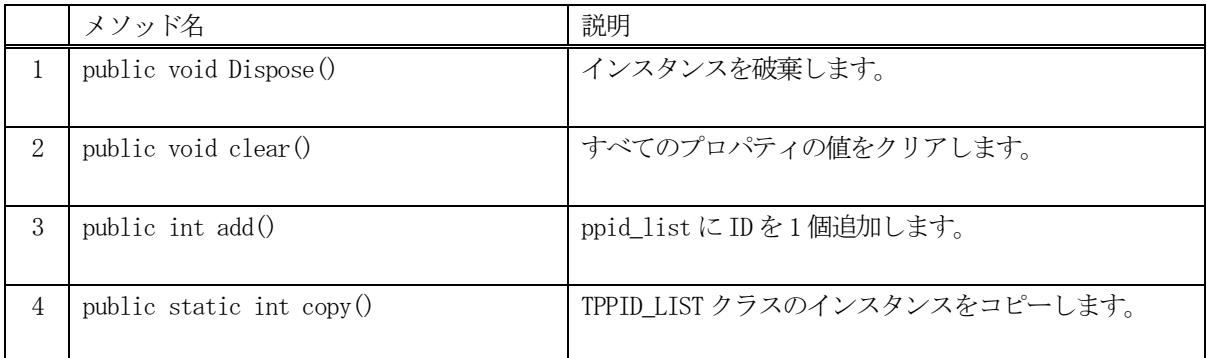

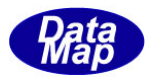

## <span id="page-30-0"></span>2. 4. 3. 1 Dispose() - インスタンスの破棄

当該インスタンスの内容をすべて消去し、破棄します。

## 【構文】

public void Dispose()

## 【戻り値】

なし。

## 【説明】

当該インスタンスのプロパテイをclear()メソッドによってすべてクリアします。 そして、破棄します。

Dispose()の後、このインスタンスを使用することはできません。

## <span id="page-30-1"></span>2. 4. 3. 2 clear() - プロパティのクリア

当該インスタンスの内容をすべて消去します。

## 【構文】

public void clear()

## 【引数】

なし。

#### 【戻り値】

なし。

## 【説明】

当該インスタンスのプロパテイをすべてクリアします。

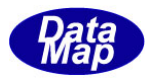

## <span id="page-31-0"></span>2. 4. 3. 3 add() - 配列リストへPPID を追加

ppid\_list 配列リストにPPID を追加します。

## 【構文】

public void add(string ppid)

## 【引数】

id

追加したいPPID

#### 【戻り値】

なし。

#### 【説明】

当該インスタンスのppid\_list リストにppid を追加します。 追加した後、count +1 します。

## <span id="page-31-1"></span>2. 4. 3. 4 copy() - インスタンスのコピー

TPP\_INFO クラスのインスタンスをコピーします。

## 【構文】

public static int copy(ref TPPID\_LIST dst, TPPID\_LIST src)

## 【引数】

dst コピー先のインスタンス src コピー元のインスタンス

## 戻り値】

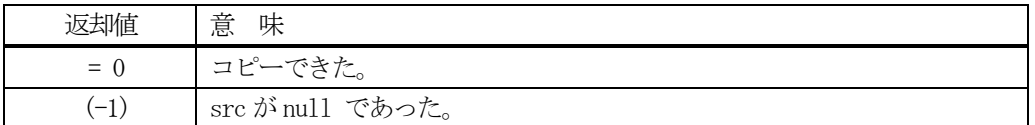

#### 【説明】

TPPID\_LIST インスタンス src をdst にコピーします。

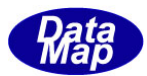

# <span id="page-32-0"></span>3. FPP - 書式付きプロセスプログラム情報クラス

FPP(Formatted Process Program)クラスについて説明します。

## <span id="page-32-1"></span>3. 1 class\_FPP - 書式付きプロセスプログラム

class\_FPP クラスは全てのプロセスプログラムの登録、参照、管理サービスを行うためのクラスです。 各 FPP 情報の保存には TFPP INFO クラスを使用します。(3.2 で説明します)

FPP 情報の構成と参照については概略以下の通りです。

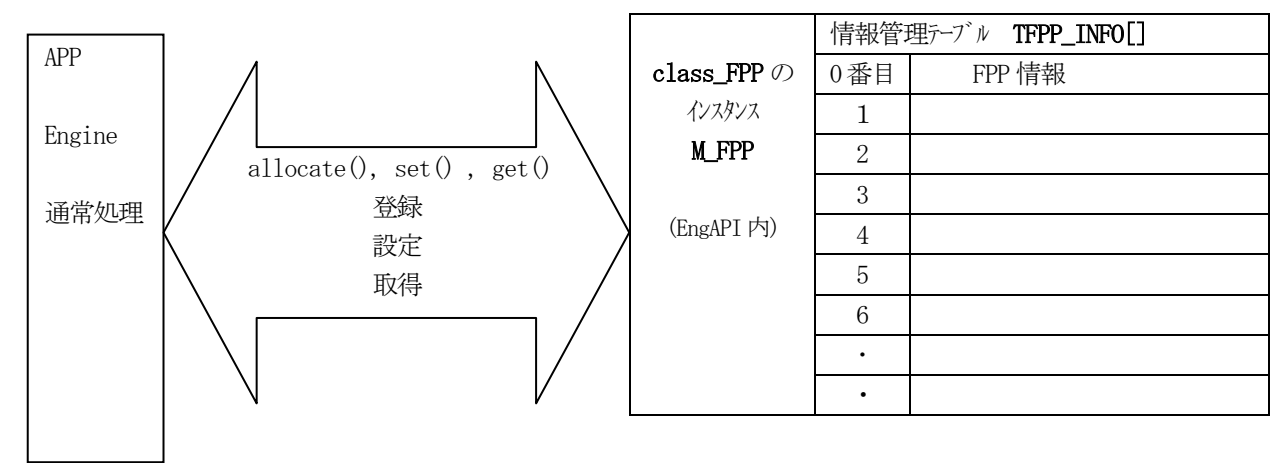

<span id="page-32-2"></span>3.1.1 コンストラクタ

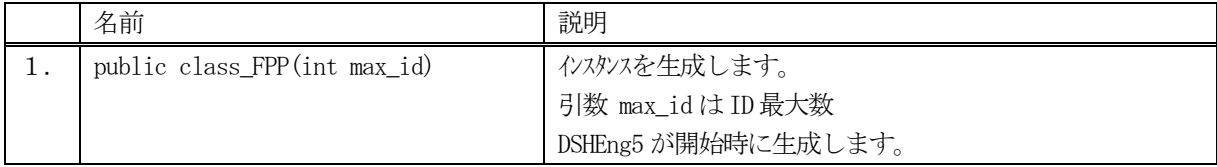

class FPP クラスのインスタンスを生成します。(DSHEng5 が生成します。APP が生成する必要はありません。) 引数 max\_id は管理する ID の最大数を指定します。プロパティ fpp\_info\_tab[] の配列サイズになります。

(本クラスの生成はEngAPI クラスが、APP からの start()メソッドによるエンジン開始時にインスタンス M\_FPP を生成します。)

## <span id="page-32-3"></span>3.1.2 プロパティ

下表のプロパティを所有しています。

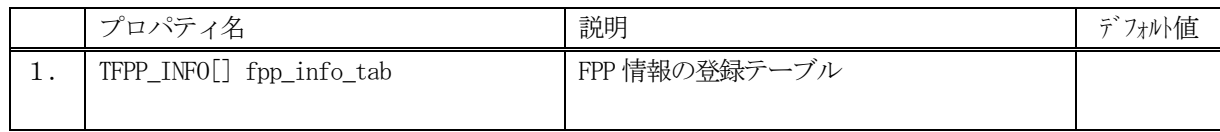

TFPP INFO クラスについては、3.2 TFPP INFO クラス の説明を参照ください。

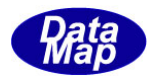

# <span id="page-33-0"></span>3.1.3 メソッド

APP が使用できるclass\_FPP クラスのメソッドは下記一覧表のとおりです。

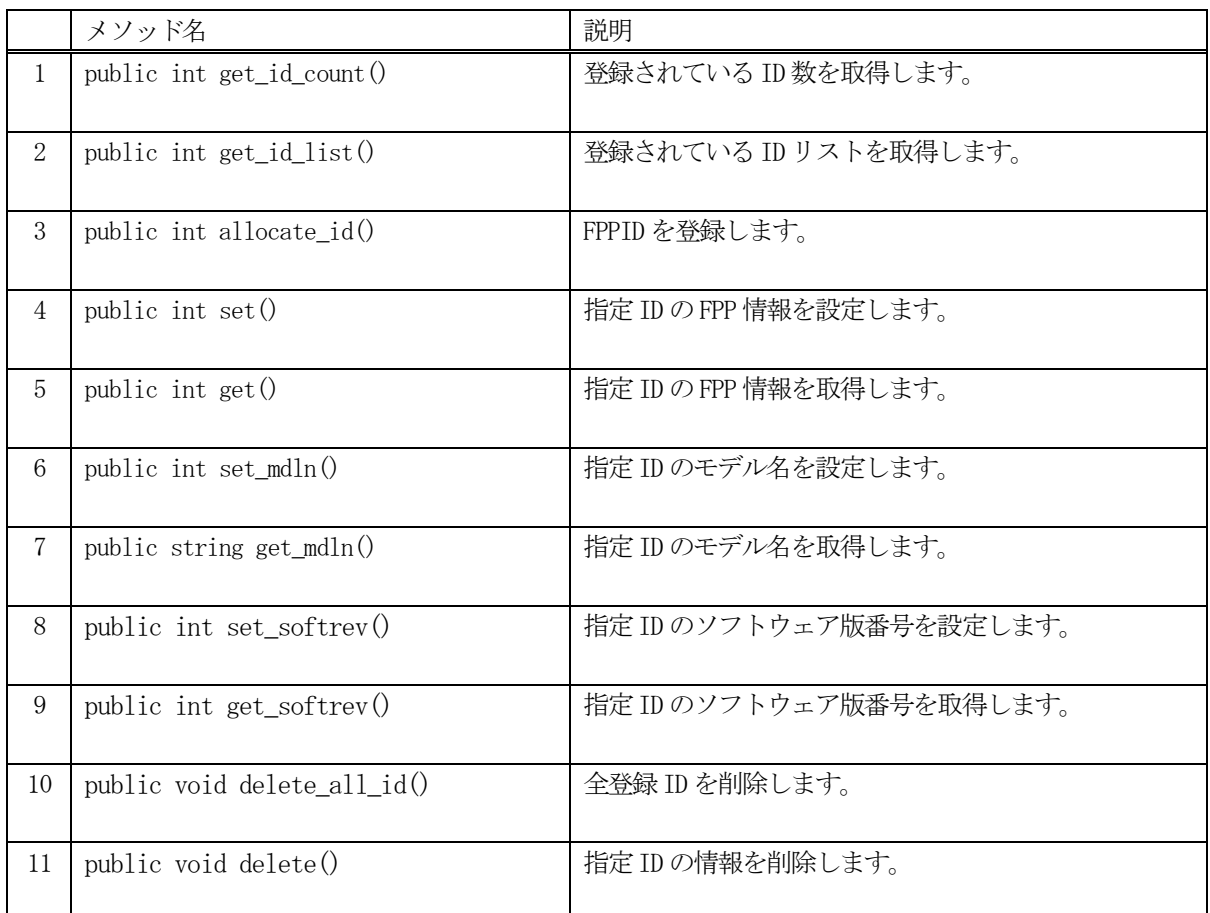

例えば、FPP\_123 の情報を取得したい場合、次のようなコーディングになります。

 $TFPP_INFO$  info = new  $TFPP_INFO()$ ; int result = EngAPI.M\_FPP.get (FPP\_123, ref info);

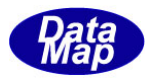

## <span id="page-34-0"></span>3. 3. 3. 1 get\_id\_count() - 登録されている ID 数の取得

DSHEng5 内に登録されている FPPID 数を取得します。

## 【構文】

public int get\_id\_count()

#### 【引数】

なし。

## 【戻り値】

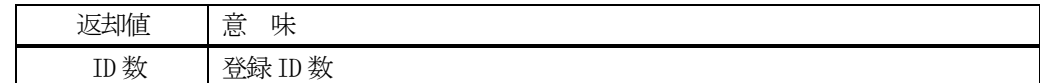

#### 【説明】

登録されているFPPID 数を取得します。

#### <span id="page-34-1"></span>3. 3. 3. 2 get\_id\_list() - 登録されている ID リストの取得

DSHEng5 内に登録されている全FPPID をリストに取得します。

## 【構文】

public int get\_id\_list(UInt32[] id\_list, int max\_size)

## 【引数】

```
id_list
    ID を保存するリスト
max_size
```
id\_list 配列の最大容量

## 【戻り値】

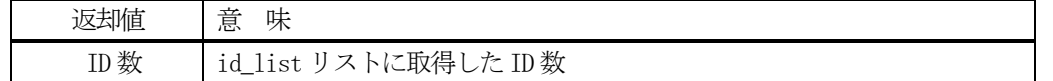

## 【説明】

登録されている ID を id\_list リスト内に取得します。 戻り値は、取得したID 数です。

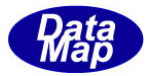

#### <span id="page-35-0"></span>3. 3. 3. 3 allocate() - FPP ID の登録

指定されたFPPID を登録します。

## 【構文】

public int allocate\_id(string id)

#### 【引数】

id

予約したいFPPID

#### 【戻り値】

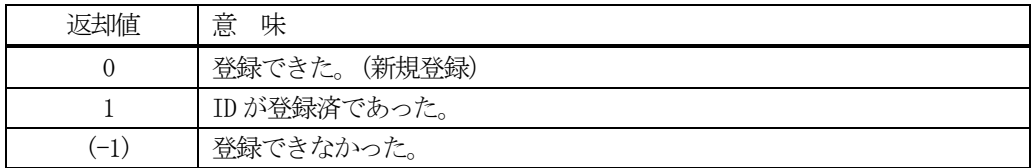

#### 【説明】

指定されたFPPID を管理下に登録します。

もし、既に登録されていた場合、FPPID 以外のFPP 情報をクリアします。戻り値=1 を返却します。 登録できるスペースが無かった場合は、(-1)を返却します。

#### <span id="page-35-1"></span>3.3.3.4 set() - FPP 情報の設定

指定されたID のFPP 情報を設定します。 未登録であれば、allocate します。そして設定します。

## 【構文】

public int set(string id, TFPP\_INFO src\_info)

#### 【引数】

```
id
    設定したいFPPID
src_info
    設定したいFPP 情報
```
#### 【戻り値】

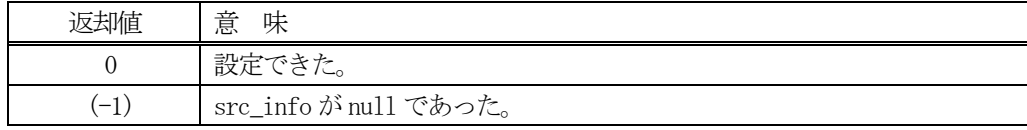

## 【説明】

指定された ID に、src\_info で指定されたインスタンスの情報を設定します。

もし、ID が未登録の場合は、最初にallocate()メソッドを使ってエンジン内部で登録します。 既に登録済の場合は、元の情報をクリアした後に設定します。
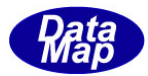

## 3.3.3.5 get() - FPP 情報の取得

指定されたID のFPP 情報を取得します。

#### 【構文】

public int get(string id, ref TFPP\_INFO dst\_info)

## 【引数】

id

取得したいFPPID

dst\_info

取得したFPP 情報を保存するインスタンス

#### 【戻り値】

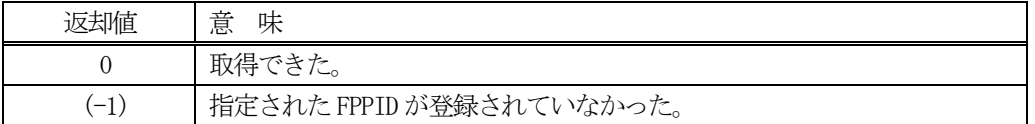

#### 【説明】

指定されたID のFPP 情報をdst\_info のインスタンスに取得します。 もし、ID が未登録の場合は、(-1)を返却します。

## 3. 3. 3. 6 set\_mdln() – model 名の設定

指定された ID の FPP 情報のモデル名を設定します。

#### 【構文】

public int set\_mdln(string id, string mdln)

#### 【引数】

id

設定したいFPPID

mdln

設定したいモデル名

#### 【戻り値】

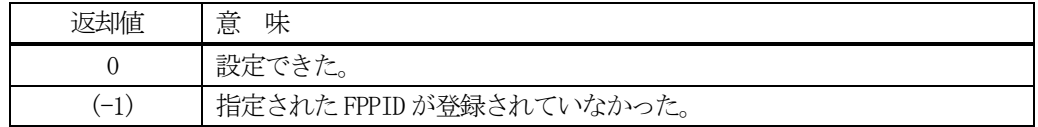

## 【説明】

指定されたID のFPP 情報のモデル名をプロパティ mdln に設定します。 もし、ID が未登録の場合は、(-1)を返却します。

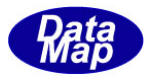

## 3.3.3.7 get\_mdln() –model 名の取得

指定されたID のFPP 情報の中のモデル名を取得します。

## 【構文】

public int get\_mdln(string id, ref string mdln))

## 【引数】

id

取得したいFPPID

mdln

取得したモデル名の保存先

#### 【戻り値】

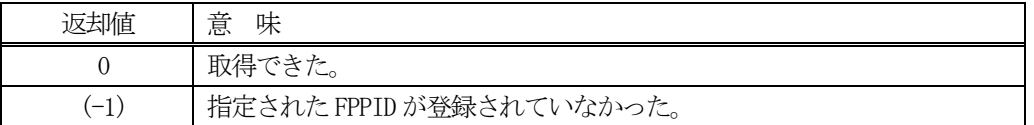

#### 【説明】

指定されたID のFPP 情報の中のモデル名をプロパティ mdln から取得します。 もし、ID が未登録の場合は、(-1)を返却します。

## 3. 3. 3. 8 set\_softrev() - ソフトウェア版番号の設定

指定された ID の FPP 情報のソフトウェア版番号を設定します。

#### 【構文】

public int set\_softrev(string id, string softrev)

#### 【引数】

id

設定したいFPPID

softrev

設定したいソフトウェア版番号

#### 【戻り値】

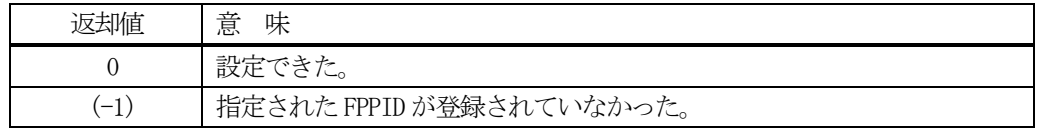

## 【説明】

指定されたID のFPP 情報のソフトウェア版番号をプロパティ softrev に設定します。 もし、ID が未登録の場合は、(-1) を返却します。

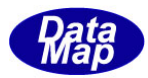

# 3. 3. 3. 9 get\_softrev() - ソフトウェア版番号の取得

指定された ID の FPP 情報のソフトウェア版番号を取得します。

## 【構文】

public int get\_softrev(string id, ref string softrev))

## 【引数】

id

取得したいFPPID

softrev

取得したソフトウェア版番号の保存先

### 【戻り値】

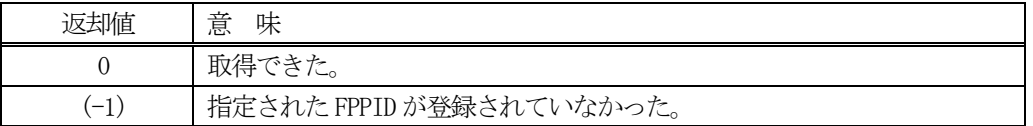

### 【説明】

指定されたID のFPP 情報のソフトウェア版番号をプロパティ softrev から取得します。 もし、ID が未登録の場合は、(-1) を返却します。

## 3. 3. 3. 10 delete\_all\_id() 全FPP 情報の消去

登録されているすべてのFPP 情報を削除します。

## 【構文】

public void delete\_all\_id()

## 【引数】

なし。

## 【戻り値】

なし。

## 【説明】

登録されているすべてのFPP 情報を削除します。

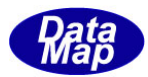

# 3. 3. 3. 11 delete() - FPP 情報の削除

指定された ID の FPP 情報を削除し、登録から外します。

# 【構文】

public void delete(string id)

# 【引数】

id

削除したいFPPID

## 【戻り値】

なし。

## 【説明】

指定されたID のFPP 情報を削除します。そして登録から外します。

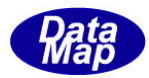

## 3. 2 TFPP\_INF0 - 書式付きプロセス・プログラム情報保存クラス

TFPP\_INFO クラスは、1個のFPP 情報を保存するために使用します。

TFPP\_INFO のクラス構成は以下のようになります。

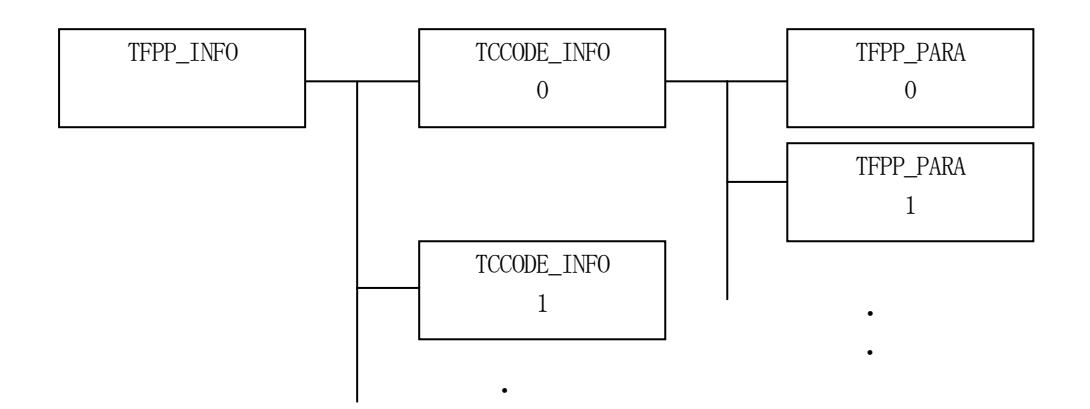

#### 3.2.1 コンストラクタ

TFPP\_INFO クラスのインスタンスを生成します。

インスタンス fpp\_info を生成する例です。

- (1)空のインスタンスを生成  $TFPP_INFO fpp_info = new TFPP_INFO()$ ;
- (2)FPP\_123 のID のインスタンスを生成します。 string FPP  $123 = "FPP100";$  $TFPP_INFO$  pp\_info = new  $TFPP_INFO$ ( $FPP_123$ ); (注)FPP\_123 のFPP が登録されていない場合は空のインスタンスを生成します。

 $\mathbf{r} = \mathbf{r} \cdot \mathbf{r}$ 

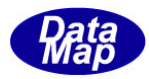

# 3.2.2 プロパティ

プロパティを下表に示します。

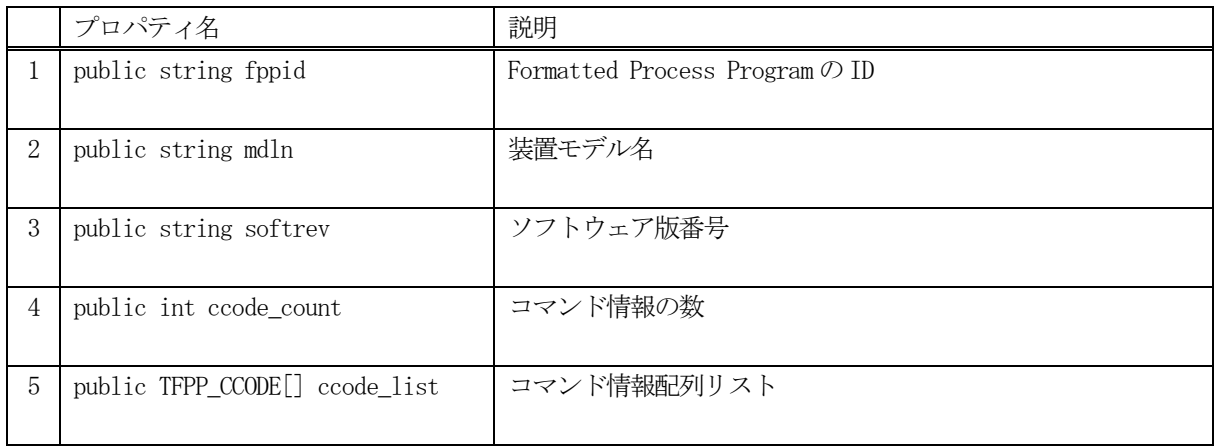

# 3.2.3 メソッド

FPP 情報クラス TFPP\_INFO のメソッドは下表のとおりです。

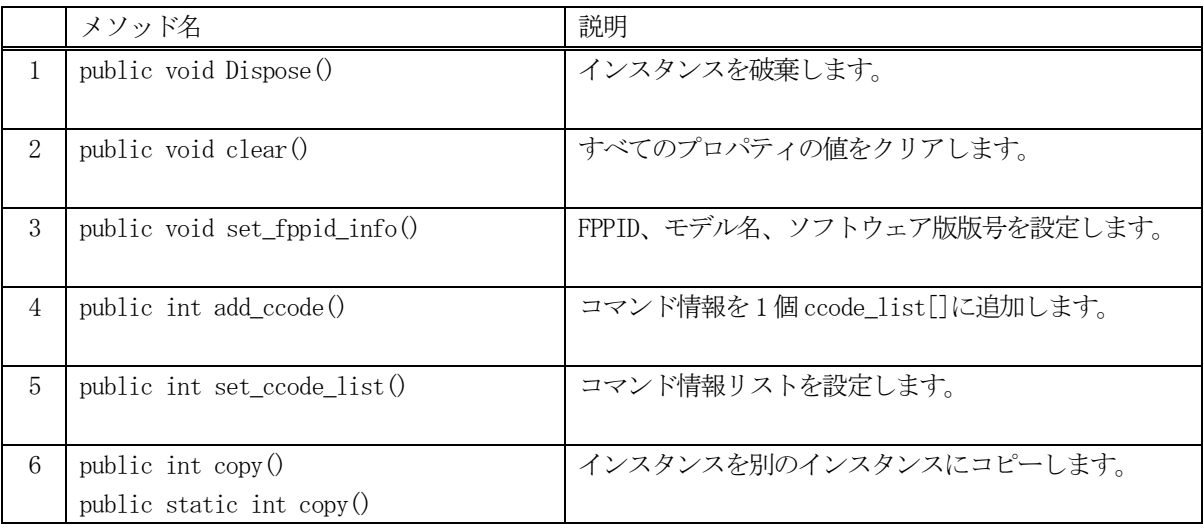

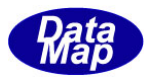

# 3. 2. 3. 1 Dispose() - インスタンスの破棄

当該インスタンスの内容をすべて消去し、破棄します。

## 【構文】

public void Dispose()

## 【戻り値】

なし。

## 【説明】

当該インスタンスのプロパテイをclear()メソッドによってすべてクリアします。 そして、破棄します。 Dispose()の後、このインスタンスを使用することはできません。

## 3. 2. 3. 2 clear() - プロパティのクリア

当該インスタンスの内容をすべて消去します。

## 【構文】

public void clear()

## 【引数】

なし。

## 【戻り値】

なし。

## 【説明】

当該インスタンスのプロパテイをすべてクリアします。

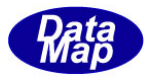

## 3.2.3.3 set\_fppid\_info () - FPP 情報の設定

当該インスタンスにFPPID、モデル名、ソフトウェア版番号を設定します。

### 【構文】

public void set\_fppid\_info(string id, string mdln, string softrev)

## 【引数】

```
id
    設定したいFPPID
mdln
    モデル番号
softrev
    ソフトウェア版番号
```
#### 【戻り値】

なし。

#### 【説明】

当該インスタンスに、コマンド情報以外の情報を設定します。

#### 3.2.3.4 add\_ccode() - コマンド情報の追加

コマンド情報をccode\_list 配列リストに追加します。

## 【構文】

public int add\_ccode( TFPP\_CCODE info)

## 【引数】

info

追加したいTFPP\_CCODE クラスのインスタンスです。

#### 【戻り値】

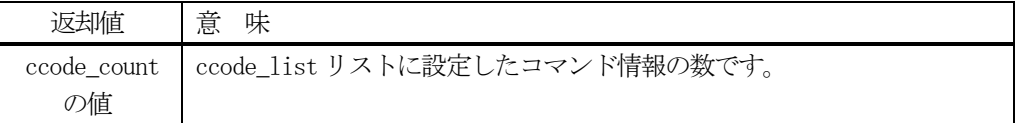

#### 【説明】

ccode list コマンド情報リストに TFPP CCODE クラスのインスタンスを追加します。 追加した後、ccode\_list リストに設定できた全コマンド情報の数を返却します。

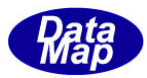

## 3. 2. 3. 5 set\_ccode\_list() - コマンドリスト情報の設定

コマンドリスト情報をccode\_list 配列リストに設定します。

### 【構文】

public int set\_ccode\_list(TFPP\_CCODE[] info, int count)

#### 【引数】

list

設定したいTFPP\_CCODE クラスの配列リストです。

#### 【戻り値】

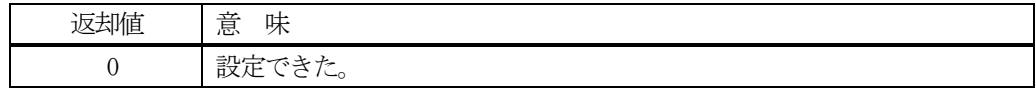

#### 【説明】

最初に、プロパテイ ccode list の内容をクリアします。 そして、list の内容をccode\_list コマンド情報リストにコピーします。

# 3. 2. 3. 6 copy() - インスタンスのコピー

TFPP\_INFO クラスのインスタンスをコピーします。

#### 【構文】

public int copy(TFPP\_INFO src) public static int copy(ref TFPP\_INFO dst, TFPP\_INFO src)

#### 【引数】 dst

コピー先のインスタンス

src

コピー元のインスタンス

#### 戻り値】

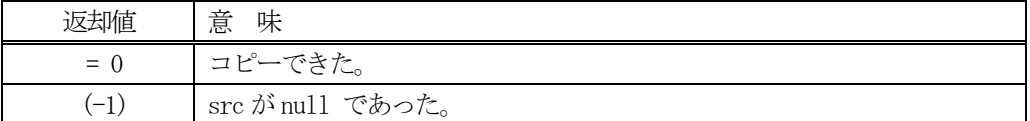

#### 【説明】

引数 dst が無いメソッドは、src のインスタンスの内容を当該インスタンスにコピーします。

引数 dst があるメソッドは src から dst インスタンスヘコピーします。本メソッドは static メソッドです。

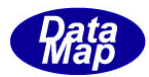

# 3. 3 TFPP\_CCODE - FPP コマンド情報保存クラス

TFPP\_CCODE クラスは、1個のFPP のコマンド情報を保存するために使用します。

TFPP\_CCODE のクラス構成は以下のようになります。

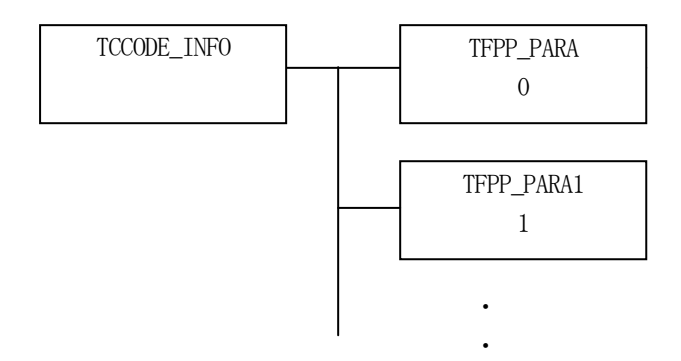

## 3.3.1 コンストラクタ

TFPP\_CCODE クラスのインスタンスを生成します。

# 3.3.2 プロパティ

プロパティを下表に示します。

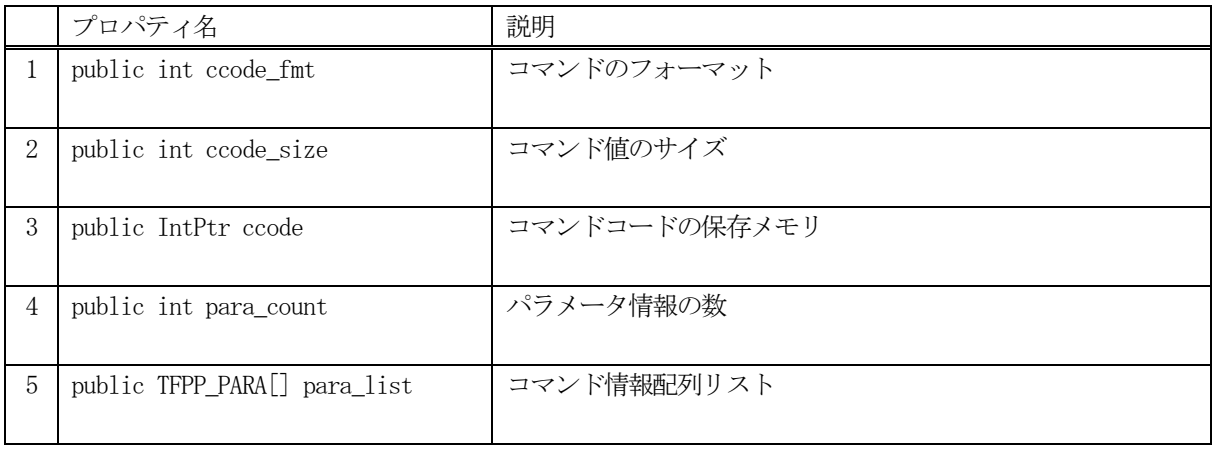

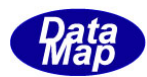

# 3.3.3 メソッド

FPP 情報クラスTFPP\_CCODE のメソッドは下表のとおりです。

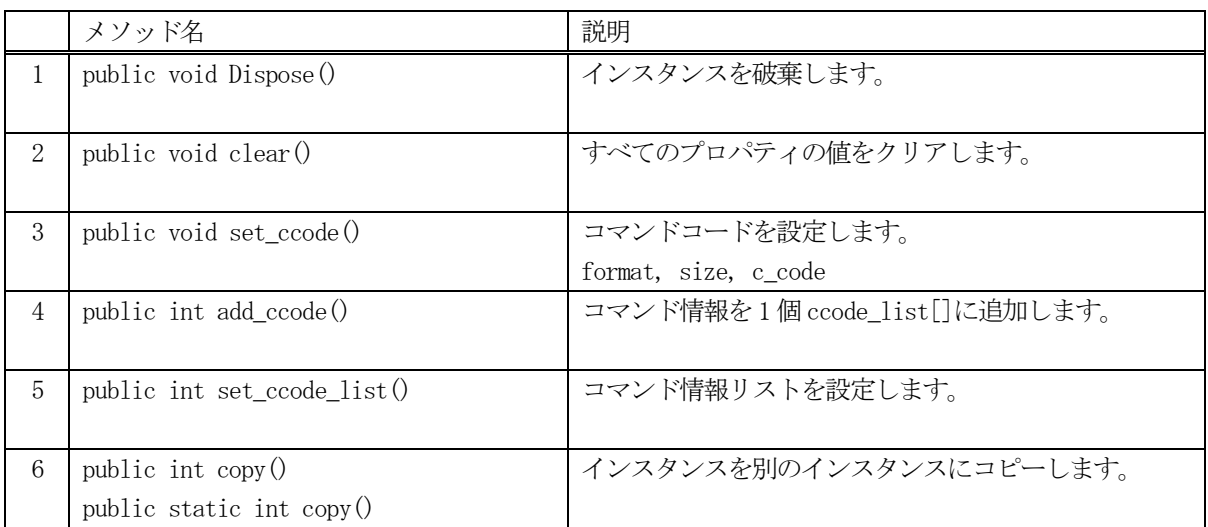

## 3. 3. 3. 1 Dispose() - インスタンスの破棄

当該インスタンスの内容をすべて消去し、破棄します。

## 【構文】

public void Dispose()

#### 【戻り値】

なし。

## 【説明】

当該インスタンスのプロパテイをclear()メソッドによってすべてクリアします。 そして、破棄します。 Dispose()の後、このインスタンスを使用することはできません。

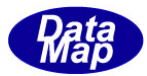

## 3. 3. 3. 2 clear() - プロパティのクリア

当該インスタンスの内容をすべて消去します。

### 【構文】

public void clear()

#### 【引数】

なし。

#### 【戻り値】

なし。

#### 【説明】

当該インスタンスのプロパテイをすべてクリアします。

#### 3. 3. 3. 3 set\_set\_ccode () - コマンドコードの設定

当該インスタンスにコマンドコードのフォーマット、サイズ、値を設定します。

## 【構文】

public int set\_ccode(int fmt, int size, IntPtr c\_code) public int set\_ccode(string c\_code)

#### 【引数】

fmt

```
コマンドコードのフォーマット
```
size

コード値サイズ

c\_code

コマンドコードが保存されているメモリ またはコマンド文字列

#### 戻り値】

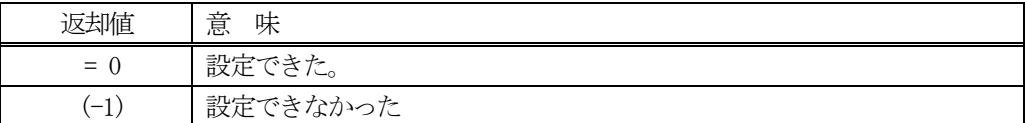

#### 【説明】

当該インスタンスformat, size, c\_code プロパティに引数の値を設定します。

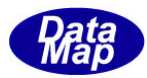

# 3. 3. 3. 4 add\_para() - コマンドパラメータの追加

コマンド情報をpara\_list リストに1 個のパラメータを設定します。 指定する引数によって3種類のメソッドがあります。

## 【構文】

public int add\_para(string para) public int add\_para( int fmt, int size, IntPtr paraval) public int add\_para( TFPP\_PARA para\_info)

## 【引数】

```
para
   文字列のパラメータ
fmt
   パラメータ値のフォーマット
size
   パラメータ値のサイズ
paraval
   パラメータ値が保存されているメモリ
para_info
   TFPP_PARA クラスのインスタンス
```
## 【戻り値】

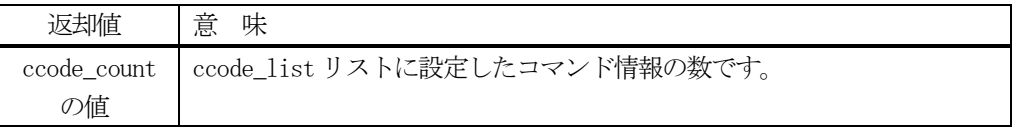

#### 【説明】

para list 配列リストの要素として1個のパラメータ情報を追加します。 TFPP\_PARA のインスタンスを生成し、それを追加することになります。

追加したあと、para\_count を +1 します。

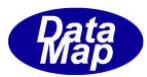

## 3. 3. 3. 5 set\_para() - コマンドリスト情報の設定

パラメータ情報をpara\_list 配列リストに設定します。

#### 【構文】

public int set para(TFPP\_PARA $\lceil \cdot \rceil$  p\_list, int p\_count)

#### 【引数】

p\_list

設定したいTFPP\_PARA クラスの配列リストです。

p\_count

p\_list に保存されているパラメータ数

#### 【戻り値】

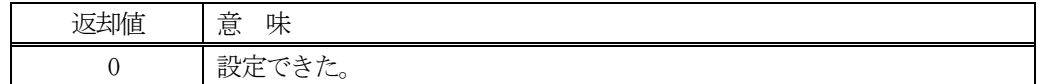

#### 【説明】

最初に、プロパテイ para\_list の内容をクリアします。

そして、p\_list の内容をpara\_list コマンド情報リストにp\_count 分だけコピーします。

### 3. 3. 3. 6 copy() - インスタンスのコピー

TFPP\_CCODE クラスのインスタンスをコピーします。

#### 【構文】

public int copy(TFPP\_CCODE src) public static int copy(ref TFPP\_CCODE dst, TFPP\_CCODE src)

## 【引数】

```
dst
   コピー先のインスタンス
src
   コピー元のインスタンス
```
#### 戻り値】

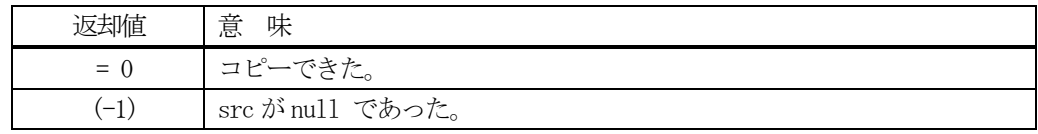

#### 【説明】

引数 dst が無いメソッドは、src のインスタンスの内容を当該インスタンスにコピーします。

引数dst があるメソッドはsrc からdst インスタンスへコピーします。こちらはstatic メソッドです。

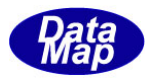

## 3. 4 TFPP\_PARA - FPP コマンドパラメータ情報保存クラス

TFPP\_PARA クラスは、1個のFPP のコマンドパラメータ値を保存するために使用します。

### 3.4.1 コンストラクタ

### 3.4.1.1 コンストラクタ

TFPP\_PARA クラスのインスタンスを生成します。

## 3.4.1.2 デストラクタ

TFPP\_PARA のインスタンスを破棄します。

デストラクタはシステムから呼び出され、Dispose()メソッドを実行します。 Dispose ()は、そのインスタンスが使用している資源 (Unmanaged Memory) をシステムに返却します。

## 3.4.2 プロパティ

プロパティを下表に示します。

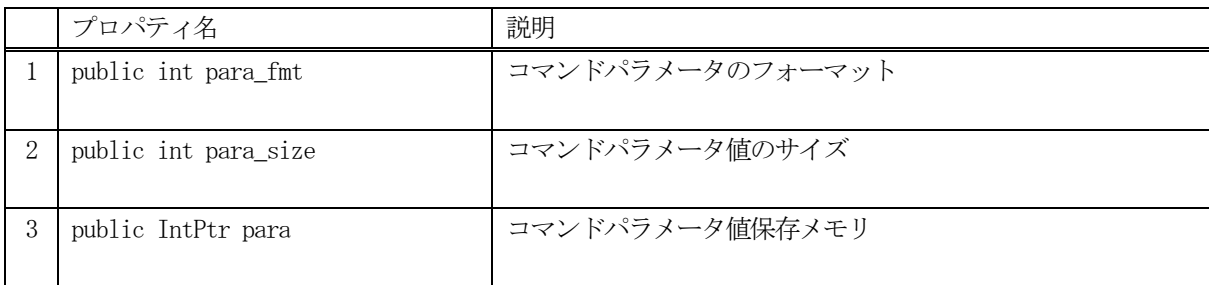

### 3.4.3 メソッド

TFPP\_PARA のメソッドは下表のとおりです。

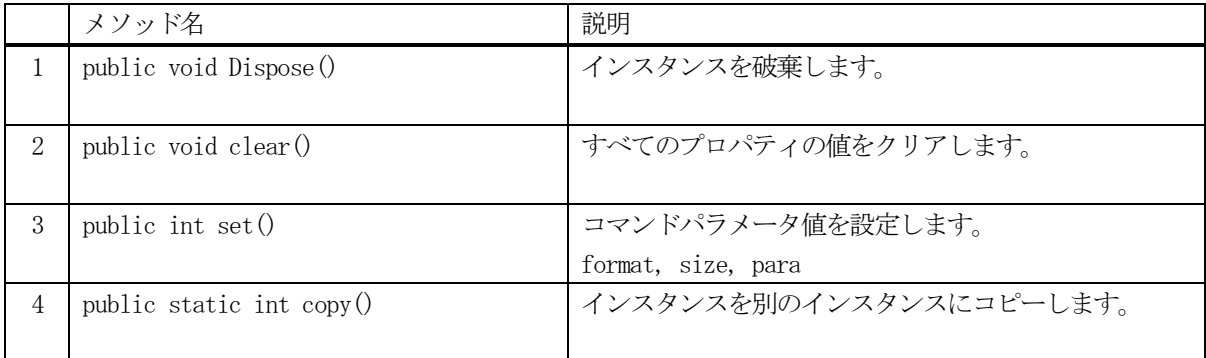

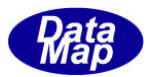

# 3. 4. 3. 1 Dispose() - インスタンスの破棄

当該インスタンスの内容をすべて消去し、破棄します。

## 【構文】

public void Dispose()

## 【戻り値】

なし。

## 【説明】

当該インスタンスのプロパテイをclear()メソッドによってすべてクリアします。 そして、破棄します。 Dispose()の後、このインスタンスを使用することはできません。

## 3. 4. 3. 2 clear() - プロパティのクリア

当該インスタンスの内容をすべて消去します。

## 【構文】

public void clear()

## 【引数】

なし。

## 【戻り値】

なし。

## 【説明】

当該インスタンスのプロパテイをすべてクリアします。

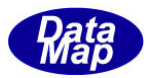

# 3. 4. 3. 3 set() - コマンドパラメータコードの設定

当該インスタンスにコマンドパラメータのフォーマット、サイズ、値を設定します。

### 【構文】

public int set(int fmt, int size, IntPtr para) public int set(string para)

## 【引数】

fmt

```
コマンドパラメータコードのフォーマット
size
   コード値サイズ
para
   コマンドパラメータコードが保存されているメモリ
```

```
またはコマンドパラメータ文字列
```
#### 戻り値】

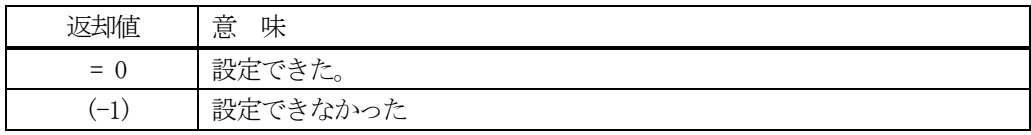

# 【説明】

当該インスタンスformat, size, para プロパティに引数の値を設定します。 引数が string para の場合は非管理メモリを確保し、文字列をコピーした上で設定します。

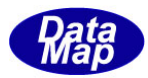

# 3. 4. 3. 4 copy() - インスタンスのコピー

TFPP\_PARA クラスのインスタンスをコピーします。

## 【構文】

public static int copy(ref TFPP\_PARA dst, TFPP\_PARA src)

#### 【引数】

dst

コピー先のインスタンス

src

コピー元のインスタンス

#### 戻り値】

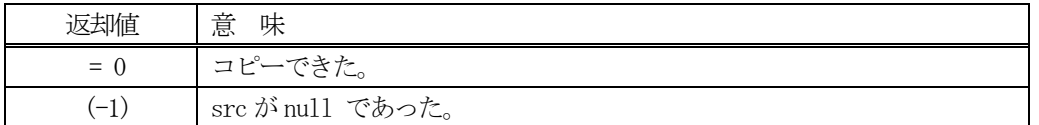

## 【説明】

src インスタンスから dst インスタンスヘコピーします。static メソッドです。

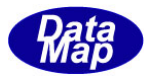

# 4. RCP - レシピ情報クラス

RCP (レシピ) クラスについて説明します。

#### 4.1 class\_RCP - レシピ

class\_RCP クラスは全てのレシピの登録、参照、管理サービスを行うためのクラスです。 各レシピ情報の保存には TRCP\_INFO クラスを使用します。(4.2 で説明します)

レシピ情報の構成と参照については概略以下の通りです。

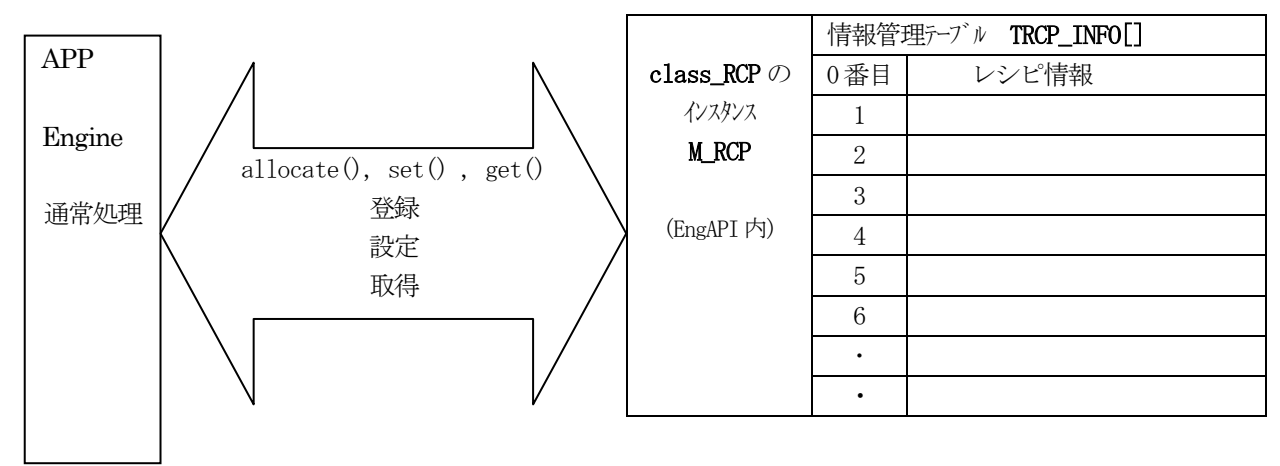

4.1.1 コンストラクタ

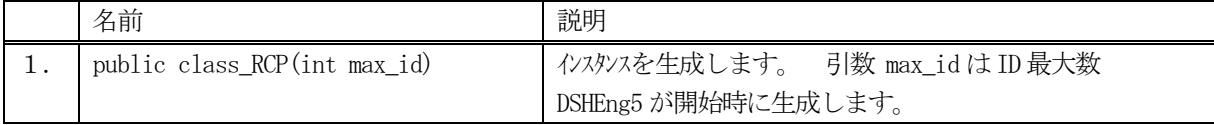

class\_RCP クラスのインスタンスを生成します。(DSHEng5 が生成します。APP が生成する必要はありません。) 引数 max\_id は管理する ID の最大数を指定します。プロパティ rcp\_info\_tab[] の配列サイズになります。

(本クラスの生成はEngAPI クラスが、APP からの start()メソッドによるエンジン開始時にインスタンス M\_RCP を生成します。)

## 4.1.2 プロパティ

下表のプロパティを所有しています。

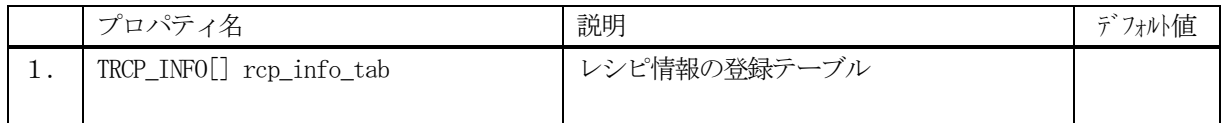

TRCP\_INFO クラスについては、4.2 TRCP\_INFO クラス の説明を参照ください。

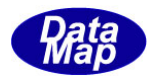

# 4.1.3 メソッド

APP が使用できるclass\_RCP クラスのメソッドは下記一覧表のとおりです。

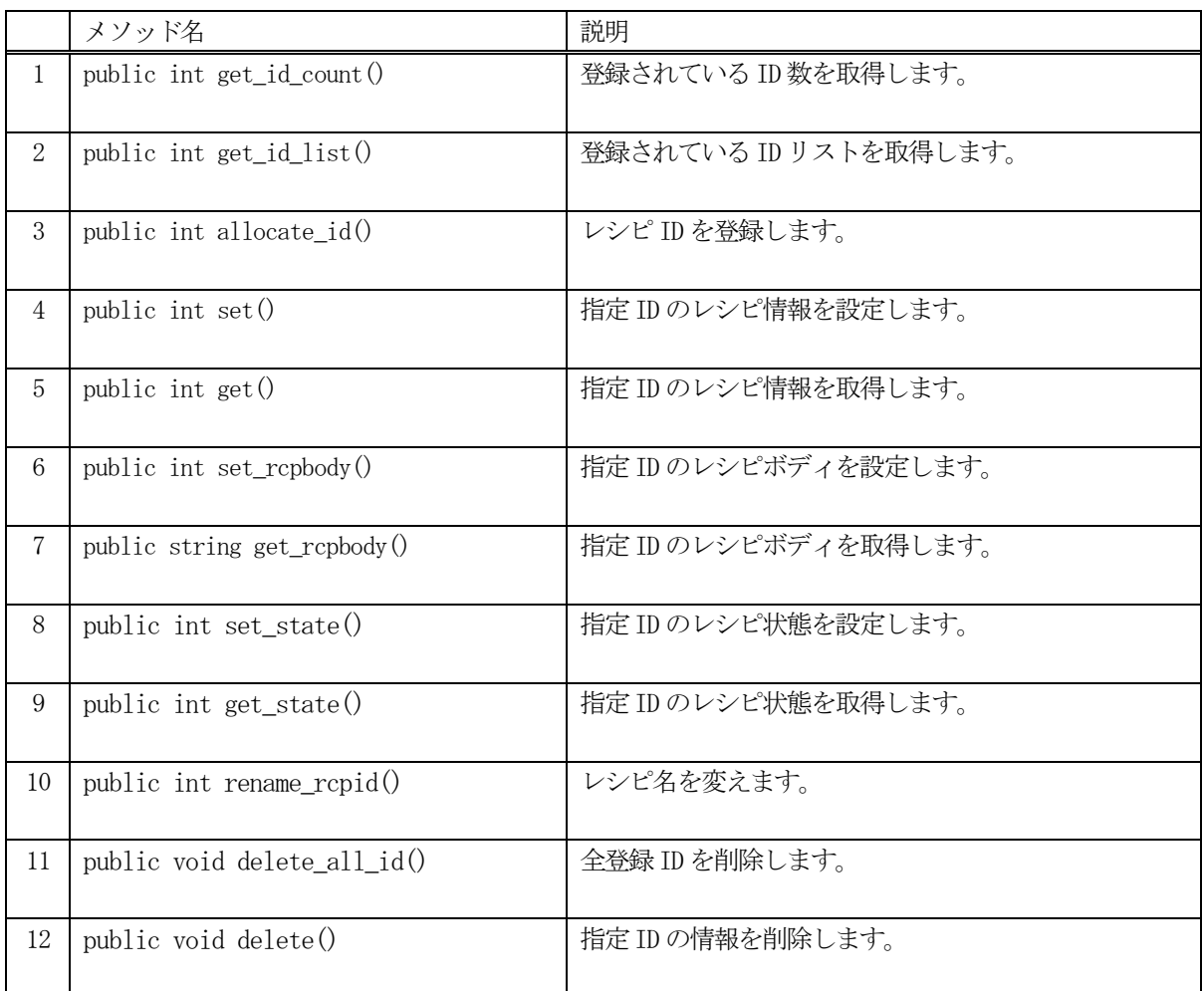

例えば、RCP\_123 の情報を取得したい場合、次のようなコーディングになります。

 $TRCP$ \_INFO  $info = new TRCP$ \_INFO $()$ ; int result = EngAPI.M\_RCP.get (RCP\_123, ref info);

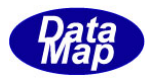

## 4. 3. 3. 1 get\_id\_count() - 登録されている ID 数の取得

DSHEng5 内に登録されているレシピ ID 数を取得します。

## 【構文】

public int get\_id\_count()

#### 【引数】

なし。

## 【戻り値】

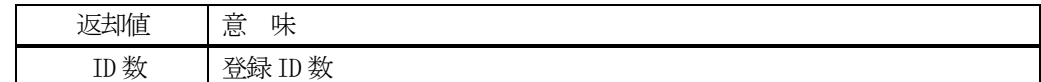

#### 【説明】

登録されているレシピ ID 数を取得します。

## 4. 3. 3. 2 get\_id\_list() - 登録されている ID リストの取得

DSHEng5 内に登録されている全レシピIDをリストに取得します。

## 【構文】

public int get\_id\_list(UInt32[] id\_list, int max\_size)

## 【引数】

```
id_list
    ID を保存するリスト
max_size
```
id\_list 配列の最大容量

## 【戻り値】

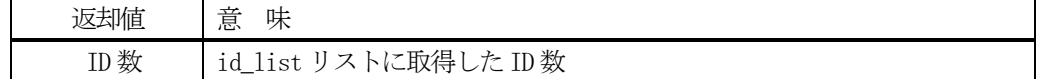

## 【説明】

登録されている ID を id\_list リスト内に取得します。 戻り値は、取得したID 数です。

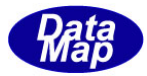

## 4. 3. 3. 3 allocate() - レシピ ID の登録

指定されたレシピ ID を登録します。

## 【構文】

public int allocate\_id(string id)

## 【引数】

id

登録したいレシピID

#### 【戻り値】

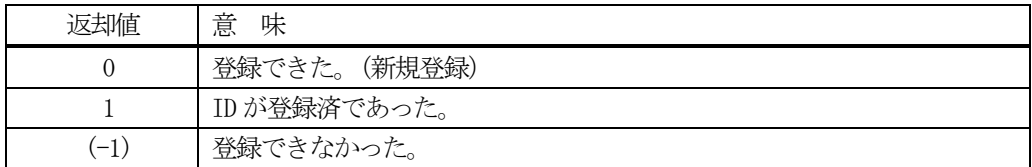

#### 【説明】

指定されたレシピ ID を管理下に登録します。

もし、既に登録されていた場合、レシピID 以外のレシピ情報をクリアします。そして、戻り値=1 を返却します。 登録できるスペースが無かった場合は、(-1)を返却します。

#### 4.3.3.4 set() - レシピ情報の設定

指定されたID のレシピ情報を設定します。 未登録であれば、ID をallocate します。そして設定します。

#### 【構文】

public int set(string id, TRCP\_INFO src\_info)

## 【引数】

```
id
   設定したいレシピID
src_info
   設定したいレシピ情報
```
#### 【戻り値】

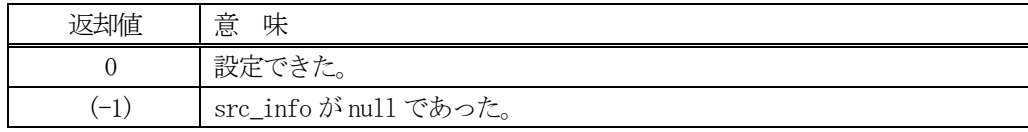

## 【説明】

指定された ID に、src\_info で指定されたインスタンスの情報を設定します。

もし、ID が未登録の場合は、最初にallocate()メソッドを使ってエンジン内部で登録します。 既に登録済の場合は、元の情報をクリアした後にレシピ情報を設定します。

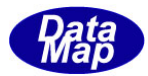

## 4.3.3.5 get() - レシピ情報の取得

指定された ID のレシピ情報を取得します。

## 【構文】

public int get(string id, ref TRCP\_INFO dst\_info)

### 【引数】

id

取得したいレシピID

dst\_info

取得したレシピ情報を保存するインスタンス

#### 【戻り値】

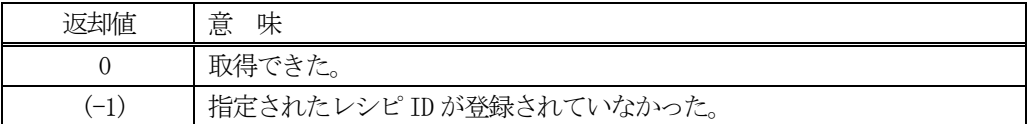

#### 【説明】

指定されたID のレシピ情報をdst\_info のインスタンスに取得します。 もし、ID が未登録の場合は、(-1)を返却します。

## 4. 3. 3. 6 set\_rcpbody() - レシピボディの設定

指定された ID のレシピ情報のレシピボディを設定します。

#### 【構文】

public int set\_rcpbody(string id, string rcpbody)

#### 【引数】

id 設定したいレシピID

rcpbody 設定したいモデル名

#### 【戻り値】

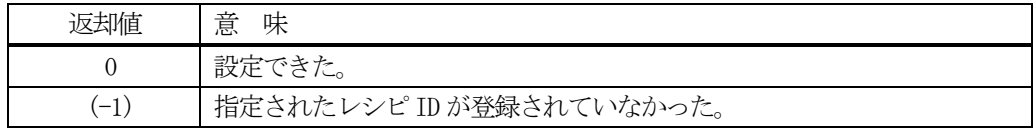

## 【説明】

指定されたID のレシピ情報のレシピボディに引数rcpbody を設定します。 もし、ID が未登録の場合は、(-1) を返却します。

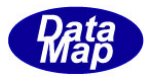

### 4.3.3.7 get\_rcpbody() - model 名の取得

指定された ID のレシピ情報のレシピボディを取得します。

## 【構文】

public int get\_rcpbody(string id, ref string rcpbody))

## 【引数】

id

取得したいレシピID

rcpbody

取得したレシピボディの保存先

#### 【戻り値】

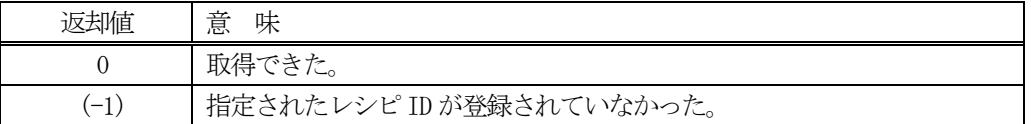

#### 【説明】

指定されたID のレシピ情報のレシピボディを取得します。 もし、ID が未登録の場合は、(-1)を返却します。

### 4. 3. 3. 8 set\_state() · レシピ状態語の設定

指定された ID のレシピ情報のレシピ状態語を設定します。

#### 【構文】

public int set\_state(string id, int state)

#### 【引数】

id

設定したいレシピID

state

設定したいレシピ状態語

#### 【戻り値】

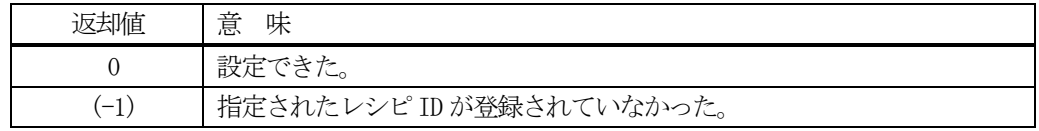

## 【説明】

指定されたID のレシピ情報のレシピ状態語をプロパティ state に設定します。 もし、ID が未登録の場合は、(-1) を返却します。

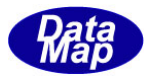

# 4.3.3.9 get\_state() -レシピ状態語の取得

指定された ID のレシピ情報のレシピ状態語を取得します。

## 【構文】

public int get\_state(string id, ref int state)

## 【引数】

id

取得したいレシピID

state

取得したレシピ状態語の保存先

#### 【戻り値】

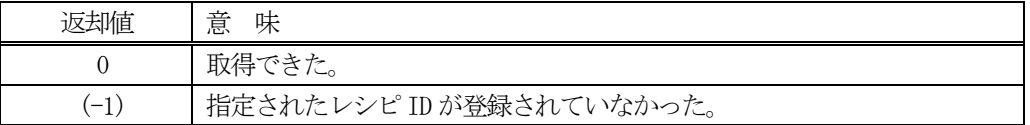

#### 【説明】

指定された ID のレシピ情報のレシピ状態語を取得します。 もし、ID が未登録の場合は、(-1)を返却します。

## 4. 3. 3. 10 rename\_rcpid() - ID 改名

指定された ID 名を別の ID 名に改名します。

#### 【構文】

public int rename\_rcpid( string id, string new\_id)

#### 【引数】

id

元のレシピ ID

new\_id

新しいレシピID

#### 【戻り値】

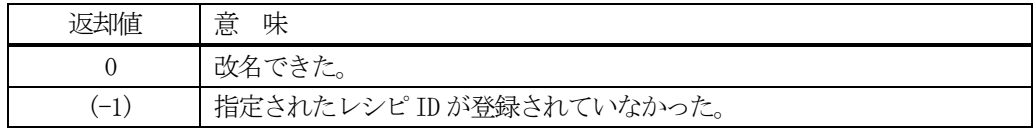

## 【説明】

指定された ID のレシピ ID を新しい ID に変えます。

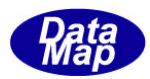

# 4.3.3.11 delete\_all\_id() - 全レシピ情報の消去

登録されているすべてのレシピ情報を削除します。

## 【構文】

public void delete\_all\_id()

### 【引数】

なし。

## 【戻り値】

なし。

### 【説明】

登録されているすべてのレシピ情報を削除します。

## 4. 3. 3. 12 delete() - レシピ情報の削除

指定された ID のレシピ情報を削除し、登録から外します。

## 【構文】

public void delete(string id)

## 【引数】

id

削除したいレシピID

#### 【戻り値】

なし。

#### 【説明】

指定されたID のレシピ情報を削除します。そして登録から外します。

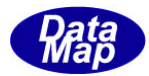

# 4. 2 TRCP\_INFO - レシピ情報保存クラス

TRCP\_INFO クラスは、1個のレシピ情報を保存するために使用します。

TRCP\_INFO のクラス構成は以下のようになります。

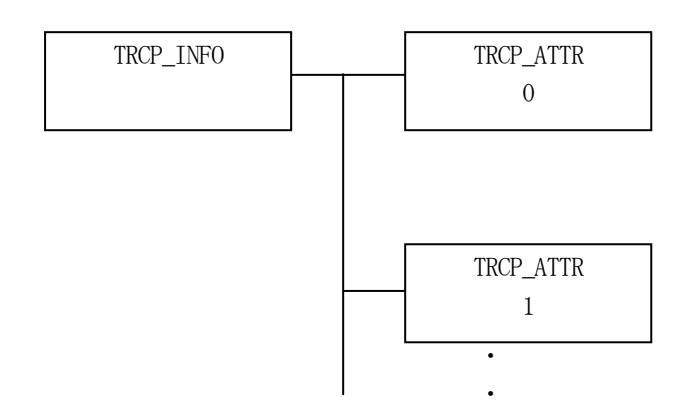

### 4.2.1 コンストラクタ

TRCP\_INFO クラスのインスタンスを生成します。

インスタンス rcp\_info を生成する例です。

- (1)空のインスタンスを生成 TRCP\_INFO rcp\_info = new TRCP\_INFO();
- (2)RCP\_123 のID のインスタンスを生成します。 string  $RCP_123 = "RCP100";$ TRCP\_INFO pp\_info = new TRCP\_INFO(RCP\_123); (注)RCP\_123 のRCP が登録されていない場合は空のインスタンスを生成します。

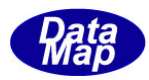

# 4.2.2 プロパティ

プロパティを下表に示します。

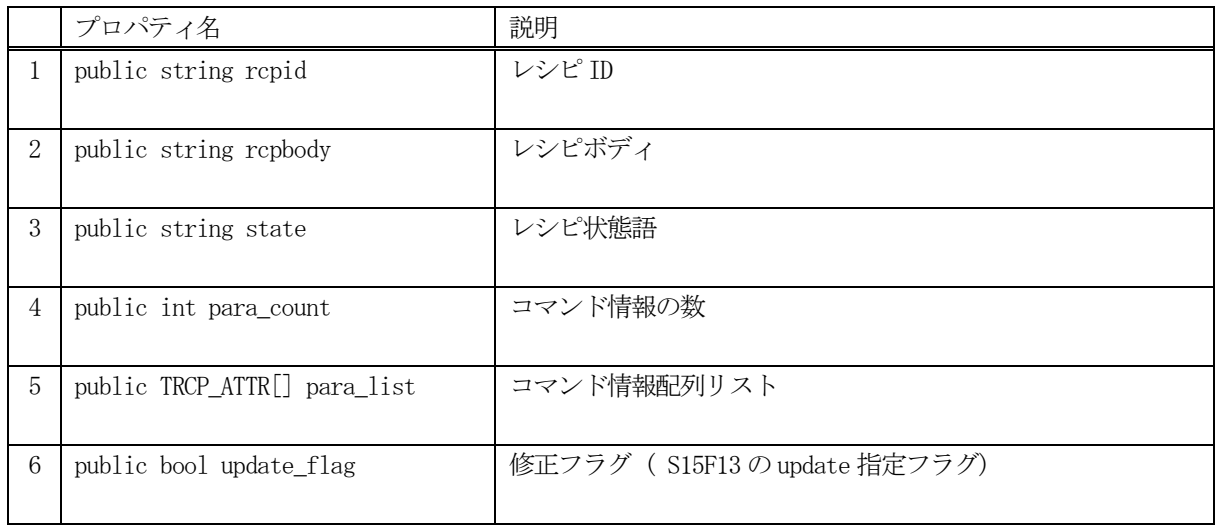

# 4.2.3 メソッド

レシピ情報クラスTRCP\_INFO のメソッドは下表のとおりです。

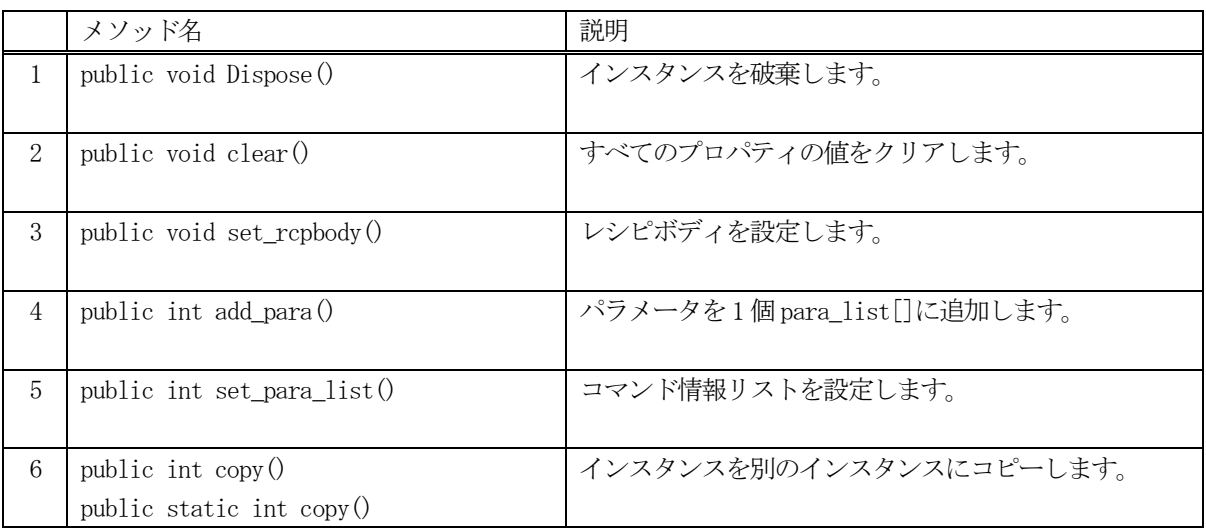

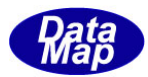

# 4. 2. 3. 1 Dispose() - インスタンスの破棄

当該インスタンスの内容をすべて消去し、破棄します。

## 【構文】

public void Dispose()

## 【戻り値】

なし。

## 【説明】

当該インスタンスのプロパテイをclear()メソッドによってすべてクリアします。 そして、破棄します。 Dispose()の後、このインスタンスを使用することはできません。

## 4. 2. 3. 2 clear() - プロパティのクリア

当該インスタンスの内容をすべて消去します。

## 【構文】

public void clear()

## 【引数】

なし。

## 【戻り値】

なし。

## 【説明】

当該インスタンスのプロパテイをすべてクリアします。

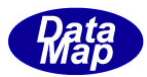

## 4. 2. 3. 3 set\_rcpbody() - レシピボディの設定

当該インスタンスにレシピボディ(recipe body)を設定します。

### 【構文】

public void set\_rcpbody(string body)

## 【引数】

rcpbody 設定したいレシピボディ

#### 【戻り値】

なし。

#### 【説明】

当該インスタンスに、レシピボディを設定します。

#### 4. 2. 3. 4 add\_para() - パラメータ情報の追加

コマンド情報をpara\_list 配列リストに追加します。

#### 【構文】

public void add\_para(string para\_name, int format, int size, IntPtr para\_val) public void add\_para(string para\_name, string para\_val)

# 【引数】

```
para_name 
   追加したいパラメータ名
format 
   パラメータ値のフォーマット
size
   パラメータ値のデータサイズ
para_val
   パラメータ値が」保存されているメモリ
```
#### 【戻り値】

なし。

#### 【説明】

para\_list コマンド情報リストにパラメータを追加します。

パラメータ値は、別メモリを確保して設定します。 追加した後、プロパティ、 para\_count +1 します。

パラメータ値が strin 型の para\_val で与えられたメソッドについては、string を非管理メモリに置換して設定 します。

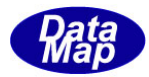

## 4. 2. 3. 5 set\_para\_list() - パラメータリスト情報の設定

パラメータ情報をpara\_list 配列リストに設定します。

#### 【構文】

public int set\_para\_list(TRCP\_ATTR[] info, int count)

#### 【引数】

list

設定したいTRCP\_ATTR クラスの配列リストです。

#### 【戻り値】

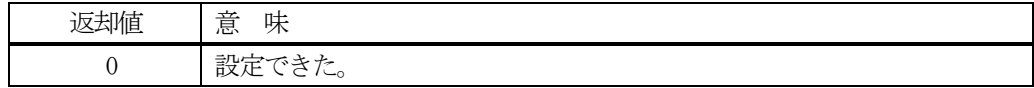

#### 【説明】

最初に、プロパテイ para\_list の内容をクリアします。 そして、list の内容をpara\_list パラメータ情報リストにコピーします。

### 4. 2. 3. 6 copy() - インスタンスのコピー

TRCP\_INFO クラスのインスタンスをコピーします。

#### 【構文】

public int copy(TRCP\_INFO src) public static int copy(ref TRCP\_INFO dst, TRCP\_INFO src)

#### 【引数】 dst

コピー先のインスタンス

src

コピー元のインスタンス

#### 戻り値】

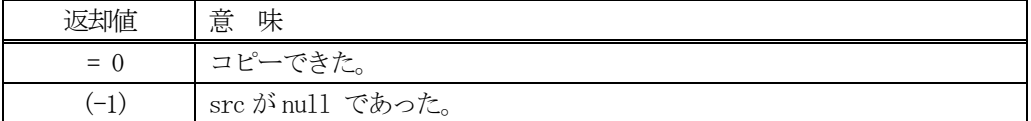

#### 【説明】

引数 dst が無いメソッドは、src のインスタンスの内容を当該インスタンスにコピーします。

引数 dst があるメソッドは src から dst インスタンスヘコピーします。こちらは static メソッドです。

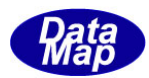

# 4. 3 TRCP\_ATTR - レシピ属性情報保存クラス

TRCP\_ATTR クラスは、1個のレシピ属性値を保存するために使用します。 本クラスは、S15F13, S15F17 などで使用されます。

# 4.3.1 コンストラクタ

TRCP\_ATTR クラスのインスタンスを生成します。

# 4.3.2 プロパティ

プロパティを下表に示します。

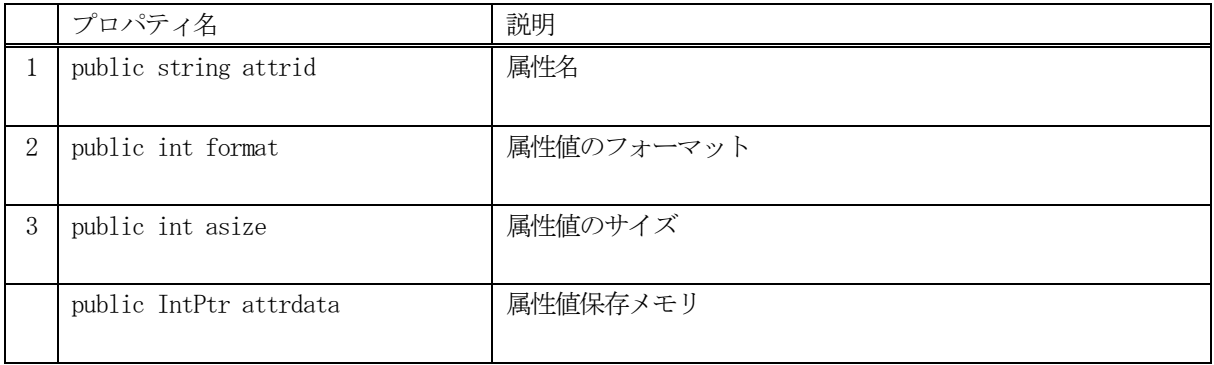

# 4.3.3 メソッド

TRCP\_ATTR のメソッドは下表のとおりです。

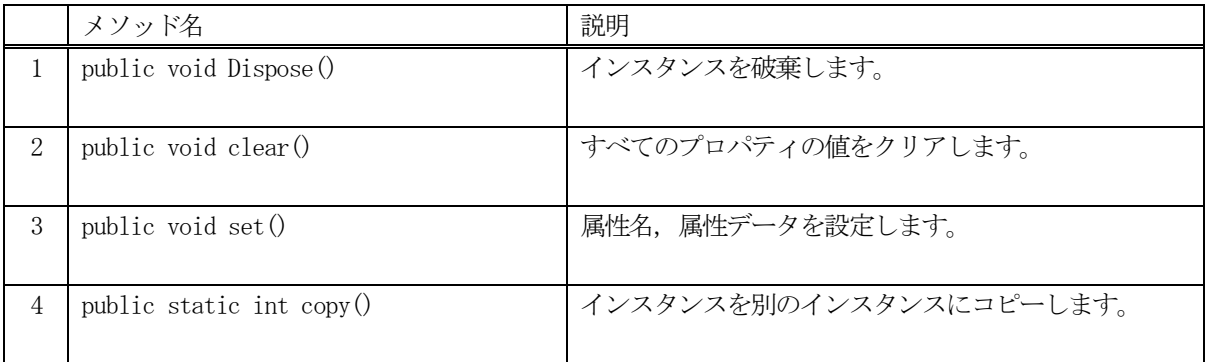

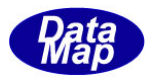

# 4. 3. 3. 1 Dispose() - インスタンスの破棄

当該インスタンスの内容をすべて消去し、破棄します。

## 【構文】

public void Dispose()

## 【戻り値】

なし。

## 【説明】

当該インスタンスのプロパテイをclear()メソッドによってすべてクリアします。 そして、破棄します。 Dispose()の後、このインスタンスを使用することはできません。

## 4.3.3.2 clear() - プロパティのクリア

当該インスタンスの内容をすべて消去します。

## 【構文】

public void clear()

## 【引数】

なし。

## 【戻り値】

なし。

## 【説明】

当該インスタンスのプロパテイをすべてクリアします。

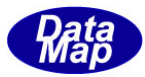

# 4.3.3.3 set() - 属性名、属性値の設定

当該インスタンスに属性名と属性値を設定します。

## 【構文】

public void set(string attrid, int fmt, int size, IntPtr attrdata) public void set( string attrid, string attrstr)

## 【引数】

```
attrid
    属性名
fmt
    属性値フォーマット
size
    属性値サイズ
attrdata
   属性値が保存されているメモリ
attrstr
   文字列の属性値
```
## 【戻り値】

なし。

#### 【説明】

当該インスタンスattrid, format, asize, attrdata プロパティに引数の値を設定します。 引数がattrstr の場合には、フォーマット ICODE\_A で、メモリに移して設定します。

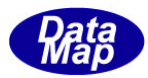

# 4. 3. 3. 4 copy() - インスタンスのコピー

TRCP\_ATTR クラスのインスタンスをコピーします。

## 【構文】

public static int copy(ref TRCP\_ATTR dst, TRCP\_ATTR src)

#### 【引数】

dst

コピー先のインスタンス

src

コピー元のインスタンス

#### 戻り値】

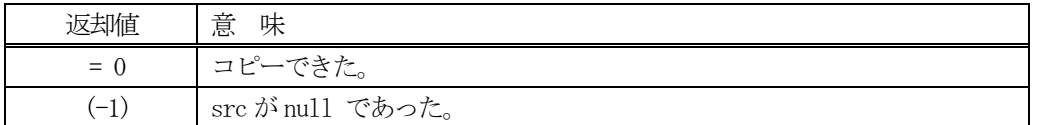

## 【説明】

src インスタンスから dst インスタンスヘコピーします。static メソッドです。

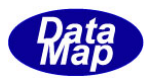

# 5. PRJ - プロセスジョブ情報クラス

PRJ (プロセスジョブ) クラスについて説明します。

# 5.1 class\_PRJ - プロセスジョブ

class\_PRJクラスは全てのプロセスジョブの登録、参照、管理サービスを行うためのクラスです。

各プロセスジョブ情報の保存には TPRJ\_INFO クラスを使用します。(後述します)

プロセスジョブ情報の構成と参照については概略以下の通りです。

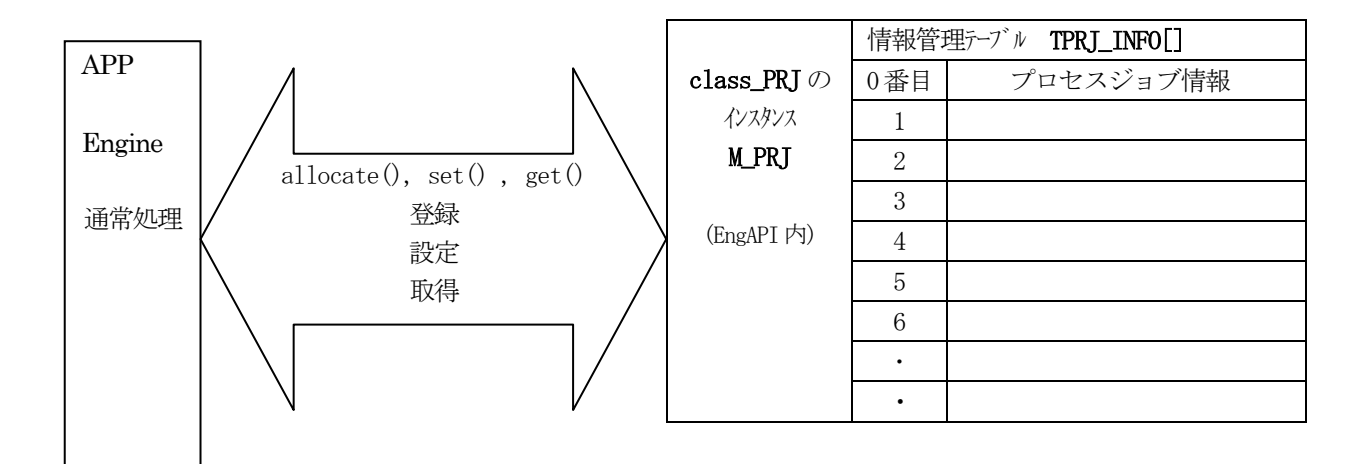

# 5. 1. 1 コンストラクタ

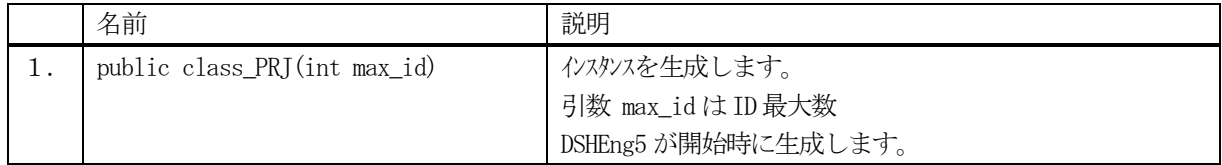

class\_PRJ クラスのインスタンスを生成します。(DSHEng5 が生成します。APP が生成する必要はありません。) 引数 max\_id は管理する ID の最大数を指定します。プロパティ prj\_info\_tab[] の配列サイズになります。

(本クラスの生成はEngAPI クラスが、APP からの start()メソッドによるエンジン開始時にインスタンス M PRI を生成します。)
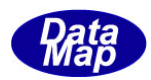

# 5.1.2 プロパティ

下表のプロパティを所有しています。

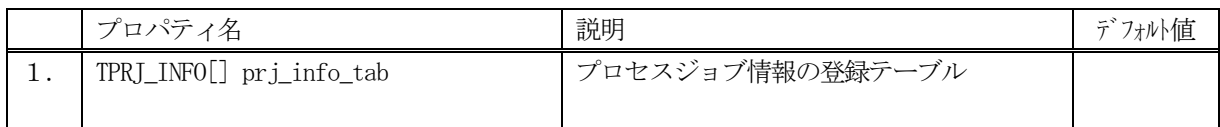

TPRJ\_INFO クラスについては、5.2 TPRJ\_INFO クラス の説明を参照ください。

# 5.1.3 メソッド

APP が使用できる class\_PRJ クラスのメソッドは下記一覧表のとおりです。

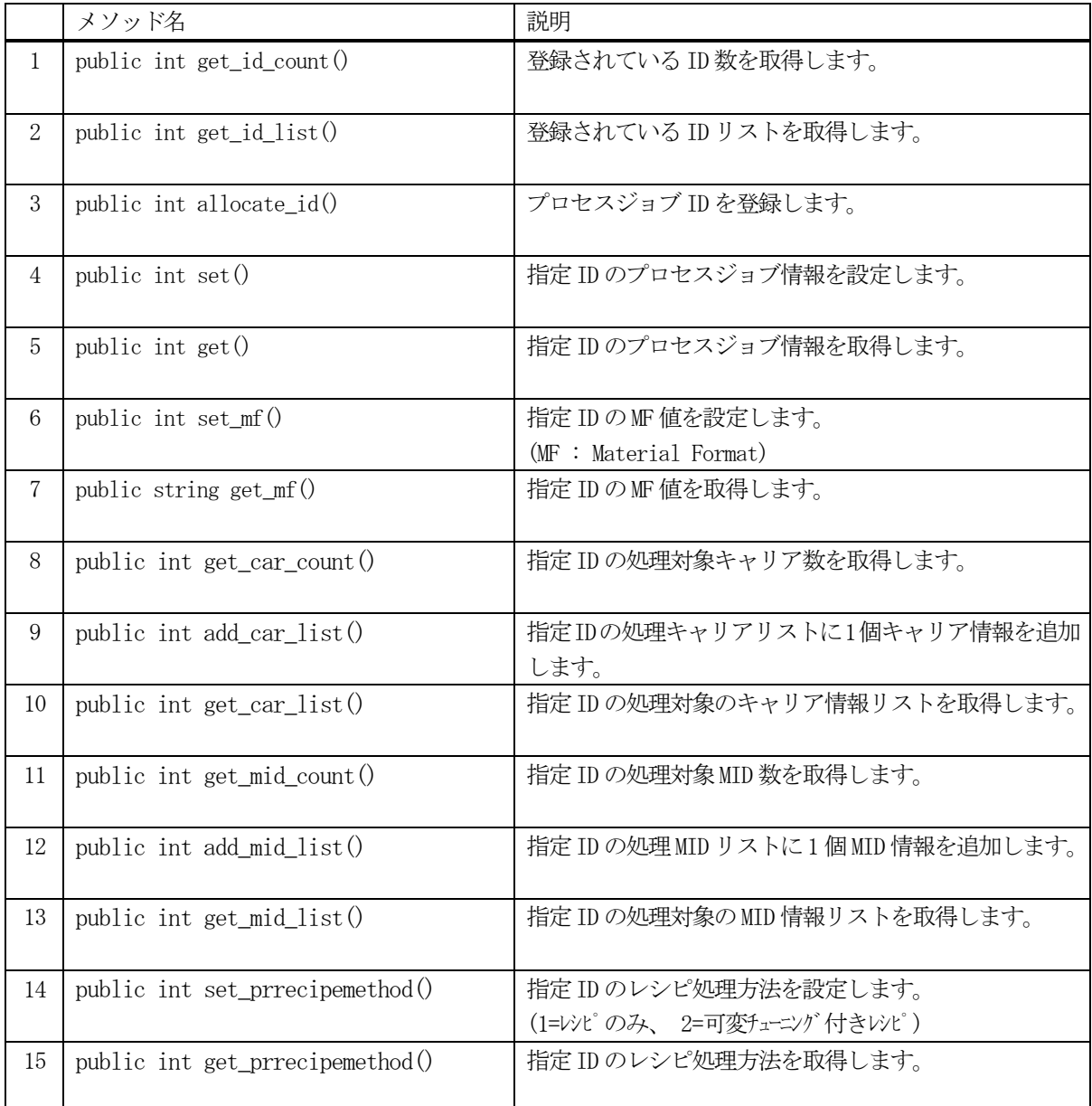

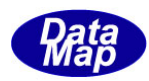

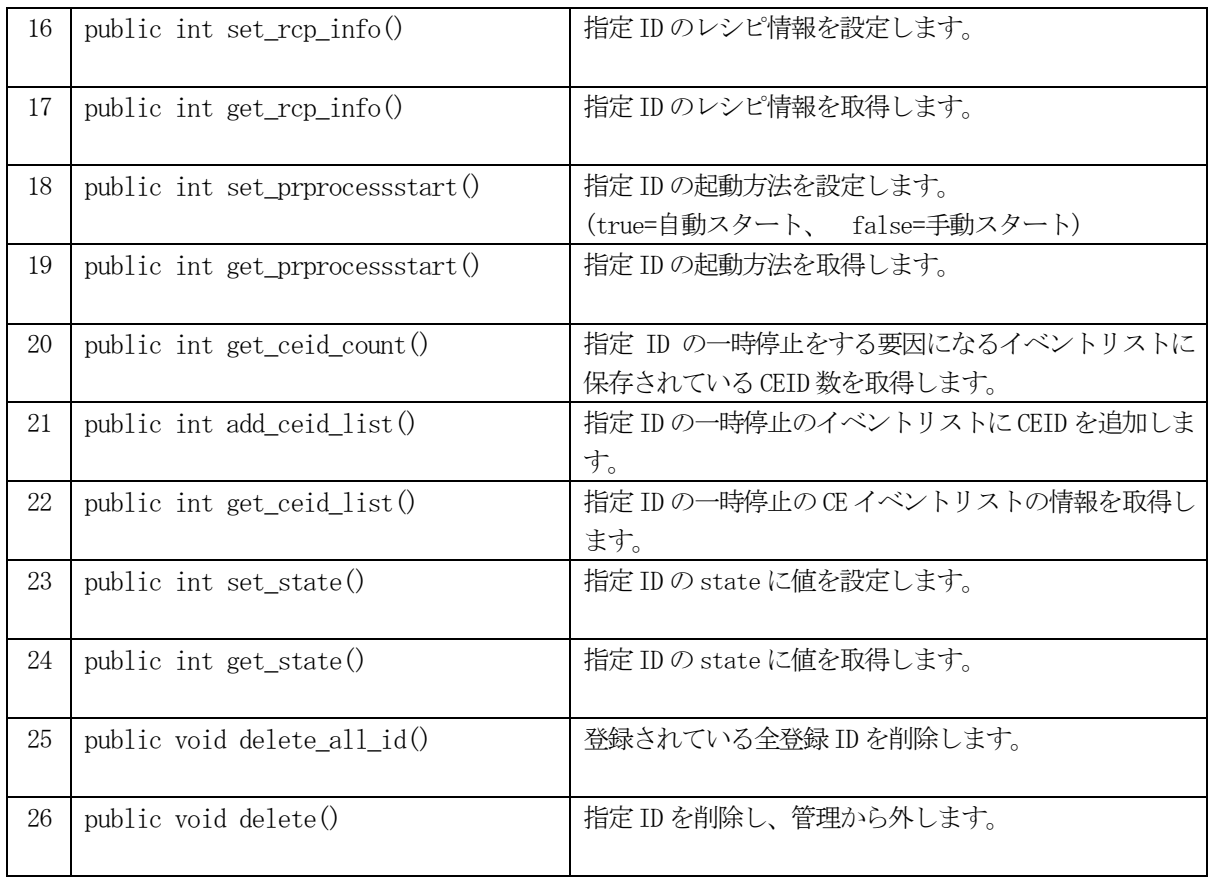

例えば、PRJ\_123 の情報を取得したい場合、次のようなコーディングになります。

 $TPRJ_INFO$  info = new  $TPRJ_INFO()$ ; int result = EngAPI.M\_PRJ.get (PRJ\_123, ref info);

ID を指定するメソッドは、個々のプロセスジョブのプロセス情報プロパティを参照します。 個々のプロセスジョブ情報は、5.2で説明する TPRJ\_INFO クラスに保存されています。

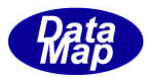

# 5. 1. 3. 1 get\_id\_count() - 登録されている ID 数の取得

DSHEng5 内に登録されているプロセスジョブ ID 数を取得します。

# 【構文】

public int get\_id\_count()

### 【引数】

なし。

### 【戻り値】

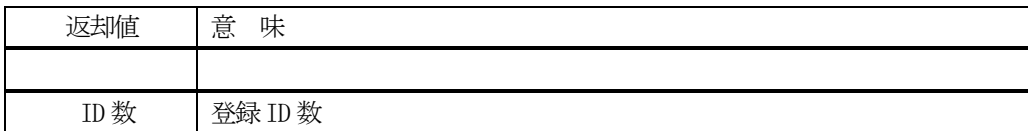

### 【説明】

登録されているプロセスジョブD 数を取得します。

# 5. 1. 3. 2 get\_id\_list() - 登録されている ID リストの取得

DSHEng5 内に登録されている全プロセスジョブ ID をリストに取得します。

# 【構文】

public int get\_id\_list(UInt32[] id\_list, int max\_size)

### 【引数】

```
id_list
    ID を保存するリスト
max_size
    id_list 配列の最大容量
```
### 【戻り値】

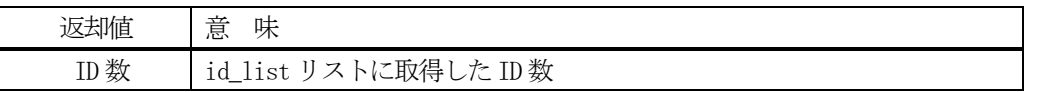

### 【説明】

登録されている ID を id\_list リスト内に取得します。 戻り値は、取得したID 数です。

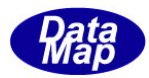

# 5. 1. 3. 3 allocate() · プロセスジョブ ID の登録

指定されたプロセスジョブ ID を登録します。

# 【構文】

public int allocate\_id(string id)

# 【引数】

id

予約したいプロセスジョブID

### 【戻り値】

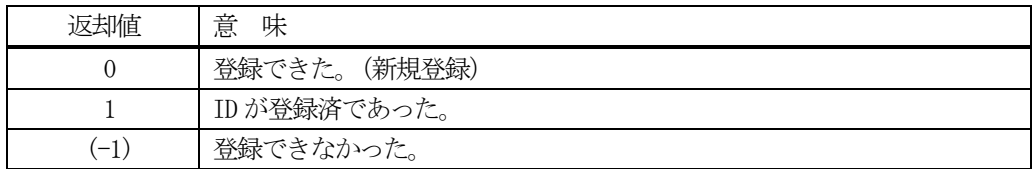

### 【説明】

指定されたプロセスジョブ ID を管理下に登録します。

もし、既に登録されていた場合、プロセスジョブ ID 以外のプロセスジョブ情報をクリアします。戻り値=1 を返 却します。

登録できるスペースが無かった場合は、(-1)を返却します。

# 5.1.3.4 set() - プロセスジョブ情報の設定

指定されたID のプロセスジョブ情報を設定します。 未登録であれば、allocate します。そして設定します。

# 【構文】

public int set(string id, TPRJ\_INFO src\_info)

# 【引数】

```
id
   設定したいプロセスジョブ ID
src_info
   設定したいプロセスジョブ情報
```
### 【戻り値】

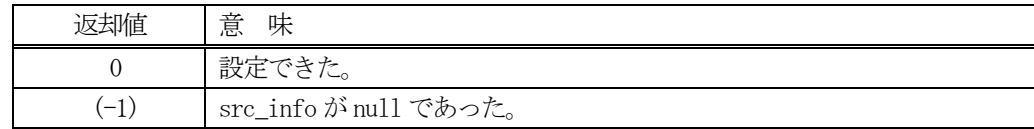

### 【説明】

指定されたID に、src\_info で指定されたインスタンスの情報を設定します。 もし、ID が未登録の場合は、最初にallocate()メソッドを使ってエンジン内部で登録します。 既に登録済の場合は、元の情報をクリアした後に設定します。

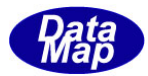

# 5. 1. 3. 5 get() - プロセスジョブ情報の取得

指定されたID のプロセスジョブ情報を取得します。

### 【構文】

public int get(string id, ref TPRJ\_INFO dst\_info)

### 【引数】

id

取得したいプロセスジョブ ID

dst\_info

取得したプロセスジョブ情報を保存するインスタンス

### 【戻り値】

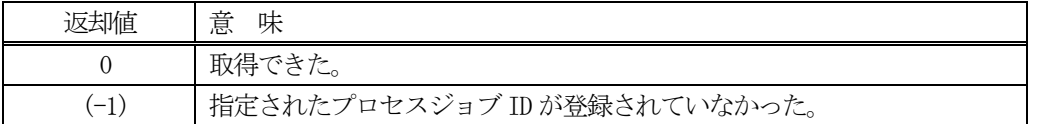

### 【説明】

指定された ID のプロセスジョブ情報を dst\_info のインスタンスに取得します。 もし、ID が未登録の場合は、(-1)を返却します。

### 5.1.3.6 set\_mf() - MF 値の設定

指定されたID のプロセスジョブ情報のMF 値を設定します。

### 【構文】

public int set\_mf(string id, string mf)

### 【引数】

id

設定したいプロセスジョブ ID

mf

設定したいMF(Material Format)値

#### 【戻り値】

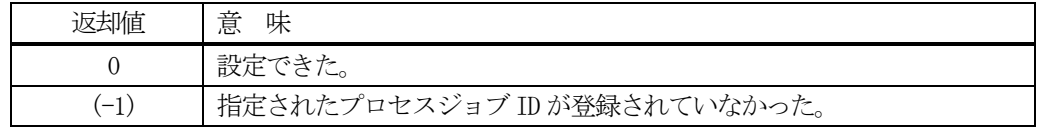

### 【説明】

指定された ID のプロセスジョブ情報の中に引数mf を設定します。 もし、ID が未登録の場合は、(-1) を返却します。

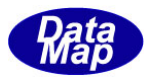

# 5.1.3.7 get\_mf() - MF の取得

指定されたID のプロセスジョブ情報のMF 値を取得します。

### 【構文】

public int set\_mf(string id, int mf)

### 【引数】

id

取得したいプロセスジョブ ID

mf

取得したプロセスジョブMF 値の保存先

#### 【戻り値】

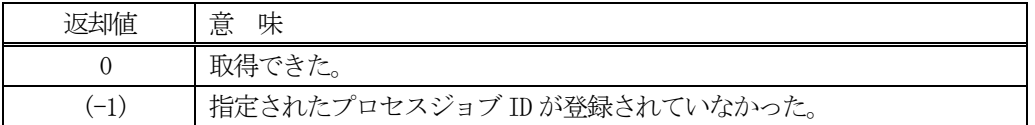

### 【説明】

指定されたID のプロセスジョブ情報のMF 値を取得します。 もし、ID が未登録の場合は、(-1)を返却します。

### 5. 1. 3. 8 get\_car\_count() - キャリア数取得

処理対象のキャリアの数を取得します。

### 【構文】

public int get\_car\_count( string id )

### 【引数】

id

プロセスジョブID

#### 【戻り値】

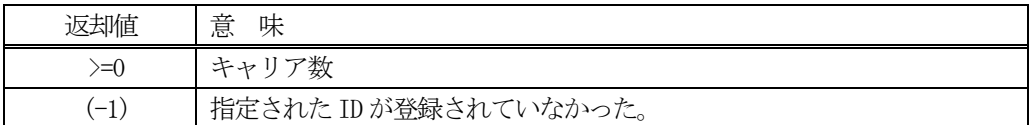

### 【説明】

指定された ID のプロセスジョブ ID の処理するキャリア数を取得します。 キャリア数は、TPRJ\_INFO のcar\_count プロパティ値になります。

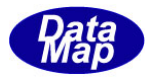

# 5. 1. 3. 9 add car list() - キャリア情報の追加

指定されたID のプロセスジョブ情報に処理対象キャリアの情報を追加します。

### 【構文】

public int add\_car\_list( string id, TCAR\_INFO car\_info)

### 【引数】

id

設定したいプロセスジョブ ID

car\_info

追加したいキャリアの情報

#### 【戻り値】

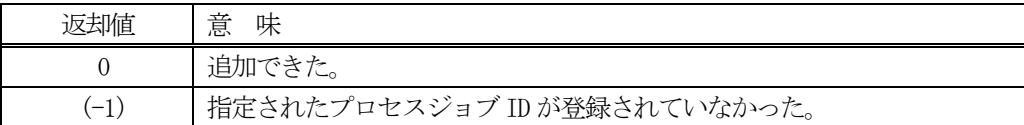

#### 【説明】

指定された ID のプロセスジョブ情報 (TPRJ\_INFO クラス)の中の car\_list 配列リストに追加したいキャリア情 報を追加します。

もし、ID が未登録の場合は、(-1)を返却します。

### 5. 1. 3. 10 get car list() - キャリア情報の取得

指定されたID のプロセスジョブ情報に処理対象になっているすべてのキャリアの情報を取得します。

### 【構文】

public int get\_car\_list( string id, ref TCAR\_INFO[] car\_list)

#### 【引数】

id

```
設定したいプロセスジョブ ID
```
car\_list

取得した情報を保存するキャリア情報保存配列リスト

### 【戻り値】

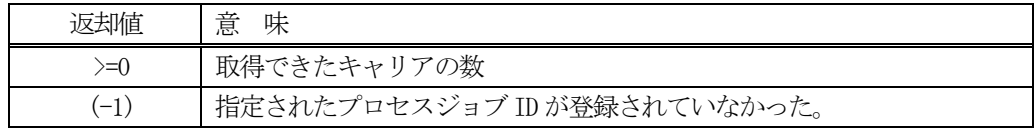

# 【説明】

指定された ID のプロセスジョブ情報(TPRJ\_INFO クラス)の中の car\_list 配列リストから全キャリア情報を取 得し、引数のcar\_list に保存します。戻り値は取得し保存できたキャリアの数です。

もし、ID が未登録の場合は、(-1)を返却します。

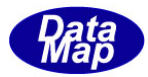

# 5. 1. 3. 11 get\_mid\_count() - MID 数取得

処理対象のMID の数を取得します。

# 【構文】

public int get\_mid\_count( string id )

# 【引数】

id

プロセスジョブ ID

### 【戻り値】

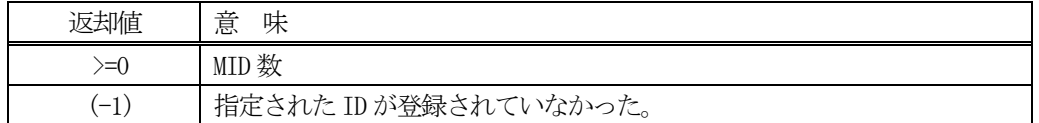

### 【説明】

指定された ID のプロセスジョブ ID の処理する MID 数を取得します。 MID 数は、TPRJ\_INFO のmid\_count プロパティ値になります。

# 5.1.3.12 add\_mid\_list() - MID 情報の追加

指定されたID のプロセスジョブ情報に処理対象MID の情報を追加します。

# 【構文】

public int add\_mid\_list( string id, string mid)

# 【引数】

id

設定したいプロセスジョブ ID

mid

追加したいMID

### 【戻り値】

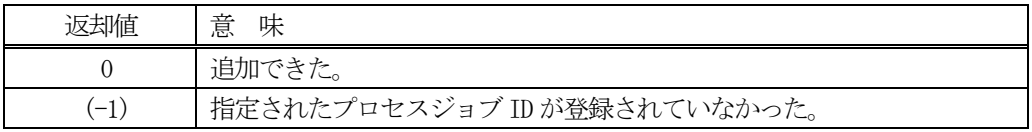

### 【説明】

指定された ID のプロセスジョブ情報(TPRJ\_INFO クラス)の中の mid\_list 配列リストに追加したい MID を追加 します。

もし、ID が未登録の場合は、(-1)を返却します。

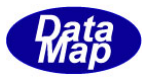

### 5.1.3.13 get\_mid\_list() - MID 情報の取得

指定されたID のプロセスジョブ情報に処理対象になっているすべてのMID の情報を取得します。

### 【構文】

public int get\_mid\_list( string id, ref string [] mid\_list)

### 【引数】

id

設定したいプロセスジョブ ID

mid\_list

取得したMID を保存する配列リスト

#### 【戻り値】

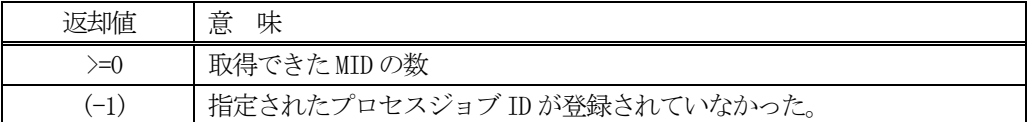

#### 【説明】

指定された ID のプロセスジョブ情報 (TPRJ\_INFO クラス) の中のmid\_list 配列リストから全MID 情報を取得し、 引数のmid\_list に保存します。戻り値は取得し、保存できたMID の数です。

もし、プロセスジョブ ID が未登録の場合は、(-1)を返却します。

### 5. 1. 3. 14 set prrecipemethod() · レシピ処理方法値の設定

指定された ID のプロセスジョブ情報のレシピ処理方法値を設定します。

### 【構文】

public int set\_prrecipemethod(string id, int method)

# 【引数】

id

```
設定したいプロセスジョブ ID
```
method

設定したいレシピ処理方法値 (1=レンピのみ、 2=可変チューニング付きレンピ)

#### 【戻り値】

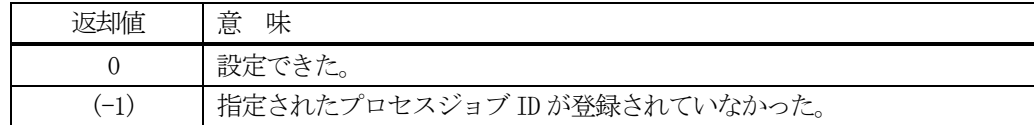

### 【説明】

指定されたID のプロセスジョブ情報のレシピ処理方法として引数prrecipemethod の値を設定します。 もし、ID が未登録の場合は、(-1) を返却します。

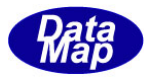

# 5.1.3.15 get\_prrecipemethod() –model 名の取得

指定されたID のプロセスジョブ情報のレシピ処理方法値を取得します。

# 【構文】

public int get\_prrecipemethod(string id, ref string prrecipemethod))

# 【引数】

id

取得したいプロセスジョブ ID

prrecipemethod

取得したプロセスジョブレシピ処理方法値の保存先

### 【戻り値】

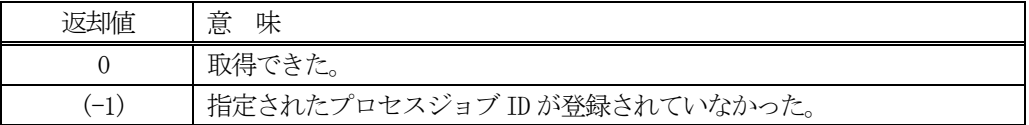

### 【説明】

指定されたID のプロセスジョブ情報のレシピ処理方法値を取得します。 もし、ID が未登録の場合は、(-1)を返却します。

# 5. 1. 3. 16 set\_rcp\_info() · レシピ情報の設定

指定されたID のプロセスジョブ情報TPRJ\_INFO クラス)のプロパティ rcp\_info にレシピ情報を設定します。

# 【構文】

public int set\_rcp\_info(string id, TRCP\_INFO r\_info)

# 【引数】

id

プロセスジョブID

r\_info

設定したいレシピ情報

### 【戻り値】

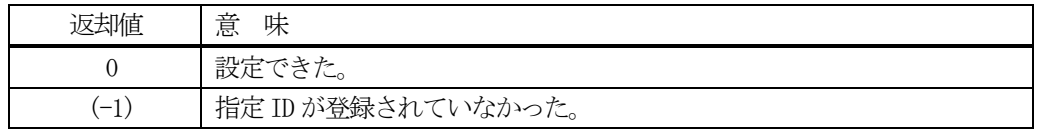

### 【説明】

指定された ID のプロセスジョブ情報クラスのインスタンスの中に、r\_info で指定されたレシピ情報を設定しま す。

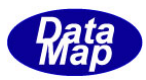

# 5. 1. 3. 17 get rcp info() - レシピ情報の取得

指定された ID のプロセスジョブ情報 TPRJ\_INFO クラス)のプロパティ rcp\_info に保存されているレシピ情報を 取得します。

# 【構文】

public int get\_rcp\_info(string id, ref TRCP\_INFO r\_info)

# 【引数】

id

プロセスジョブ ID

dst\_info

取得したレシピ情報を保存するインスタンス

# 【戻り値】

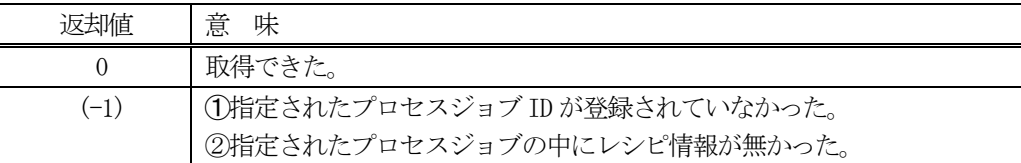

### 【説明】

指定されたID のプロセスジョブ情報クラスのインスタンスの中のレシピ情報をr\_info に取得します。 もし、プロセスID が未登録の場合は、(-1)を返却します。また、プロセスジョブの中にレシピ情報が設定されな かった場合も(-1)を返却します。

# 5. 1. 3. 18 set\_prprocessstart() · プロセスジョブ開始方法の設定

指定された ID のプロセスジョブ開始方法を設定します。

# 【構文】

public int set\_prprocessstart(string id, int prprocessstart)

# 【引数】

id

```
設定したいプロセスジョブ ID
```
prprocessstart

設定したいプロセスジョブ開始方法値 (1=自動開始、 0=手動開始)

### 【戻り値】

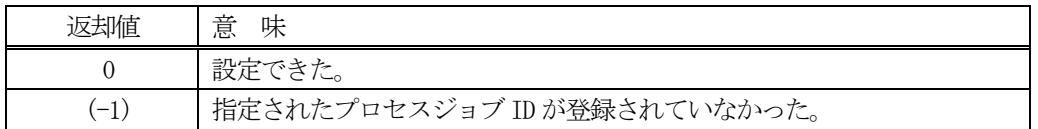

### 【説明】

指定されたID のプロセスジョブ開始方法として引数prprocessstart の値を設定します。 もし、ID が未登録の場合は、(-1)を返却します。

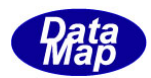

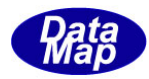

# 5. 1. 3. 19 get\_prprocessstart() –プロセスジョブ開始方法の取得

指定されたID のプロセスジョブ開始方法の設定値を取得します。

# 【構文】

public int get\_prprocessstart(string id, ref int prprocessstart)

# 【引数】

id

プロセスジョブ ID

prprocessstart

取得したプロセスジョブ開始方法設定値の保存先

### 【戻り値】

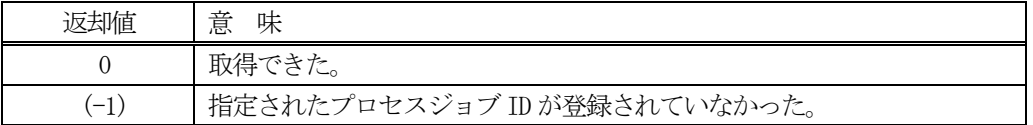

### 【説明】

指定された ID のプロセスジョブ開始方法の設定値を取得します。 もし、ID が未登録の場合は、(-1)を返却します。

# 5. 1. 3. 20 get\_ceid\_count() - CEID 数取得

指定されたID のプロセスジョブが使用するCEID(イベントID)の数を取得します。

# 【構文】

public int get\_ceid\_count( string id )

### 【引数】

id

プロセスジョブID

### 【戻り値】

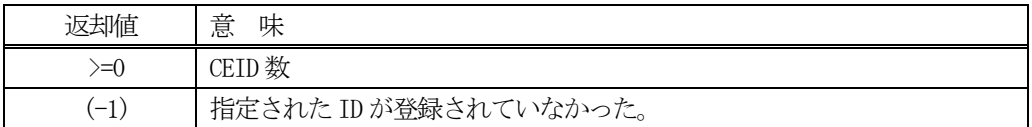

### 【説明】

指定されたID のプロセスジョブID が使用するCEID 数を取得します。 CEID 数は、TPRJ\_INFO のceid\_count プロパティ値になります。

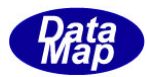

### 5. 1. 3. 21 add ceid list() CEID 情報の追加

指定されたID のプロセスジョブが使用するCEID の情報を追加します。

# 【構文】

public int add\_ceid\_list( string id, UInt32 ceid)

# 【引数】

id

設定したいプロセスジョブ ID

ceid

追加したいCEID

### 【戻り値】

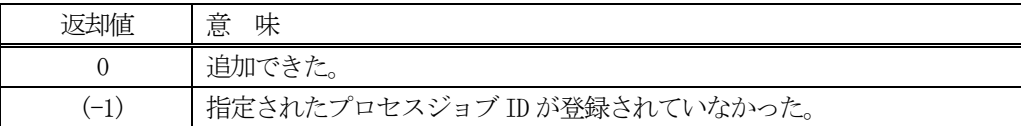

### 【説明】

指定された ID のプロセスジョブ情報 (TPRJ\_INFO クラス)の中の ceid\_list 配列リストに追加したい CEID を追 加します。

もし、ID が未登録の場合は、(-1)を返却します。

# 5. 1. 3. 22 get ceid list() CEID 情報の取得

指定された ID のプロセスジョブ情報が使用するすべての CEID の情報を取得します。

# 【構文】

public int get\_ceid\_list( string id, ref UInt32[] ceid\_list)

# 【引数】

id

```
設定したいプロセスジョブ ID
ceid_list
```
取得した CEID 情報を保存する配列リスト

### 【戻り値】

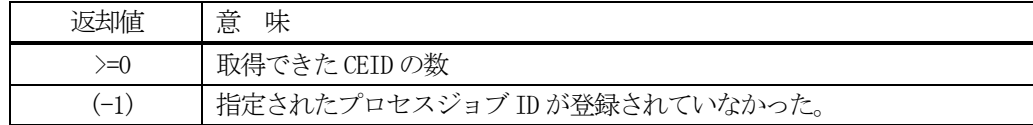

### 【説明】

指定された ID のプロセスジョブ情報(TPRJ\_INFO クラス)の中の ceid\_list リストから全 CEID を取得し、引数 のceid\_list に保存します。戻り値は取得し、保存できたCEID の数です。

もし、プロセスジョブ ID が未登録の場合は、(-1)を返却します。

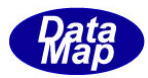

# 5. 1. 3. 23 set\_state() - プロセスジョブ状態語の設定

指定された ID の状態語を設定します。

# 【構文】

public int set\_state(string id, int state)

### 【引数】

id

設定したいプロセスジョブ ID

state

設定したい状態語

#### 【戻り値】

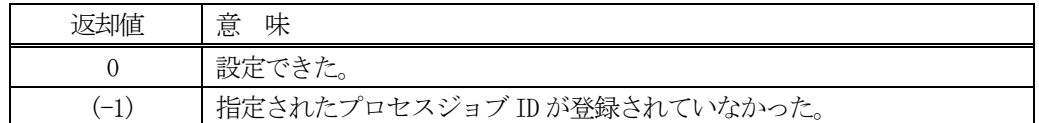

### 【説明】

指定されたID のプロセスジョブ情報の状態語をプロパティ state に設定します。 もし、ID が未登録の場合は、(-1)を返却します。

# 5.1.3.**23 set\_state() -** プロセスジョブ状態語の設定

指定されたID の状態語を設定します。

# 【構文】

public int set\_state(string id, int state)

# 【引数】

id

設定したいプロセスジョブ ID

state

設定したい状態語

### 【戻り値】

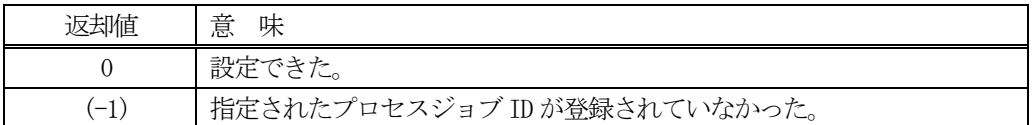

### 【説明】

指定されたID のプロセスジョブ情報の状態語をプロパティ state に設定します。 もし、ID が未登録の場合は、(-1)を返却します。

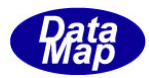

# 5. 1. 3. 24 get\_state()-プロセスジョブ状態語の取得

指定されたID のプロセスジョブ情報の状態語を取得します。

# 【構文】

public int get\_state(string id)

# 【引数】

id

取得したいプロセスジョブ ID

state

取得したプロセスジョブ状態語の保存先

### 【戻り値】

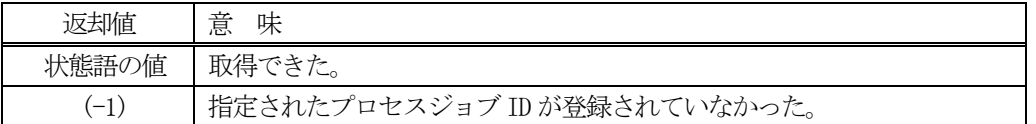

### 【説明】

指定されたID のプロセスジョブ情報のプロセスジョブ状態語を取得し、それを返却します。 もし、ID が未登録の場合は、(-1)を返却します。

### 5. 1. 3. 25 delete() - プロセスジョブ情報の削除

指定された ID のプロセスジョブ情報を削除し、登録から外します。

# 【構文】

public void delete(string id)

### 【引数】

id

削除したいプロセスジョブID

### 【戻り値】

なし。

# 【説明】

指定されたID のプロセスジョブ情報を削除します。そして登録から外します。

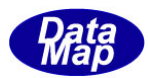

# 5. 1. 3. 26 delete\_all\_id() 全プロセスジョブ情報の消去

登録されているすべてのプロセスジョブ情報を削除します。

# 【構文】

public void delete\_all\_id()

# 【引数】

なし。

# 【戻り値】

なし。

# 【説明】

登録されているすべてのプロセスジョブ情報を削除します。

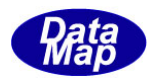

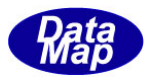

# 5. 2 TPRJ\_INFO - プロセスジョブ情報保存クラス

TPRJ\_INFO クラスは、1個のプロセスジョブ情報を保存するために使用します。

TPRJ\_INFO のクラス構成は以下のようになります。

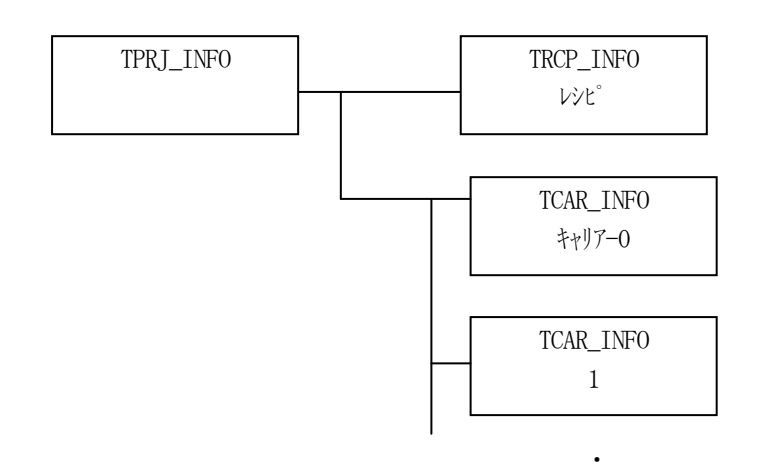

# 5. 2. 1 コンストラクタ

TPRJ\_INFO クラスのインスタンスを生成します。

インスタンス prj\_info を生成する例です。

- (1)空のインスタンスを生成  $TPRJ_INFO prj_info = new TPRJ_INFO()$ ;
- (2)PRJ\_123 のID のインスタンスを生成します。 string PRJ\_123 = "PRJ100"; TPRJ\_INFO prj\_info = new TPRJ\_INFO(PRJ\_123); (注) PRJ 123 の PRJ が登録されていない場合は空のインスタンスを生成します。

 $\mathcal{O}(\mathcal{O}_\mathcal{O})$  . The  $\mathcal{O}_\mathcal{O}$ 

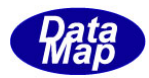

# 5.2.2 プロパティ

プロパティを下表に示します。

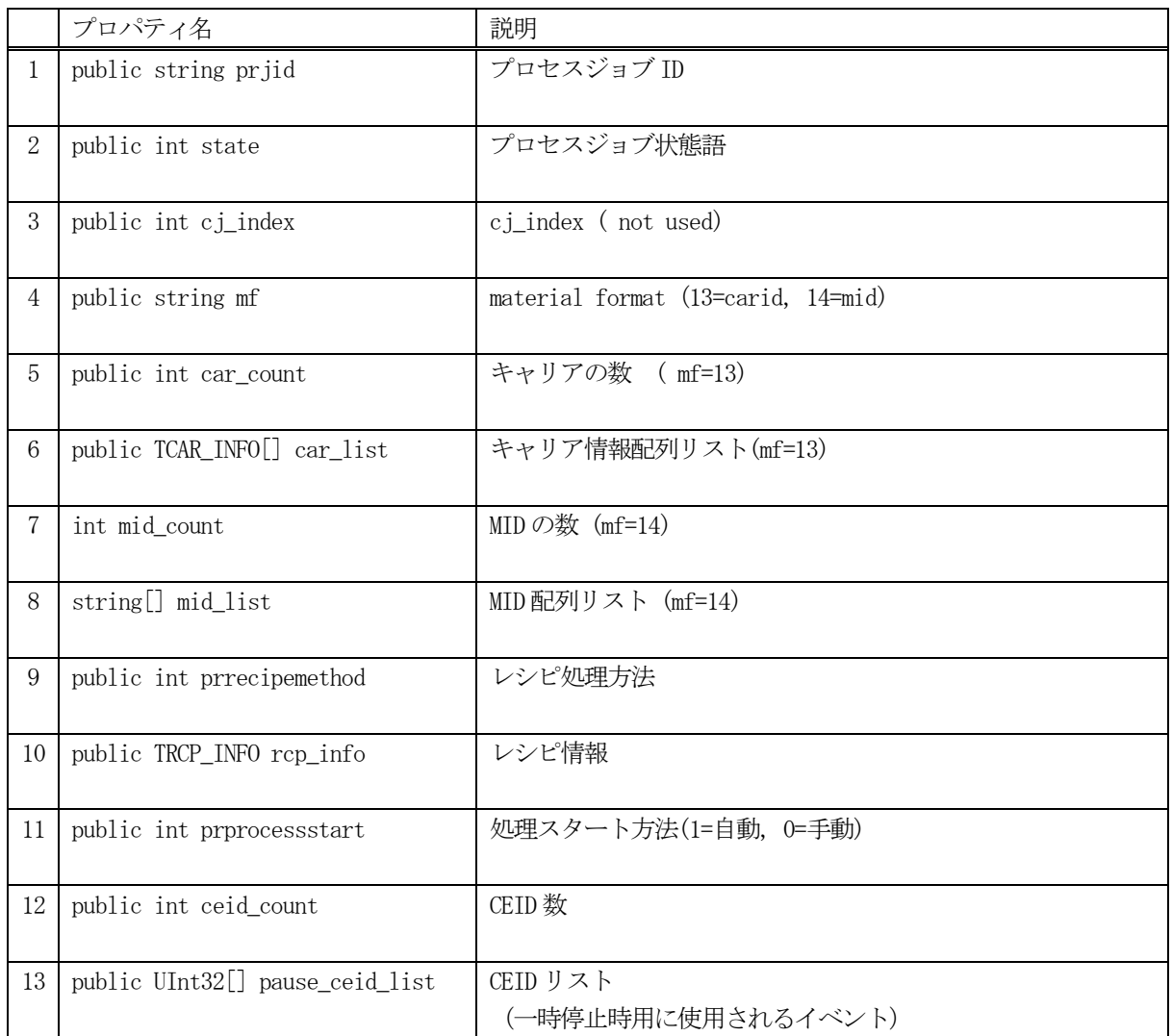

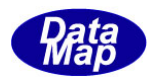

# 5.2.3 メソッド

プロセスジョブ情報クラスTPRJ\_INFO のメソッドは下表のとおりです。

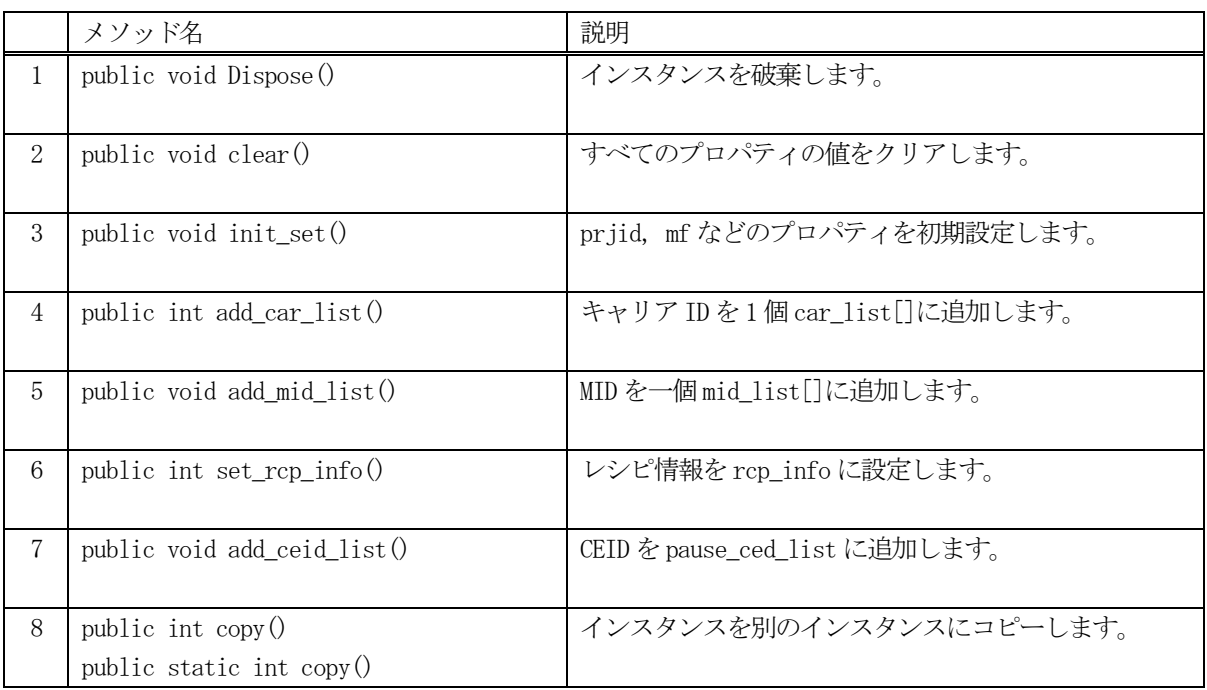

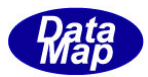

# 5. 2. 3. 1 Dispose() - インスタンスの破棄

当該インスタンスの内容をすべて消去し、破棄します。

# 【構文】

public void Dispose()

# 【戻り値】

なし。

# 【説明】

当該インスタンスのプロパテイをclear()メソッドによってすべてクリアします。 そして、破棄します。 Dispose()の後、このインスタンスを使用することはできません。

# 5. 2. 3. 2 clear() - プロパティのクリア

当該インスタンスの内容をすべて消去します。

# 【構文】

public void clear()

# 【引数】

なし。

# 【戻り値】

なし。

# 【説明】

当該インスタンスのプロパテイをすべてクリアします。

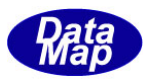

# 5. 2. 3. 3 init\_set() - prjid, mf, rcpid など の設定

当該インスタンスにプロセスジョブ ID などの情報を設定します。

# 【構文】

public void init\_set(string prjid, int mf, int prrecipemethod, string rcpid, int prprocessstart)

# 【引数】

```
prjid
    設定したいプロセスジョブI
mf
    設定したいMF(material Format)値
prrecipemethod
    レシピ処理方法
rcpid
    レシピID
prprocessstart
    処理スタート方法
```
### 【戻り値】

なし。

### 【説明】

当該インスタンスに、プロセスジョブID、MF、レシピID、処理方法、処理スタート方法を設定します。

### 5.2.3.4 add\_car\_list() - キャリア情報の追加

キャリア情報をcar\_list 配列リストに追加します。

# 【構文】

public void add\_car\_list( TCAR\_INFO car\_info)

# 【引数】

car\_info キャリア情報が保存されている TCAR\_INFO クラスのインスタンス

### 【戻り値】

なし。

### 【説明】

car\_info で指定されてたキャリア情報をプロパティ car\_list リストに追加します。 追加した後、プロパティ、car\_count +1 します。

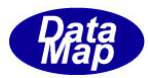

# 5. 2. 3. 6 set\_rcp\_info() - レシピ情報の設定

当該TPRJ\_INFO クラスのインスタンスのプロパティ rcp\_info にレシピ情報を設定します。

# 【構文】

public int set\_rcp\_info(TRCP\_INFO src\_info)

# 【引数】

src\_info

設定したいレシピ情報 (TRCP\_INFO クラスのインスタンス)

# 【戻り値】

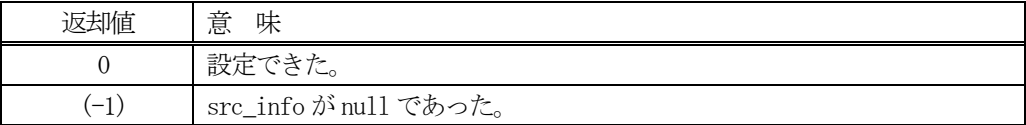

### 【説明】

src\_info で与えられたレシピ情報を プロパティrcp\_info に設定します。

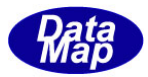

# 5.2.3.7 add\_ceid\_list() - CEID の追加

CEID をceid\_list 配列リストに追加します。

# 【構文】

public void add\_ceid\_list(UInt32 ceid)

### 【引数】

ceid

CEID

### 【戻り値】

なし。

### 【説明】

ceid をプロパティ ceid\_list リストに追加します。 追加した後、プロパティ、ceid\_count +1 します。

### 5. 2. 3. 8 copy() - インスタンスのコピー

TPRJ\_INFO クラスのインスタンスをコピーします。

### 【構文】

public int copy(TPRJ\_INFO src) public static int copy(ref TPRJ\_INFO dst, TPRJ\_INFO src)

### 【引数】 dst

src

コピー先のインスタンス コピー元のインスタンス

### 戻り値】

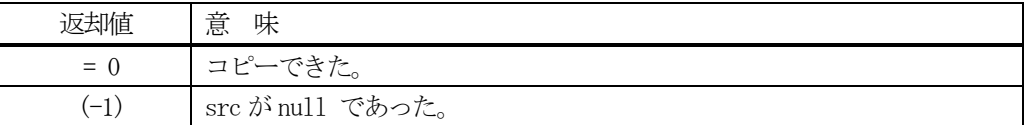

### 【説明】

引数 dst が無いメソッドは、src のインスタンスの内容を当該インスタンスにコピーします。

引数 dst があるメソッドは src から dst インスタンスヘコピーします。

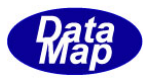

# 5. 3 TPRJ\_LIST - プロセスジョブ情報保存リストクラス

TPRJ\_LIST クラスは、複数個のプロセスジョブ情報を保存するために使用する配列リストです。 メッセージ S16F15 の情報を保存するために使用します。

TPRJ\_LIST のクラス構成は以下のようになります。

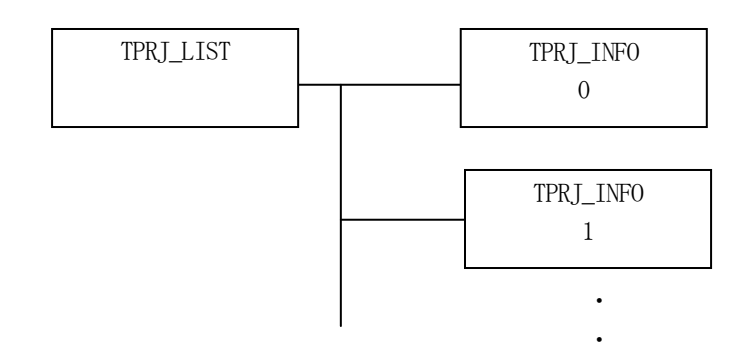

# 5. 3. 1 コンストラクタ

TPRJ\_LIST クラスのインスタンスを生成します。

# 5.3.2 プロパティ

プロパティを下表に示します。

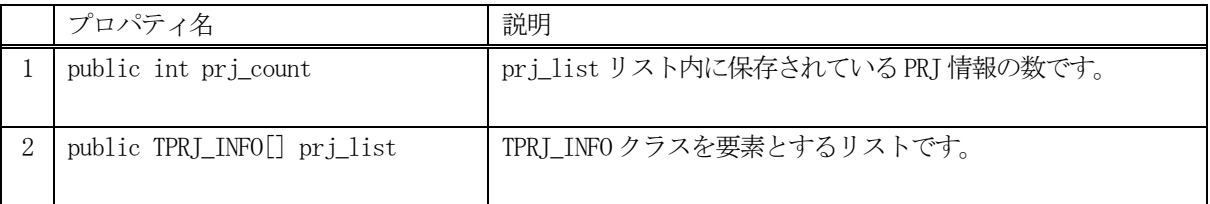

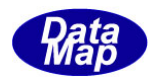

# 5.3.3 メソッド

プロセスジョブ情報クラスTPRJ\_LIST のメソッドは下表のとおりです。

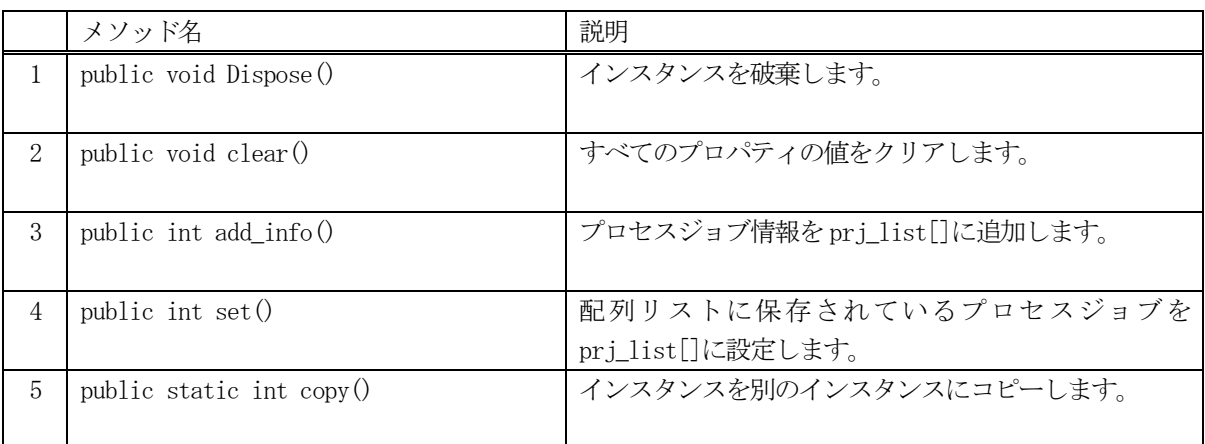

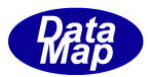

# 5. 3. 3. 1 Dispose() - インスタンスの破棄

当該インスタンスの内容をすべて消去し、破棄します。

# 【構文】

public void Dispose()

# 【戻り値】

なし。

# 【説明】

当該インスタンスのプロパテイをclear()メソッドによってすべてクリアします。 そして、破棄します。 Dispose()の後、このインスタンスを使用することはできません。

# 5. 3. 3. 2 clear() - プロパティのクリア

当該インスタンスの内容をすべて消去します。

# 【構文】

public void clear()

# 【引数】

なし。

# 【戻り値】

なし。

# 【説明】

当該インスタンスのプロパテイをすべてクリアします。

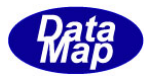

# 5. 3. 3. 3 add info() - プロセスジョブ情報の追加

プロセスジョブ情報をprj\_list 配列リストに追加します。

### 【構文】

public int add\_info( TPRJ\_INFO prj\_info)

### 【引数】

prj\_info

プロセスジョブ情報が保存されているTPRJ\_INFO クラスのインスタンス

#### 戻り値】

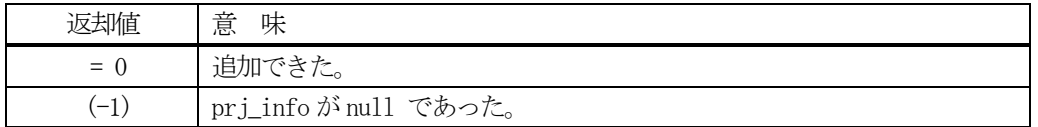

#### 【説明】

prj\_info で指定されてたプロセスジョブ情報をプロパティ prj\_list[]リストに追加します。

追加した後、プロパティ、prj\_count +1 します。

# 5. 3. 3. 4 set() - プロセスジョブ情報リストの設定

プロセスジョブ情報配列リストの情報をprj\_list に設定します。

### 【構文】

public int set(TPRJ\_INFO[] list, int p\_count)

# 【引数】

list

プロセスジョブ情報が保存されている配列リスト

p\_count

プロセスジョブ情報の数

#### 【戻り値】

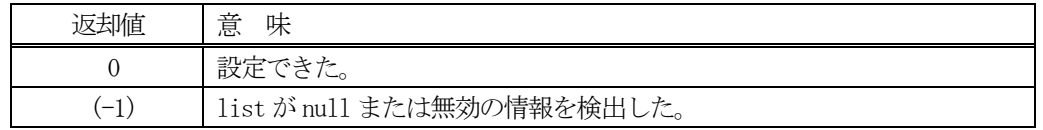

### 【説明】

配列リストlist に保存されている1 個以上のプロセスジョブ情報をprj\_list 配列リストに設定します。

設定した後、p\_count をプロパティ prj\_count に代入します。

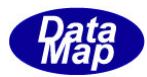

# 5. 3. 3. 5 copy() - インスタンスのコピー

TPRJ\_LIST リストに含まれるPRJ\_INFO クラスのインスタンスをコピーします。

### 【構文】

public static int copy(ref TPRJ\_LIST dst\_info, TPRJ\_LIST src\_info)

### 【引数】

dst コピー先のインスタンス src コピー元のインスタンス

#### 戻り値】

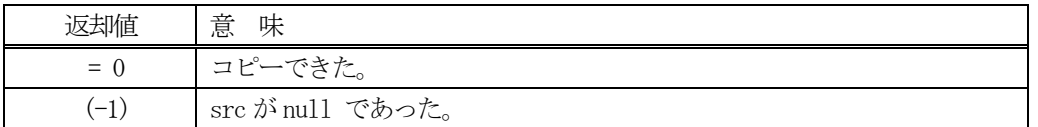

#### 【説明】

引数 dst が無いメソッドは、src のインスタンスの内容を当該インスタンスにコピーします。

引数 dst があるメソッドは src から dst インスタンスヘコピーします。こちらは static メソッドです。

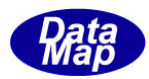

# 5.4 TPRJ\_DEQ\_INFO - プロセスジョブ削除ID リストクラス

TPRJ\_DEQ\_INFOクラスは、削除したいプロセスジョブ ID の配列リストです。 メッセージ S16F17 の情報を保存するために使用します。

# 5.4.1 コンストラクタ

TPRJ\_DEQ\_INFO クラスのインスタンスを生成します。

# 5.4.2 プロパティ

プロパティを下表に示します。

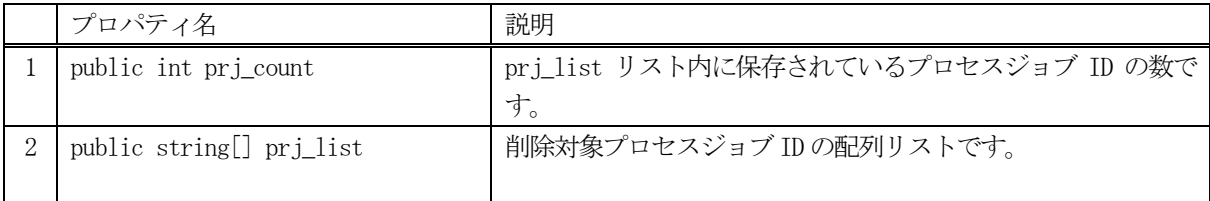

# 5.4.3 メソッド

プロセスジョブ情報クラスTPRJ\_DEQ\_INFO のメソッドは下表のとおりです。

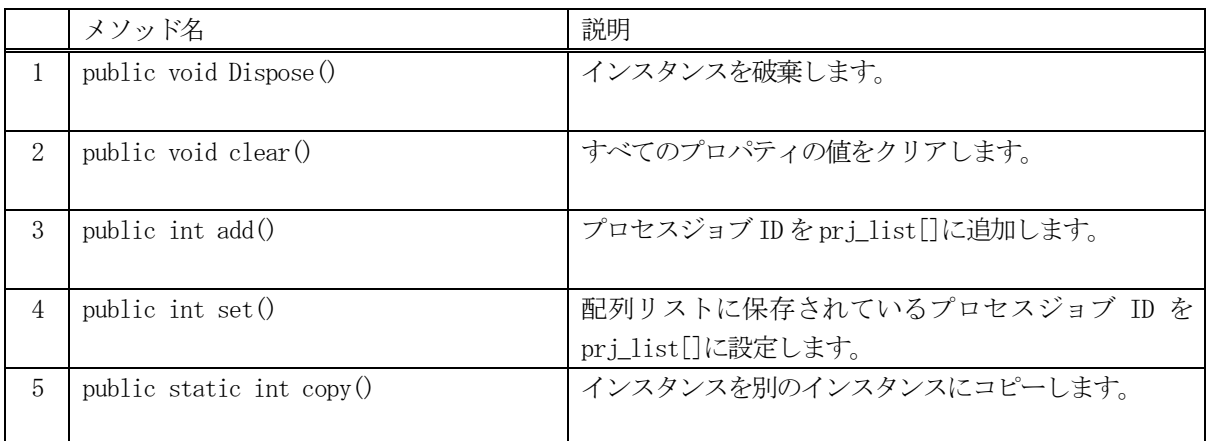

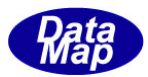

# 5. 4. 3. 1 Dispose() - インスタンスの破棄

当該インスタンスの内容をすべて消去し、破棄します。

# 【構文】

public void Dispose()

# 【戻り値】

なし。

# 【説明】

当該インスタンスのプロパテイをclear()メソッドによってすべてクリアします。 そして、破棄します。 Dispose()の後、このインスタンスを使用することはできません。

# 5. 4. 3. 2 clear() - プロパティのクリア

当該インスタンスの内容をすべて消去します。

# 【構文】

public void clear()

# 【引数】

なし。

# 【戻り値】

なし。

# 【説明】

当該インスタンスのプロパテイをすべてクリアします。

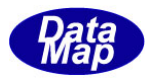

# 5. 4. 3. 3 add() - プロセスジョブID 情報の追加

プロセスジョブ ID をprj\_list 配列リストに追加します。

# 【構文】

public int add( string prjid)

# 【引数】

prjid

プロセスジョブID

### 【戻り値】

なし。

### 【説明】

prj\_info で指定されてたプロセスジョブ ID をプロパティ prj\_list[]リストに追加します。 追加した後、プロパティ、prj\_count +1 します。

# 5. 4. 3. 4 set() · プロセスジョブID リストの設定

プロセスジョブ ID 配列リストの内容を prj\_list に設定します。

# 【構文】

public void set( string[] list, int count)

# 【引数】

# list

プロセスジョブ ID が保存されている配列リスト

count

プロセスジョブID の数

# 【戻り値】

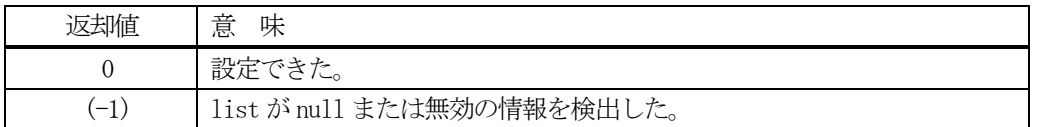

### 【説明】

list 配列リストに保存されている1個以上のプロセスジョブ ID をprj list 配列リストに設定します。

設定した後、count をプロパティ prj\_count に代入します。

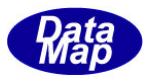

# 5. 4. 3. 5 copy() - インスタンスのコピー

TPRJ\_DEQ\_INFO のインスタンスを他のインスタンスにコピーします。

### 【構文】

public static int copy(ref TPRJ\_DEQ\_INFO dst\_info, TPRJ\_DEQ\_INFO src\_info)

### 【引数】

dst コピー先のインスタンス src コピー元のインスタンス

### 戻り値】

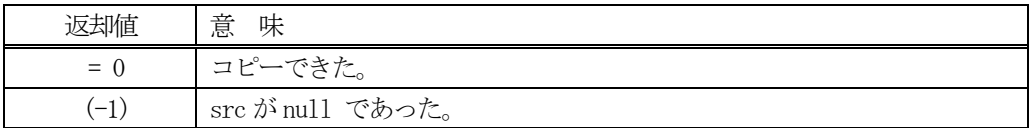

#### 【説明】

引数 dst が無いメソッドは、src のインスタンスの内容を当該インスタンスにコピーします。

引数 dst があるメソッドは src から dst インスタンスヘコピーします。こちらは static メソッドです。

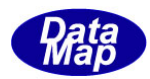

# 5. 5 TPRJ\_STATE\_LIST - プロセスジョブ状態情報リストクラス

TPRJ\_STATE\_LIST クラスは、プロセスジョブの状態情報の配列リストです。 プロセスジョブ状態情報の保存にはTPRJ\_STATE クラスが使用されます。

S16F20 がプロセスジョブ状態情報の通知のためのメッセージです。

# 5.5.1 コンストラクタ

TPRJ\_STATE\_LIST クラスのインスタンスを生成します。

# 5.5.2 プロパティ

プロパティを下表に示します。

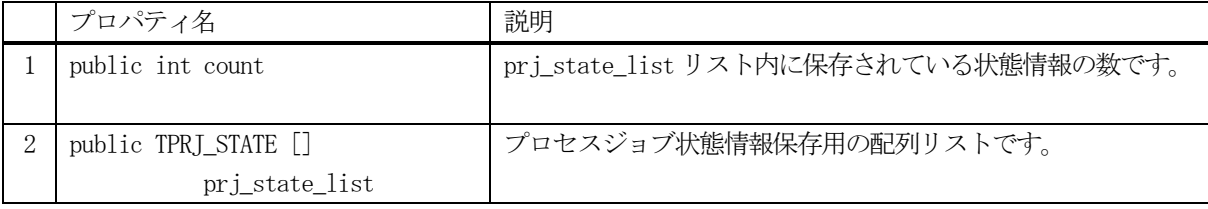

# 5.5.3 メソッド

プロセスジョブ情報クラスTPRJ\_STATE\_LIST のメソッドは下表のとおりです。

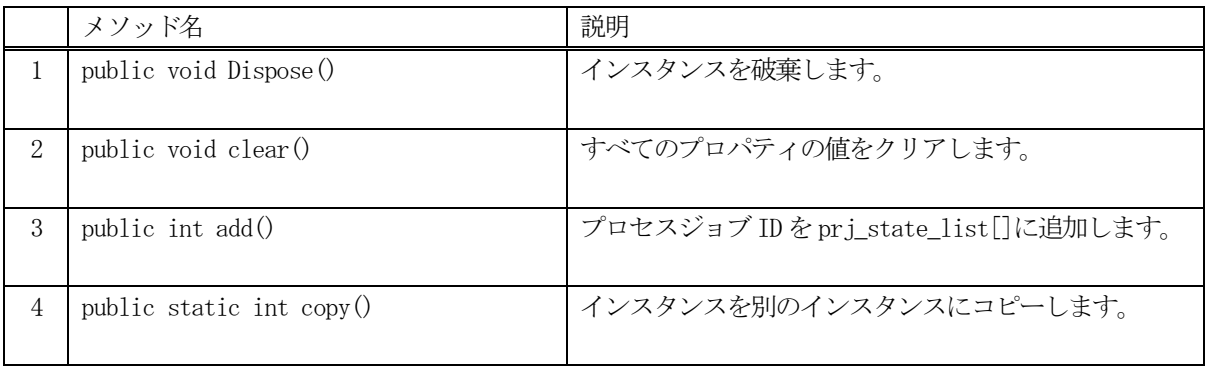

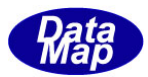

# 5. 5. 3. 1 Dispose() - インスタンスの破棄

当該インスタンスの内容をすべて消去し、破棄します。

# 【構文】

public void Dispose()

# 【戻り値】

なし。

# 【説明】

当該インスタンスのプロパテイをclear()メソッドによってすべてクリアします。 そして、破棄します。 Dispose()の後、このインスタンスを使用することはできません。

# 5. 5. 3. 2 clear() - プロパティのクリア

当該インスタンスの内容をすべて消去します。

# 【構文】

public void clear()

# 【引数】

なし。

# 【戻り値】

なし。

# 【説明】

当該インスタンスのプロパテイをすべてクリアします。
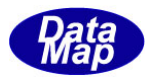

## 5.5.3.3 add() - プロセスジョブ状態情報の追加

プロセスジョブ状態情報をprj\_state\_list 配列リストに追加します。

#### 【構文】

public int add(TPRJ\_STATE info)

#### 【引数】

info

プロセスジョブ状態情報を保存しているTSTATE\_INFO クラスのインスタンスです。

#### 【戻り値】

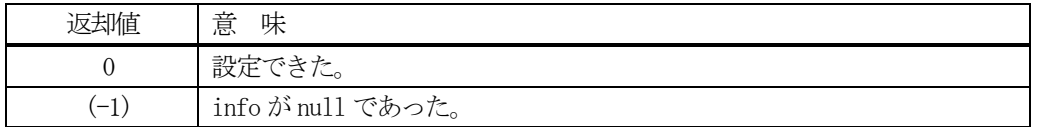

#### 【説明】

prj\_info で指定されてたプロセスジョブ ID をプロパティ prj\_state\_list[]リストに追加します。 追加した後、プロパティ、count +1 します。

## 5. 5. 3. 4 copy() - インスタンスのコピー

TPRI STATE LIST のインスタンスを他のインスタンスにコピーします。

## 【構文】

public static int copy(ref TPRJ\_STATE\_LIST dst\_info, TPRJ\_STATE\_LIST src\_info)

#### 【引数】

コピー先のインスタンス

src

dst

コピー元のインスタンス

#### 戻り値】

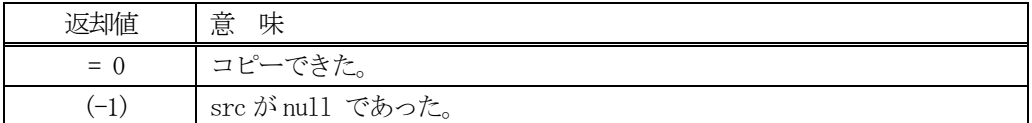

#### 【説明】

引数dst が無いメソッドは、src のインスタンスの内容を当該インスタンスにコピーします。

引数dst があるメソッドはsrc からdst インスタンスへコピーします。こちらはstatic メソッドです。

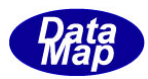

# 5. 6 TPRJ\_STATE - プロセスジョブ状態情報クラス

TPRJ\_STATE クラスは、1 個のプロセスジョブの状態情報の保存に使用されます。

# 5. 6. 1 コンストラクタ

TPRJ\_STATE クラスのインスタンスを生成します。

# 5.6.2 プロパティ

プロパティを下表に示します。

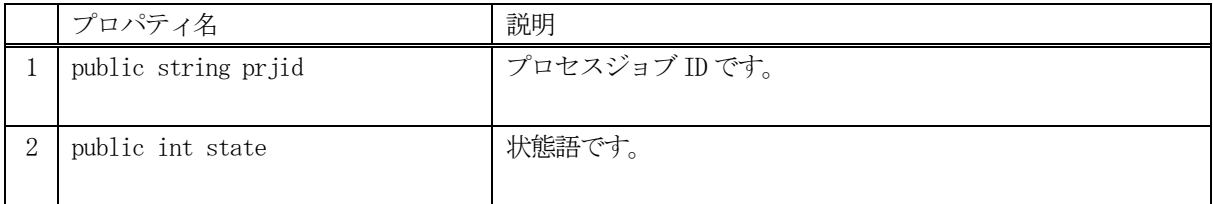

# 5.6.3 メソッド

プロセスジョブ情報クラスTPRJ\_STATE のメソッドは下表のとおりです。

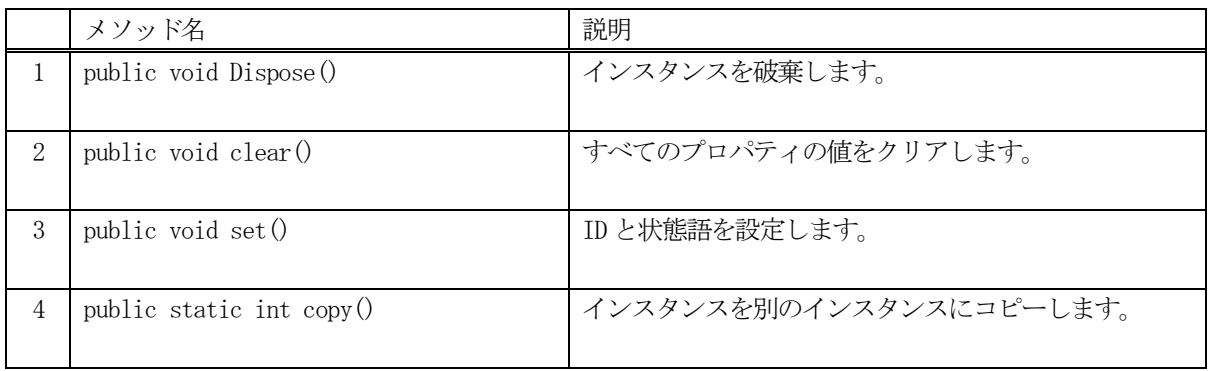

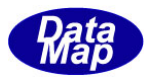

# 5. 6. 3. 1 Dispose() - インスタンスの破棄

当該インスタンスの内容をすべて消去し、破棄します。

## 【構文】

public void Dispose()

## 【戻り値】

なし。

## 【説明】

当該インスタンスのプロパテイをclear()メソッドによってすべてクリアします。 そして、破棄します。 Dispose()の後、このインスタンスを使用することはできません。

## 5. 6. 3. 2 clear() - プロパティのクリア

当該インスタンスの内容をすべて消去します。

## 【構文】

public void clear()

## 【引数】

なし。

## 【戻り値】

なし。

## 【説明】

当該インスタンスのプロパテイをすべてクリアします。

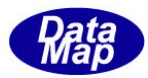

## 5.6.3.3 set() - プロセスジョブ状態情報の設定

プロセスジョブ ID と状態語を設定します。

## 【構文】

public void set(string id, int st)

## 【引数】

id プロセスジョブID st

状態語です。

#### 【戻り値】

なし。

#### 【説明】

プロセスジョブID と状態語をプロパティに設定します。

## 5. 6. 3. 4 copy() - インスタンスのコピー

TPRJ\_STATE のインスタンスを他のインスタンスにコピーします。

## 【構文】

public static int copy(ref TPRJ\_STATE dst\_info, TPRJ\_STATE src\_info)

#### 【引数】 dst

src

コピー先のインスタンス コピー元のインスタンス

## 戻り値】

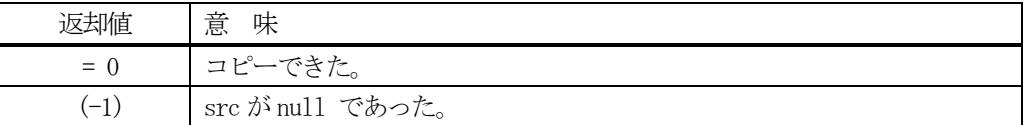

#### 【説明】

引数 dst が無いメソッドは、src のインスタンスの内容を当該インスタンスにコピーします。

引数 dst があるメソッドは src から dst インスタンスヘコピーします。こちらは static メソッドです。

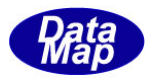

# 5. 7 TPRJ\_CMD\_INFO - プロセスジョブ・コマンド情報クラス

TPRJ\_CMD\_INFO クラスは、プロセスジョブに対するコマンド情報の保存に使用されます。

S16F5 がプロセスジョブに対するコマンド情報通知のメッセージです。

## 5.7.1 コンストラクタ

TPRJ\_CMD\_INFO クラスのインスタンスを生成します。

# 5.7.2 プロパティ

プロパティを下表に示します。

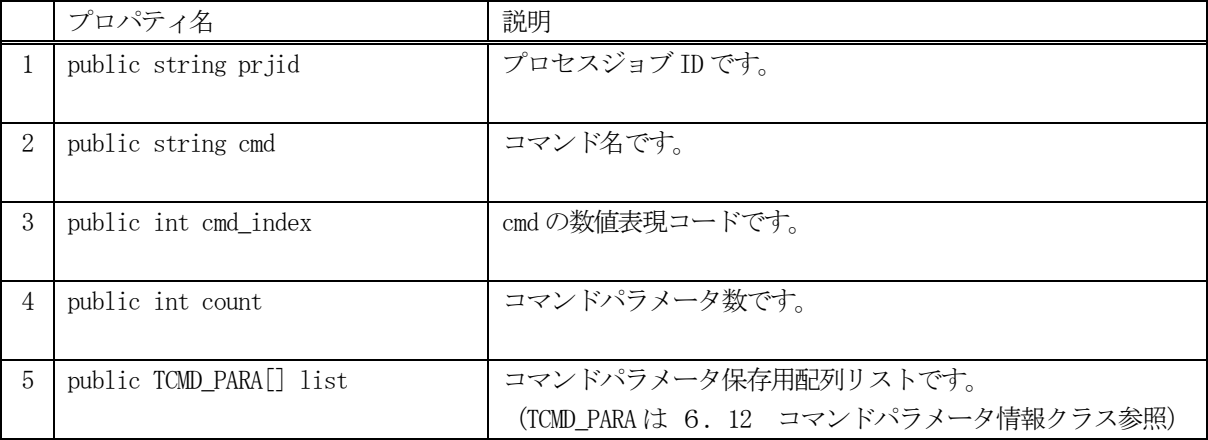

# 5.7.3 メソッド

プロセスジョブ情報クラスTPRJ\_CMD\_INFO のメソッドは下表のとおりです。

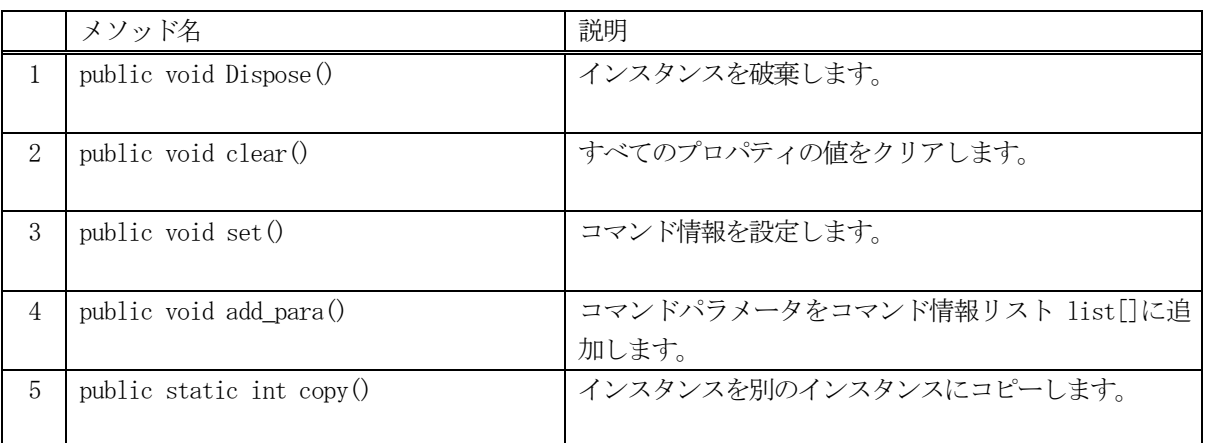

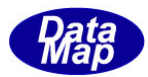

# 5. 7. 3. 1 Dispose() - インスタンスの破棄

当該インスタンスの内容をすべて消去し、破棄します。

## 【構文】

public void Dispose()

## 【戻り値】

なし。

## 【説明】

当該インスタンスのプロパテイをclear()メソッドによってすべてクリアします。 そして、破棄します。 Dispose()の後、このインスタンスを使用することはできません。

## 5. 7. 3. 2 clear() - プロパティのクリア

当該インスタンスの内容をすべて消去します。

## 【構文】

public void clear()

## 【引数】

なし。

## 【戻り値】

なし。

## 【説明】

当該インスタンスのプロパテイをすべてクリアします。

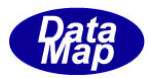

# 5. 7. 3. 3 set() - プロセスジョブコマンド情報の設定

プロセスジョブ ID とコマンドを設定します。

## 【構文】

public void set( string id, string cmd)

## 【引数】

id プロセスジョブID cmd コマンド名です。

## 【戻り値】

なし。

## 【説明】

プロセスジョブID とコマンドをプロパティに設定します。

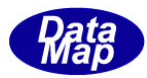

# 5. 7. 3. 4 add\_para() - コマンドパラメータ情報の追加

コマンドパラメータ情報を配列リスト list[]に追加します。

## 【構文】

public void add\_para(string pname, int format, int size, IntPtr val) public void add\_para(string pname, string val)

## 【引数】

pname 追加したいパラメータ名 format パラメータ値のフォーマット size パラメータ値のデータサイズ val パラメータ値が」保存されているメモリ

#### 【戻り値】

なし。

#### 【説明】

para\_list コマンド情報リストにパラメータを追加します。

パラメータ値は、別メモリを確保して設定します。 追加した後、プロパティ、 para\_count +1 します。

パラメータ値が strin 型の para\_val で与えられたメソッドについては、string を非管理メモリに置換して設定 します。

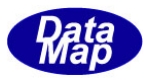

# 5. 7. 3. 5 copy() - インスタンスのコピー

TPRJ\_CMD\_INFO のインスタンスを他のインスタンスにコピーします。

## 【構文】

public static int copy(ref TPRJ\_CMD\_INFO dst\_info, TPRJ\_CMD\_INFO src\_info)

#### 【引数】

dst コピー先のインスタンス src

コピー元のインスタンス

#### 戻り値】

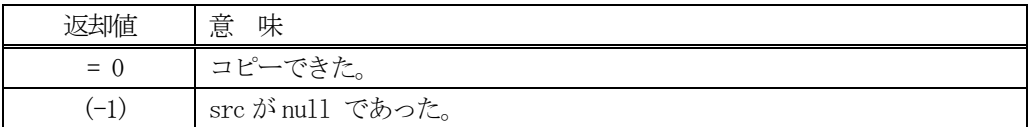

#### 【説明】

src からdst インスタンスへコピーします。本メソッドはstatic メソッドです。

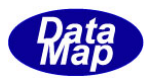

# 6.CJ - コントロールジョブ情報クラス

CJ(コントロールジョブ)クラスについて説明します。

## 6.1 class\_CJ - コントロールジョブ

class\_CJ クラスは全てのコントロールジョブの登録、参照、管理サービスを行うためのクラスです。

各コントロールジョブ情報の保存には TCJ\_INFO クラスを使用します。(6.2 で説明します)

コントロールジョブ情報の構成と参照については概略以下の通りです。

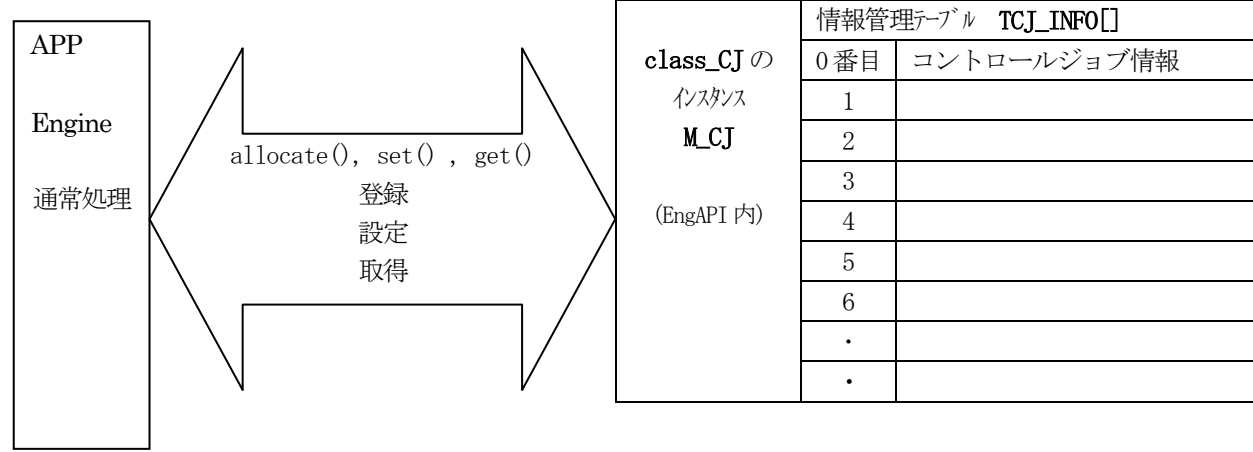

## 6. 1. 1. コンストラクタ

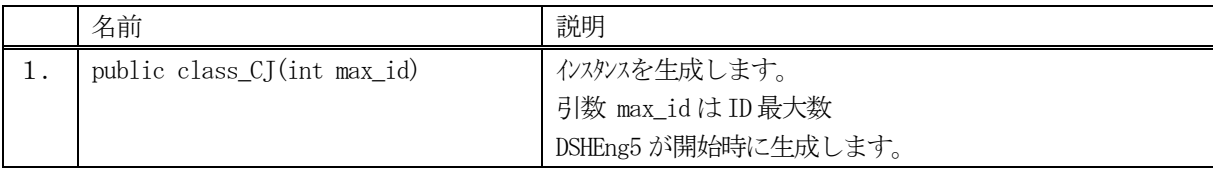

class CJ クラスのインスタンスを生成します。(DSHEng5 が生成します。APP が生成する必要はありません。) 引数 max\_id は管理する ID の最大数を指定します。プロパティcj\_info\_tab[] の配列サイズになります。

(本クラスの生成はEngAPI クラスが、APP からの start()メソッドによるエンジン開始時にインスタンス M\_CJ を生成します。)

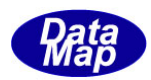

# 6.1.2 プロパティ

下表のプロパティを所有しています。

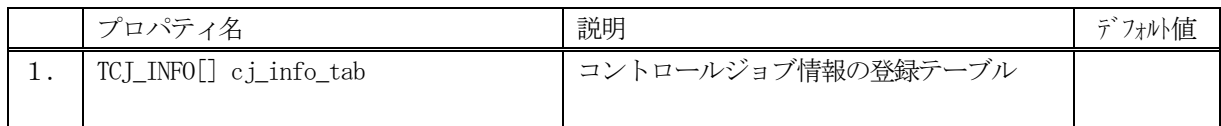

TCJ\_INFO クラスについては、6.1.2 TCJ\_INFO クラス の説明を参照ください。

# 6.1.3 メソッド

APP が使用できる class\_CJ クラスのメソッドは下記一覧表のとおりです。

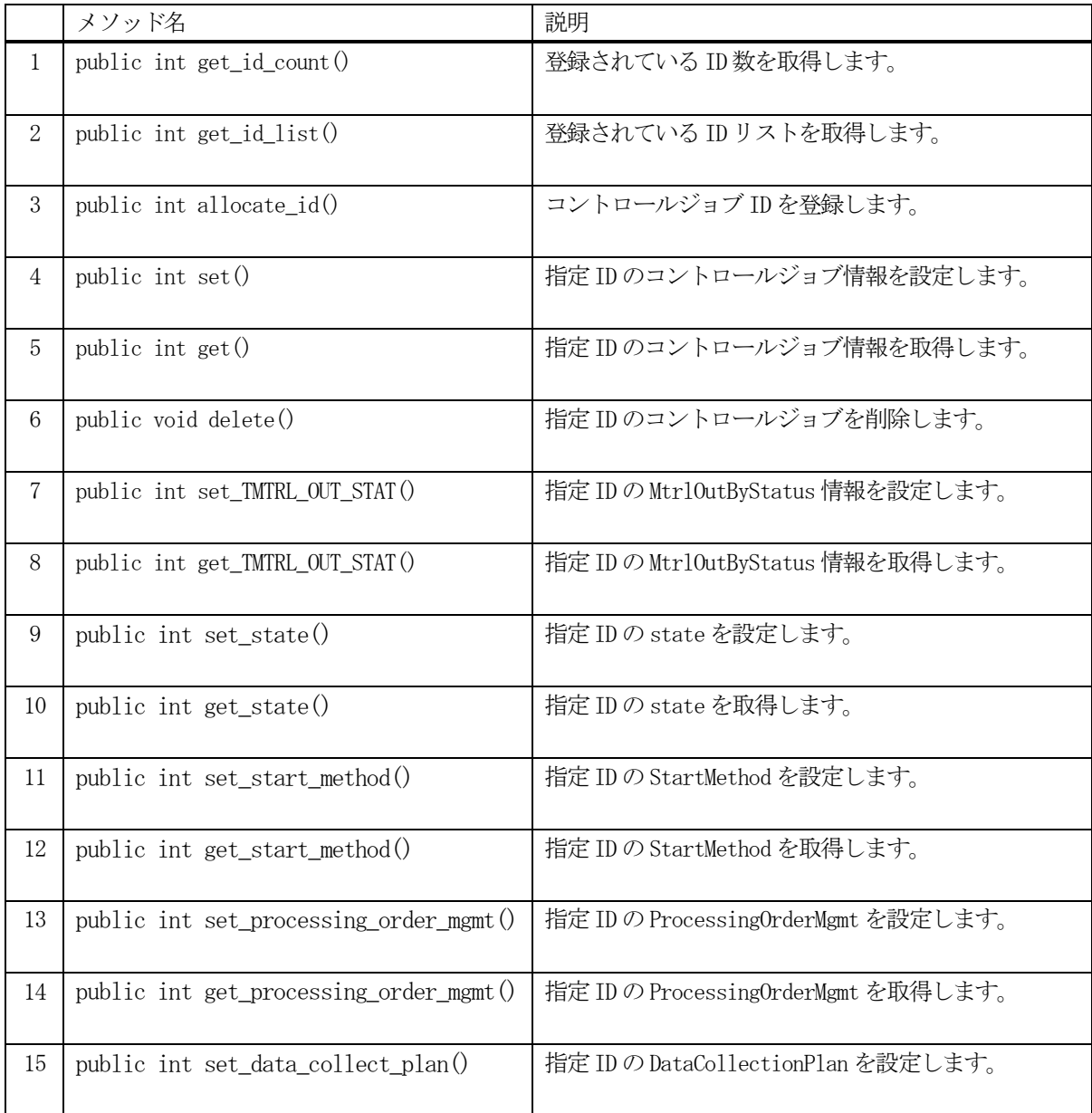

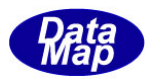

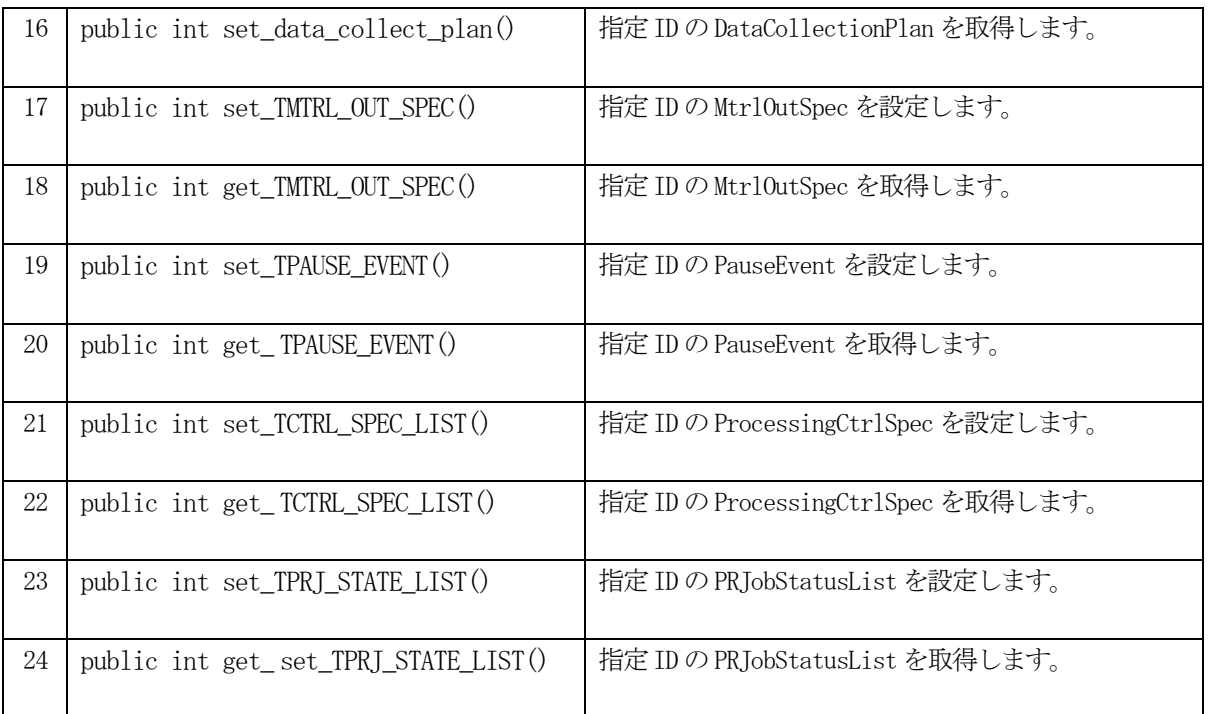

例えば、CJ\_123 の情報を取得したい場合、次のようなコーディングになります。

TCJ\_INFO info = new TCJ\_INFO(); int result = EngAPI.M\_CJ.get (CJ\_123, ref info);

コントロールジョブ情報は、6. 2で説明する TCJ\_INFO クラスに保存されています。

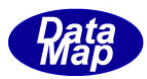

## 6.1.3.1 get\_id\_count() - 登録されているID数の取得

DSHEng5 内に登録されているコントロールジョブ ID 数を取得します。

#### 【構文】

public int get\_id\_count()

#### 【引数】

なし。

#### 【戻り値】

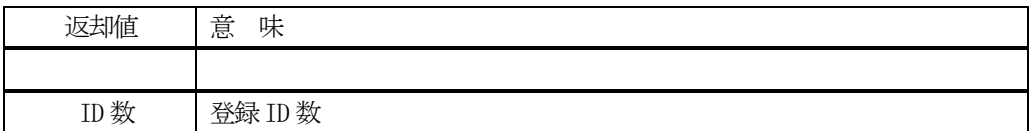

#### 【説明】

登録されているコントロールジョブD 数を取得します。

## 6. 1. 3. 2 get\_id\_list() - 登録されているIDリストの取得

DSHEng5 内に登録されている全コントロールジョブ ID をリストに取得します。

## 【構文】

public int get\_id\_list(UInt32[] id\_list, int max\_size)

#### 【引数】

```
id_list
    ID を保存するリスト
max_size
    id_list 配列の最大容量
```
#### 【戻り値】

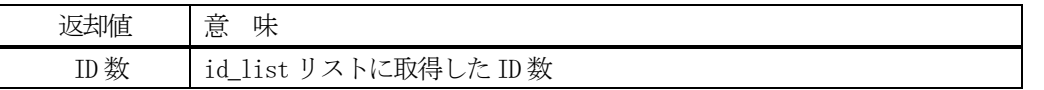

#### 【説明】

登録されている ID を id\_list リスト内に取得します。 戻り値は、取得したID 数です。

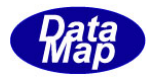

#### 6. 1. 3. 3 allocate() - コントロールジョブ IDの登録

指定されたコントロールジョブ ID を登録します。

#### 【構文】

public int allocate\_id(string id)

#### 【引数】

id

予約したいコントロールジョブID

#### 【戻り値】

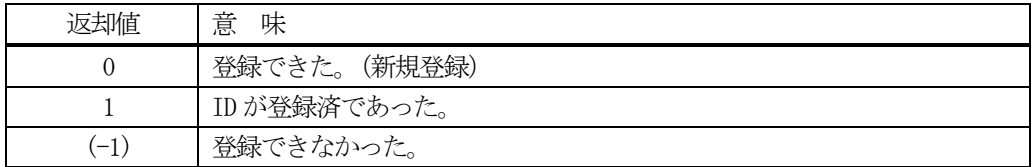

#### 【説明】

指定されたコントロールジョブ ID を管理下に登録します。

もし、既に登録されていた場合、コントロールジョブ ID 以外のコントロールジョブ情報をクリアします。 そして 戻り値=1 を返却します。登録できるスペースが無かった場合は、(-1)を返却します。

#### 6.1.3.4 set() - コントロールジョブ情報の設定

指定されたID のコントロールジョブ情報を設定します。 未登録であれば、allocate します。そして設定します。

#### 【構文】

public int set(string id, TCJ\_INFO src\_info)

## 【引数】

```
id
    設定したいコントロールジョブ ID
src_info
```
設定したいコントロールジョブ情報

#### 【戻り値】

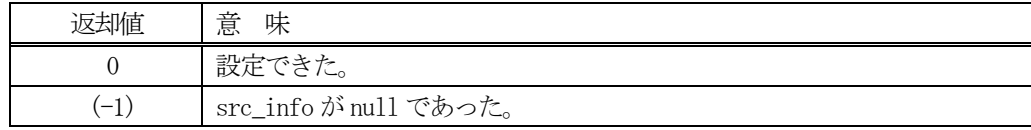

## 【説明】

指定された ID に、src\_info で指定されたインスタンスの情報を設定します。 もし、ID が未登録の場合は、最初にallocate()メソッドを使ってエンジンに登録します。 既に登録済の場合は、元の情報をクリアした後に設定します。

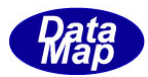

# 6. 1. 3. 5 get() - コントロールジョブ情報の取得

指定されたID のコントロールジョブ情報を取得します。

## 【構文】

public int get(string id, ref TCJ\_INFO dst\_info)

## 【引数】

id

取得したいコントロールジョブ ID

dst\_info

取得したコントロールジョブ情報を保存するインスタンス

#### 【戻り値】

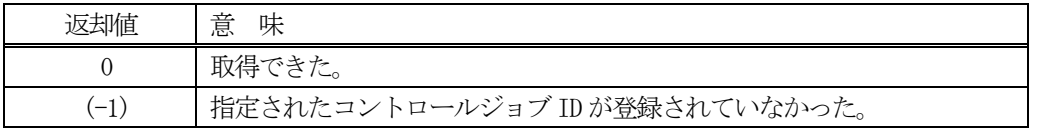

#### 【説明】

指定されたID のコントロールジョブ情報をdst\_info のインスタンスに取得します。 もし、ID が未登録の場合は、(-1)を返却します。

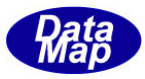

## 6. 1. 3. 6 set\_TMTRL\_OUT\_STAT() - MtrlOutByStatus リスト情報の設定

指定されたID のコントロールジョブ情報のMtrlOutByStatus リスト情報を設定します。

## 【構文】

public int set TMTRL OUT STAT( string id, TMTRL OUT STAT LIST list )

## 【引数】

id

設定したいコントロールジョブ ID

list

設定したいMtrlOutByStatus リスト情報

#### 【戻り値】

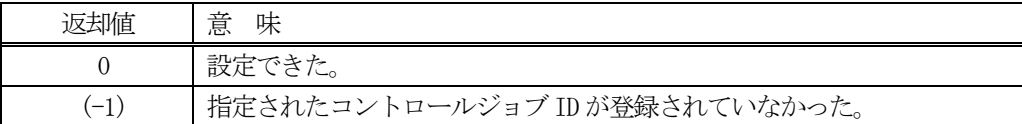

#### 【説明】

指定されたID のコントロールジョブ情報の中に、引数list のMtrlOutByStatus リスト情報を設定します。 もし、ID が未登録の場合は、(-1)を返却します。

## 6.1.3.7 get\_TMTRL\_OUT\_STAT() - MtrlOutByStatus リスト情報の取得

指定されたID のコントロールジョブ情報のMtrlOutByStatus リスト情報を取得します。

## 【構文】

public int get\_TMTRL\_OUT\_STAT( string id, ref TMTRL\_OUT\_STAT\_LIST list )

## 【引数】

id

取得したいコントロールジョブ ID

list

取得し、保存したいMtrlOutByStatus リスト

#### 【戻り値】

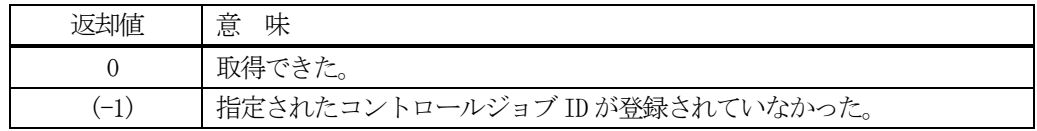

#### 【説明】

指定されたID のコントロールジョブ情報を、引数list のMtrlOutByStatus インスタンスに取得します。 もし、ID が未登録の場合は、(-1) を返却します。

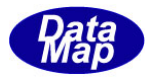

## 6.1.3.8 set\_state() - state 情報の設定

指定されたID のコントロールジョブのstate を設定します。

## 【構文】

public int set\_state(string id, int state)

## 【引数】

id

設定したいコントロールジョブ ID

state

設定したいstate

#### 【戻り値】

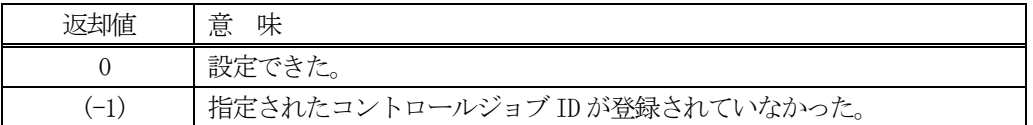

#### 【説明】

引数 state を、指定された ID のコントロールジョブ情報の中のプロパティ state に設定します。 もし、ID が未登録の場合は、(-1)を返却します。

#### 6.1.3.9 get\_state() - Cj state の取得

指定された ID のコントロールジョブの state を取得します。

## 【構文】

public int get\_state( string id, ref int state )

## 【引数】

id

取得したいコントロールジョブ ID

state

取得したいstate 保存領域

#### 【戻り値】

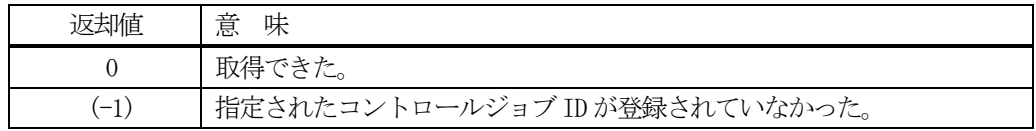

## 【説明】

指定された ID のコントロールジョブのプロパティ state を取得します。 もし、ID が未登録の場合は、(-1)を返却します。

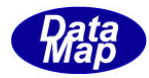

#### 6.1.3.10 set\_start\_method() - Cj start\_method 情報の設定

指定されたID のコントロールジョブのstart\_method を設定します。

## 【構文】

public int set start method(string id, int start method)

## 【引数】

id

```
設定したいコントロールジョブ ID
```
start\_method

設定したいCj start\_method (1=自動、0=手動)

#### 【戻り値】

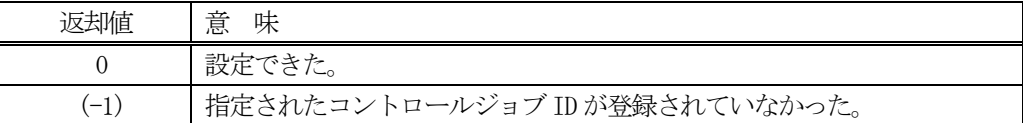

## 【説明】

引数 start\_methodを、指定されたIDのコントロールジョブ情報の中のプロパティ start\_methodに設定します。 もし、ID が未登録の場合は、(-1)を返却します。

#### 6. 1. 3. 11 get\_start\_method()  $\cdot$  Cj start\_method の取得

指定されたID のコントロールジョブ情報のCj start\_method を取得します。

## 【構文】

public int get start method( string id, ref int start method)

## 【引数】

```
id
```

```
取得したいコントロールジョブ ID
```

```
start_method
```
取得したいCj start\_method 保存領域 (1=自動、0=手動)

#### 【戻り値】

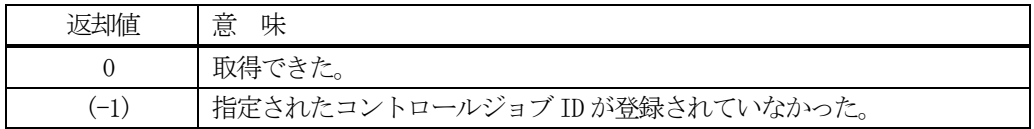

#### 【説明】

指定された ID のコントロールジョブ情報の中に、引数 start\_method の Cj start\_method を取得します。 もし、ID が未登録の場合は、(-1) を返却します。

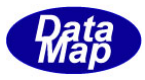

## 6. 1. 3. 12 set\_processing\_order\_mgmt() - processing\_order\_mgmt 情報の設定

指定されたID のコントロールジョブのprocessing\_order\_mgmt を設定します。

## 【構文】

public int set\_processing\_order\_mgmt(string id, int processing\_order\_mgmt)

## 【引数】

id

設定したいコントロールジョブ ID

processing\_order\_mgmt

設定したいCj processing\_order\_mgmt

#### 【戻り値】

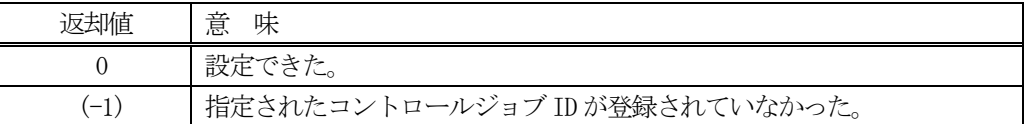

#### 【説明】

指定されたID のコントロールジョブ情報の中に、引数processing\_order\_mgmt を設定します。 もし、ID が未登録の場合は、(-1)を返却します。

#### 6. 1. 3. 13 get\_processing\_order\_mgmt() - Cj processing\_order\_mgmtの取得

指定されたID のコントロールジョブ情報のprocessing\_order\_mgmt を取得します。

## 【構文】

public int get processing order mgmt( string id, ref int processing order mgmt)

## 【引数】

id

取得したいコントロールジョブ ID

processing\_order\_mgmt

取得したいCj processing\_order\_mgmt 保存領域

#### 【戻り値】

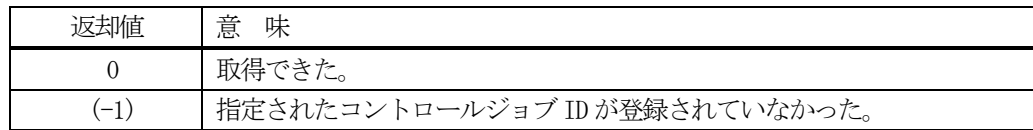

#### 【説明】

指定されたIDのコントロールジョブ情報の中に引数processing\_order\_mgmtのprocessing\_order\_mgmtを取得し ます。

もし、ID が未登録の場合は、(-1)を返却します。

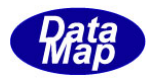

## 6. 1. 3. 14 set\_data\_collect\_plan() - data\_collect\_plan情報の設定

指定されたID のコントロールジョブのdata\_collect\_plan を設定します。

## 【構文】

public int set data collect plan(string id, string data collect plan)

## 【引数】

id

設定したいコントロールジョブ ID data\_collect\_plan

設定したいCj data\_collect\_plan

#### 【戻り値】

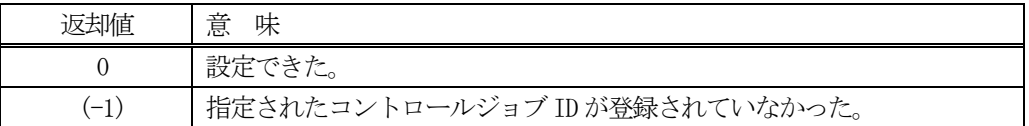

#### 【説明】

指定されたID のコントロールジョブ情報の中に、引数data\_collect\_plan を設定します。 もし、ID が未登録の場合は、(-1)を返却します。

## 6. 1. 3. 15 get\_data\_collect\_plan() - Cj data\_collect\_planの取得

指定されたID のコントロールジョブ情報のdata\_collect\_plan を取得します。

## 【構文】

public int get data collect plan( string id, ref string data collect plan)

## 【引数】

id

取得したいコントロールジョブ ID

data\_collect\_plan

取得したいCj data\_collect\_plan 保存領域

#### 【戻り値】

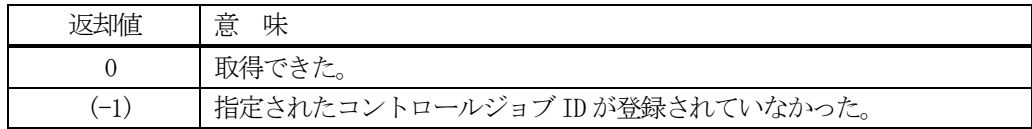

## 【説明】

指定された ID のコントロールジョブ情報の中に引数 data\_collect\_plan の data\_collect\_plan を取得します。 もし、ID が未登録の場合は、(-1)を返却します。

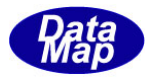

# 6. 1. 3. 16 set\_TMTRL\_OUT\_SPEC() - MtrlOutSpec リスト情報の設定

指定されたID のコントロールジョブ情報のMtrlOutSpec リスト情報を設定します。

## 【構文】

public int set TMTRL OUT SPEC( string id, TMTRL OUT SPEC LIST list )

## 【引数】

id

設定したいコントロールジョブ ID

list

設定したいMtrlOutSpec リスト情報

#### 【戻り値】

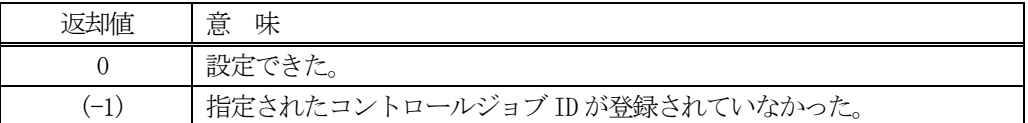

## 【説明】

指定されたID のコントロールジョブ情報の中に、引数list のMtrlOutSpec リスト情報を設定します。 もし、ID が未登録の場合は、(-1)を返却します。

#### 6.1.3.17 get\_TMTRL\_OUT\_SPEC() - MtrlOutSpec リスト情報の取得

指定されたID のコントロールジョブ情報のMtrlOutSpec リスト情報を取得します。

## 【構文】

public int get\_TMTRL\_OUT\_SPEC( string id, ref TMTRL\_OUT\_SPEC\_LIST list )

#### 【引数】

id

取得したいコントロールジョブ ID

list

取得し、保存したいMtrlOutSpec リスト

#### 【戻り値】

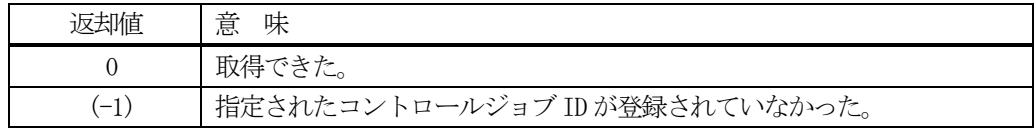

## 【説明】

指定されたID のコントロールジョブ情報を、引数list のMtrlOutSpec インスタンスに取得します。 もし、ID が未登録の場合は、(-1) を返却します。

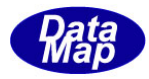

# 6. 1. 3. 18 set\_TPAUSE\_EVENT() - PauseEvent リスト情報の設定

指定されたID のコントロールジョブ情報のPauseEvent リスト情報を設定します。

#### 【構文】

public int set\_TPAUSE\_EVENT( string id, TPAUSE\_EVENT\_LIST list )

#### 【引数】

id

設定したいコントロールジョブ ID

list

設定したいPauseEvent リスト情報

#### 【戻り値】

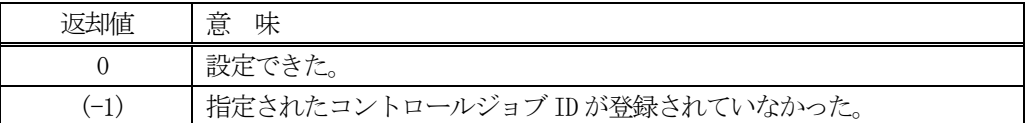

#### 【説明】

指定されたID のコントロールジョブ情報の中に、引数list のPauseEvent リスト情報を設定します。 もし、ID が未登録の場合は、(-1)を返却します。

# 6. 1. 3. 19 get\_TPAUSE\_EVENT() - PauseEvent リスト情報の取得

指定されたID のコントロールジョブ情報のPauseEvent リスト情報を取得します。

#### 【構文】

public int get TPAUSE EVENT( string id, ref TPAUSE EVENT LIST list)

#### 【引数】

id

取得したいコントロールジョブ ID

list

取得し、保存したいPauseEvent リスト

#### 【戻り値】

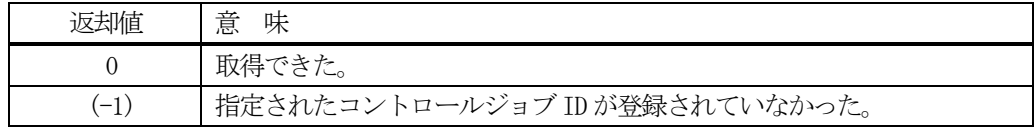

#### 【説明】

指定されたID のコントロールジョブ情報を、引数list のPauseEvent インスタンスに取得します。 もし、ID が未登録の場合は、(-1) を返却します。

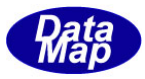

## 6. 1. 3. 20 set\_TCTRL\_SPEC\_LIST() - ProcessingCtrlSpec リスト情報の設定

指定されたID のコントロールジョブ情報のProcessingCtrlSpec リスト情報を設定します。

## 【構文】

public int set\_TCTRL\_SPEC\_LIST( string id, TCTRL\_SPEC\_LIST list )

## 【引数】

id

設定したいコントロールジョブ ID

list

設定したいProcessingCtrlSpec リスト情報

#### 【戻り値】

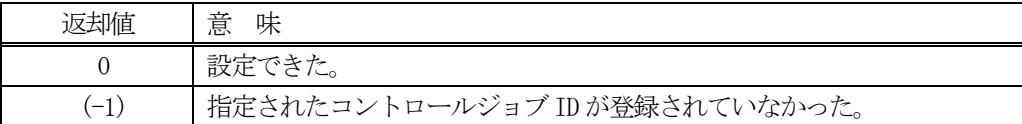

#### 【説明】

指定されたID のコントロールジョブ情報の中に、引数list のProcessingCtrlSpec リスト情報を設定します。 もし、ID が未登録の場合は、(-1)を返却します。

#### 6.1.3.21 get\_TCTRL\_SPEC\_LIST() - ProcessingCtrlSpec リスト情報の取得

指定されたID のコントロールジョブ情報のProcessingCtrlSpec リスト情報を取得します。

## 【構文】

public int get TCTRL SPEC LIST( string id, ref TCTRL SPEC LIST list)

## 【引数】

id

取得したいコントロールジョブ ID

list

取得し、保存したいProcessingCtrlSpec リスト

#### 【戻り値】

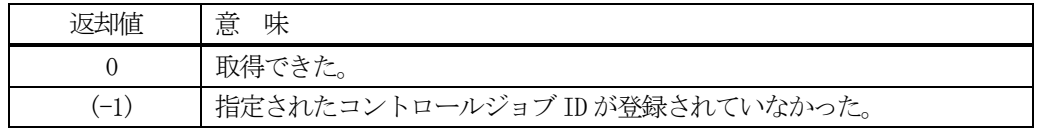

#### 【説明】

指定されたID のコントロールジョブ情報を、引数list のProcessingCtrlSpec インスタンスに取得します。 もし、ID が未登録の場合は、(-1) を返却します。

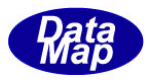

## 6. 1. 3. 22 set TPRJ STATE LIST() - PRJobStatusList リスト情報の設定

指定されたID のコントロールジョブ情報のPRJobStatusList リスト情報を設定します。

## 【構文】

public int set\_TPRJ\_STATE\_LIST( string id, TPRJ\_STATE\_LIST list )

## 【引数】

id

設定したいコントロールジョブ ID

list

設定したいPRJobStatusList リスト情報

#### 【戻り値】

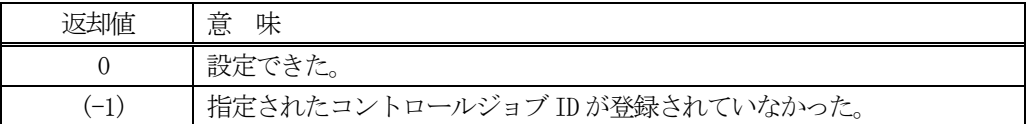

## 【説明】

指定されたID のコントロールジョブ情報の中に、引数list のPRJobStatusList 情報を設定します。 もし、ID が未登録の場合は、(-1)を返却します。

#### 6.1.3.23 get\_TPRJ\_STATE\_LIST() - PRJobStatusList リスト情報の取得

指定されたID のコントロールジョブ情報のPRJobStatusList リスト情報を取得します。

## 【構文】

public int get TPRI STATE LIST( string id, ref TPRI STATE LIST list)

#### 【引数】

id

取得したいコントロールジョブ ID

list

取得し、保存したいPRJobStatusList リスト

#### 【戻り値】

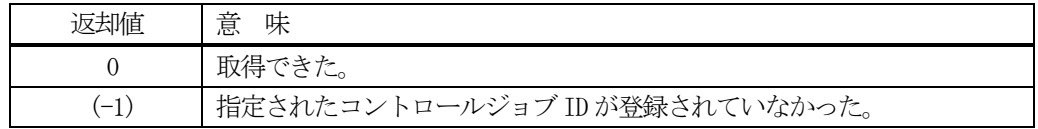

#### 【説明】

指定されたID のコントロールジョブ情報を、引数list のPRJobStatusList インスタンスに取得します。 もし、ID が未登録の場合は、(-1) を返却します。

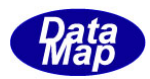

## 6. 1. 3. 24 delete() - コントロールジョブの削除

指定されたID のコントロールジョブを削除します。

## 【構文】

public void delete(string id)

## 【引数】

id

削除したいコントロールジョブ ID

#### 【戻り値】

なし。

#### 【説明】

指定されたID のコントロールジョブ情報を削除します。そして、ID を管理から外します。

## 6. 1. 3. 25 delete\_all\_id() - 全コントロールジョブ情報の消去

登録されているすべてのコントロールジョブ情報を削除します。

## 【構文】

public void delete\_all\_id()

#### 【引数】

なし。

#### 【戻り値】

なし。

#### 【説明】

登録されているすべてのコントロールジョブ情報を削除します。

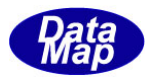

## 6.2 TCJ\_INFO - コントロール・ジョブ情報保存クラス

TCJ\_INFO クラスは、1個のプロセスジョブ情報を保存するために使用します。

TCJ\_INFO のクラス構成は以下のように属性情報から成ります。

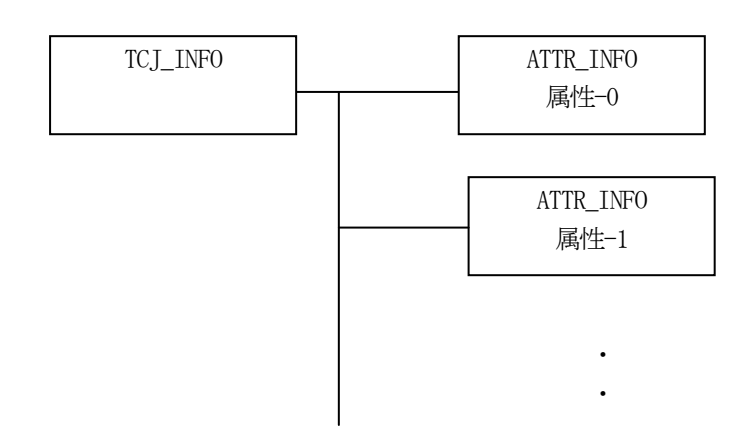

#### 6.2.1 コンストラクタ

TCJ\_INFO クラスのインスタンスを生成します。

インスタンス cj\_info を生成する例です。

- (1)空のインスタンスを生成  $TCJ$ \_INFO  $cj$ \_info = new  $TCJ$ \_INFO $()$ ;
- (2) CJ\_123 の ID のインスタンスを生成します。 string CJ\_123 = "CJ100";  $TCJ$ \_INFO  $c$ *j*\_info = new  $TCJ$ \_INFO $(CJ$ \_123); (注)CJ\_123 のCJ が登録されていない場合は空のインスタンスを生成します。

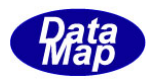

# 6.2.2 プロパティ

プロパティを下表に示します。

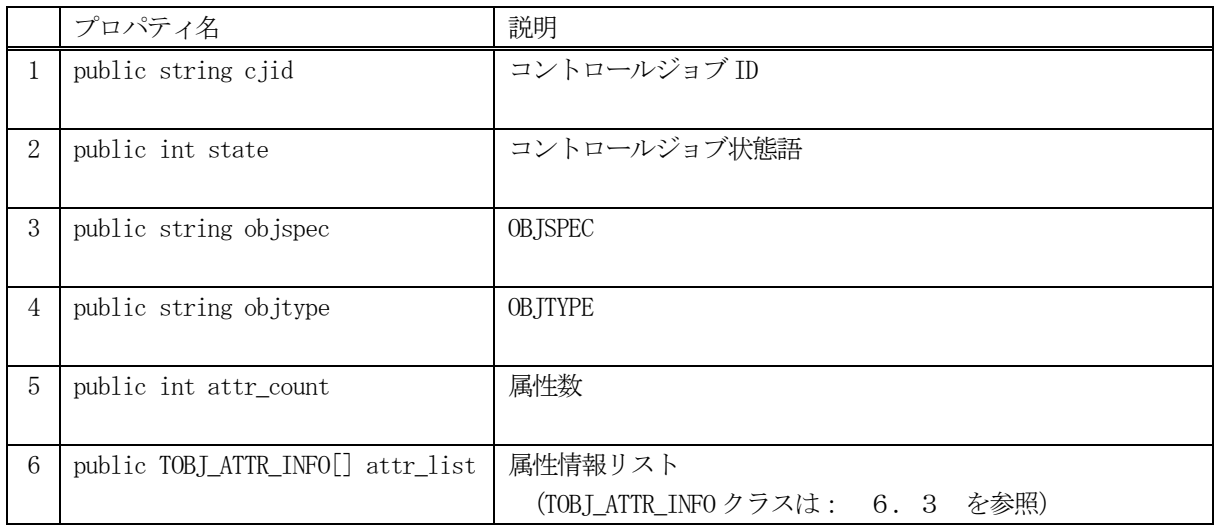

# 6.2.3 メソッド

コントロールジョブ情報クラスTPRJ\_INFO のメソッドは下表のとおりです。

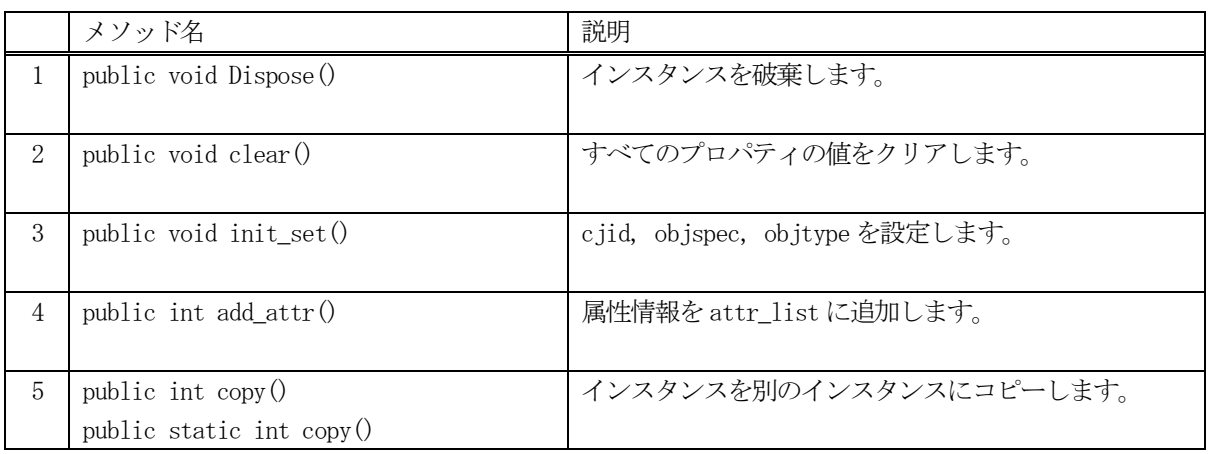

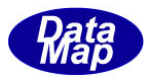

# 6. 2. 3. 1 Dispose() - インスタンスの破棄

当該インスタンスの内容をすべて消去し、破棄します。

## 【構文】

public void Dispose()

## 【戻り値】

なし。

## 【説明】

当該インスタンスのプロパテイをclear()メソッドによってすべてクリアします。 そして、破棄します。 Dispose()の後、このインスタンスを使用することはできません。

## 6.2.3.2 clear() - プロパティのクリア

当該インスタンスの内容をすべて消去します。

## 【構文】

public void clear()

## 【引数】

なし。

## 【戻り値】

なし。

## 【説明】

当該インスタンスのプロパテイをすべてクリアします。

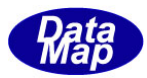

# 6. 2. 3. 3 init\_set() - cjid,, objspc, objtype など の設定

当該インスタンスにcjid, objspec, objtype を設定します。

## 【構文】

public void init\_set(string cjid, string objspec, string objtype)

## 【引数】

```
cjid
     コントロールジョブID
objspec
     OBJSPEC
objtype
     OBJTYPE
```
#### 【戻り値】

なし。

#### 【説明】

当該インスタンスに、CJID, OBJSPEC, OBJTYPE を設定します。

## 6.2.3.4 add\_attr() - 属性情報の追加

属性情報をattr\_list 配列リストに追加します。

## 【構文】

public int add\_attr( TOBJ\_ATTR\_INFO info)

## 【引数】

info

追加したいTOBJ\_ATTR\_INFO クラスのインスタンスです。

#### 【戻り値】

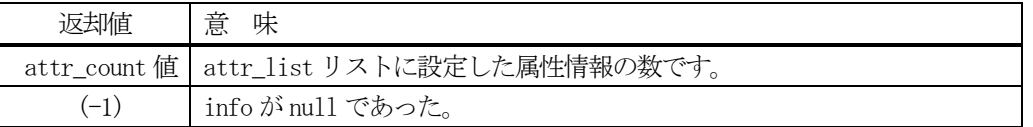

#### 【説明】

attr\_list 属性情報リストにTOBJ\_ATTR\_INFO クラスのインスタンスを追加します。 追加した後、attr\_list リストに設定できた属性情報数を返却します。

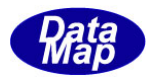

# 6. 2. 3. 5 copy() - インスタンスのコピー

TCJ\_INFO クラスのインスタンスをコピーします。

## 【構文】

public int copy(TCJ\_INFO src) public static int copy(ref TCJ\_INFO dst, TCJ\_INFO src)

## 【引数】

dst

src

コピー元のインスタンス

コピー先のインスタンス

#### 戻り値】

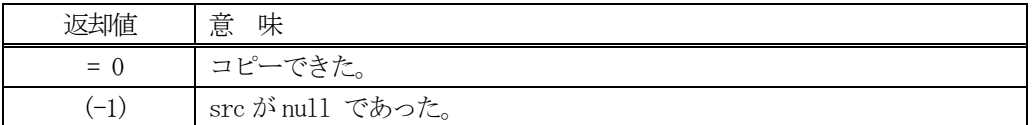

#### 【説明】

引数 dst が無いメソッドは、src のインスタンスの内容を当該インスタンスにコピーします。

引数 dst があるメソッドは src から dst インスタンスヘコピーします。こちらは static メソッドです。

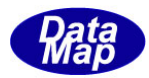

## 6. 3 TOBJ\_ATTR\_INFO - コントロール・ジョブ情報保存クラス

TOBJ\_ATTR\_INFO クラスは、1個のプロセスジョブ情報を保存するために使用します。

TOBJ\_ATTR\_INFO のクラス構成は以下のように属性情報から成ります。

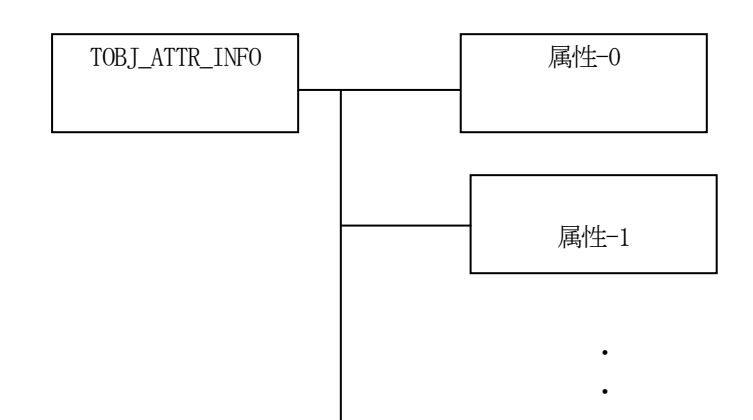

#### 6.3.1 コンストラクタ

TOBJ\_ATTR\_INFO クラスのインスタンスを生成します。

インスタンス attr\_info を生成する例です。

- (1)空のインスタンスを生成 TOBJ\_ATTR\_INFO attr\_info = new TOBJ\_ATTR\_INFO();
- (2) CJ\_123 の ID のインスタンスを生成します。 string attr\_id = "attr\_list"; int attr\_index = class\_const.EN\_CarrierInputSpec; TOBJ\_ATTR\_INFO attr\_info = new TOBJ\_ATTR\_INFO(attr\_id, attr\_index);

属性インデクスと属性の対応を 6.3.2 プロパティ

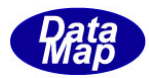

# 6.3.2 プロパティ

プロパティを下表に示します。

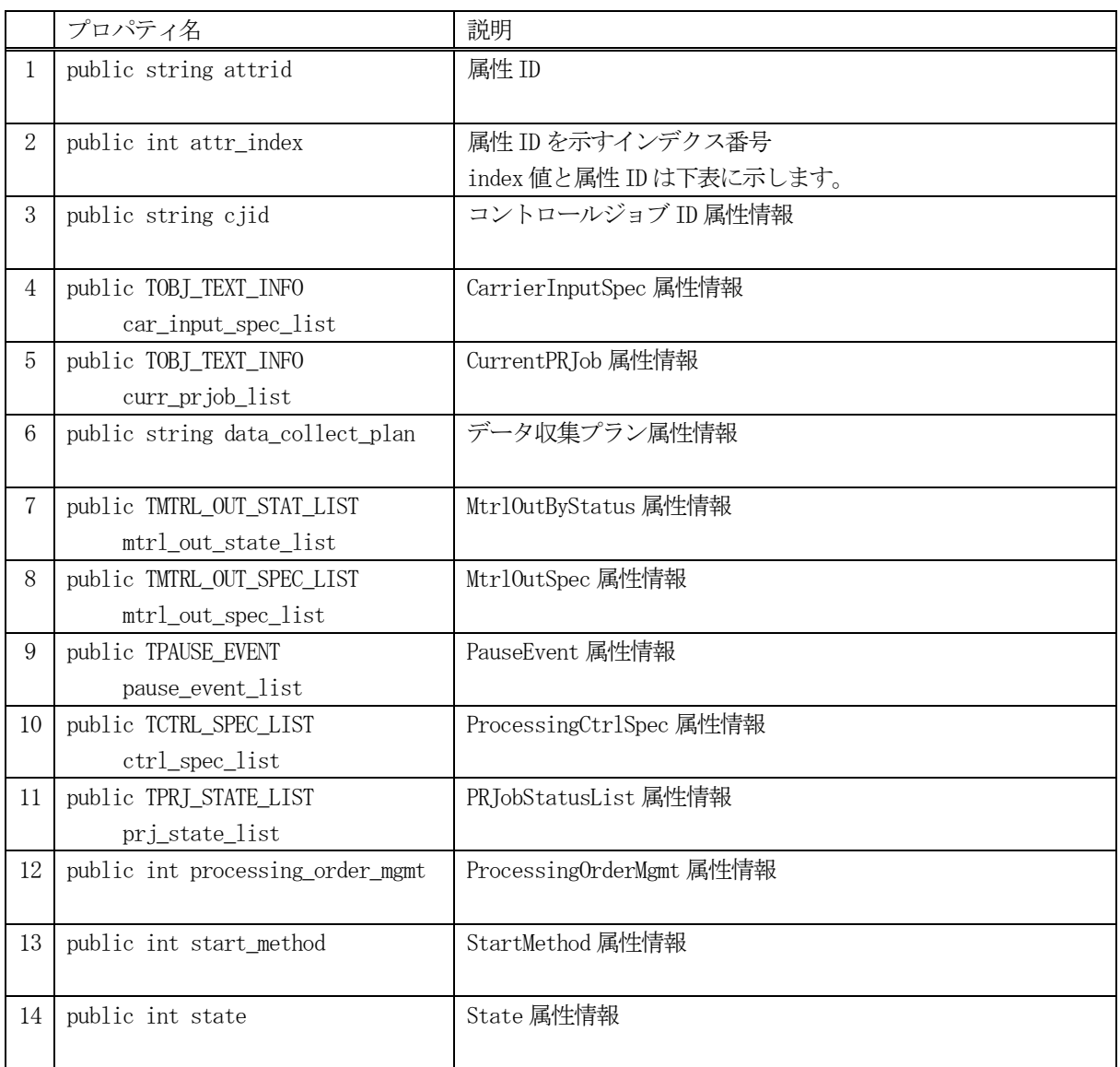

次ページに属性インデクス(attr\_index) 値と属性との対応については、次ページの

"☆ index 値と属性名対応表" を参照ください。

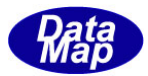

# index 値と属性名対応表

class\_const クラスに定数として定義されています。

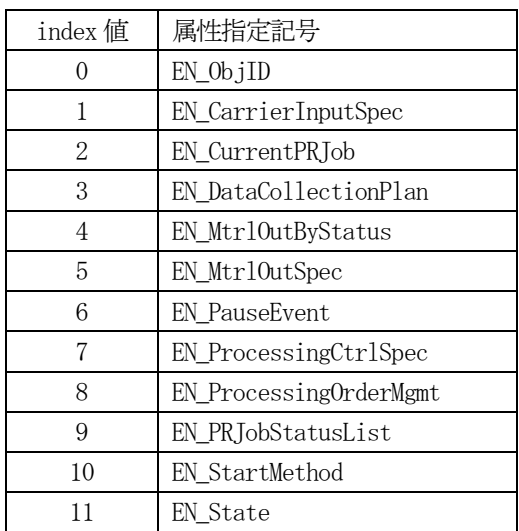

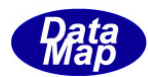

# 6.3.3 メソッド

コントロールジョブ情報クラスTOBJ\_ATTR\_INFO のメソッドは下表のとおりです。

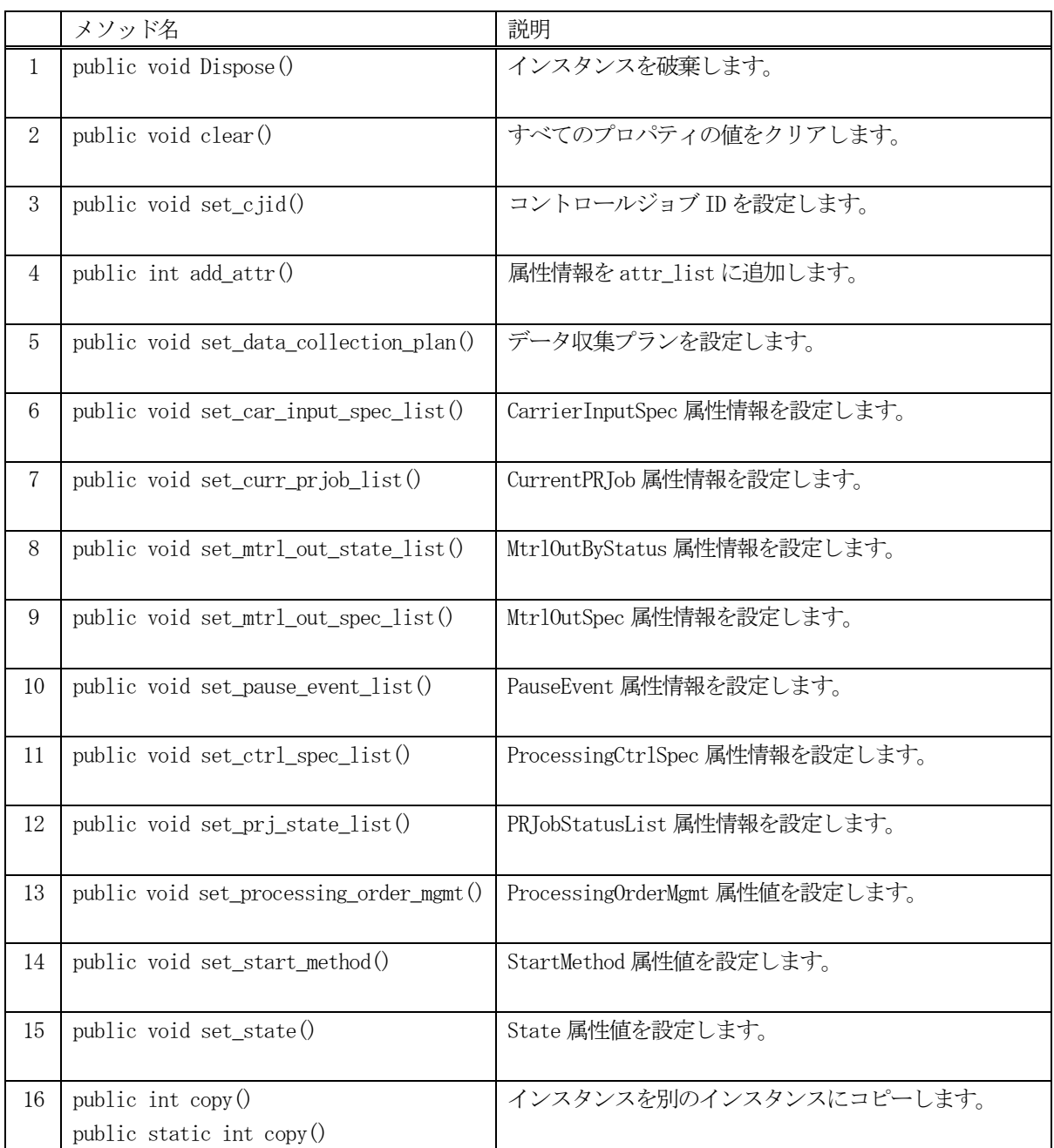

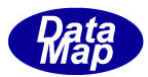

# 6. 3. 3. 1 Dispose() - インスタンスの破棄

当該インスタンスの内容をすべて消去し、破棄します。

## 【構文】

public void Dispose()

## 【戻り値】

なし。

## 【説明】

当該インスタンスのプロパテイをclear()メソッドによってすべてクリアします。 そして、破棄します。 Dispose()の後、このインスタンスを使用することはできません。

## 6.3.3.2 clear() - プロパティのクリア

当該インスタンスの内容をすべて消去します。

## 【構文】

public void clear()

## 【引数】

なし。

## 【戻り値】

なし。

## 【説明】

当該インスタンスのプロパテイをすべてクリアします。

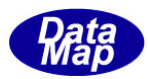

# 6. 3. 3. 3 set\_cjid() - コントロールジョブIDの設定

当該インスタンスにコントロール ID を設定します。

## 【構文】

public void set\_cjid(string id)

## 【引数】

cjid

設定したいコントロールジョブ ID

#### 【戻り値】

なし。

## 【説明】

当該インスタンスに、コントロールジョブ ID を設定します。

# 6. 3. 3. 4 set\_data\_collection\_plan() - DataCollectionPlan の設定

当該インスタンスにデータ収集プランを設定します。

## 【構文】

public void set\_data\_collection\_plan(string plan)

## 【引数】

plan

設定したいデータ収集プラン

## 【戻り値】

なし。

## 【説明】

当該インスタンスに、データ収集プランplan を設定します。
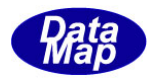

### 6.3.3.5 set\_car\_input\_spec\_list() - CarrierInputSpec 情報の設定

当該インスタンスにCarrierInputSpec 属性情報を設定します。

# 【構文】

public void set\_car\_input\_spec\_list(TOBJ\_TEXT\_INFO list)

# 【引数】

list

設定したいCarrierInputSpec 属性情報

### 【戻り値】

なし。

# 【説明】

当該インスタンスに、引数のCarrierInputSpec 属性情報list をcar\_input\_spec\_list に設定します。

# 6. 3. 3. 6 set\_curr\_prjob\_list() - CurrentPRJob情報の設定

当該インスタンスにCurrentPRJob 属性情報を設定します。

# 【構文】

public void set\_curr\_prjob\_list(TOBJ\_TEXT\_INFO list)

# 【引数】

list

設定したいCurrentPRJob 属性情報

# 【戻り値】

なし。

# 【説明】

当該インスタンスに、引数のCurrentPRJob 属性情報list をcurr\_prjob\_list に設定します。

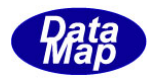

### 6.3.3.7 set\_mtrl\_out\_state\_list() - MtrlOutByStatus 情報の設定

当該インスタンスにMtrlOutByStatus 属性情報を設定します。

### 【構文】

public void set\_mtrl\_out\_state\_list(TMTRL\_OUT\_STAT\_LIST list)

### 【引数】

list

設定したいMtrlOutByStatus 属性情報

### 【戻り値】

なし。

### 【説明】

当該インスタンスに、引数のMtrlOutByStatus 属性情報list をmtrl\_out\_state\_list に設定します。

### 6. 3. 3. 8 set\_mtrl\_out\_spec\_list() - MtrlOutSpec情報の設定

当該インスタンスにMtrlOutSpec 属性情報を設定します。

# 【構文】

public void set mtrl\_out\_spec\_list(TMTRL\_OUT\_SPEC\_LIST\_list)

### 【引数】

list

設定したいMtrlOutSpec 属性情報

### 【戻り値】

なし。

### 【説明】

当該インスタンスに、引数のMtrlOutSpec 属性情報list をmtrl\_out\_spec\_listに設定します。

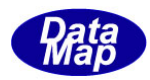

### 6.3.3.9 sset\_pause\_event\_list() - PauseEvent 情報の設定

当該インスタンスにPauseEvent 属性情報を設定します。

### 【構文】

public void set pause event list(TPAUSE EVENT ev\_list)

### 【引数】

list

設定したいPauseEvent 属性情報

### 【戻り値】

なし。

### 【説明】

当該インスタンスに、引数のPauseEvent 属性情報ev\_list をpause\_event\_listに設定します。

### 6.3.3.10 set\_ctrl\_spec\_list() - ProcessingCtrlSpec情報の設定

当該インスタンスにProcessingCtrlSpec 属性情報を設定します。

# 【構文】

public void set\_ctrl\_spec\_list(TCTRL\_SPEC\_LIST list)

### 【引数】

list

設定したいProcessingCtrlSpec 属性情報

### 【戻り値】

なし。

# 【説明】

当該インスタンスに、引数のProcessingCtrlSpec 属性情報list をctrl\_spec\_list に設定します。

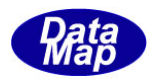

### 6.3.3.11 set\_prj\_state\_list() - PRJobStatusList情報の設定

当該インスタンスにPRJobStatusList 属性情報を設定します。

# 【構文】

public void set\_prj\_state\_list(TPRJ\_STATE\_LIST list)

# 【引数】

list

設定したいPRJobStatusList 属性情報

# 【戻り値】

なし。

# 【説明】

当該インスタンスに、引数のPRJobStatusList 属性情報list をprj\_state\_list に設定します。

### 6. 3. 3. 12 set\_start\_method() - StartMethodの設定

当該インスタンスにStartMethod 属性情報を設定します。

# 【構文】

public void set\_start\_method(int method)

# 【引数】

method 設定したいStartMethod

# 【戻り値】

なし。

# 【説明】

当該インスタンスに、引数のmethod をstart\_method に設定します。

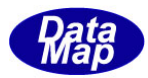

# 6. 3. 3. 13 set\_state() - Stateの設定

当該インスタンスにState 属性情報を設定します。

### 【構文】

public void set\_state(int st)

### 【引数】

st

設定したいState

#### 【戻り値】

なし。

#### 【説明】

当該インスタンスに、引数のst をstate に設定します。

### 6. 3. 3. 14 copy() - インスタンスのコピー

TOBJ\_ATTR\_INFO クラスのインスタンスをコピーします。

### 【構文】

public static int copy(ref TOBJ\_ATTR\_INFO dst, TOBJ\_ATTR\_INFO src)

### 【引数】

dst コピー先のインスタンス src コピー元のインスタンス

#### 戻り値】

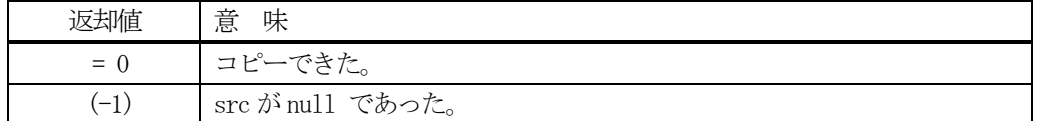

#### 【説明】

src からdst インスタンスへコピーします。

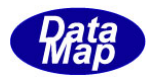

### 6. 4 TOBJ\_TEXT\_INFO - テキスト・リスト情報クラス

TOBJ\_TEXT\_INFO クラスは、テキスト・リスト情報を保存するために使用します。

### 6.4.1 コンストラクタ

### 6.4.1.1 コンストラクタ

TOBJ\_TEXT\_INFO クラスのインスタンスを生成します。

### 6.4.1.2 デストラクタ

TOBJ\_TEXT\_INFO のインスタンスを破棄します。 デストラクタはシステムから呼び出され、Dispose()メソッドを実行します。 Dispose ()は、そのインスタンスが使用している資源 (Unmanaged Memory) をシステムに返却します。

### 6.4.2 プロパティ

プロパティを下表に示します。

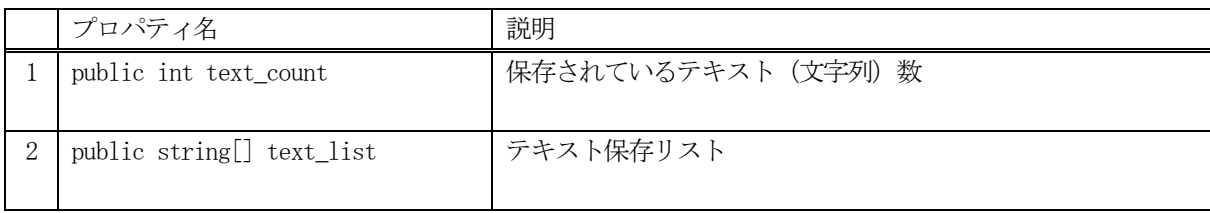

### 6.4.3 メソッド

コントロールジョブ情報クラスTOBJ\_TEXT\_INFO のメソッドは下表のとおりです。

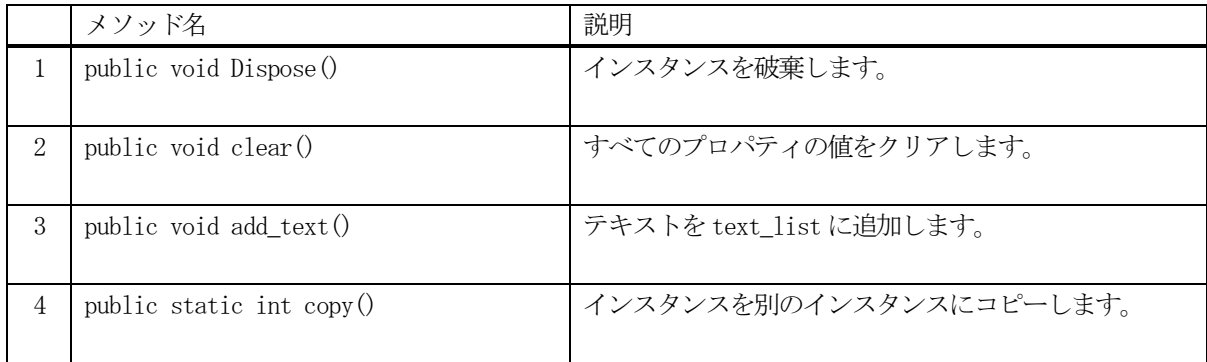

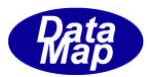

# 6. 4. 3. 1 Dispose() - インスタンスの破棄

当該インスタンスの内容をすべて消去し、破棄します。

### 【構文】

public void Dispose()

### 【戻り値】

なし。

### 【説明】

当該インスタンスのプロパテイをclear()メソッドによってすべてクリアします。 そして、破棄します。 Dispose()の後、このインスタンスを使用することはできません。

### 6.4.3.2 clear() - プロパティのクリア

当該インスタンスの内容をすべて消去します。

### 【構文】

public void clear()

### 【引数】

なし。

### 【戻り値】

なし。

### 【説明】

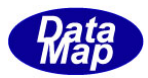

### 6.4.3.3 add\_text() - テキストの追加

テキスト1個をtext\_list 配列リストに追加します。

#### 【構文】

public void add\_text (string text)

#### 【引数】

text

テキスト(文字列)

#### 【戻り値】

なし。

#### 【説明】

テキストをプロパティ text\_list リストに追加します。 追加した後、プロパティ、text\_count +1 します。

#### 6. 3. 4. 4 copy() - インスタンスのコピー

TOBJ\_TEXT\_INFO クラスのインスタンスをコピーします。

#### 【構文】

public static int copy(ref TOBJ\_TEXT\_INFO dst, TOBJ\_TEXT\_INFO src)

# 【引数】

```
dst
   コピー先のインスタンス
src
   コピー元のインスタンス
```
# 戻り値】

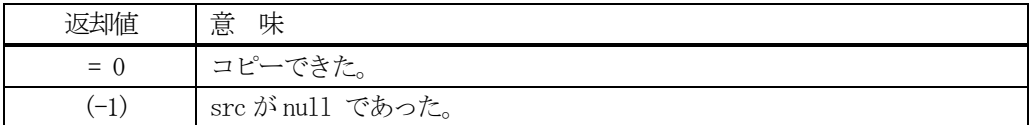

#### 【説明】

src からdst インスタンスへコピーします。

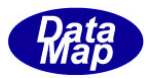

# 6. 5 TMTRL\_OUT\_STAT\_LIST - MtrlOutByStatus情報リスト保存クラス

TMTRL\_OUT\_STAT\_LIST クラスは、1個以上のMtrlOutByStatus 情報を保存するためのリストです。

TMTRL\_OUT\_STAT\_LIST リストの要素は、TMTRL\_OUT\_STAT クラスのインスタンスになります。

#### 6.5.1 コンストラクタ

TMTRL\_OUT\_STAT\_LIST クラスのインスタンスを生成します。

# 6.5.2 プロパティ

プロパティを下表に示します。

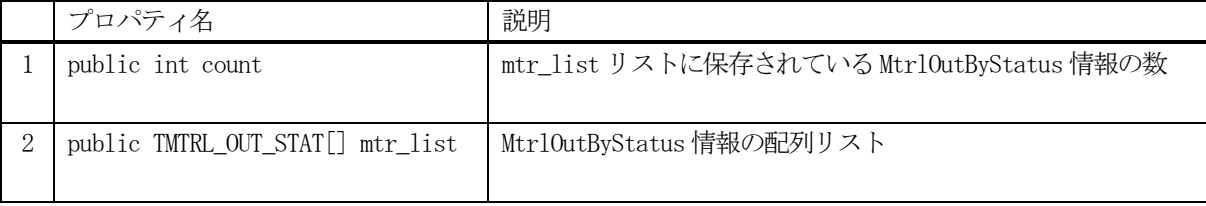

### 6.5.3 メソッド

TMTRL\_OUT\_STAT\_LIST クラスのメソッドは下表のとおりです。

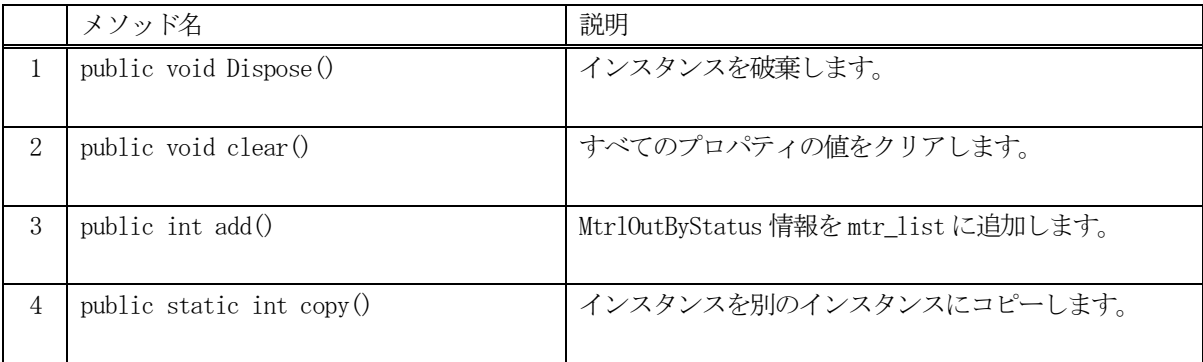

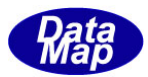

# 6. 5. 3. 1 Dispose() - インスタンスの破棄

当該インスタンスの内容をすべて消去し、破棄します。

### 【構文】

public void Dispose()

### 【戻り値】

なし。

### 【説明】

当該インスタンスのプロパテイをclear()メソッドによってすべてクリアします。 そして、破棄します。 Dispose()の後、このインスタンスを使用することはできません。

### 6.5.3.2 clear() - プロパティのクリア

当該インスタンスの内容をすべて消去します。

### 【構文】

public void clear()

### 【引数】

なし。

### 【戻り値】

なし。

### 【説明】

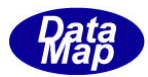

### 6.5.3.3 add() - MtrlOutByStatus 情報の追加

MtrlOutByStatus 情報をmtr\_list 配列リストに追加します。

### 【構文】

public int add(TMTRL\_OUT\_STAT info)

#### 【引数】

info

MtrlOutByStatus 情報(TMTRL\_OUT\_STAT クラスのインスタンス)

#### 【戻り値】

なし。

#### 【説明】

引数info の情報を mtrl\_list リストに追加します。

追加した後、プロパティ、count +1 します。

# 6. 3. 4. 4 copy() - インスタンスのコピー

TMTRL\_OUT\_STAT\_LIST クラスのインスタンスをコピーします。

### 【構文】

public static int copy(ref TMTRL\_OUT\_STAT\_LIST dst, TMTRL\_OUT\_STAT\_LIST src)

#### 【引数】 dst

src

コピー先のインスタンス コピー元のインスタンス

#### 戻り値】

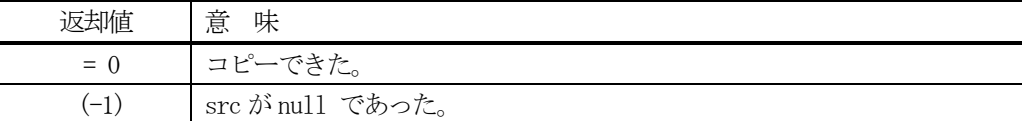

#### 【説明】

src からdst インスタンスへコピーします。

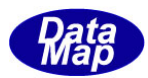

# 6. 6 TMTRL\_OUT\_STAT - MtrlOutByStatus情報保存クラス

TMTRL\_OUT\_STAT クラスは、MtrlOutByStatus 情報を保存します。

### 6.6.1 コンストラクタ

TMTRL\_OUT\_STAT クラスのインスタンスを生成します。

# 6.6.2 プロパティ

プロパティを下表に示します。

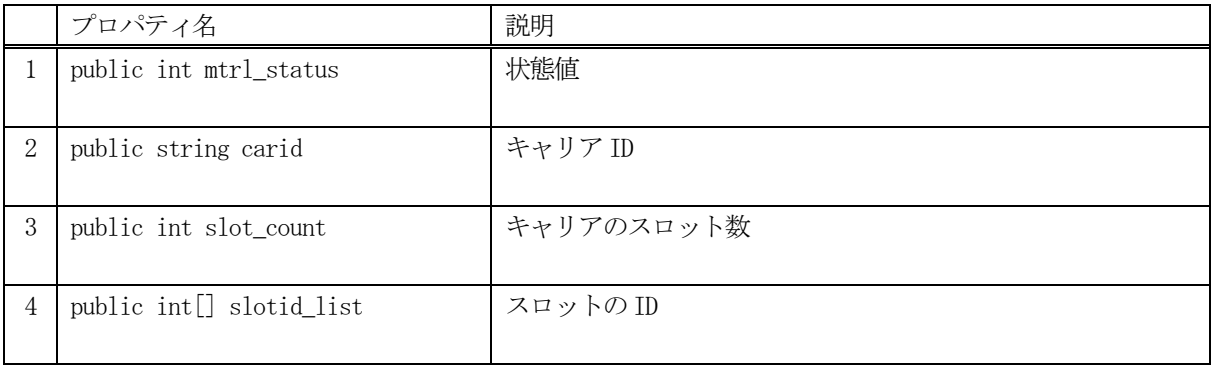

# 6.6.3 メソッド

TMTRL\_OUT\_STAT クラスのメソッドは下表のとおりです。

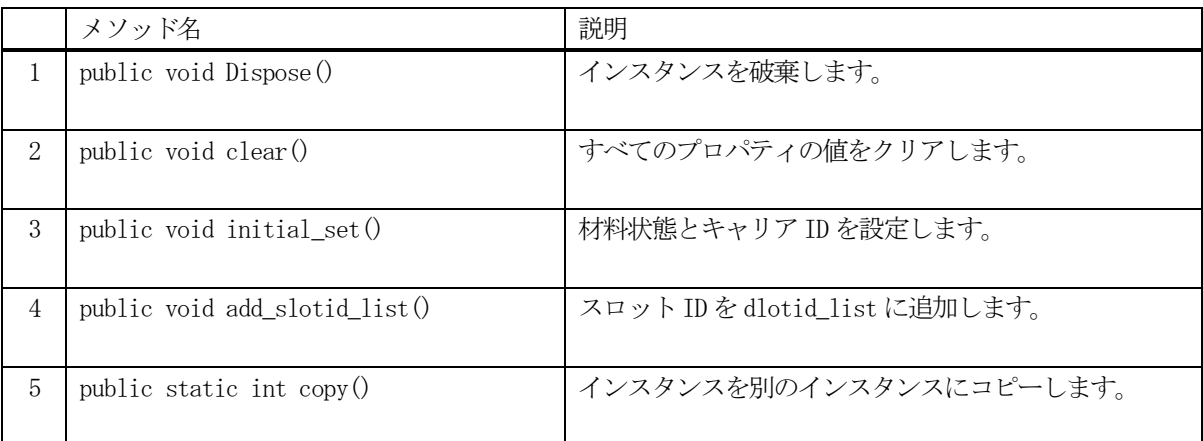

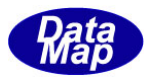

# 6. 6. 3. 1 Dispose() - インスタンスの破棄

当該インスタンスの内容をすべて消去し、破棄します。

### 【構文】

public void Dispose()

### 【戻り値】

なし。

### 【説明】

当該インスタンスのプロパテイをclear()メソッドによってすべてクリアします。 そして、破棄します。 Dispose()の後、このインスタンスを使用することはできません。

### 6.6.3.2 clear() - プロパティのクリア

当該インスタンスの内容をすべて消去します。

### 【構文】

public void clear()

### 【引数】

なし。

### 【戻り値】

なし。

### 【説明】

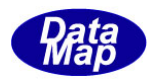

# 6. 6. 3. 3 initial\_set() · 材料状態とキャリアID の設定

当該インスタンスに材料状態とキャリア ID を設定します。

### 【構文】

public void initial\_set( int mstatus, string carid)

# 【引数】

mstatus material status carid キャリアID

### 【戻り値】

なし。

### 【説明】

当該インスタンスに、材料状態とキャリアID を設定します。

### 6.6.3.4 add\_slotid\_list() - スロットID の追加

スロットID をslotid\_list に追加します。

# 【構文】

public void add\_slotid\_list(int slotid)

### 【引数】

slotid スロットID

### 【戻り値】

なし。

### 【説明】

引数slotid の情報をslotid\_list に追加します。

追加した後、プロパティ、slot\_count +1 します。

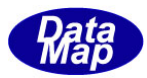

# 6. 6. 3. 5 copy() - インスタンスのコピー

TMTRL\_OUT\_STAT クラスのインスタンスをコピーします。

### 【構文】

public static int copy(ref TMTRL\_OUT\_STAT dst, TMTRL\_OUT\_STAT src)

### 【引数】

dst コピー先のインスタンス src コピー元のインスタンス

#### 戻り値】

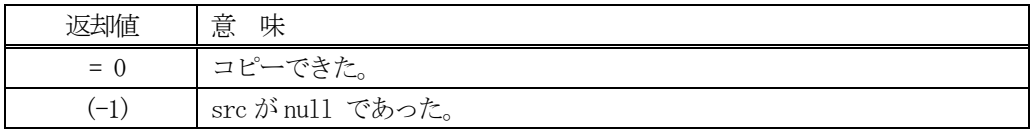

### 【説明】

src からdst インスタンスへコピーします。

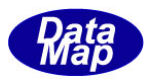

# 6. 7 TMTRL\_OUT\_SPEC\_LIST - MtrlOutSpec情報リスト保存クラス

TMTRL\_OUT\_SPEC\_LIST クラスは、1個以上のMtrlOutSpec 情報を保存するためのリストです。

TMTRL\_OUT\_SPEC\_LIST リストの要素は、TMTRL\_OUT\_SPEC クラスのインスタンスです。

#### 6.7.1 コンストラクタ

TMTRL\_OUT\_SPEC\_LIST クラスのインスタンスを生成します。

# 6.7.2 プロパティ

プロパティを下表に示します。

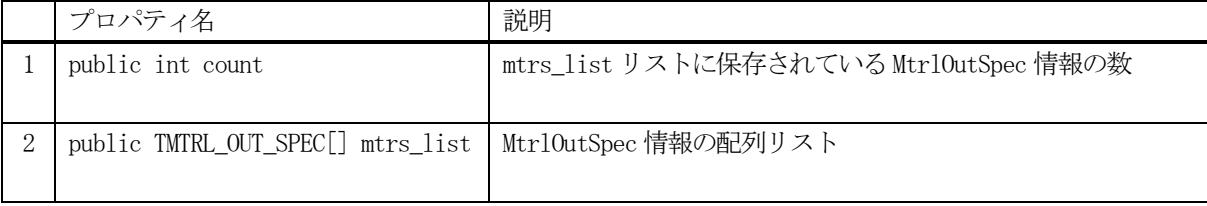

### 6.7.3 メソッド

TMTRL\_OUT\_SPEC\_LIST クラスのメソッドは下表のとおりです。

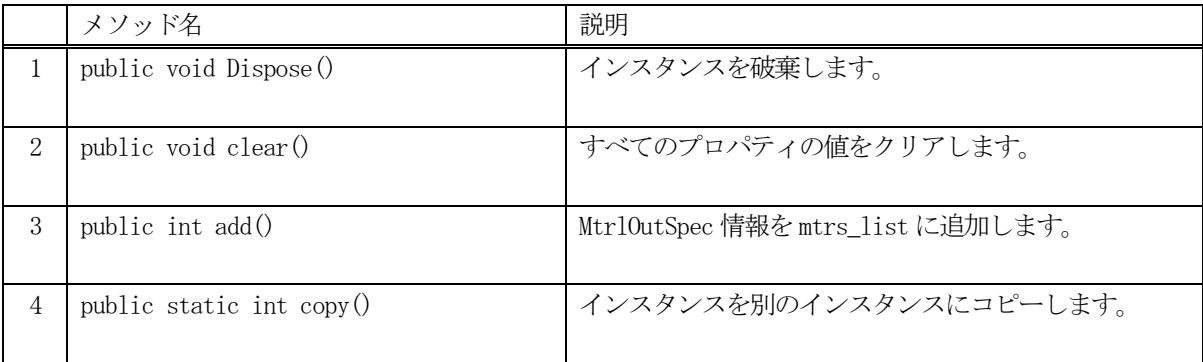

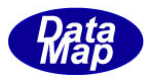

# 6. 7. 3. 1 Dispose() - インスタンスの破棄

当該インスタンスの内容をすべて消去し、破棄します。

### 【構文】

public void Dispose()

### 【戻り値】

なし。

### 【説明】

当該インスタンスのプロパテイをclear()メソッドによってすべてクリアします。 そして、破棄します。 Dispose()の後、このインスタンスを使用することはできません。

### 6.7.3.2 clear() - プロパティのクリア

当該インスタンスの内容をすべて消去します。

### 【構文】

public void clear()

### 【引数】

なし。

### 【戻り値】

なし。

### 【説明】

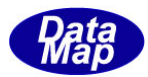

### 6.7.3.3 add() - MtrlOutSpec情報の追加

MtrlOutSpec 情報をmtrs\_list 配列リストに追加します。

### 【構文】

public int add(TMTRL\_OUT\_SPEC info)

#### 【引数】

info

MtrlOutSpec 情報 (TMTRL\_OUT\_SPEC クラスのインスタンス)

#### 【戻り値】

なし。

#### 【説明】

引数info の情報を mtrs\_list リストに追加します。 追加した後、プロパティ、count +1 します。

#### 6. 3. 4. 4 copy() - インスタンスのコピー

TMTRL\_OUT\_SPEC\_LIST クラスのインスタンスをコピーします。

#### 【構文】

public static int copy(ref TMTRL\_OUT\_SPEC\_LIST dst, TMTRL\_OUT\_SPEC\_LIST src)

### 【引数】 dst

コピー先のインスタンス src コピー元のインスタンス

### 戻り値】

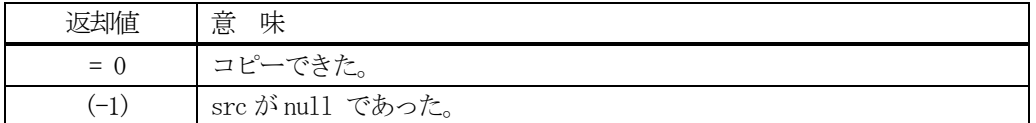

#### 【説明】

src からdst インスタンスへコピーします。

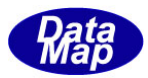

# 6. 8 TMTRL\_OUT\_SPEC - MtrlOutSpec情報保存クラス

TMTRL\_OUT\_SPEC クラスは、MtrlOutSpec 情報を保存します。

### 6.8.1 コンストラクタ

TMTRL\_OUT\_SPEC クラスのインスタンスを生成します。

# 6.8.2 プロパティ

プロパティを下表に示します。

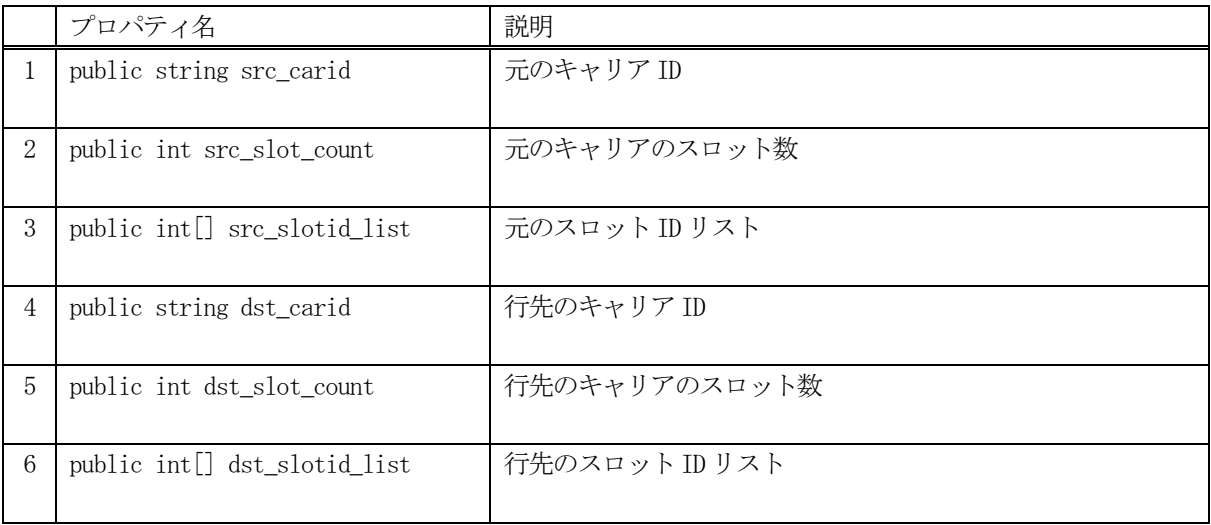

# 6.8.3 メソッド

TMTRL\_OUT\_SPEC クラスのメソッドは下表のとおりです。

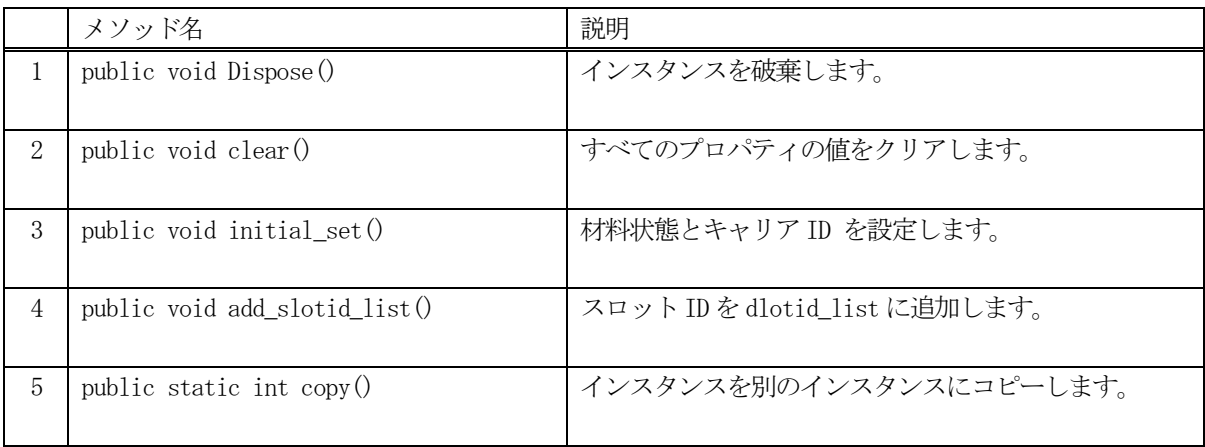

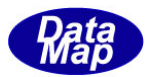

# 6. 8. 3. 1 Dispose() - インスタンスの破棄

当該インスタンスの内容をすべて消去し、破棄します。

### 【構文】

public void Dispose()

### 【戻り値】

なし。

### 【説明】

当該インスタンスのプロパテイをclear()メソッドによってすべてクリアします。 そして、破棄します。 Dispose()の後、このインスタンスを使用することはできません。

### 6.8.3.2 clear() - プロパティのクリア

当該インスタンスの内容をすべて消去します。

### 【構文】

public void clear()

### 【引数】

なし。

### 【戻り値】

なし。

### 【説明】

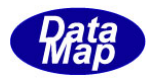

# 6. 8. 3. 3 initial\_set() · 材料状態とキャリアID の設定

当該インスタンスに材料状態とキャリア ID を設定します。

### 【構文】

public void initial\_set( string srcid, string dstid )

# 【引数】

src\_carid 元のキャリアID carid 行先キャリアID

### 【戻り値】

なし。

#### 【説明】

当該インスタンスに、soruce と destination のキャリア ID を設定します。

### 6.8.3.4 add\_src\_slotid\_list () - 元のスロットIDの追加

スロットID をsrc\_slotid\_list に追加します。

### 【構文】

public void add\_src\_slotid\_list(int slotid)

### 【引数】

slotid スロットID

#### 【戻り値】

なし。

#### 【説明】

引数slotid の情報をsrc\_slotid\_list に追加します。

追加した後、プロパティ、src\_slot\_count +1 します。

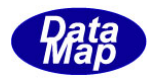

### 6.8.3.5 add\_dst\_slotid\_list () - 行先のスロットIDの追加

スロットID をdst\_slotid\_list に追加します。

# 【構文】

public void add\_dst\_slotid\_list(int slotid)

### 【引数】

slotid

スロットID

### 【戻り値】

なし。

### 【説明】

引数slotid の情報をdst\_slotid\_list に追加します。

追加した後、プロパティ、dst\_slot\_count +1 します。

# 6. 8. 3. 6 copy 0 - インスタンスのコピー

TMTRL\_OUT\_SPEC クラスのインスタンスをコピーします。

# 【構文】

public static int copy(ref TMTRL\_OUT\_SPEC dst, TMTRL\_OUT\_SPEC src)

#### 【引数】 dst

src

コピー先のインスタンス コピー元のインスタンス

### 戻り値】

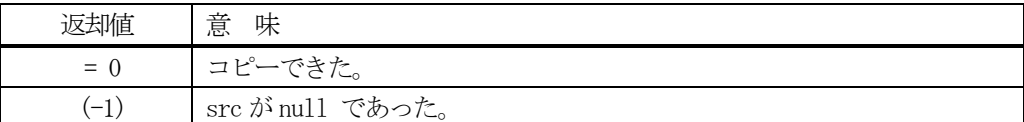

#### 【説明】

src から dst インスタンスヘコピーします。

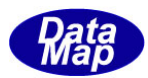

# 6. 9 TPAUSE\_EVENT - 一時停止イベント情報クラス

TPAUSE\_EVENT クラスは一時停止イベント情報を保存するために使用します。

# 6.9.1 コンストラクタ

TPAUSE\_EVENT クラスのインスタンスを生成します。

# 6.9.2 プロパティ

プロパティを下表に示します。

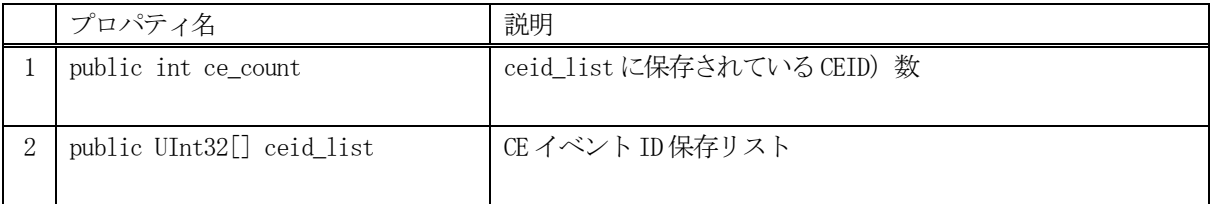

# 6.9.3 メソッド

コントロールジョブ情報クラスTPAUSE\_EVENT のメソッドは下表のとおりです。

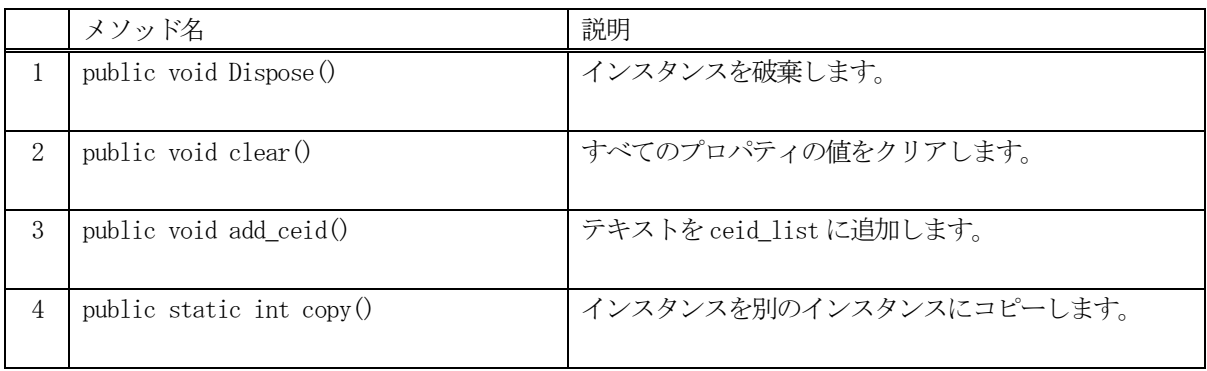

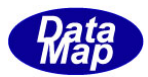

# 6. 9. 3. 1 Dispose() - インスタンスの破棄

当該インスタンスの内容をすべて消去し、破棄します。

### 【構文】

public void Dispose()

### 【戻り値】

なし。

### 【説明】

当該インスタンスのプロパテイをclear()メソッドによってすべてクリアします。 そして、破棄します。 Dispose()の後、このインスタンスを使用することはできません。

### 6.9.3.2 clear() - プロパティのクリア

当該インスタンスの内容をすべて消去します。

### 【構文】

public void clear()

### 【引数】

なし。

### 【戻り値】

なし。

### 【説明】

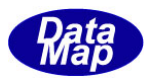

### 6.9.3.3 add\_ceid\_list() - CEID 情報の追加

指定されたID のプロセスジョブが使用するCEID の情報を追加します。

# 【構文】

public void add\_ceid(uint ceid)

### 【引数】

ceid

追加したいCEID

#### 【戻り値】

なし。

### 【説明】

ceid\_list 配列リストにCEID を1 個追加します。

### 6. 9. 3. 4 copy() - インスタンスのコピー

TMTRL\_OUT\_SPEC クラスのインスタンスをコピーします。

### 【構文】

public static int copy(ref TPAUSE\_EVENT dst, TPAUSE\_EVENT src)

### 【引数】

dst コピー先のインスタンス src コピー元のインスタンス

#### 戻り値】

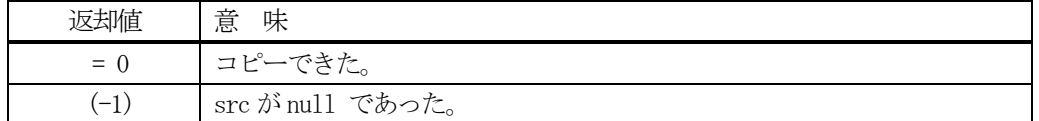

#### 【説明】

src からdst インスタンスへコピーします。

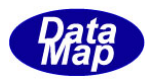

# 6. 10 TCTRL\_SPEC - ProcessingCtrlSpec情報保存クラス

TCTRL\_SPEC クラスは、ProcessingCtrlSpec 情報を保存します。

# 6. 10. 1 コンストラクタ

TCTRL\_SPEC クラスのインスタンスを生成します。

# 6.10.2 プロパティ

プロパティを下表に示します。

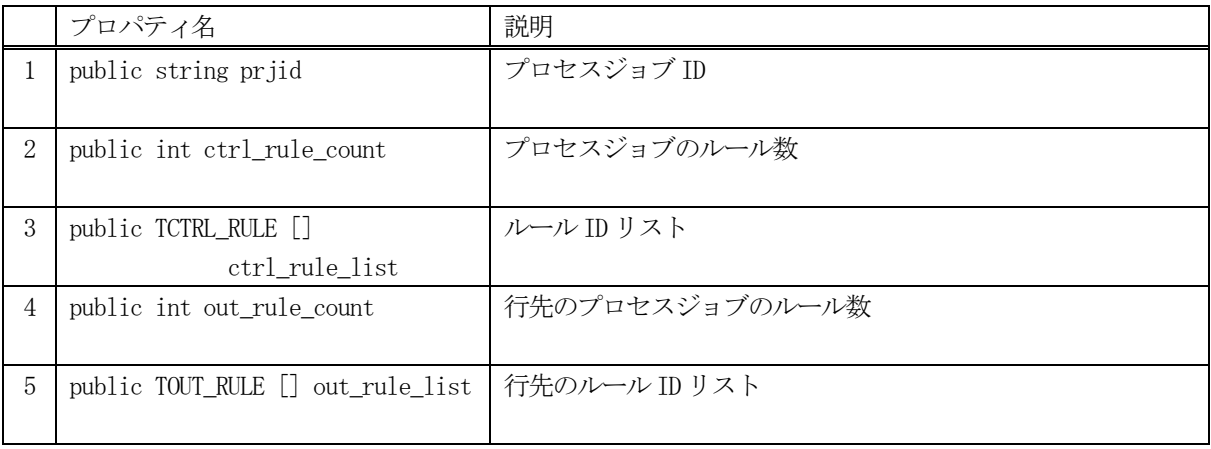

### 6.10.3 メソッド

TCTRL\_SPEC クラスのメソッドは下表のとおりです。

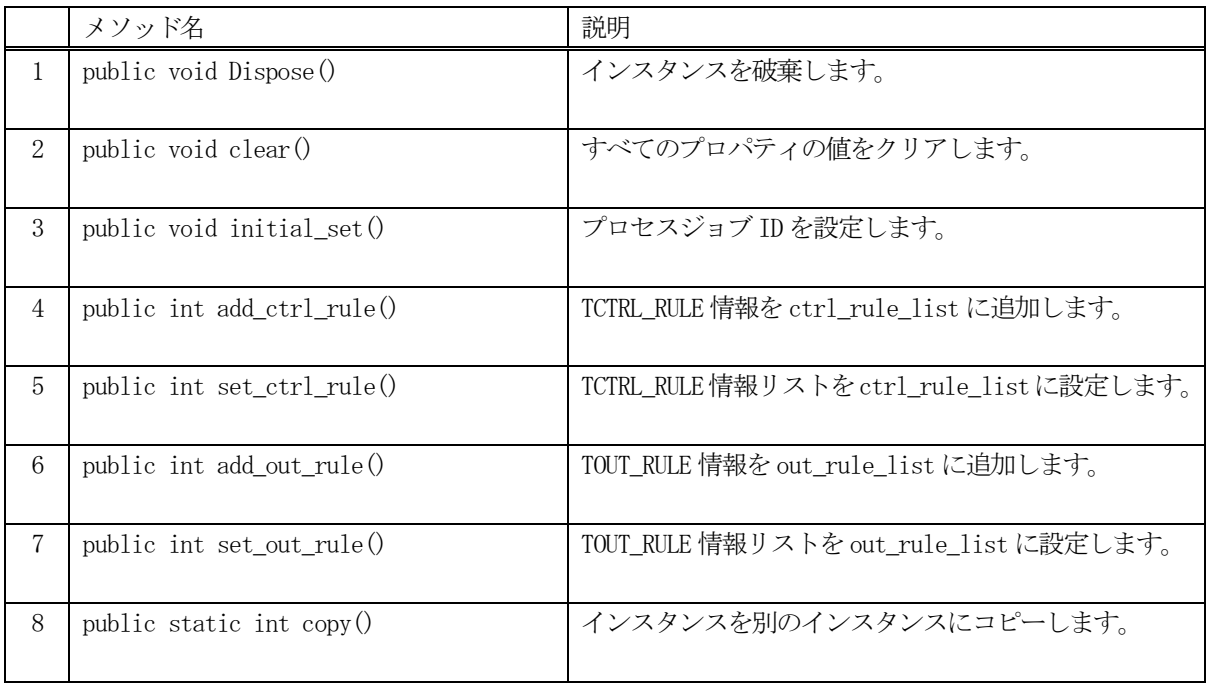

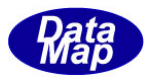

# 6. 10. 3. 1 Dispose() - インスタンスの破棄

当該インスタンスの内容をすべて消去し、破棄します。

### 【構文】

public void Dispose()

### 【戻り値】

なし。

### 【説明】

当該インスタンスのプロパテイをclear()メソッドによってすべてクリアします。 そして、破棄します。 Dispose()の後、このインスタンスを使用することはできません。

### 6.10.3.2 clear() - プロパティのクリア

当該インスタンスの内容をすべて消去します。

### 【構文】

public void clear()

### 【引数】

なし。

### 【戻り値】

なし。

### 【説明】

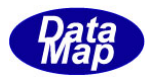

### 6.10.3.3 initial\_set() –プロセスジョブID の設定

当該インスタンスにプロセスジョブ ID を設定します。

### 【構文】

public void initial\_set( string id)

### 【引数】

id

プロセスジョブID

#### 【戻り値】

なし。

#### 【説明】

当該インスタンスにプロセスジョブ ID を設定します。

### 6. 10. 3. 4 add\_ctrl\_rule () - CTRLルール情報の追加

ルール情報をctrl\_rule\_list に追加します。

### 【構文】

public int add\_ctrl\_rule( TCTRL\_RULE tr\_info)

### 【引数】

tr\_info

ルール情報 TCTRL\_RULE クラスのインスタンス

### 戻り値】

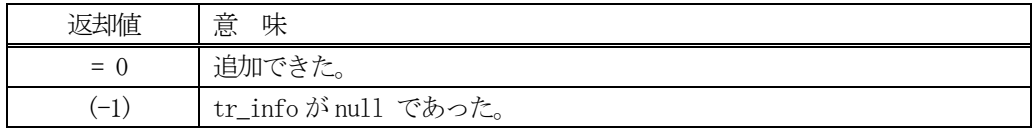

### 【説明】

引数tr\_info 情報をctrl\_rule\_list に追加します。

追加した後、プロパティ、ctrl\_rule\_count +1 します。

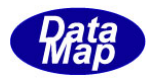

### 6.10.3.5 set\_ctrl\_rule () - CTRLルール情報リストの設定

TCTRL\_RULE リスト情報をctrl\_rule\_list に設定します。

### 【構文】

public int set ctrl rule(TCTRL\_RULE<sup>[]</sup> ctrl\_rule\_list, int size)

### 【引数】

ctrl\_rule\_list

TCTRL\_RULE クラスのインスタンスの配列リスト

size

ctrl\_rule\_list 内の要素数

#### 戻り値】

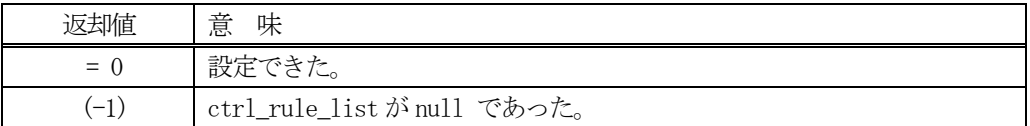

#### 【説明】

引数ctrl\_rule\_list リスト内の情報をctrl\_rule\_list に設定します。

設定した後、プロパティ、ctrl\_rule\_count = size にします。

### 6.10.3.6 add\_rule () - OUTルール情報の追加

ルール情報をout\_rule\_list に追加します。

### 【構文】

public int add\_out\_rule( TOUT\_RULE tr\_info)

### 【引数】

tr\_info

ルール情報 TOUT RULE クラスのインスタンス

#### 戻り値】

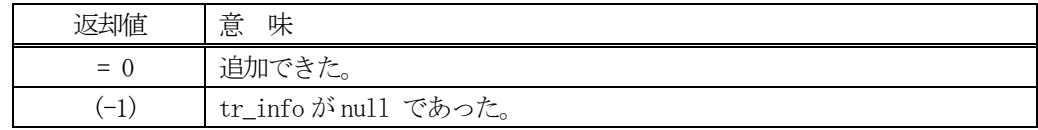

#### 【説明】

引数tr\_info 情報をout\_rule\_list に追加します。

追加した後、プロパティ、out\_rule\_count +1 します。

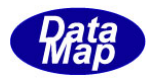

### 6.10.3.7 set\_out\_rule () - CTRLルールリスト情報の設定

TOUT\_RULE リスト情報をout\_rule\_list に設定します。

#### 【構文】

public int set\_out\_rule(TOUT\_RULE[] out\_rule\_list, int size)

#### 【引数】

out\_rule\_list

TOUT\_RULE クラスのインスタンスの配列リスト

size

out\_rule\_list 内の要素数

#### 戻り値】

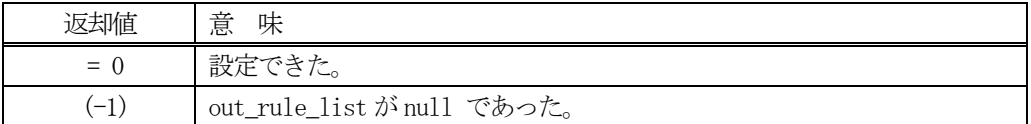

#### 【説明】

引数 out\_rule\_list リスト内の情報を out\_rule\_list に設定します。

設定した後、プロパティ、out\_rule\_count = size にします。

### 6. 10. 3. 8 copy 0 - インスタンスのコピー

TOUT\_SPEC クラスのインスタンスをコピーします。

### 【構文】

public static int copy(ref TOUT\_SPEC dst, TOUT\_SPEC src)

#### 【引数】

```
dst
   コピー先のインスタンス
src
   コピーインスタンス
```
#### 戻り値】

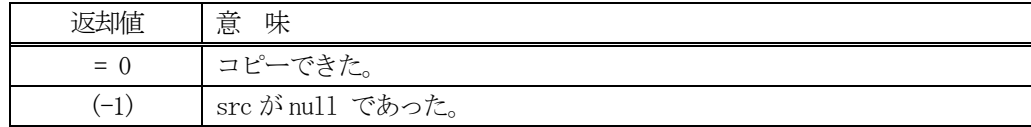

### 【説明】

src からdst インスタンスへコピーします。

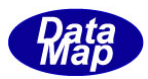

# 6. 11 TCJ\_CMD\_INFO - コントロールジョブ・コマンド情報クラス

TCJ\_CMD\_INFO クラスは、コントロールジョブに対するコマンド情報の保存に使用されます。

本クラスはメッセージ S16F27 の情報を保存するために使用します。

### 6.11.1 コンストラクタ

TCJ\_CMD\_INFO クラスのインスタンスを生成します。

# 6.11.2 プロパティ

プロパティを下表に示します。

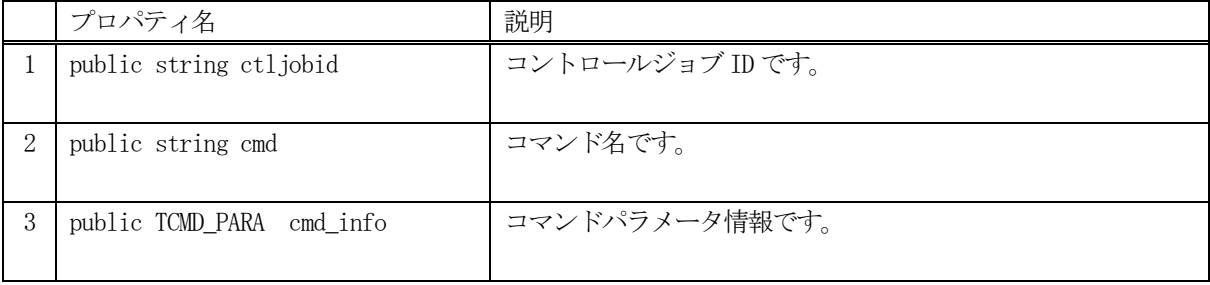

### 6.11.3 メソッド

コントロールジョブ情報クラスTCJ\_CMD\_INFO のメソッドは下表のとおりです。

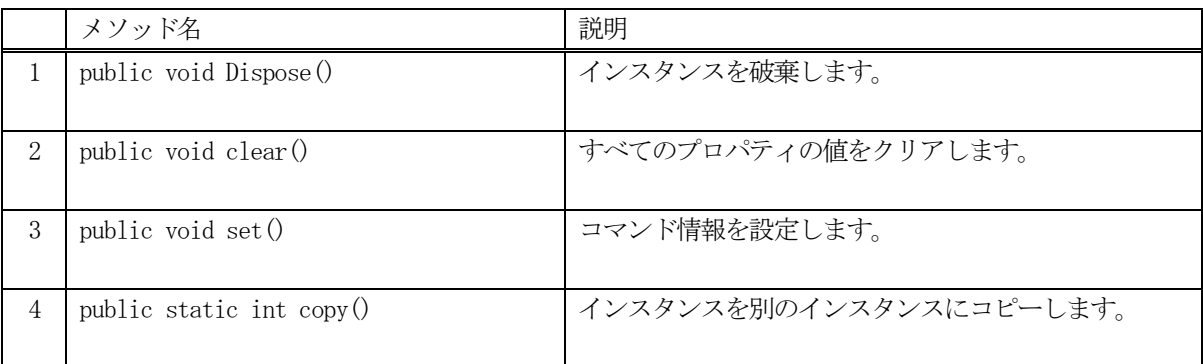

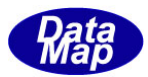

# 6. 11. 3. 1 Dispose() - インスタンスの破棄

当該インスタンスの内容をすべて消去し、破棄します。

### 【構文】

public void Dispose()

### 【戻り値】

なし。

### 【説明】

当該インスタンスのプロパテイをclear()メソッドによってすべてクリアします。 そして、破棄します。 Dispose()の後、このインスタンスを使用することはできません。

### 6. 11. 3. 2 clear() - プロパティのクリア

当該インスタンスの内容をすべて消去します。

### 【構文】

public void clear()

### 【引数】

なし。

### 【戻り値】

なし。

### 【説明】

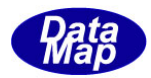

# 6. 11. 3. 3 set() - コントロールジョブコマンド情報の設定

コントロールジョブID とコマンドを設定します。

#### 【構文】

public void set( string id, int cmd) public void set( string id, int cmd, TCMD\_PARA cmd\_para)

### 【引数】

```
id
    コントロールジョブID
cmd
    コマンド名です。
cmd_para
    コマンドパラメータです。
```
#### 【戻り値】

なし。

#### 【説明】

コントロールジョブID とコマンドをプロパティに設定します。 引数にcmd\_para が指定されていない場合は、パラメータ無しのコマンドになります。 引数にcmd\_para が指定されている場合には、引数cmd\_para の内容をプロパティに設定します。

### 6. 11. 3. 4 copy() - インスタンスのコピー

TCJ CMD INFO のインスタンスを他のインスタンスにコピーします。

### 【構文】

public static int copy(ref TCJ\_CMD\_INFO dst\_info, TCJ\_CMD\_INFO src\_info)

### 【引数】

```
dst
   コピー先のインスタンス
src
   コピー元のインスタンス
```
#### 戻り値】

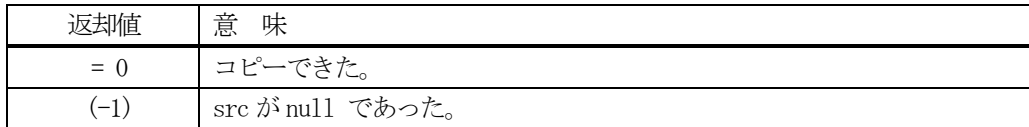

### 【説明】

src から dst インスタンスヘコピーします。本メソッドは static メソッドです。

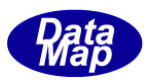

# 6. 12 TCMD\_PARA - コマンドパラメータ情報クラス

TCMD\_PARA クラスは、コントロールジョブ/プロセスジョブのコマンドパラメータ情報を保存するために使用します。

### 6.12.1 コンストラクタ

TCMD\_PARA クラスのインスタンスを生成します。

### 6.12.2 プロパティ

プロパティを下表に示します。

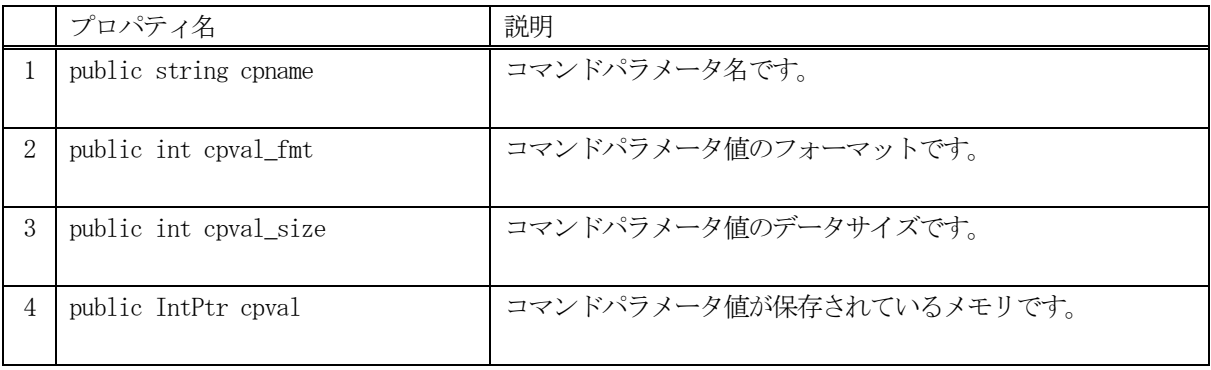

# 6.12.3 メソッド

コマンドパラメータTCMD\_PARA クラスのメソッドは下表のとおりです。

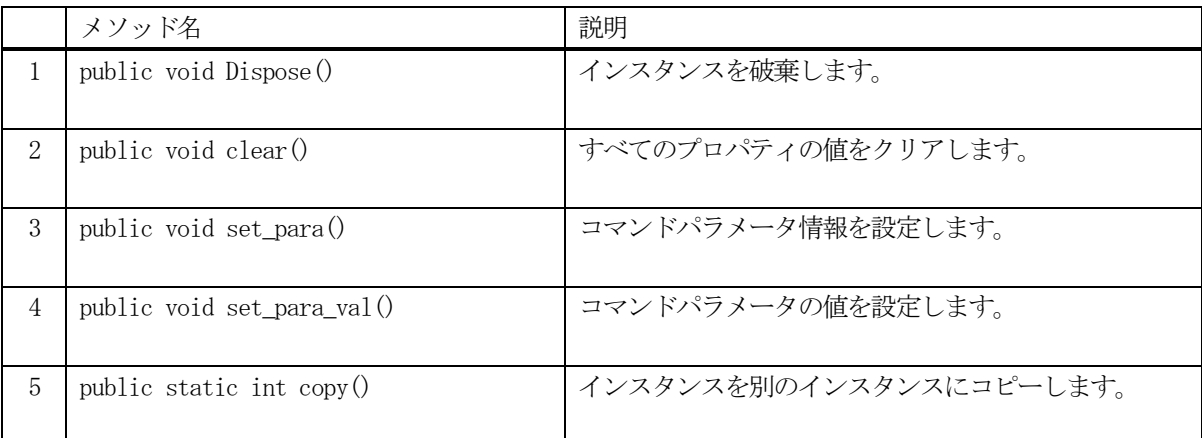

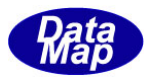

# 6. 12. 3. 1 Dispose() - インスタンスの破棄

当該インスタンスの内容をすべて消去し、破棄します。

### 【構文】

public void Dispose()

### 【戻り値】

なし。

### 【説明】

当該インスタンスのプロパテイをclear()メソッドによってすべてクリアします。 そして、破棄します。 Dispose()の後、このインスタンスを使用することはできません。

### 6.12.3.2 clear() - プロパティのクリア

当該インスタンスの内容をすべて消去します。

### 【構文】

public void clear()

### 【引数】

なし。

### 【戻り値】

なし。

### 【説明】

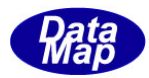

# 6. 12. 3. 3 set\_para() - コマンドパラメータの設定

コントロールジョブID とコマンドを設定します。

#### 【構文】

public int set\_para(string name, string para) public void set\_para(string name, int fmt, int size, IntPtr val)

### 【引数】

```
name
   コマンドパラメータ名
para
   コマンドパラメータ値 (文字列データ)です。
fmt
   コマンドパラメータ値のフォーマットです。
size
   コマンドパラメータ値のデータサイズです。
val
   コマンドパラメータ値が保存されているメモリです。
```
### 【戻り値】

なし。

#### 【説明】

コマンドパラメータ名とコマンドデータをプロパティに設定します。 2 番目の引数がpara の場合には、フォーマット = A、size = para 文字列のバイト長で非管理メモリを確保して プロパティに設定します。
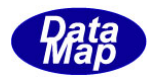

#### 6.12.3.4 set\_para\_val() - コマンドパラメータ値の設定

コントロールジョブID とコマンドを設定します。

### 【構文】

public int set\_para(string para) public void set\_para(int fmt, int size, IntPtr val)

### 【引数】

para コマンドパラメータ値 (文字列データ)です。 fmt コマンドパラメータ値のフォーマットです。 size コマンドパラメータ値のデータサイズです。 val コマンドパラメータ値が保存されているメモリです。

### 【戻り値】

なし。

#### 【説明】

コマンドパラメータ値だけをプロパティに設定します。 2番目の引数がpara の場合には、フォーマット = A、size = para 文字列のバイト長で非管理メモリを確保して プロパティに設定します。

### 6.12.3.5 copy() - インスタンスのコピー

TCMD PARA のインスタンスを他のインスタンスにコピーします。

#### 【構文】

public static int copy(ref TCMD\_PARA dst\_info, TCMD\_PARA src\_info)

#### 【引数】 dst

src

コピー先のインスタンス コピー元のインスタンス

#### 戻り値】

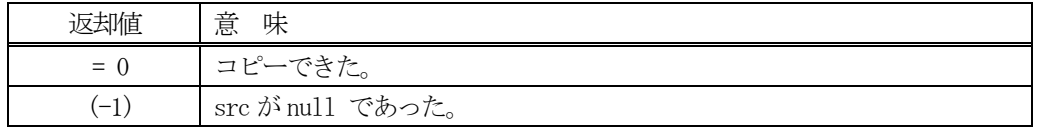

#### 【説明】

src からdst インスタンスへコピーします。本メソッドはstatic メソッドです。

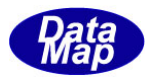

# 7. Carrier - キャリア情報クラス

キャリア関連クラスについて説明します。

### 7.1 class\_CAR - キャリア

class\_CAR クラスは全てのキャリアの登録、参照、管理サービスを行うためのクラスです。

各キャリアID 情報の保存には TCAR\_INFO クラスを使用します。(7.2 で説明します)

キャリア情報の構成と参照については概略以下の通りです。

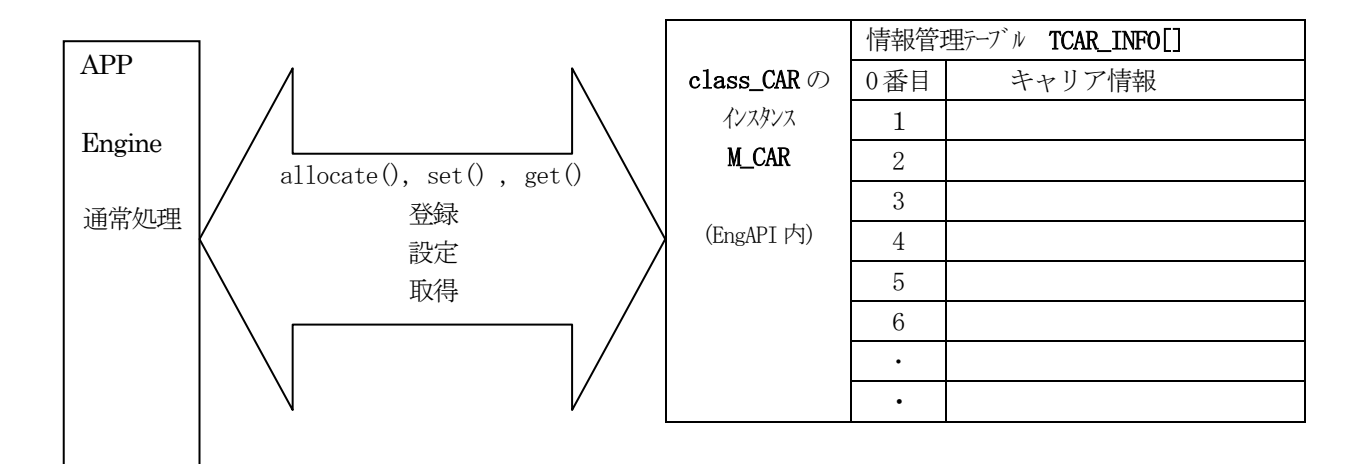

## 7. 1. 1 コンストラクタ

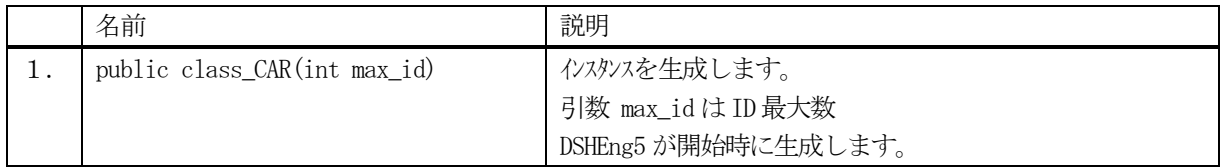

class\_CAR クラスのインスタンスを生成します。(DSHEng5 が生成します。APP が生成する必要はありません。) 引数max\_id は管理するID の最大数を指定します。プロパティ car\_info\_tab[] の配列サイズになります。

(本クラスの生成はEngAPI クラスが、APP からの start()メソッドによるエンジン開始時にインスタンス M CAR を生成します。)

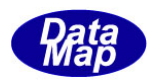

# 7.1.2 プロパティ

下表のプロパティを所有しています。

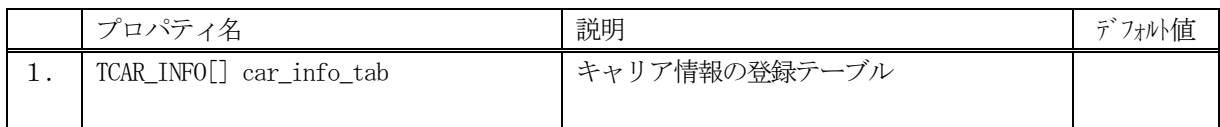

TCAR\_INFO クラスについては、7.2 TCAR\_INFO クラス の説明を参照ください。

# 7.1.3 メソッド

APP が使用できる class\_CAR クラスのメソッドは下記一覧表のとおりです。

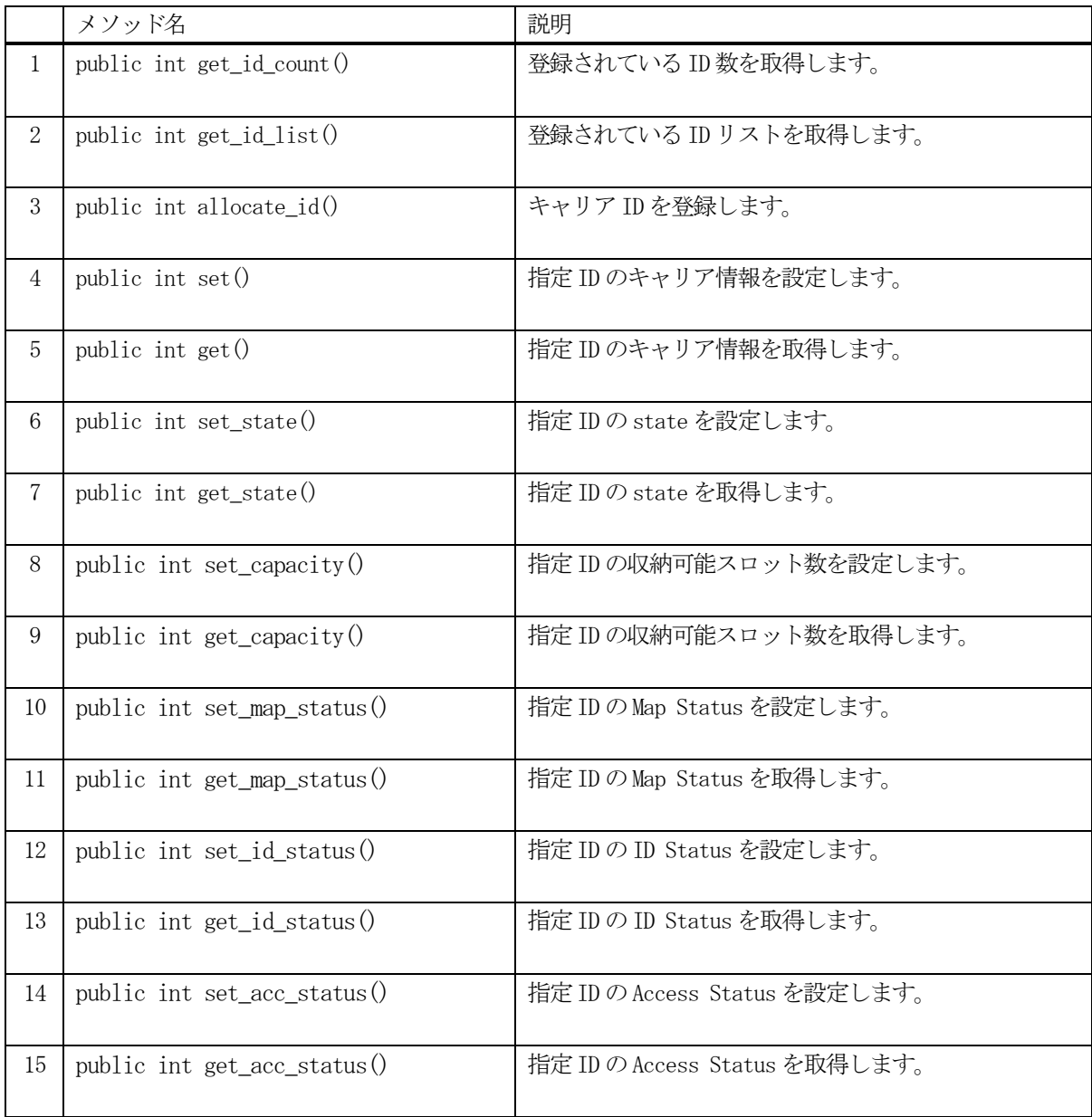

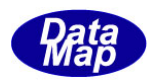

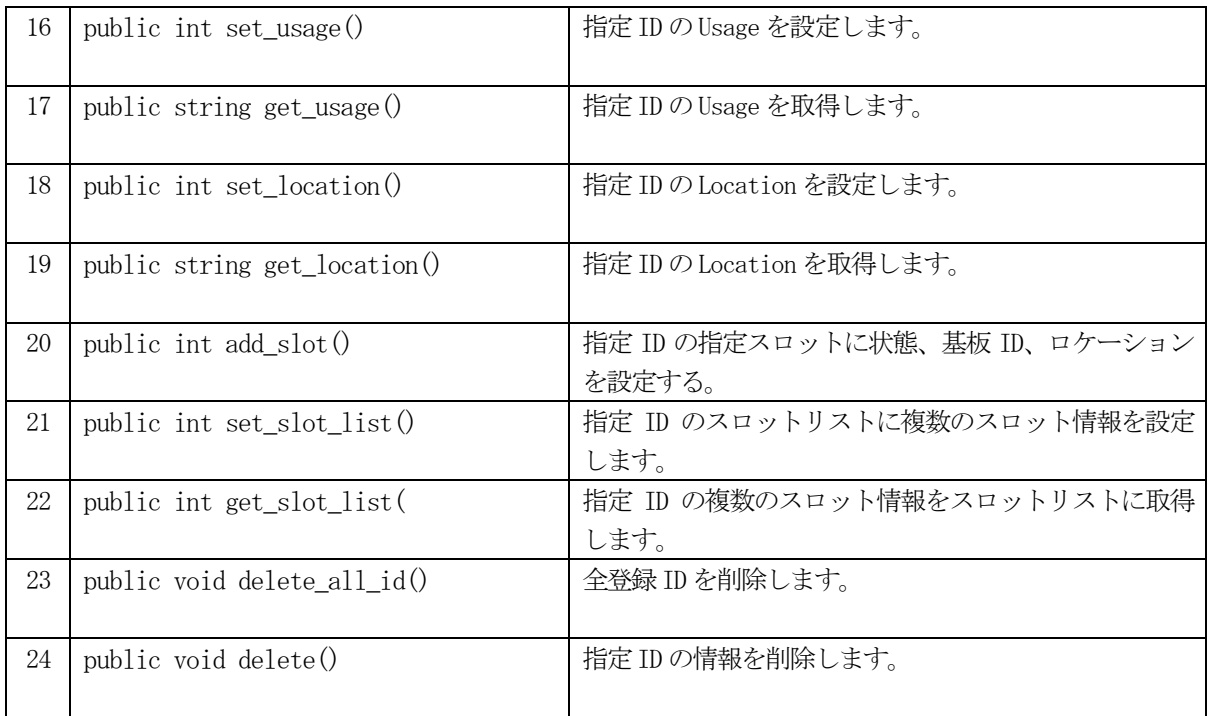

例えば、CAR\_123 の情報を取得したい場合、次のようなコーディングになります。

 $\label{eq:ICAR_1} \text{TCAR\_INFO} \text{ info = new TCAR\_INFO(); }$ int result = EngAPI.M\_CAR.get (CAR\_123, ref info);

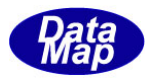

### 7. 1. 3. 1 get\_id\_count() - 登録されている ID 数の取得

DSHEng5 内に登録されているキャリア ID 数を取得します。

### 【構文】

public int get\_id\_count()

### 【引数】

なし。

### 【戻り値】

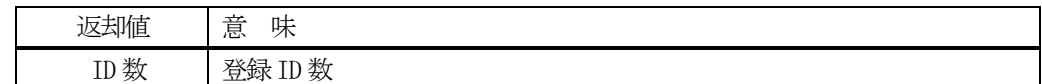

### 【説明】

登録されているキャリア ID 数を取得します。

# 7. 1. 3. 2 get\_id\_list() - 登録されている ID リストの取得

DSHEng5 内に登録されている全キャリア ID をリストに取得します。

### 【構文】

public int get\_id\_list(UInt32[] id\_list, int max\_size)

### 【引数】

```
id_list
    ID を保存するリスト
max_size
    id_list 配列の最大容量
```
#### 【戻り値】

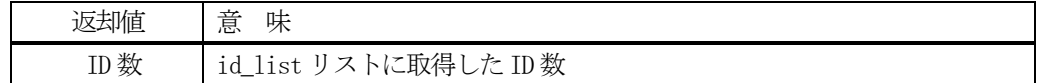

### 【説明】

登録されている ID を id\_list リスト内に取得します。 戻り値は、取得したID 数です。

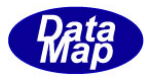

### 7.1.3.3 allocate() - CAR ID の登録

指定されたキャリアID を登録します。

### 【構文】

public int allocate\_id(string id)

### 【引数】

id

予約したいキャリアID

#### 【戻り値】

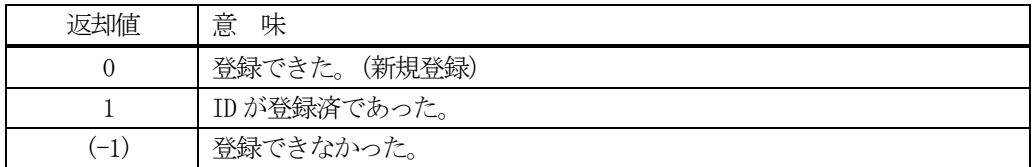

#### 【説明】

指定されたキャリアID を管理下に登録します。

もし、既に登録されていた場合、ID 以外のキャリア情報をクリアします。戻り値=1 を返却します。 登録できるスペースが無かった場合は、(-1)を返却します。

### 7.1.3.4 set() - キャリア情報の設定

指定されたID のキャリア情報を設定します。 未登録であれば、allocate します。そして設定します。

#### 【構文】

public int set(string id, TCAR\_INFO src\_info)

### 【引数】

```
id
   設定したいキャリアID
src_info
   設定したいキャリア情報
```
#### 【戻り値】

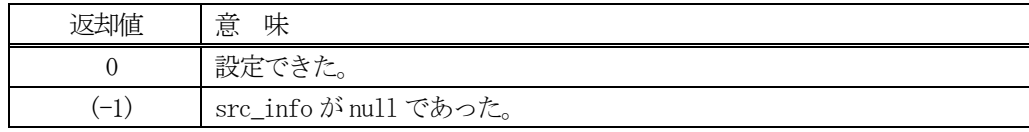

### 【説明】

指定された ID に、src\_info で指定されたインスタンスの情報を設定します。

もし、ID が未登録の場合は、最初にallocate()メソッドを使ってエンジン内部で登録します。 既に登録済の場合は、元の情報をクリアした後に設定します。

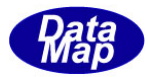

### 7.1.3.5 get() - キャリア情報の取得

指定されたID のキャリア情報を取得します。

### 【構文】

public int get(string id, ref TCAR\_INFO dst\_info)

### 【引数】

id

取得したいキャリアID

dst\_info

取得したキャリア情報を保存するインスタンス

#### 【戻り値】

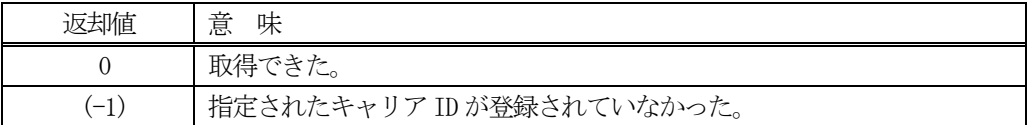

#### 【説明】

指定されたID のキャリア情報をdst\_info のインスタンスに取得します。 もし、ID が未登録の場合は、(-1)を返却します。

#### 7. 1. 3. 6 set\_state() –状態の設定

指定されたID のキャリア情報の状態を設定します。

#### 【構文】

public int set\_state(string id, int state)

#### 【引数】

id 設定したいキャリア ID state

状態

#### 【戻り値】

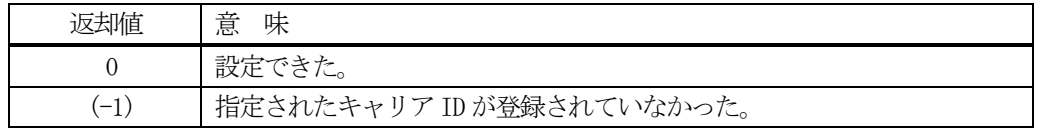

### 【説明】

指定されたID のキャリア情報の状態(state)をプロパティ state に設定します。 もし、ID が未登録の場合は、(-1)を返却します。

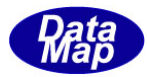

## 7.1.3.7 get\_state() - 状態の取得

指定されたのキャリア ID の状態(state)を取得します。

### 【構文】

public int get\_state(string id, ref int state)

### 【引数】

id

取得したいキャリアID

state

状態値保存先

#### 【戻り値】

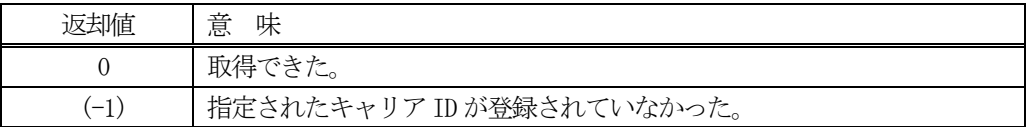

#### 【説明】

指定されたのキャリアID の状態(state)をプロパティ state から取得し、引数 state に設定します。 もし、ID が未登録の場合は、(-1)を返却します。

#### 7.1.3.8 set\_capacity() - 収納数の設定

指定されたID のキャリア情報の収納数を設定します。

#### 【構文】

public int set\_capacity(string id, int capacity)

#### 【引数】

id 設定したいキャリア ID capacity

収納数

#### 【戻り値】

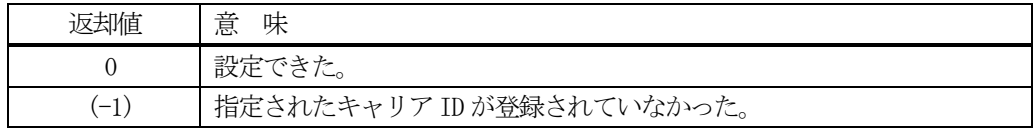

### 【説明】

指定されたID のキャリア情報の収納数(capacity)をプロパティ capacity に設定します。 もし、ID が未登録の場合は、(-1)を返却します。

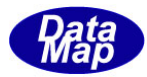

### 7.1.3.9 get\_capacity() - 収納数の取得

指定されたのキャリアID の収納数(capacity)を取得します。

### 【構文】

public int get\_capacity(string id, ref int capacity)

### 【引数】

id

取得したいキャリアID

capacity

収納数値保存先

### 【戻り値】

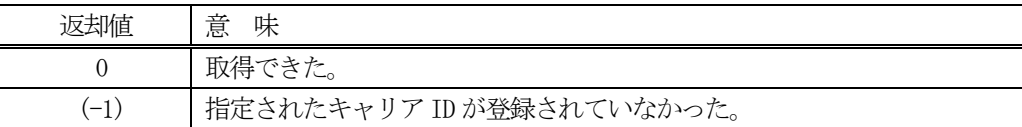

### 【説明】

指定されたのキャリアIDの収納数(capacity)をプロパティ capacity から取得し、引数 capacityに設定します。 もし、ID が未登録の場合は、(-1)を返却します。

# 7. 1. 3. 10 set\_map\_status() · マップ状態の設定

指定されたのキャリア ID のマップ状態を設定します。

### 【構文】

public int set map status(string id, int map status)

### 【引数】

id 設定したいキャリア ID map\_status

マップ状態

#### 【戻り値】

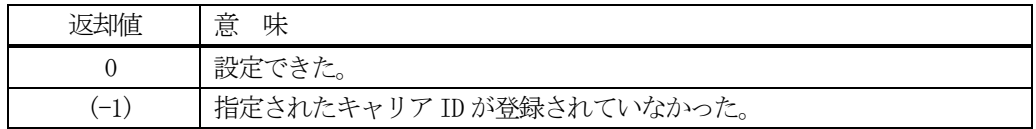

### 【説明】

指定されたのキャリア ID のマップ状態(map\_status)をプロパティ map\_status に設定します。 もし、ID が未登録の場合は、(-1)を返却します。

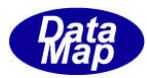

### 7.1.3.11 get\_map\_status() - マップ状態の取得

指定されたのキャリアID のマップ状態(map\_status)を取得します。

### 【構文】

public int get\_map\_status(string id, ref int map\_status)

### 【引数】

id

取得したいキャリアID

map\_status

マップ状態値保存先

#### 【戻り値】

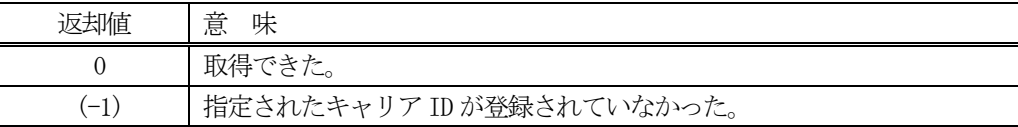

#### 【説明】

指定されたのキャリアID のマップ状態(map\_status)をプロパティ map\_status から取得し、引数 map\_status に 設定します。

もし、ID が未登録の場合は、(-1)を返却します。

#### 7.1.3.12 set\_id\_status() - ID 状態の設定

指定されたのキャリア ID の ID 状態を設定します。

### 【構文】

public int set\_id\_status(string id, int id\_status)

#### 【引数】

```
id
    設定したいキャリアID
id_status
    ID 状態
```
#### 【戻り値】

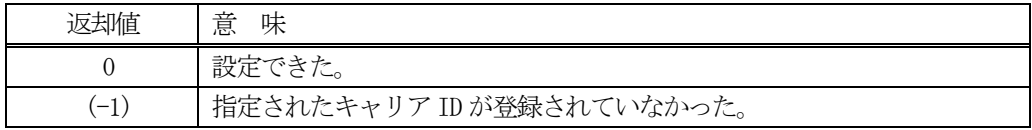

### 【説明】

指定されたのキャリアID のID 状態(id\_status)をプロパティ id\_status に設定します。 もし、ID が未登録の場合は、(-1)を返却します。

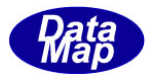

### 7.1.3.13 get\_id\_status() - ID 状態の取得

指定されたのキャリア ID の ID 状態(id\_status)を取得します。

### 【構文】

public int get\_id\_status(string id, ref int id\_status)

### 【引数】

id

取得したいキャリアID

id\_status

ID 状態値保存先

#### 【戻り値】

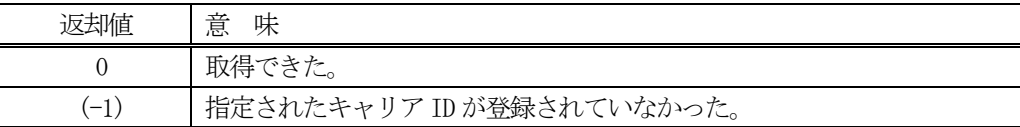

#### 【説明】

指定されたのキャリアID のID 状態(id\_status)をプロパティ id\_status から取得し、引数 id\_status に設定し ます。

もし、ID が未登録の場合は、(-1)を返却します。

#### 7. 1. 3. 14 set\_acc\_status() - アクセス状態の設定

指定されたのキャリア ID のアクセス状態を設定します。

### 【構文】

public int set\_acc\_status(string id, int acc\_status)

### 【引数】

```
id
    設定したいキャリア ID
acc_status
    アクセス状態
```
#### 【戻り値】

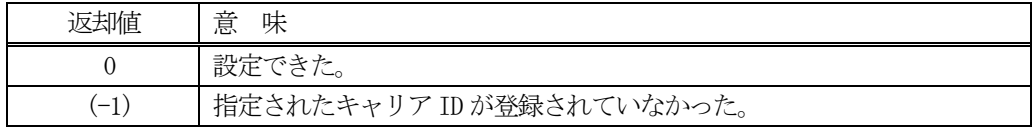

### 【説明】

指定されたのキャリアID のアクセス状態(acc\_status)をプロパティ acc\_status に設定します。 もし、ID が未登録の場合は、(-1)を返却します。

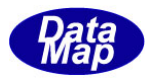

### 7.1.3.15 get\_acc\_status() - アクセス状態の取得

指定されたのキャリアID のアクセス状態(acc\_status)を取得します。

### 【構文】

public int get acc status(string id, ref int acc status)

### 【引数】

id

取得したいキャリアID

acc\_status

アクセス状態値保存先

#### 【戻り値】

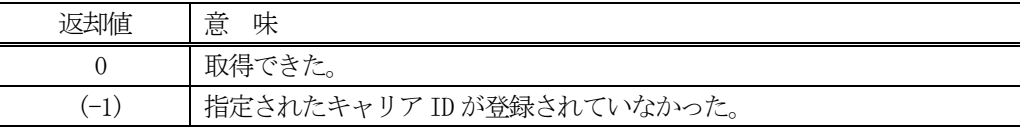

#### 【説明】

指定されたのキャリアID のアクセス状態(acc\_status)をプロパティ acc\_status から取得し、引数 acc\_status に設定します。

もし、ID が未登録の場合は、(-1)を返却します。

#### 7.1.3.16 set\_usage() - Usage の設定

指定されたのキャリアID のUsage を設定します。

### 【構文】

public int set\_usage(string id, string usage)

### 【引数】

```
id
   設定したいキャリアID
```
usage Usage 名

#### 【戻り値】

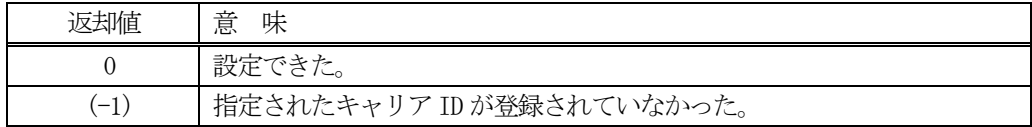

### 【説明】

指定されたのキャリアID のUsage(usage)をプロパティ usage に設定します。 もし、ID が未登録の場合は、(-1)を返却します。

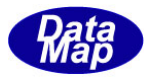

# 7.1.3.17 get\_usage() - Usage の取得

指定されたのキャリアID のUsage を取得します。

### 【構文】

public int get\_usage(string id, ref string usage)

### 【引数】

id

取得したいキャリアID

usage

Usage 値保存先

### 【戻り値】

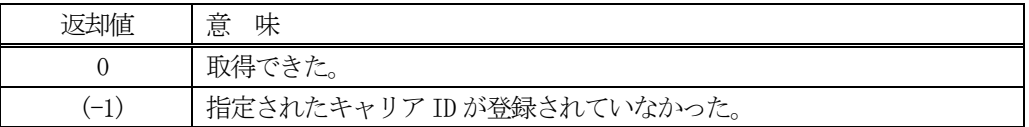

### 【説明】

指定されたのキャリアID のUsage をプロパティ usage から取得し、引数 usage に設定します。 もし、ID が未登録の場合は、(-1)を返却します。

### 7.1.3.18 set\_location() - Location の設定

指定されたのキャリアID のLocation を設定します。

### 【構文】

public int set\_location(string id, string location)

### 【引数】

id 設定したいキャリア ID location

Location 名

#### 【戻り値】

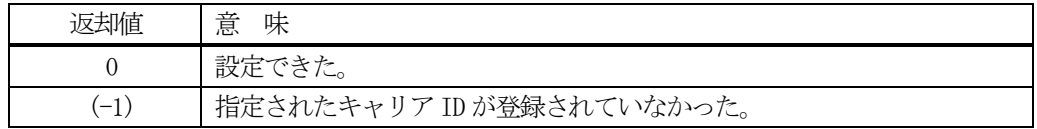

### 【説明】

指定されたのキャリアID のLocation(location)をプロパティ location に設定します。 もし、ID が未登録の場合は、(-1)を返却します。

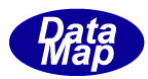

# 7.1.3.19 get\_location() - Location の取得

指定されたのキャリアID のLocation を取得します。

### 【構文】

public int get\_location(string id, ref string location)

### 【引数】

id

取得したいキャリアID

location

Location 値保存先

#### 【戻り値】

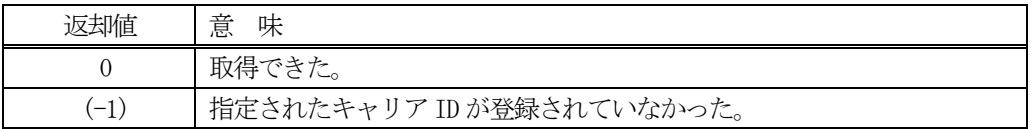

### 【説明】

指定されたのキャリアID のLocation をプロパティ location から取得し、引数 location に設定します。 もし、ID が未登録の場合は、(-1)を返却します。

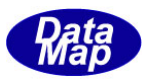

### 7.1.3.20 add\_slot() - Slot 情報の追加

指定されたのキャリア ID の Slot 情報をリストに追加します。

### 【構文】

public int add\_slot( string id, int slot\_id, int status, string substid, string mid, string s\_loc )

## 【引数】

```
id
    設定したいキャリア ID
slot_id
    スロットID
status
    スロットの状態
substid
    基板ID
mid
    材料ID
s_loc
    スロットのロケーション
```
# 【戻り値】

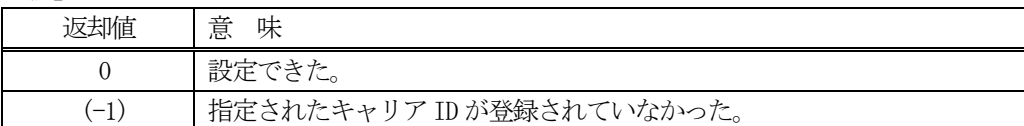

#### 【説明】

引数に指定されたのキャリア ID のプロパティ TCAR\_INFO クラスの slot\_list リストプロパティに、スロット ID 等の情報を追加します。( TCAR\_INFO クラスの 、TSLOT\_INFO[] slot\_list に追加設定します。)

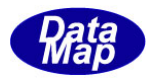

### 7.1.3.21 set\_slot\_list() - Slot 情報リストの設定

指定されたのキャリアID のSlot 情報リストにスロットリスト情報を設定します。

### 【構文】

public int set\_slot\_list( string id, TSLOT\_INFO[] list, int count)

### 【引数】

id

設定したいキャリア ID

list

スロットID 情報リスト

count

list に含まれるスロット数

#### 【戻り値】

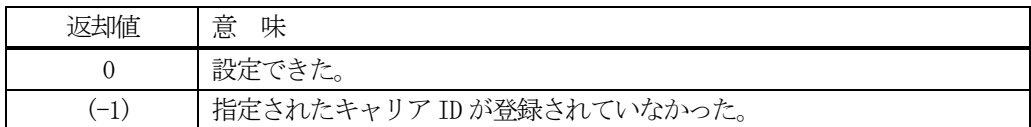

#### 【説明】

引数 list に保存されているスロット情報を指定されたのキャリア ID のプロパティ slot\_list に設定します。 (TCAR\_INFO クラスの 、TSLOT\_INFO<sup>[]</sup> slot\_list に設定します。)

設定するスロット情報の数は引数 count になります。また, プロパティ slot\_count = count にします。

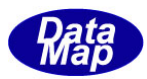

# 7. 1. 3. 22 get\_slot\_list() - Slot 情報リストの取得

指定されたのキャリアID のSlot 情報リストにスロットリスト情報を取得します。

### 【構文】

public int get\_slot\_list( string id, ref TSLOT\_INFO[] list, ref int count)

## 【引数】

id

取得したいキャリアID

list

スロットID 情報保存リスト

count

list に含まれるスロット数

#### 【戻り値】

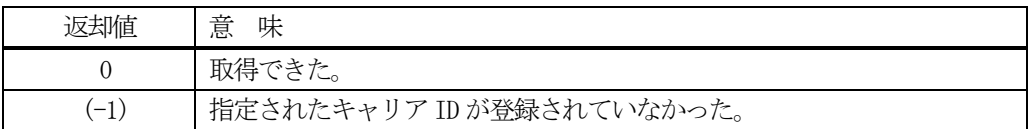

#### 【説明】

指定されたのキャリアID のプロパティ slot\_list からスロット情報を引数list に取得します。 取得できたスロット情報の数は引数 count に設定します。

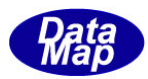

# 7. 1. 3. 23 delete() - キャリア情報の削除

指定されたID のキャリア情報を削除し、登録から外します。

## 【構文】

public void delete(string id)

### 【引数】

id

削除したいキャリアID

### 【戻り値】

なし。

### 【説明】

指定されたID のキャリア情報を削除します。そして登録から外します。

### 7. 1. 3. 24 delete\_all\_id() - 全キャリア情報の消去

登録されているすべてのキャリア情報を削除します。

### 【構文】

public void delete\_all\_id()

### 【引数】

なし。

#### 【戻り値】

なし。

#### 【説明】

登録されているすべてのキャリア情報を削除します。

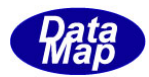

# 7. 2 TCAR\_INFO - キャリア情報保存クラス

TCAR\_INFO クラスは、1個のキャリア情報を保存するために使用します。

TCAR\_INFO のクラス構成は以下のようになります。

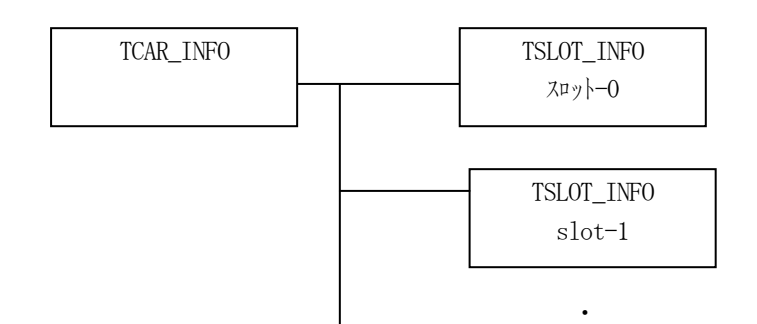

### 7.2.1 コンストラクタ

TCAR\_INFO クラスのインスタンスを生成します。

インスタンス car\_info を生成する例です。

- (1)空のインスタンスを生成  $TCAR$ <sub>INFO</sub> car\_info = new  $TCAR$ <sub>INFO</sub> $()$ ;
- (2) CAR\_123 の ID のインスタンスを生成します。 string  $CAR_123 = "CAR100";$ TCAR\_INFO car\_info = new TCAR\_INFO(CAR\_123); (注)CAR\_123 のCAR が登録されていない場合は空のインスタンスを生成します。

 $\overline{\phantom{a}}$ 

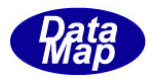

# 7.2.2 プロパティ

プロパティを下表に示します。

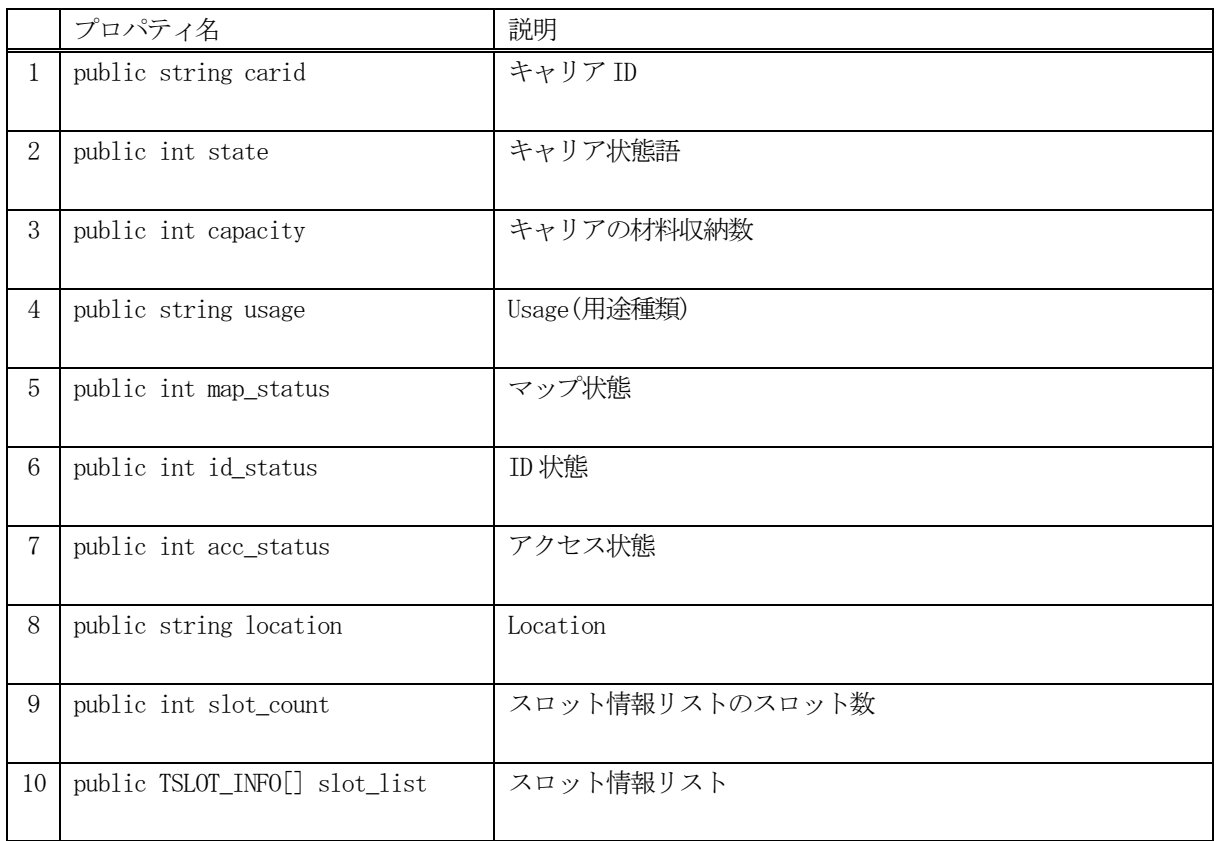

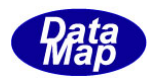

# 7.2.3 メソッド

キャリア情報クラスTCAR\_INFO のメソッドは下表のとおりです。

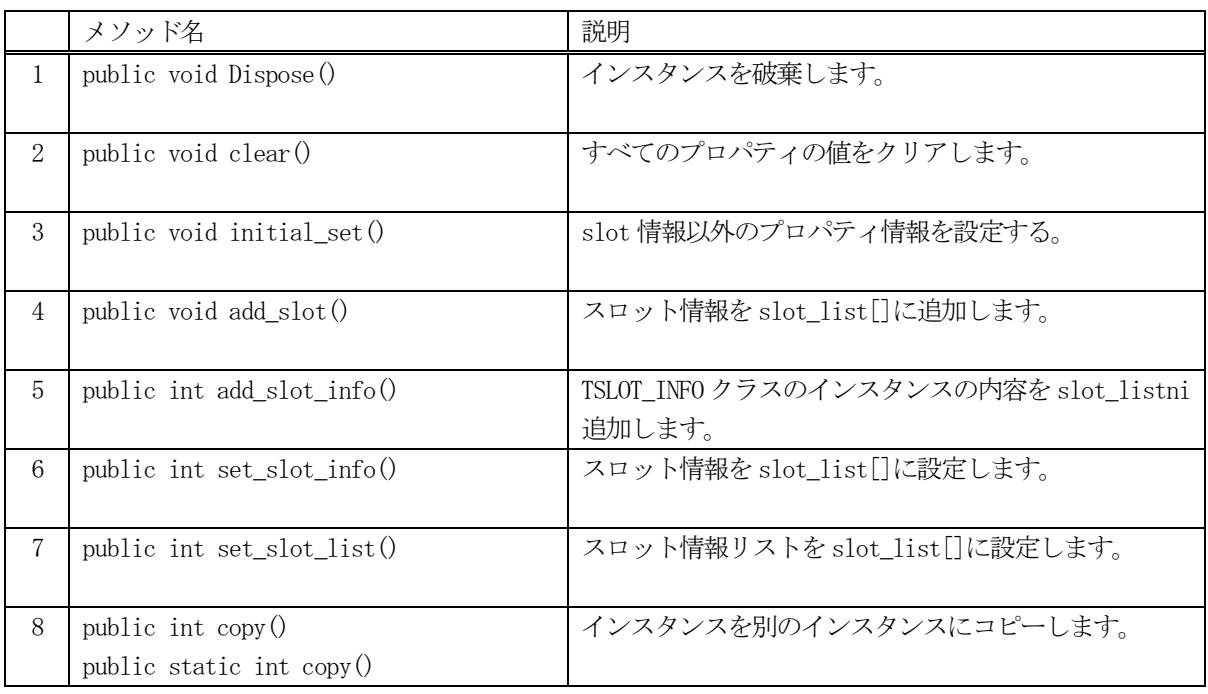

# 7. 2. 3. 1 Dispose() - インスタンスの破棄

当該インスタンスの内容をすべて消去し、破棄します。

### 【構文】

public void Dispose()

### 【戻り値】

なし。

### 【説明】

当該インスタンスのプロパテイをclear()メソッドによってすべてクリアします。 そして、破棄します。 Dispose()の後、このインスタンスを使用することはできません。

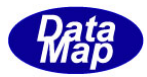

### 7. 2. 3. 2 clear() - プロパティのクリア

当該インスタンスの内容をすべて消去します。

### 【構文】

public void clear()

#### 【引数】

なし。

#### 【戻り値】

なし。

#### 【説明】

当該インスタンスのプロパテイをすべてクリアします。

### 7.2.3.3 initial\_set() - キャリア情報の初期設定

当該インスタンスにキャリアID、capacity、usage などの情報を初期設定します。

### 【構文】

public void initial\_set(string carid, int capacity , string usage,

int map\_status, int id\_status, int acc\_status, string location)

### 【引数】

carid キャリアID capacity 材料収納数 usage 材料の用途 map\_status マップ状態 id\_status ID 状態 acc\_status アクセス状態 location ロケーション

#### 【戻り値】

なし。

#### 【説明】

当該インスタンスにキャリアID をはじめ、引数で与えられた情報をプロパティに設定します。

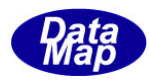

# 7. 2. 3. 4 add\_slot() - スロット情報の追加

当該インスタンスのslot\_list プロパティにスロット情報を1 個追加します。

### 【構文】

public void add\_slot(int slot\_id, int state, string substid, string mid, string s\_loc)

# 【引数】

```
slot_id
    スロットID
state
    状態
substid
    基板ID
mid
    材料ID
id_status
    ID 状態
s_loc
    ロケーション
```
### 【戻り値】情報を

なし。

### 【説明】

当該インスタンスのスロット情報リストslot\_list[]に、引数で与えられたスロット情報のTSLOT\_INFO クラスの インスタンスを生成し、それを追加設定します。 追加後、slot\_count + 1 します。

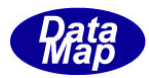

### 7. 2. 3. 5 add slot info() - スロット情報の追加

当該インスタンスのslot\_list プロパティにスロット情報を1 個追加します。

### 【構文】

public int add\_slot\_info(TSLOT\_INFO sinfo)

#### 【引数】

sinfo

スロット情報が保存されている TSLOT\_INFO クラスのインスタンス

#### 【戻り値】

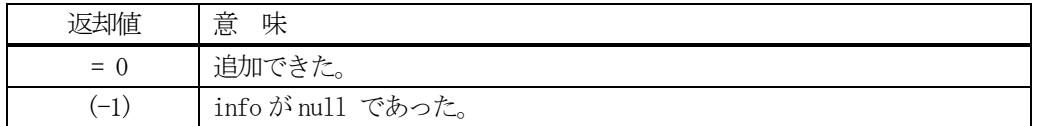

#### 【説明】

当該インスタンスのスロット情報リスト slot\_list[]に、引数で与えられた SLOT\_INFO クラスのインスタンスの 内容を追加設定します。

追加後、slot\_count + 1 します。

### 7.2.3.6 add\_info() - スロット情報の追加

当該インスタンスのslot\_list プロパティにスロット情報を1 個追加します。

#### 【構文】

public int add\_slot(TSLOT\_INFO sinfo)

### 【引数】

sinfo

スロット情報が保存されている TSLOT\_INFO クラスのインスタンス

### 【戻り値】

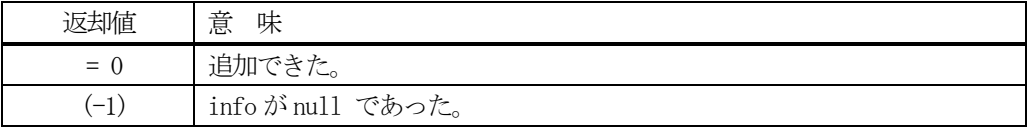

#### 【説明】

当該インスタンスのスロット情報リスト slot\_list[]に、引数で与えられた SLOT\_INFO クラスのインスタンスの 内容を追加します。

追加後、slot\_count + 1 します。

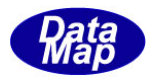

# 7.2.3.7 set\_slot\_list() - Slot 情報リストの設定

Slot 情報リストslot\_list[] にスロットリスト情報を設定します。

### 【構文】

public int set\_slot\_list(TSLOT\_INFO[] list, int count)

### 【引数】

list

スロットID 情報リスト

count

list に含まれるスロット数

#### 【戻り値】

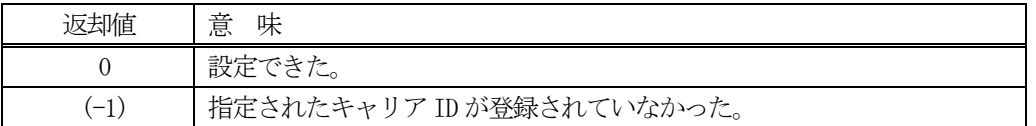

#### 【説明】

引数list に保存されているスロット情報をプロパティ slot\_list に設定します。 ( 当該クラスの 、TSLOT\_INFO[] slot\_list に設定します。)

設定するスロット情報の数は引数 count になります。また, プロパティ slot\_count = count にします。

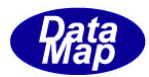

# 7. 2. 3. 8 copy() - インスタンスのコピー

TCAR\_INFO クラスのインスタンスをコピーします。

### 【構文】

public int copy(TCAR\_INFO src) public static int copy(ref TCAR\_INFO dst, TCAR\_INFO src)

### 【引数】

dst

src

コピー元のインスタンス

コピー先のインスタンス

### 戻り値】

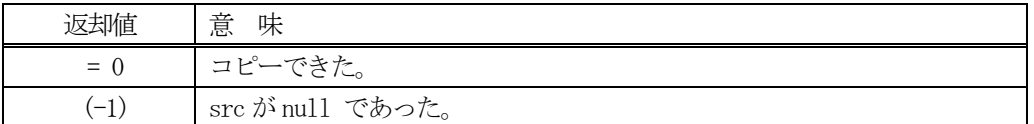

#### 【説明】

引数 dst が無いメソッドは、src のインスタンスの内容を当該インスタンスにコピーします。

引数 dst があるメソッドは src から dst インスタンスヘコピーします。こちらは static メソッドです。

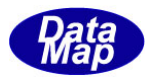

# 7. 3 TSLOT\_INFO - スロット情報保存クラス

TSLOT\_INFO クラスは、1個のスロット情報を保存するために使用します。

# 7. 3. 1 コンストラクタ

TSLOT\_INFO クラスのインスタンスを生成します。

# 7.3.2 プロパティ

プロパティを下表に示します。

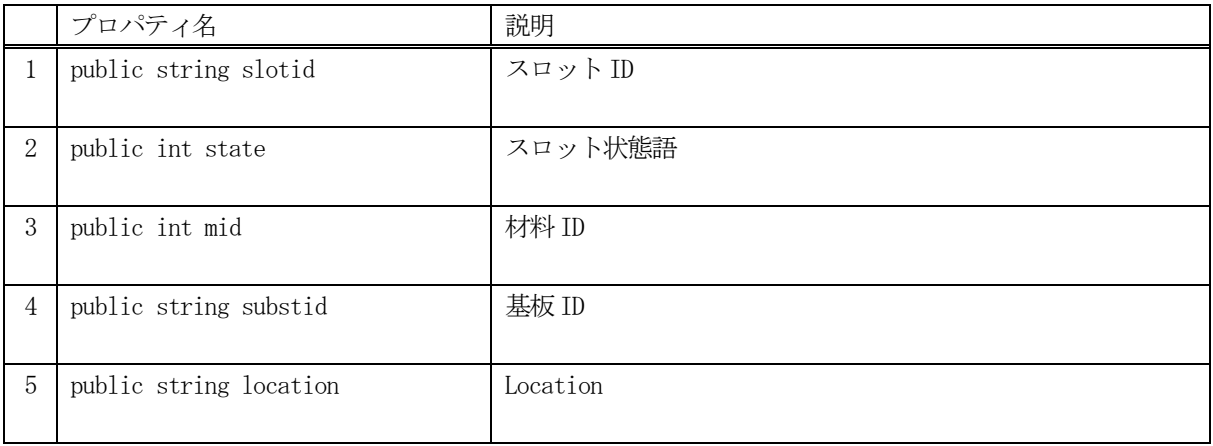

# 7.3.3 メソッド

スロット情報クラスTSLOT\_INFO のメソッドは下表のとおりです。

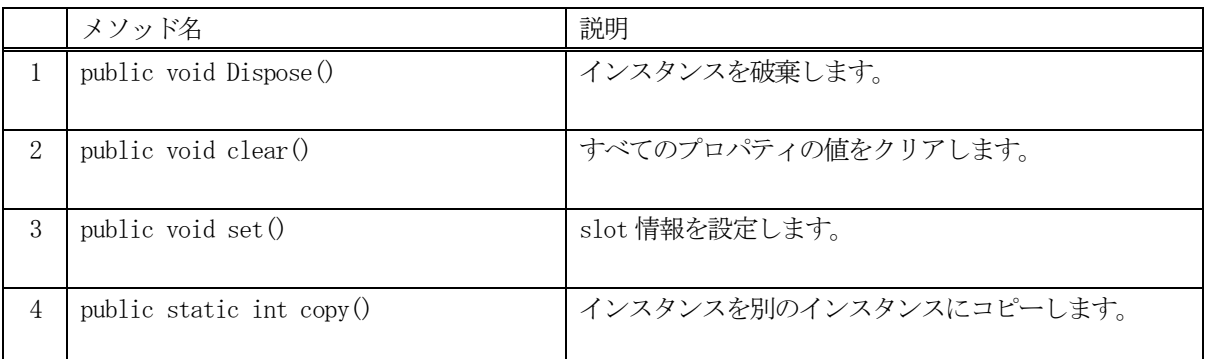

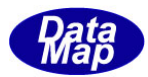

# 7. 3. 3. 1 Dispose() - インスタンスの破棄

当該インスタンスの内容をすべて消去し、破棄します。

## 【構文】

public void Dispose()

### 【戻り値】

なし。

### 【説明】

当該インスタンスのプロパテイをclear()メソッドによってすべてクリアします。 そして、破棄します。 Dispose()の後、このインスタンスを使用することはできません。

## 7. 3. 3. 2 clear() - プロパティのクリア

当該インスタンスの内容をすべて消去します。

### 【構文】

public void clear()

### 【引数】

なし。

### 【戻り値】

なし。

### 【説明】

当該インスタンスのプロパテイをすべてクリアします。

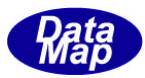

# 7. 3. 3. 3\_set() · スロット情報の設定

当該クラスのインスタンスにスロットID 等の情報を設定します。

### 【構文】

public void set(int slot\_id, int state, string substid, string mid, string s\_loc)

### 【引数】

```
slotid
    スロットID
state
    状態
substid
    基板ID
mid
    材料ID
s_loc
    ロケーション
```
#### 【戻り値】

なし。

#### 【説明】

当該インスタンスにスロットID をはじめ、引数で与えられた情報をプロパティに設定します。

### 7. 3. 3. 4 copy 0 - インスタンスのコピー

TSLOT\_INFO クラスのインスタンスをコピーします。

### 【構文】

public static int copy(ref TSLOT\_INFO dst, TSLOT\_INFO src)

### 【引数】

```
dst
    コピー先のインスタンス
src
```
コピー元のインスタンス

#### 戻り値】

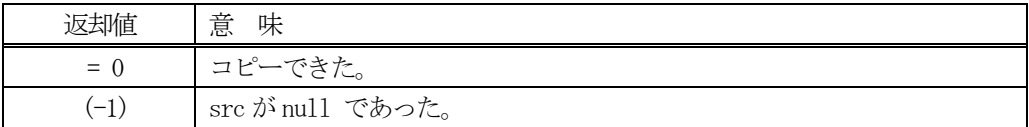

### 【説明】

src から dst インスタンスへスロット情報をコピーします。

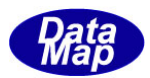

# 8. Substrate - 基板情報クラス

基板関連クラスについて説明します。

#### 8. 1 class\_SUBST - 基板

class\_SUBST クラスは全ての基板の登録、参照、管理サービスを行うためのクラスです。

各基板ID 情報の保存には TSUBST\_INFO クラスを使用します。(8.2 で説明します)

基板情報の構成と参照については概略以下の通りです。

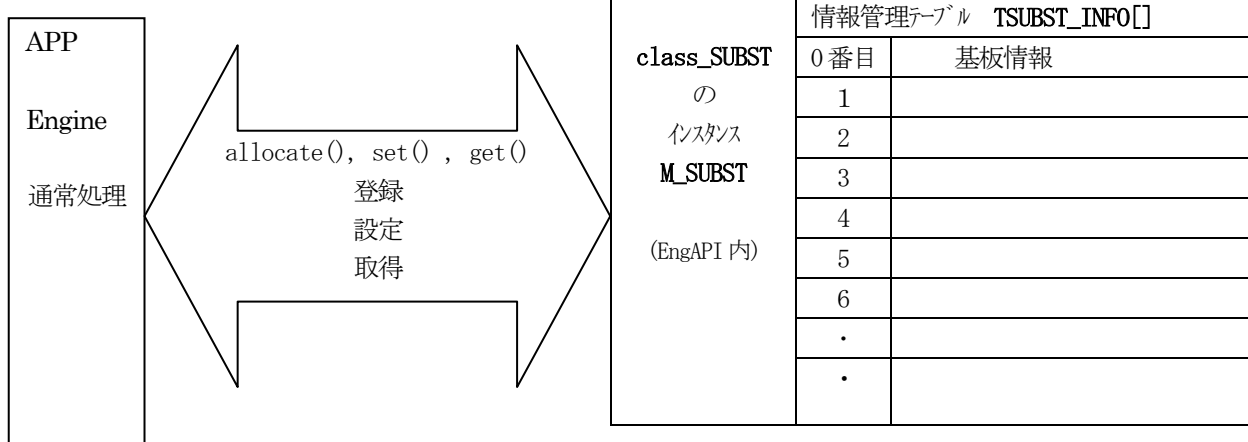

### 8. 1. 1 コンストラクタ

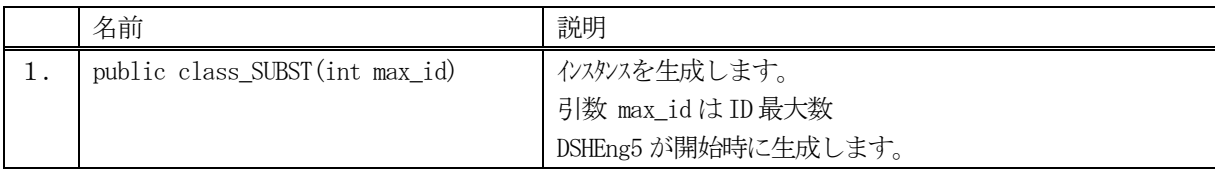

class SUBST クラスのインスタンスを生成します。(DSHEng5 が生成します。APP が生成する必要はありません。) 引数 max\_id は管理する ID の最大数を指定します。プロパティ subst\_info\_tab[] の配列サイズになります。

(本クラスの生成はEngAPI クラスが、APP からの start()メソッドによるエンジン開始時にインスタンス M\_SUBST を生成します。)

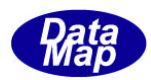

# 8.1.2 プロパティ

下表のプロパティを所有しています。

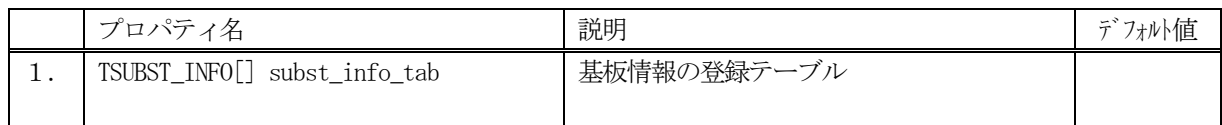

TSUBST\_INFO クラスについては、8.2 TSUBST\_INFO クラス の説明を参照ください。

# 8.1.3 メソッド

APP が使用できる class\_SUBST クラスのメソッドは下記一覧表のとおりです。

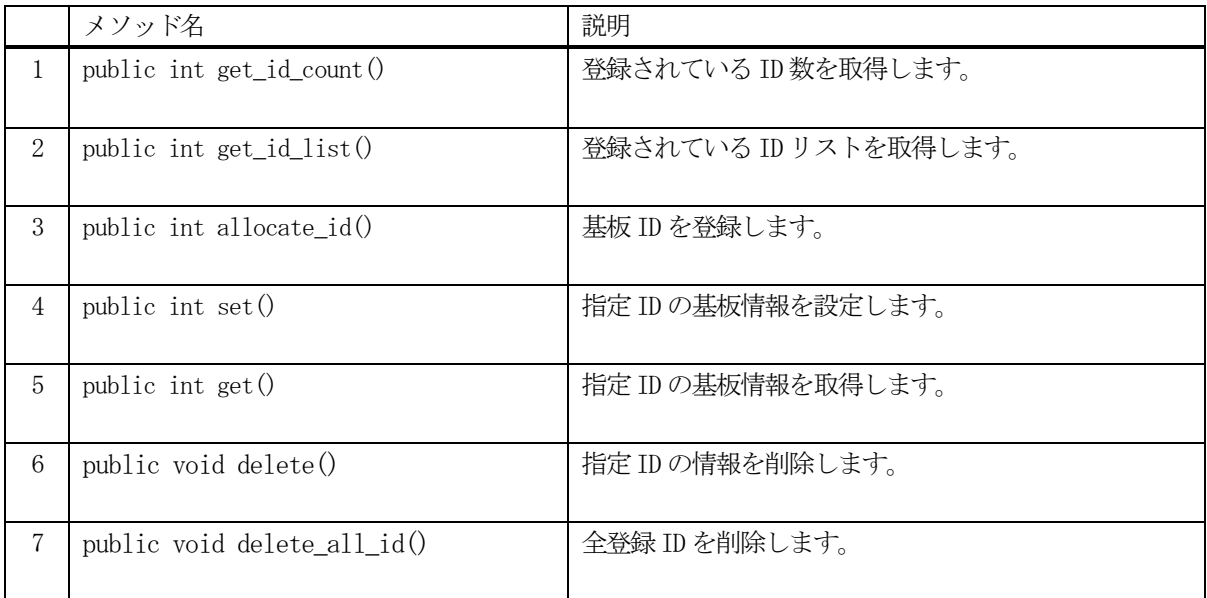

例えば、SUBST\_123 の情報を取得したい場合、次のようなコーディングになります。

TSUBST\_INFO info = new TSUBST\_INFO(); int result = EngAPI.M\_SUBST.get (SUBST\_123, ref info);

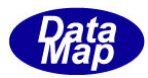

### 8. 1. 3. 1 get\_id\_count() - 登録されている ID 数の取得

DSHEng5 内に登録されている基板 ID 数を取得します。

### 【構文】

public int get\_id\_count()

### 【引数】

なし。

### 【戻り値】

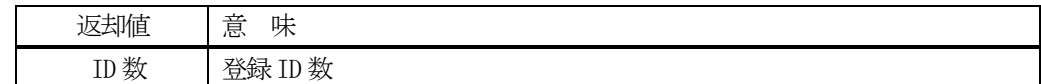

#### 【説明】

登録されている基板 ID 数を取得します。

# 8. 1. 3. 2 get\_id\_list() - 登録されている ID リストの取得

DSHEng5 内に登録されている全基板 ID をリストに取得します。

### 【構文】

public int get\_id\_list(UInt32[] id\_list, int max\_size)

### 【引数】

```
id_list
    ID を保存するリスト
max_size
```
id\_list 配列の最大容量

#### 【戻り値】

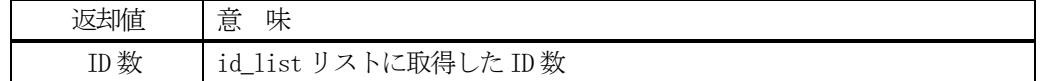

### 【説明】

登録されている ID を id\_list リスト内に取得します。 戻り値は、取得したID 数です。

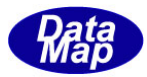

#### 8. 1. 3. 3 allocate() - SUBST ID の登録

指定された基板 ID を登録します。

### 【構文】

public int allocate\_id(string id)

### 【引数】

id

予約したい基板ID

#### 【戻り値】

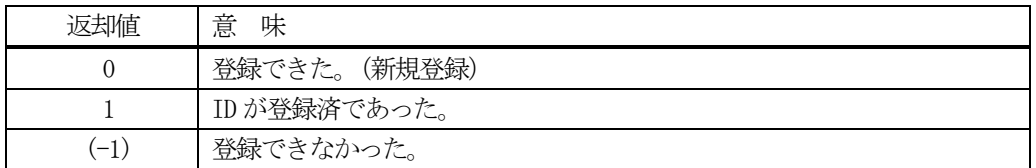

#### 【説明】

指定された基板 ID を管理下に登録します。

もし、既に登録されていた場合、ID 以外の基板情報をクリアします。戻り値=1 を返却します。 登録できるスペースが無かった場合は、(-1)を返却します。

#### 8.1.3.4 set() - 基板情報の設定

指定されたID の基板情報を設定します。 未登録であれば、allocate します。そして設定します。

#### 【構文】

public int set(string id, TSUBST\_INFO src\_info)

### 【引数】

```
id
    設定したい基板ID
src_info
    設定したい基板情報
```
#### 【戻り値】

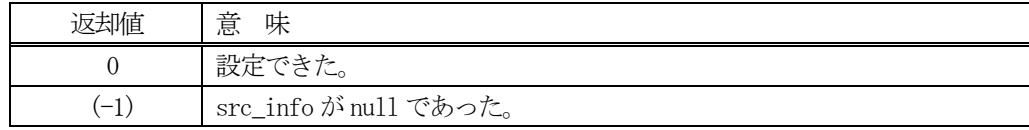

### 【説明】

指定された ID に、src\_info で指定されたインスタンスの情報を設定します。

もし、ID が未登録の場合は、最初にallocate()メソッドを使ってエンジン内部で登録します。 既に登録済の場合は、元の情報をクリアした後に設定します。

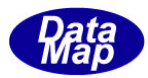

### 8.1.3.5 get() - 基板情報の取得

指定されたID の基板情報を取得します。

### 【構文】

public int get(string id, ref TSUBST\_INFO dst\_info)

### 【引数】

id

取得したい基板ID

dst\_info

取得した基板情報を保存するインスタンス

#### 【戻り値】

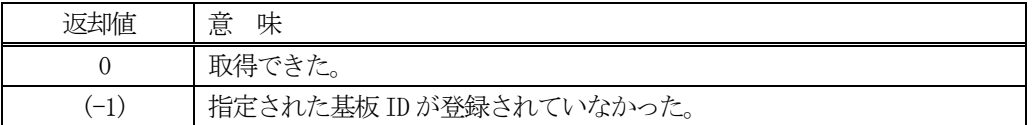

#### 【説明】

指定されたID の基板情報をdst\_info のインスタンスに取得します。 もし、ID が未登録の場合は、(-1)を返却します。

### 8. 1. 3. 6 delete() - 基板情報の削除

指定されたID の基板情報を削除し、登録から外します。

#### 【構文】

public void delete(string id)

#### 【引数】

id

削除したい基板ID

#### 【戻り値】

なし。

### 【説明】

指定されたID の基板情報を削除します。そして登録から外します。

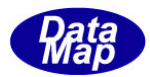

# 8. 1. 3. 7 delete\_all\_id() - 全基板情報の消去

登録されているすべての基板情報を削除します。

# 【構文】

public void delete\_all\_id()

# 【引数】

なし。

# 【戻り値】

なし。

# 【説明】

登録されているすべての基板情報を削除します。

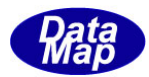

# 8. 2 TSUBST\_INFO - 基板情報保存クラス

TSUBST\_INFO クラスは、1個の基板情報を保存するために使用します。

TSUBST\_INFO のクラス構成は以下のようになります。

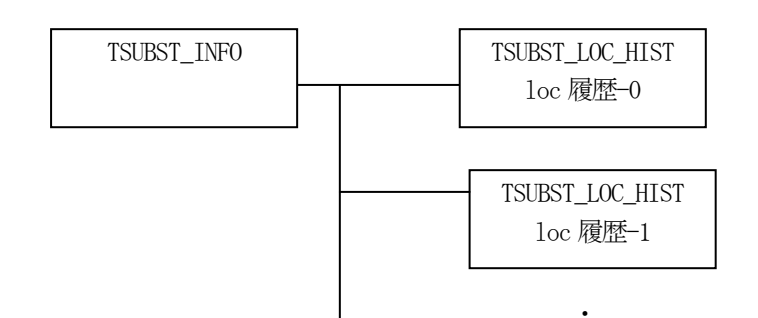

### 8.2.1 コンストラクタ

TSUBST\_INFO クラスのインスタンスを生成します。

インスタンス subst\_info を生成する例です。

- (1)空のインスタンスを生成 TSUBST\_INFO subst\_info = new TSUBST\_INFO();
- (2) SUBST\_123 の ID のインスタンスを生成します。 string  $SUBST_123 = "SUBST100";$ TSUBST\_INFO subst\_info = new TSUBST\_INFO(SUBST\_123); (注) SUBST\_123 の SUBST が登録されていない場合は空のインスタンスを生成します。

・
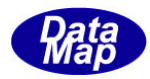

# 8.2.2 プロパティ

プロパティを下表に示します。

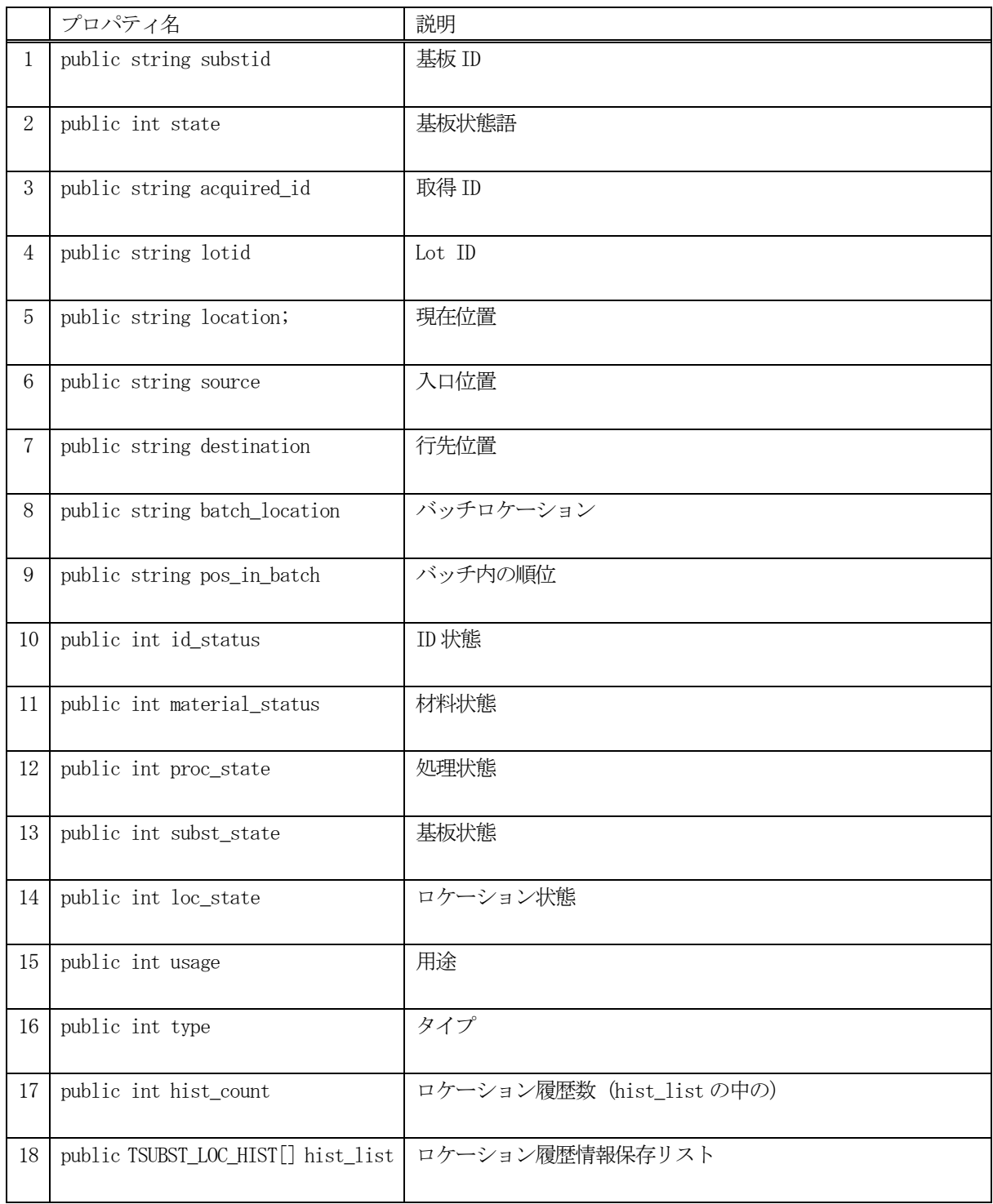

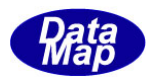

## 8.2.3 メソッド

基板情報クラスTSUBST\_INFO のメソッドは下表のとおりです。

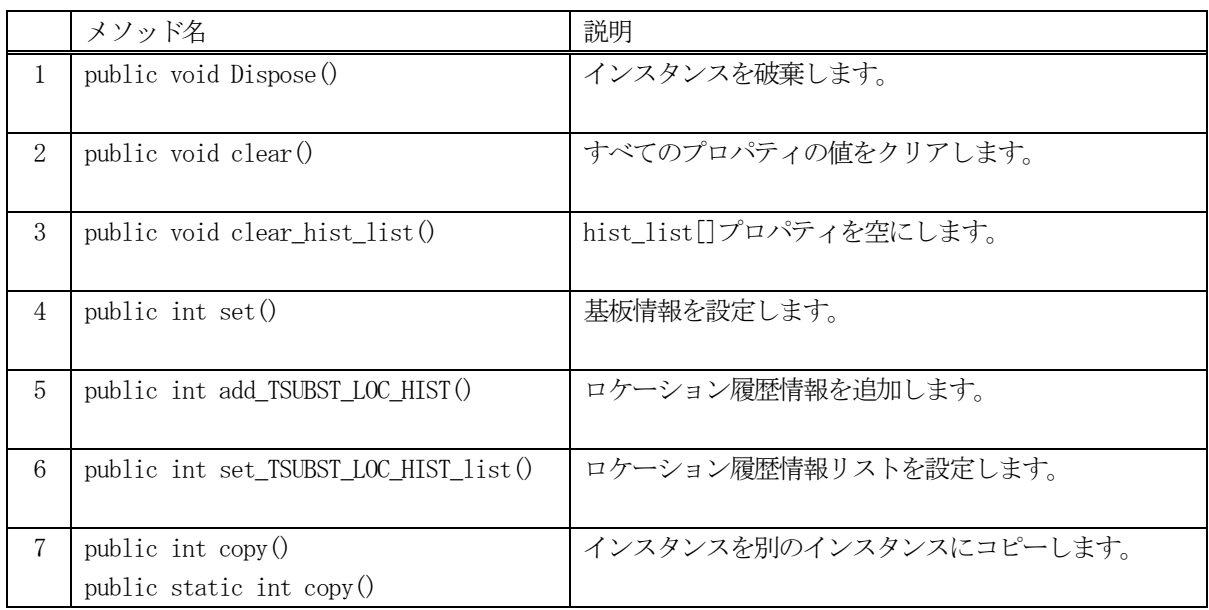

# 8. 2. 3. 1 Dispose() - インスタンスの破棄

当該インスタンスの内容をすべて消去し、破棄します。

### 【構文】

public void Dispose()

### 【戻り値】

なし。

#### 【説明】

当該インスタンスのプロパテイをclear()メソッドによってすべてクリアします。 そして、破棄します。 Dispose()の後、このインスタンスを使用することはできません。

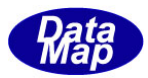

## 8. 2. 3. 2 clear() - プロパティのクリア

当該インスタンスの内容をすべて消去します。

## 【構文】

public void clear()

#### 【引数】

なし。

### 【戻り値】

なし。

#### 【説明】

当該インスタンスのプロパテイをすべてクリアします。

## 8. 2. 3. 3 clear\_list() - ロケーション履歴リストのクリア

プロパティ hist\_list の内容をすべて消去します。

### 【構文】

public void clear\_hist()

### 【引数】

なし。

#### 【戻り値】

なし。

#### 【説明】

当該インスタンスのプロパテイhist\_list の内容をすべてクリアします。

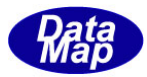

### 8.2.3.4 set() - 基板情報の設定

基板情報を設定します。

### 【構文】

public int set( TSUBST\_INFO info, TSUBST\_LOC\_HIST[] list, int count)

### 【引数】

info

設定したいロケーション履歴情報を除く基板情報

list

設定したいロケーション履歴情報リスト

count

ロケーション履歴情報の数

#### 【戻り値】

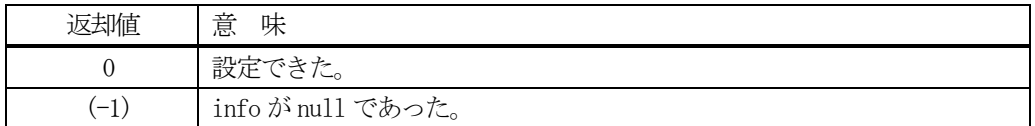

#### 【説明】

以下の2つの情報を設定します。

➀引数info で指定されたTSUBST\_INFO のインスタンスの情報を設定します。(substid ほかのプロパティ) ②引数list で指定されたロケーション履歴リストの内容をhist\_list プロパティにコピーします。

### 8. 2. 3. 5 add\_TSUBST\_LOC\_HIST() · ロケーション履歴情報の追加

ロケーション履歴情報をhist list リストに追加します。

### 【構文】

public int add\_TSUBST\_LOC\_HIST(TSUBST\_LOC\_HIST info)

#### 【引数】

info

追加したいロケーション履歴情報

#### 【戻り値】

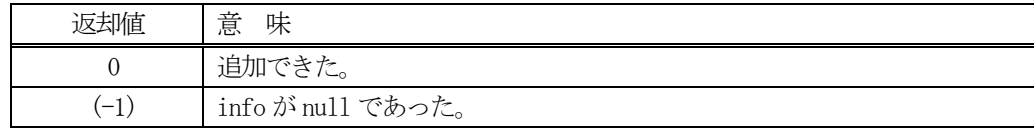

### 【説明】

引数 info のロケーション履歴情報をプロパティ hist\_list リストに追加します。 追加した後は、hist\_count + 1 します。

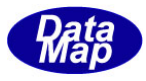

#### 8. 2. 3. 6 set TSUBST LOC HIST list() · ロケーション履歴情報リストの設定

ロケーション履歴リスト情報をhist\_list リストに設定します。

#### 【構文】

public int set TSUBST LOC HIST list( TSUBST LOC HIST[] list, int count)

#### 【引数】

list

設定したいロケーション履歴リスト情報

count

list に保存されたロケーション履歴の数

#### 【戻り値】

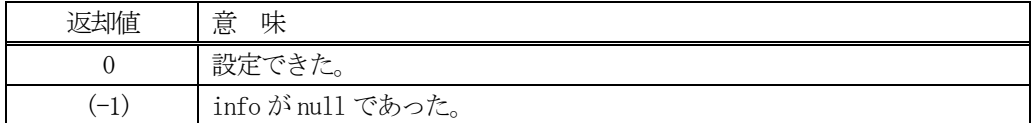

#### 【説明】

引数 info のロケーション履歴情報をプロパティ hist list リストに追加します。 追加した後は、hist\_count + 1 します。

### 8. 2. 3. 7 copy() - インスタンスのコピー

TSUBST\_INFO クラスのインスタンスをコピーします。

#### 【構文】

public int copy(TSUBST\_INFO src) public static int copy(ref TSUBST\_INFO dst, TSUBST\_INFO src)

#### 【引数】

```
dst
   コピー先のインスタンス
src
   コピー元のインスタンス
```
#### 戻り値】

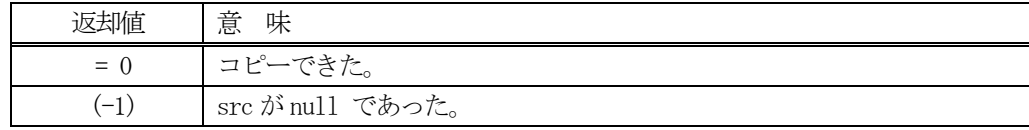

### 【説明】

引数dst が無いメソッドは、src のインスタンスの内容を当該インスタンスにコピーします。

引数dst があるメソッドはsrc からdst インスタンスへコピーします。こちらはstatic メソッドです。

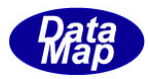

## 8. 3 TSUBST\_LOC\_HIST - 基板ロケーション履歴情報保存クラス

TSUBST\_LOC\_HIST クラスは、1個の基板ロケーション履歴情報を保存するために使用します。

#### 8.3.1 コンストラクタ

TSUBST\_LOC\_HIST クラスのインスタンスを生成します。

- (1)public TSUBST\_LOC\_HIST() 空のインスタンスを生成します。
- (2) public TSUBST\_LOC\_HIST( string locid, strng timein, string timeout) インスタンスを生成し、引数 locid, timein, timeout をそれぞれのプロパティに設定します。

## 8.3.2 プロパティ

プロパティを下表に示します。

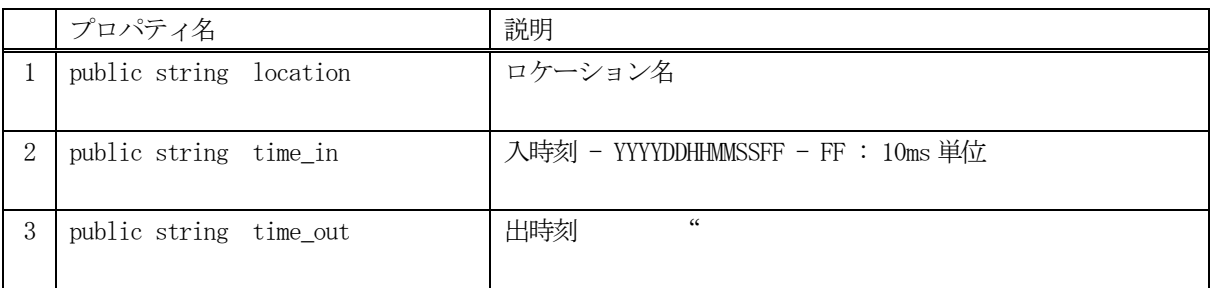

#### 8.3.3 メソッド

基板ロケーション履歴情報クラスTSUBST\_LOC\_HIST のメソッドは下表のとおりです。

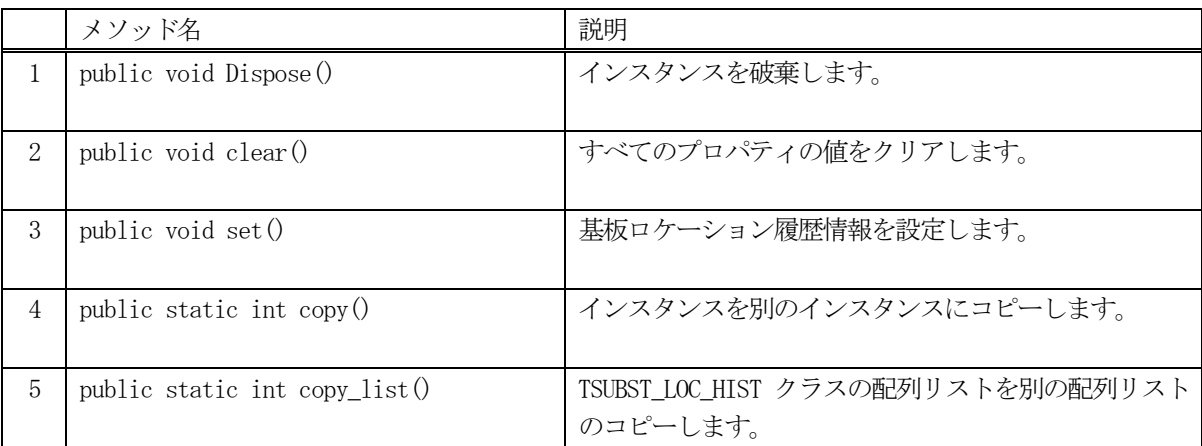

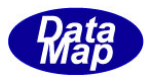

## 8. 3. 3. 1 Dispose() - インスタンスの破棄

当該インスタンスの内容をすべて消去し、破棄します。

## 【構文】

public void Dispose()

### 【戻り値】

なし。

### 【説明】

当該インスタンスのプロパテイをclear()メソッドによってすべてクリアします。 そして、破棄します。 Dispose()の後、このインスタンスを使用することはできません。

## 8. 3. 3. 2 clear() - プロパティのクリア

当該インスタンスの内容をすべて消去します。

## 【構文】

public void clear()

### 【引数】

なし。

### 【戻り値】

なし。

### 【説明】

当該インスタンスのプロパテイをすべてクリアします。

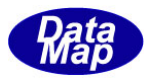

## 8. 3. 3. 3 set() - ロケーション情報の設定

引数のロケーション履歴情報をプロパティに設定します。

#### 【構文】

public void set(string locid, string t\_in, string t\_out)

#### 【引数】

locid ロケーション名 t\_in 入時刻 t\_out 出時刻

#### 【戻り値】

なし。

#### 【説明】

引数のロケーション履歴情報 locid, t\_in, t\_out をそれぞれプロパティに location, time\_in, time\_out に設 定します。

#### 8. 3. 3. 4 copy() - TSUBST\_LOC\_HIST クラスのインスタンスのコピー

TSUBST\_LOC\_HIST クラスのインスタンスをコピーします。

### 【構文】

public static int copy(ref TSUBST\_LOC\_HIST dst, TSUBST\_LOC\_HIST src)

#### 【引数】

```
dst
   コピー先のインスタンス
src
   コピー元のインスタンス
```
#### 戻り値】

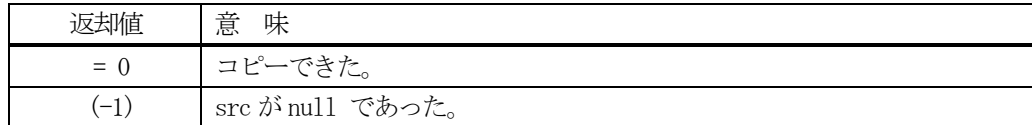

#### 【説明】

src からdst インスタンスへコピーします。

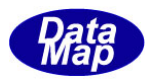

## 8. 3. 3. 5 copy list() - TSUBST\_LOC\_HIST  $\forall x \wedge y \wedge z \wedge z'$

TSUBST\_LOC\_HIST 配列リストをコピーします。

## 【構文】

public static int copy\_list( ref TSUBST\_LOC\_HIST[] dst\_list, TSUBST\_LOC\_HIST[] src\_list, int count )

## 【引数】

```
dst_list
    コピー先のリスト
src_list
   コピー元のリスト
count
   コピーする配列要素数
```
### 【戻り値】

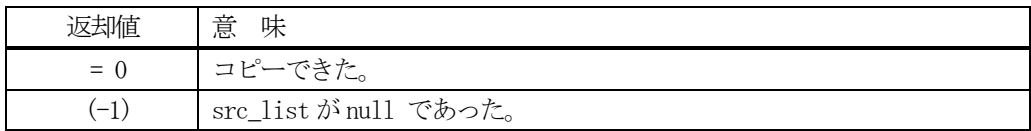

#### 【説明】

src\_list リストから count 分だけ、dst\_list リストへTSUBST\_LOC\_HIST のインスタンスをコピーします。